## **Extremwertregelung zur automatischen Strahlführung an Teilchenbeschleunigern**

### **Dissertation**

zur Erlangung des akademischen Grades

# **Doktoringenieur (Dr.-Ing.)**

von Dipl.-Ing. Frank Herbrand

geb. am 23.09.1969 in Dresden

genehmigt durch die Fakultät für Elektrotechnik und Informationstechnik der Otto-von-Guericke-Universität Magdeburg

> Gutachter: Herr Prof. i.R. Dr. Chr. Döschner Herr Prof. Dr. B. Michaelis Herr Prof. Dr. D. Husmann

Promotionskolloquium am 8. 11. 2001

# **Zusammenfassung**

An Linearbeschleunigeranlagen ist im Normalbetrieb wiederholt eine Optimierung an den strahlbeeinflussenden Elementen notwendig. Diese Elemente dienen der Weiterleitung und Anpassung des Teilchenstrahls an nachfolgende Systeme. Sie müssen in einem Optimierungsprozeß so eingestellt werden, daß am Beobachtungsort der Teilchenstrahl bestimmte Eigenschaften erreicht. Um Drifterscheinungen insbesondere an der Teilchenquelle sofort ausgleichen zu können, soll die Optimierung auch bei gleichzeitiger Strahlnutzung stattfinden können. Dies stellt eine besondere Herausforderung dar. Es sind hierbei nur sehr kleine Schrittweiten zulässig, damit die Strahleigenschaften bei den Suchbewegungen nur unwesentlich verschlechtert werden. Es wird dazu ein Verfahren verwendet und in für diese Optimierungsaufgabe ganz wesentlichen Merkmalen weiterentwickelt, welches seinen Ursprung in der Literatur der Extremwertregelungsverfahren hat. In der vorliegenden Arbeit werden diese Erweiterungen ausführlich vorgestellt und getestet. Die Anwendung dieses Verfahrens an Teilchenbeschleunigern ist ein Beispiel für spezielle Optimierungsprozesse mit notwendigerweise sehr kleinen Abtastschrittweiten.

Das weiterentwickelte Verfahren beruht auf dem Nachweis einer Korrelation zwischen einem Testsignal und dem Gütesignal des Prozesses, solange der Arbeitspunkt bei diesem Prozeß nicht im Optimum liegt. Dieses Verfahren ist nicht nur dazu geeignet, den Optimalpunkt zu finden, sondern es hält diesen Punkt auch bei Drifterscheinungen. Durch die Nutzung der Korrelation ist es möglich, die Abtastschrittweite so klein zu halten, daß die zu detektierende Reaktion des Strahlführungssystems in der Größenordnung des Störpegels auf der Gütegröße liegt, was damit erst den online-Betrieb eines solchen Verfahrens ermöglicht.

Mit dem hier beschriebenen Extremwertregelungsverfahren wurden Simulationen und praktische Experimente an verschiedenen Teilchenbeschleunigern durchgeführt. Das Verfahren hat sich bei allen Versuchen insbesondere für den Zweck einer Optimierung bei gleichzeitiger Nutzung des Teilchenstrahls als sehr praktikabel erwiesen. Im direkten Vergleich mit einem bekannten numerischen Optimierungsverfahren an einer Teilchenbeschleunigeranlage wurden mit dem in dieser Arbeit entwickelten Verfahren bessere Optimierungseigenschaften bezüglich der Optimierungszeit und der Störung des Gütewertes während des Optimierungsvorgangs erzielt.

# **Vorwort**

Die vorliegende Arbeit entstand während meiner Tätigkeit in der Zentralabteilung Forschungsund Informationstechnik des Forschungszentrums Rossendorf e. V.

Mein besonderer Dank gilt Herrn Prof. Dr.-Ing. habil. Christian Döschner vom Institut für Automatisierungstechnik der Fakultät für Elektrotechnik und Informationstechnik der Otto-von-Guericke-Universität Magdeburg und Herrn Dr.-Ing. Wieland Bürger vom Institut für Ionenstrahlphysik und Materialforschung des Forschungszentrums Rossendorf e. V. Beide haben mit Interesse, wertvollen Hinweisen und freundlicher Unterstützung die Entstehung dieser Arbeit begleitet. In gleichem Maße danke ich Herrn Dr. Peter Steier vom Institut für Isotopenforschung und Kernphysik der Universität Wien, der mir die Experimente an der Beschleunigeranlage VERA ermöglicht hat.

Den Mitarbeitern, insbesondere den Operatoren der Beschleunigeranlagen des Institutes für Ionenstrahlphysik und Materialforschung danke ich für die Bereitstellung ihrer Ressourcen zur Durchführung meiner praktischen Versuche an den von Ihnen betriebenen Anlagen. Allen Mitarbeitern der Zentralabteilung Forschungs- und Informationstechnik sei für die Unterstützung und das angenehme Arbeitsklima gedankt. Meinem Betreuer Herrn Dr.-Ing. habil. Krug danke ich für die gewährte Unterstützung. Er hat mir außerdem in entscheidenden Phasen der Anfertigung dieser Arbeit den Rücken von anderen Aufgaben frei gehalten. An dieser Stelle sei unbedingt auch mein Kollege Herr Dr.-Ing. Andreas Wolf genannt, der mir für zahlreiche anregende Diskussionen zur Verfügung stand.

Besonderen Dank gilt auch meiner Frau Katrin, die mir durch ihre Hilfe, Geduld und ihr Verständnis bei der Anfertigung dieser Arbeit zur Seite gestanden hat.

Dresden, den 12.3.2001

Frank Herbrand

# **Inhaltsverzeichnis**

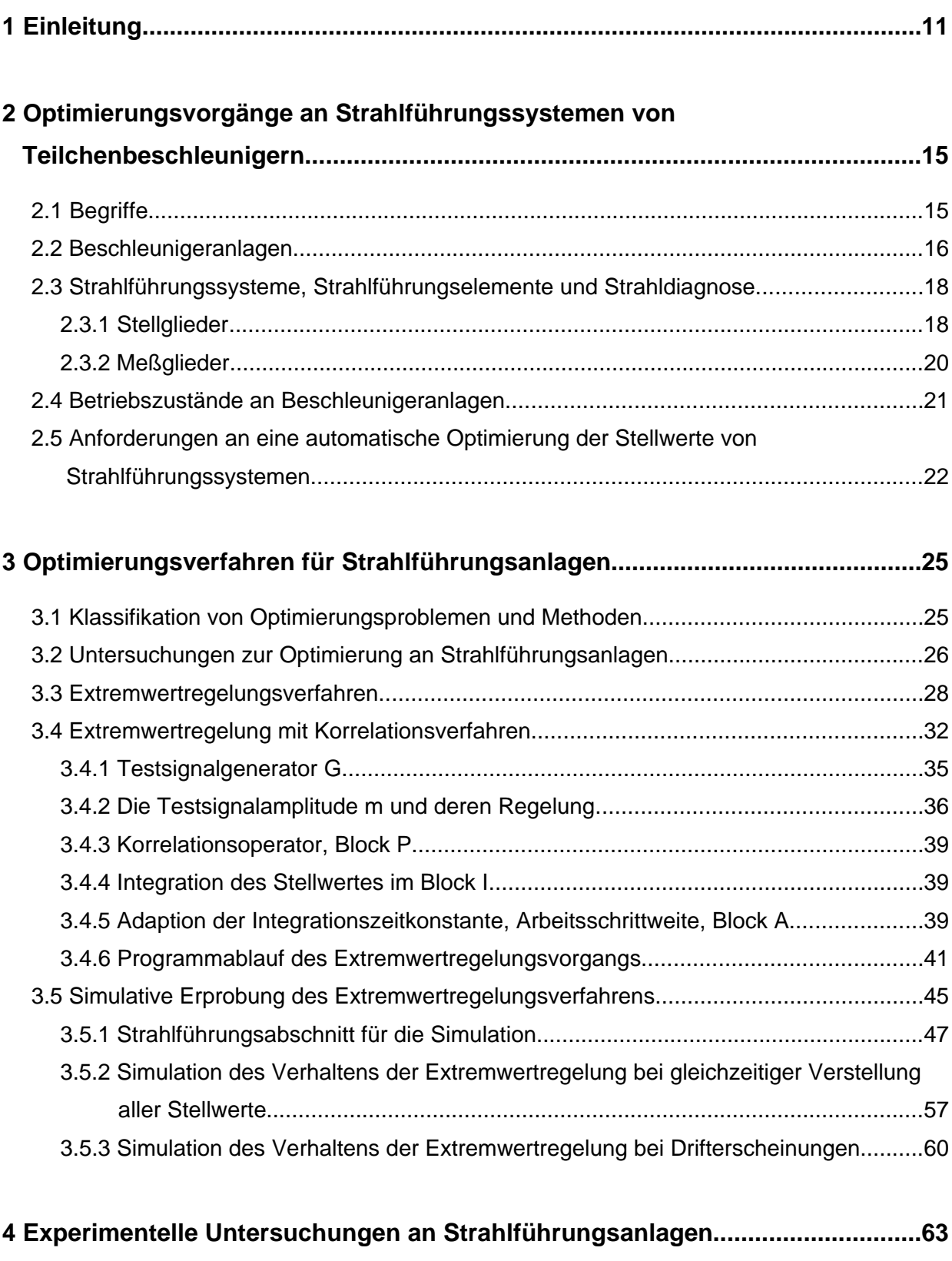

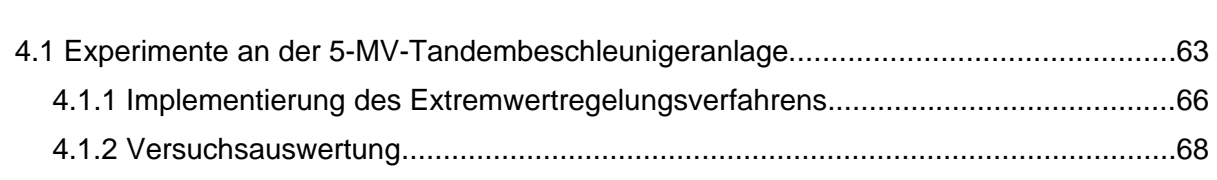

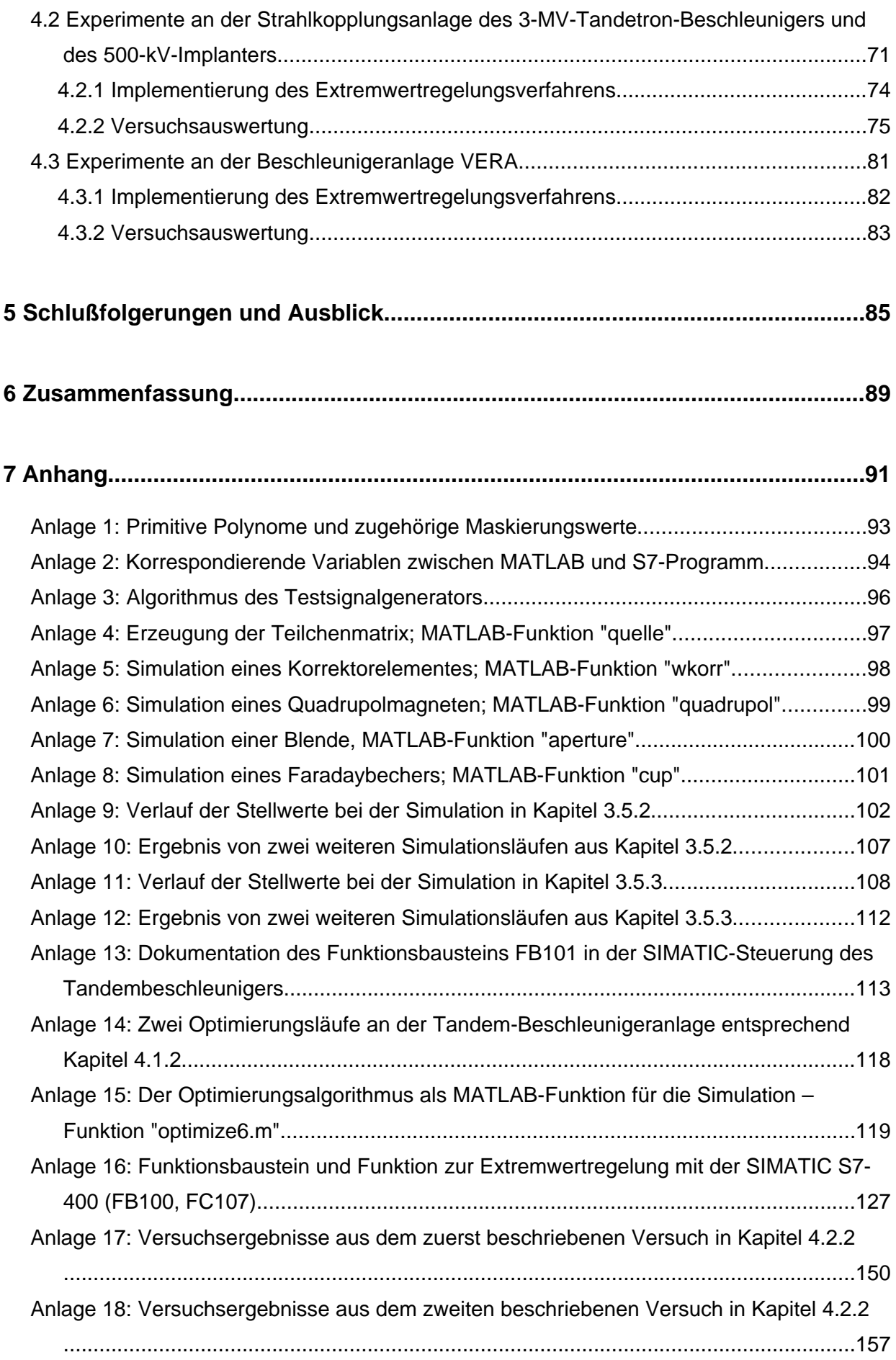

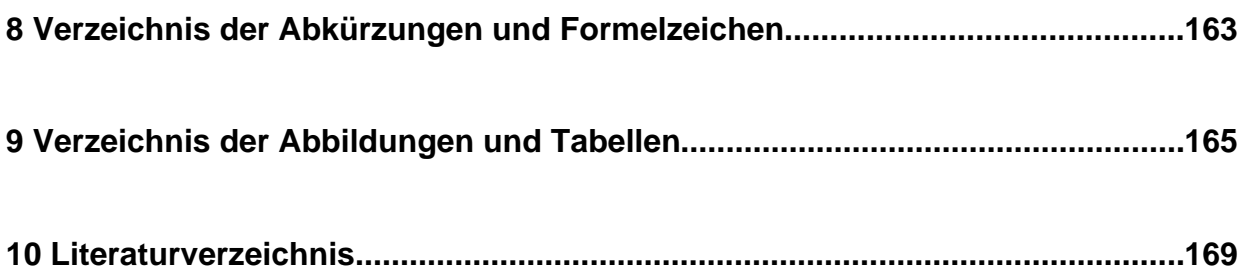

# **1 Einleitung**

Die Entwicklung und Nutzung von Teilchenbeschleunigeranlagen besitzt eine lange Tradition. Viele Entdeckungen der modernen Physik sind nur durch diese Technik möglich geworden. Die Anwendungen in der experimentellen Wissenschaft erstrecken sich dabei nicht nur auf die Teilchenphysik. In zunehmenden Maße wurde die Anwendung dieser Technik auch auf andere Wissenschaftsbereiche erweitert. Auch die Nutzung in der Industrie und Medizin stellt heute keine Besonderheit mehr dar. Stellvertretend sei hierfür die Ionenimplantation und die Tumorbekämpfung mit Hilfe von Ionenbeschleunigeranlagen genannt.

So vielfältig, wie die Anwendungsgebiete sind, so verschieden ist auch die technische Ausrüstung von Beschleunigeranlagen. Genutzt werden entweder die beschleunigten Teilchen selber oder die mit ihrer Hilfe erzeugte sekundäre Strahlung. Um Teilchen beschleunigen zu können, müssen sie eine elektrische Ladung besitzen. Es kommen also Elektronen, Positronen sowie leichte und schwere Ionen zur Anwendung, die in sogenannten Teilchenquellen erzeugt werden. Beschleunigeranlagen werden in Bezug auf die zu beschleunigenden Teilchen in die beiden wesentlichen Gruppen der Elektronen- bzw. Positronenbeschleuniger und der Ionenbeschleuniger für schwere oder leichte Ionen eingeteilt. Diese Einteilung ergibt sich insbesondere aus der sehr unterschiedlichen Masse von Elektronen und Positronen gegenüber Ionen und der daraus resultierenden Technologie zur Beschleunigung.

Eine weitere Einteilung läßt sich bezüglich der Laufbahn der Teilchen während des Beschleunigungsprozesses treffen. Bei den sogenannten Linearbeschleunigern wird der Teilchenstrahl einmal durch die Beschleunigeranordnung geschickt und besitzt danach seine Endenergie. Bei den Kreisbeschleunigern wird der Strahl hingegen auf eine umlaufende Bahn gebracht und somit die Beschleunigungsstrecke mehrfach ausgenutzt. Informationen über die verschiedenen Arten von Beschleunigern, die historische Entwicklung und die Anwendungen kann unter anderem /2/, /63/, /64/ und /65/ entnommen werden. /63/ enthält außerdem eine umfangreiche Bibliographie über dieses Thema.

Die Bewegung des Teilchenstrahls in solchen Beschleunigeranlagen wird durch sogenannte Strahlführungselemente gesteuert. Die Wirkung auf die Teilchen eines Strahls wird hierbei über elektrische oder magnetische Felder erzielt. Es werden Elemente eingesetzt, die (in der Näherung des Strahltransports 1. Ordnung betrachtet) ablenkende und fokussierende Eigenschaften besitzen. Bei der ersten Form werden alle Teilchen des Strahls um einen gleichen Winkelbetrag abgelenkt. Im Gegensatz dazu wirken bei den fokussierenden Elementen die ablenkenden Kräfte abhängig von der Position der Teilchen in der Querschnittsebene. Die Strahlführungselemente dienen zum möglichst verlustfreien Transport der Teilchen von einem Punkt zu einem anderen und zur Anpassung der Strahleigenschaften an nachfolgende Systeme.

Bei der Projektierung einer Beschleuniger- bzw. Strahlführungsanlage wird genau festgelegt, welches Strahlführungselement an welcher Position eingesetzt wird und welchen Einfluß es quantitativ auf den Strahl haben soll. Dies erfolgt durch Berechnungen und Simulationen, die mehr oder weniger genau das System aus Teilchenquelle, Strahltransport und Strahlbeschleunigung beschreiben. Die Genauigkeit dieser Berechnungen resultiert aus der Genauigkeit der Modellierung der Teilchenquelle, aller auf die Teilchen eines Strahls wirkenden Kräfte und auf die Kräfte, die die Teilchen untereinander ausüben. Die Berechnungen werden mit einem solchen Aufwand ausgeführt, daß damit eine Projektierung der Gesamtanlage auch zum gewünschten Erfolg führt. Die Genauigkeit läßt sich aber insbesondere bei der Modellierung des Extraktionsprozesses der Teilchenquelle selten bis in eine solche Größenordnung führen, daß nach der Inbetriebnahme der Anlage mit den errechneten Einstellwerten der Strahl am betrachteten Ort die gewünschten Eigenschaften erfüllt. Aus diesem Grund wird ein Strahlführungssystem immer so konzipiert, daß die Strahlführungselemente nach dem Zuschalten der Teilchenquelle entlang des Strahlweges schrittweise so eingestellt werden können, daß der Strahl mit möglichst wenig Verlust die Strahlführung passiert und am betrachteten Ort die gewünschten Parameter erreicht. Dieser Vorgang wird als "Strahlfädeln" bezeichnet. Er ist ein typischer Optimierungsvorgang. Da die Strahlführung in der Regel nicht aus einem einzigen Strahlführungselement besteht, handelt es sich hierbei um ein mehrdimensionales Optimierungsproblem.

Werden die beiden Betriebszustände einer Beschleunigeranlage mit den Begriffen offline und online eingeteilt, wobei online bedeutet, daß der Teilchenstrahl auf einem Target für einen bestimmten Zweck genutzt wird, und im offline-Betrieb der Teilchenstrahl vor dem Target abgefangen wird, dann wird der Strahlfädelungsvorgang dem offline-Betrieb zugeordnet. Ist dieser Schritt erfolgt, dann behält der Strahl seine Parameter in bestimmten Grenzen über einen unbestimmten Zeitraum bei. Die Dauer dieses Zeitabschnitts hängt von Drifterscheinungen und vor allem vom statistischen Charakter der Teilchenextraktion in der Quelle ab. Entscheidend für die Stabilität der Strahlparameter ist deshalb das Funktionsprinzip der Teilchenquelle. Die bekannten unterschiedlichen Funktionsprinzipien resultieren wiederum aus den Teilchenarten, die in den Anlagen erzeugt werden sollen und den zu erreichenden Strahlparametern.

Wird im Verlauf der Zeit beobachtet, daß die Strahlparameter die vorgegebenen Grenzen verlassen, wird mit den Stellgrößen der Strahlführungselemente eine neue Optimierung durchgeführt. Dies erfolgt in der Regel im offline-Betrieb. Das heißt, der Teilchenstrahl wird nicht bis zum Target durchgelassen. Zur Optimierung muß der Strahl in seinen Parametern gemessen werden. In der offline-Betriebsphase könne dabei Meßmethoden angewendet werden, die den Strahl unterbrechen. Bei einer Optimierung im online-Betrieb hingegen dürfen die Meßelemente den Strahl nicht oder nur unwesentlich beeinflussen.

Die eben beschriebenen Optimierungen werden an einer großen Zahl von Beschleunigeranlagen per Hand durch einen Operator ausgeführt. Das zeigt, daß beim vorliegenden mehrdimensionalen Optimierungsproblem die Verkopplung der einzelnen Stellgrößen bezüglich der Wirkung auf das Gütemaß nicht zu komplex sind. Eine Automatisierung dieses per Hand durchgeführten Vorgangs mit Verfahren der numerischen Optimierung dürfte deshalb keine Probleme bereiten.

Neben der eigentlichen Fähigkeit eines Automatisierungssystems, die Optimierung im offline-Betrieb durchzuführen, besteht der Wunsch der Betreiber solcher Anlagen, daß, einmal in den online-Betrieb übergegangen, dieser möglichst lange aufrecht erhalten werden kann. Entscheidend hierbei ist der Extraktionsprozeß der Teilchen aus der Teilchenquelle. Bei diesen Extraktionsprozessen werden Drifterscheinungen beobachtet, die teilweise durch eine Nachoptimierung der Strahlführungselemente ausgeglichen werden können. Um den Zeitpunkt, an dem eine neue Optimierung im offline-Betrieb durch diese Drifterscheinungen erforderlich wird, möglichst lange hinauszuschieben, wäre es wünschenswert, wenn der Optimierungsvorgang auch im online-Betrieb aktiv bleibt und die Drifterscheinungen sofort ausgeglichen werden können.

Numerische Optimierungsverfahren wurden entwickelt, um möglichst effektiv, d. h. mit möglichst geringer Schrittzahl, aus unterschiedlicher Entfernung den Optimalpunkt zu ermitteln. Wird bei diesen Verfahren die Schrittweite gesteuert, erfolgt dies mit der Absicht, große Schritte zur groben Suche und danach kleinere Schritte zur genauen Auffindung des Optimums durchzuführen. Die dabei teilweise stark wechselnde Amplitude des Gütesignals als Zielgröße der Optimierung bleibt unberücksichtigt. Mit diesen Verfahren ist es deshalb nicht unmittelbar möglich, online an einer Strahlführungsanlage zu optimieren. Für diesen Anwendungszweck ist es notwendig, die Suchverluste während der Optimierung zu begrenzen. Es ist außerdem erforderlich, solch ein Optimierungsverfahren ausreichend robust gegenüber Störungen im Gütesignal auszulegen. Dies resultiert daraus, daß das Gütesignal aus Meßsignalen gewonnen wird, die nicht frei von Störungen sein können.

Im nachfolgenden Kapitel werden die Einsatzbedingungen genauer abgegrenzt, unter denen der Optimierungsvorgang ablaufen muß. Unter Berücksichtigung dieser Bedingungen wird danach ein bestimmter Typ von Optimierungsalgorithmus ausgewählt, der in der Literatur unter dem Oberbegriff Extremwertregelungsverfahren bekannt ist. Dieses speziell ausgesuchte Verfahren beruht auf einer Korrelation zwischen einem Testsignal für jede Stellgröße und einem gemeinsamen Gütesignal. Durch einige Anpassungen und Erweiterungen wurde dieses Verfahren auf die Aufgabenstellung einer Optimierung an Strahlführungselementen zugeschnitten. Dabei wird mittels einer Testsignalamplitudenregelung eine automatische Anpassung der Amplitude des Testsignals an die "Breite" des Optimalgebietes erreicht. Durch die Nutzung der Korrelation zur Ermittlung der Suchrichtung und die Regelung der Testsignalamplitude wird eine online-Optimierung möglich, da die Stellwerte nur sehr kleinen Abtast- und Arbeitsschritten unterworfen sind. Durch die Einführung eines Testsignalgenerators für zufällige 1-Bit-Signale kann das Extremwertregelungsverfahren gleichzeitig für mehrere Stellgrößen verwendet werden, ohne daß einige Stellgrößen durch eine höhere Testsignalfrequenz bei der Optimierung bevorzugt würden.

Dieses Extremwertregelungsverfahren wird im weiteren simulativ erprobt. Bei dieser Simulation kann insbesondere auch die Reaktion auf Drifterscheinungen überprüft werden, was bei einer Erprobung an einer real existierenden Anlage nicht ohne weiteres möglich ist. Schließlich erfolgt die praktische Umsetzung des Optimierungsprinzips in experimenteller Form an zwei Strahlführungsanlagen am Institut für Ionenstrahlphysik und Materialforschung des Forschungszentrums Rossendorf e.V. und an einer Beschleunigeranlage der Universität Wien.

# **2 Optimierungsvorgänge an Strahlführungssystemen von Teilchenbeschleunigern**

Mit der Beschreibung der Strahlführungssysteme und der durchzuführenden Optimierungsvorgänge in diesem Kapitel werden Voraussetzungen und Abgrenzungen bezüglich der zu entwickelnden automatischen Optimierungslösung, deren Simulation, der Meßtechnik und der Verallgemeinerungsfähigkeit getroffen. Da auf diese im weiteren Text wieder verwiesen wird, werden sie als sogenannte Prämissen "P" hervorgehoben und mit einer fortlaufenden Nummer versehen. Am Ende dieses Kapitels werden diese Prämissen nochmals tabellarisch zusammengefaßt.

# **2.1 Begriffe**

Zur Beschreibung des Bewegungsvorganges der Teilchen eines Strahls ist es üblich, ein rechtwinkliges Koordinatensystem {*x*, *y*, *z*} einzuführen, das entlang der idealen Strahlachse mit dem Teilchen mitgeführt wird /2/, /3/. Dieses Koordinatensystem soll auch hier verwendet werden. Der Koordinatenursprung befindet sich immer auf der Linie der idealen Strahlachse. Die Koordinate *z* zeigt in Richtung der Bewegung auf der idealen Strahlachse. In gekrümmten Bahnen ist *z* also die Tangente an die ideale Strahlachse (Abbildung 2.1). Die Koordinaten *x* und *y* spannen damit die Fläche auf, die rechtwinklig die ideale Strahlachse im Koordinatenursprung schneidet. Die Zuordnung der Richtung der Koordinaten *x* und *y* im Raum (horizontal und vertikal) wird dabei für jede Anlage speziell definiert. Die Bezeichnung der Koordinaten wird in der Literatur nicht einheitlich gehandhabt. Eine andere häufig benutzte Bezeichnung ist {*z*, *x*, *s*}, z. B. in /1/ und /2/.

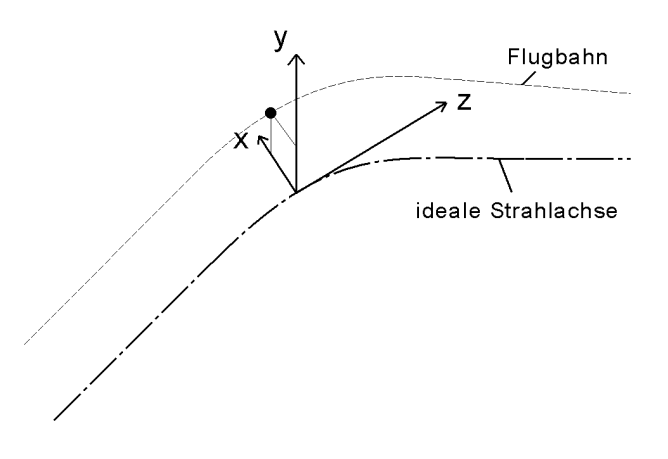

Abbildung 2.1: Koordinatensystem für den Bewegungsvorgang der Strahlteilchen

Zur Darstellung der Bewegungsvorgänge des Strahls wird der Begriff des Phasenraumes benutzt /41/. Es wird dabei zwischen longitudinalem und transversalem Phasenraum unterschieden. Der transversale Phasenraum {*x*, *x'*, *y*, *y'* } umfaßt Orte und Bewegungsrichtungen innerhalb der Querschnittsfläche {*x*, *y*} an einer bestimmten Stelle *z* entlang der idealen Strahlachse. Er steht in unmittelbarem Zusammenhang mit den Elementen der Strahlenoptik. Der longitudinale Phasenraum beschreibt hingegen die Zusammenhänge von Orten und

Bewegungen von Teilchen innerhalb eines Teilchenpaketes entlang der Strahlrichtung. Er ist nur für gepulste Teilchenstrahlen und Beschleunigungen in Wechselfeldern interessant. Diese Arbeit beschäftigt sich ausschließlich mit Optimierungsproblemen an Strahlführungselementen der Teilchenoptik. Deshalb ist nur der transversale Phasenraum Bestandteil der Betrachtungen.

Ein Maß zur Charakterisierung der Eigenschaften eines Strahls ist die physikalische Größe "Emittanz". Sie entspricht dem Volumen im Phasenraum, das der Strahl einnimmt und wird als transversale Emittanz für die separierten Phasenräume {*x*, *x'* } und {*y*, *y'* } angegeben. In diesem Fall handelt es sich um zweidimensionale Emittanzen /4/. Die Basiseinheit der Emittanz ist [m·rad]. Die reale Verteilung der Teilchen innerhalb dieses Phasenraumes wird dabei nicht berücksichtigt. Vereinfachend wird häufig davon ausgegangen, daß sich die Teilchen im Phasenraum näherungsweise GAUSS-förmig verteilen. Bei gepulstem Strahl wird zusätzlich die Emittanz im longitudinalen Phasenraum angegeben. Wie bereits bei der Beschreibung des Phasenraums erwähnt, werden in dieser Arbeit nur die transversalen Größen berücksichtigt.

Für die Strahltransportrechnung werden hierbei zwei Vereinfachungen getroffen, die die Emittanz sehr stark idealisieren /1/:

- Die diffuse Abnahme der Teilchendichte zu den Rändern des Phasenvolumens hin wird nicht berücksichtigt. Dadurch entsteht eine scharfe Begrenzung des betrachteten Phasenraumes, welcher vom Strahl eingenommen wird.
- Die Phasenraumbegrenzung in den separierten Phasenräumen {*x*, *x'* } und {*y*, *y'* } wird durch eine Ellipse beschrieben.

In Analogie zur Emittanz bezeichnet man als Akzeptanz den Phasenraum am Eingang eines Strahlführungs- oder Strahlbeschleunigungsabschnittes, den ein Teilchenstrahl maximal ausfüllen kann, ohne durch Begrenzungen innerhalb dieses Abschnittes beschnitten zu werden.

# **2.2 Beschleunigeranlagen**

Eine Beschleunigeranlage besteht im wesentlichen aus den folgenden Abschnitten:

- Injektor
- Beschleuniger
- Strahlführungssystem zum Target
- Target

Der Injektor umfaßt immer die Teilchenquelle und ein mehr oder weniger umfangreiches Strahlführungssystem. Um die Teilchen in den Beschleuniger zu führen, müssen sie aus der Quelle extrahiert werden. Dieser Prozeß stellt für sich bereits einen Beschleunigungsvorgang dar. Bei Ionenquellen können bei der Extraktion verschiedene Ionen gleichzeitig frei werden. Eine Aufgabe des Injektors ist es dann, diese verschiedenen Ionen zu separieren und nur die Ionen bis zum Beschleuniger durchzuleiten, die am Target gewünscht werden (P1).

Die wesentlichen Anforderungen an den Teilchenstrahl am Beschleunigereingang ergeben sich aus der Akzeptanz des Beschleunigers. Aufgabe des Injektors ist es deshalb, die Emittanz des Teilchenstrahls an die Akzeptanz des Beschleunigers anzupassen. Bei gepulsten Teilchenstrahlen übernimmt der Injektor außerdem noch Aufgaben zur Formung der Teilchenpakete.

Bei Linearbeschleunigern wird der Teilchenstrahl unmittelbar vom Injektor in den Beschleuniger geführt und dort in einer oder mehreren Beschleunigerstufen beschleunigt. Zwischen den Beschleunigerstufen können sich kurze Strahlführungsabschnitte zur Korrektur der Strahllage, zur Fokussierung und zur Diagnose befinden. Am Ende der Beschleunigerstrecke tritt der Teilchenstrahl in ein weiteres Strahlführungssystem ein, durch das er bis zum Target geleitet und gegebenenfalls an dessen Bedingungen angepaßt wird.

Im Fall der Kreisbeschleuniger muß der Teilchenstrahl, aus dem Injektor kommend, zuerst in das System des umlaufenden Strahls eingekoppelt werden. Einmal in dieses System eingeschleust, durchlaufen die Teilchen den Beschleuniger mehrfach. Um die Teilchen nach ausreichender Beschleunigung wieder aus der umlaufenden Bahn herauszuführen, werden spezielle Einrichtungen zur Ejektion benutzt. Danach wird wie bei den Linearbeschleunigern der Teilchenstrahl durch ein weiteres Strahlführungssystem bis zum Target geführt.

Es gibt spezielle Ausführungen von Beschleunigern, bei denen sich der Injektor bzw. die Teilchenquelle innerhalb der Beschleunigerstruktur befinden kann (Van-de-Graaff-Beschleuniger, Zyklotron). Bei großen Kreisbeschleunigeranlagen kann ein Linearbeschleuniger Bestandteil des Injektors sein.

Zu der Besonderheit von Kreisbeschleunigern gegenüber den Linearbeschleunigern, daß der Teilchenstrahl eingekoppelt und ausgekoppelt werden muß, kommt noch die Eigenschaft, daß durch den vielfachen Umlauf der Teilchen jedes Strahlführungsgerät mehrfach passiert wird und damit die Wirkung dieses Elementes komplexer mit dem Gesamtsystem verbunden ist als dies bei Linearbeschleunigeranlagen der Fall ist. Da zur praktischen Untersuchung im Rahmen dieser Arbeit im Forschungszentrum Rossendorf e. V. (FZR) Linearbeschleuniger für Ionen zur Verfügung stehen, wurde diese Beschleunigerart für die weiteren Betrachtungen ausgewählt (P2). Diese Beschleuniger des FZR arbeiten ausschließlich mit ungepulsten Strahlen. Deshalb werden die Betrachtungen in dieser Arbeit auf diese Betriebsart beschränkt. Dies hat unmittelbare Auswirkungen auf die Möglichkeiten der Strahldiagnose (P3).

Als Anwendungsziele von Experimenten an solchen Beschleunigeranlagen kommen die unterschiedlichsten Möglichkeiten in Frage. Dies kann z.B. die Beobachtung von Wechselwirkungen mit anderer beschleunigter oder unbeschleunigter Materie zum Zwecke der physikalischen Grundlagenforschung oder der Materialanalyse sein. Ebenso ist eine Materialbearbeitung möglich. Hierunter fällt z.B. die Implantation mit Ionen. Auch eine sekundäre Nutzung des Teilchenstrahls nach Wechselwirkung mit magnetischen Feldern in Form von elektromagnetischen Wellen (Strahlung) wird vielfach angewendet.

Das Ziel des Experiments oder des technologischen Prozesses bestimmt letztlich, welche Teilchenart, welche Energie und welche Strahleigenschaften von der Beschleunigeranlage gefordert werden. In Forschungseinrichtungen werden die Beschleunigeranlagen in der Regel so ausgelegt, daß sie einen möglichst großen Bereich dieser Parameter abdecken können, um über eine möglichst lange Nutzungszeit eine Vielzahl von Anwendungsfällen ermöglichen zu können. Sie stellen deshalb in der Regel nicht immer für alle Betriebszustände auch automatisch die ideale Konfiguration dar. Es ist meist nicht bzw. nur eingeschränkt möglich, eine Anlage so zu konzipieren, daß sie im Betrieb keinerlei Optimierungsaufwand zur Erfüllung der Strahlparameter erfordert. Von vielen Anlagen wird außerdem verlangt, daß Strahlführungsabschnitte mehrfach in ihrer Ausführung verändert werden können. Dazu gehört insbesondere die Strahlführung in den letzten Abschnitten vor dem Target. Das Gesamtsystem sollte deshalb insbesondere in der Steuerung und Bedienung so ausgelegt sein, daß solche Eingriffe mit geringem Aufwand möglich sind. Jeder Automatismus in der Ansteuerung und damit auch die in dieser Arbeit betrachteten Mittel zur automatischen Optimierung müssen diesem Anspruch gerecht werden (P4).

## **2.3 Strahlführungssysteme, Strahlführungselemente und Strahldiagnose**

Als Strahlführungssystem soll hier ein Abschnitt bezeichnet werden, bei dem die Energie der Teilchen beim Ein- und Austritt aus diesem System gleich ist. Das heißt, dieses System enthält keine Beschleunigungsstrecken. Der in dieses System hineingehende Strahl stellt einen Komplex von Eingangsgrößen dar. Diese Größen sind die Bewegungszustände, die Masse, der Ladungszustand und die Energie der Teilchen. Da die Eigenschaften dieses Strahls am Eingang des Strahlführungssystems meist nicht genau bekannt sind, können diese Eingangsgrößen in Form einer Differenz zu einem angenommen idealen Strahl auch als Störgrößen betrachtet werden. Jeder feldfreie Raum in diesem System stellt eine Driftstrecke für die Teilchen des Strahls dar, in der sie sich geradlinig bewegen. Um die Teilchen in ihrer Bewegung zu beeinflussen, enthält ein solches System Strahlführungselemente. Diese Elemente sind somit die Stellglieder des Systems. Zur Diagnose des Teilchenstrahls an bestimmten Stellen im Strahlengang gibt es unterschiedlichste Methoden und Geräte. Diese Hilfsmittel sind demzufolge die Meßglieder des Systems. Weitere Beeinflussungsmöglichkeiten der Teilchen in einem solchen System bestehen in der Wirkung von Fremdfeldern. Dies können Gleich- und Wechselfelder sein. Sie stellen immer Störgrößen für den Strahltransport dar. Zusätzliche Einflußgrößen in diesem System sind die Aperturen der Strahlrohre, Strahlführungs- und Diagnoseelemente und die Abbildungsfehler an den Strahlführungselementen insbesondere außerhalb der idealen Strahlachse. Alle Einflüsse sind entscheidend für das nichtlineare Verhalten des Systems verantwortlich. Aperturen werden dabei auch zusätzlich eingebaut, um Strahlführungssysteme untereinander besser zu entkoppeln oder um die Emittanz im transversalen Phasenraum des Strahls zu verringern. Dabei werden fest eingestellte oder veränderliche Aperturen benutzt. In diesem Zusammenhang stellen veränderliche Aperturen weitere Stellglieder dar.

### **2.3.1 Stellglieder**

Zur Beeinflussung der Teilchen eines Strahls können elektrische und magnetische Felder verwendet werden. Strahlführungselemente auf Basis elektrischer Felder werden vorwiegend bei Ionenbeschleunigeranlagen im niederenergetischen Teil der Anlage verwendet. Die magnetischen Felder werden hingegen bei allen Beschleunigerarten benutzt. Die Wahl für das eine oder andere Prinzip hängt von der gewünschten Stärke der Wirkung unter Berücksichtigung von Masse und Energie der Teilchen ab.

Strahlführungselemente werden bezüglich ihrer strahlenoptischen Wirkung eingeteilt. Der einfachste Wirkmechanismus ist die Ablenkung aller Teilchen um den gleichen Winkel (hier unter Vernachlässigung der dabei auftretenden schwachen Fokussierung). Dies wird durch ein möglichst homogenes Feld innerhalb des Strahlführungselementes erreicht. Zu dieser Gruppe gehören die Dipole, Korrektorspulen bzw. Steerer. Die Ablenkwirkung wird bei diesen Elementen in Form des Ablenkradius angegeben. Strahlablenkende Elemente besitzen immer

auch die Eigenschaft einer sogenannten schwachen Fokussierung /4/. Bei kleinen Ablenkwinkeln, wie sie bei Korrektoren vorkommen, kann dieser Einfluß meist vernachlässigt werden.

Bei der zweiten Gruppe der Strahlführungselemente verlaufen die Feldlinien des elektrischen oder magnetischen Feldes innerhalb des Elementes so, daß die aus der Wechselwirkung des Feldes mit dem geladenen Teilchen resultierende Ablenkwirkung beim vollständigen Durchlaufen des Elementes auf der idealen Strahlachse Null ist und mit zunehmenden Abstand von dieser Achse linear ansteigt. In der *x*-*z*-Ebene des in Kapitel 2.1 eingeführten Koordinatensystems folgt also die Änderung der Bewegungsrichtung beim Durchlaufen des Elementes der **Gleichung** 

$$
x'' = k x \tag{2.1}
$$

Bei der speziellen Bauform des sogenannten Quadrupols wird k als Quadrupolstärke bezeichnet. Quadrupollinsen werden in der Regel als Quadrupol-Dubletts oder -Tripletts ausgeführt, um in beiden Ebenen fokussieren zu können. Andere Bauformen mit fokussierenden Eigenschaften sind z.B. Solenoide und elektrostatische Linsen.

Diese beiden Gruppen der Strahlführungselemente gehören zu den Elementen der sogenannten linearen Strahlenoptik. Idealisiert besitzen diese Elemente nur konstante und linear mit der transversalen Richtung sich ändernde Ablenkkräfte. Kraftwirkungen höherer Ordnung treten bei diesen Elementen als Fehler in den Abbildungseigenschaften auf. Bei solchen Feldanteilen höherer Ordnung kommt es zusätzlich noch zu einer Verkopplung der Bewegung der Teilchen zwischen der *x*-*z*- und *y*-*z*-Ebene /2/.

Reale Strahlführungselemente sind in der Regel so ausgeführt, daß die Wirkung höherer Ordnung gegenüber dem Wirkungsanteil der linearen Strahlenoptik sehr gering ist. Dies gilt aber nur für einen begrenzten Bereich um die ideale Strahlachse.

Die einzelnen Strahlführungselemente werden aus Spannungs- bzw. Stromversorgungsgeräten gespeist, die meist speziell für diese Anwendung entwickelt wurden. Moderne Versorgungsgeräte besitzen zur Ansteuerung eine genormte Schnittstelle für die serielle Übertragung von Daten. Auch genormte analoge Eingangssignale sind bei Geräten üblich, die keine extreme Auflösung des Einstellbereiches erfordern. Stromversorgungsgeräte für Magnete mit Eisenjoch besitzen zudem häufig eine Feldregelung, um die Reproduzierbarkeit der Einstellwerte bezüglich der Wirkung auf den Teilchenstrahl sicherzustellen. Dies ist insbesondere bei Dipolmagneten erforderlich, da sie auch bei großem Ablenkwinkel diesen Winkel sehr genau einhalten müssen. Spannungs-, Strom- oder Feldregelung sind meist so ausgelegt, daß für den Verlauf der Feldgröße über der Zeit beim Übergangsvorgang auf einen neuen Sollwert ein zu einem Verzögerungsglied 1. Ordnung vergleichbarer Verlauf angenommen werden kann. Durch Begrenzungen kann allerdings nicht von einem linearen Verhalten bei unterschiedlich großen Sollwertsprüngen ausgegangen werden (P5).

Die Reaktions- bzw. Ausregelzeiten der Strahlführungsgeräte hängen sehr stark von der jeweiligen Ausführung der Geräte ab. Bei großen Stellwertänderungen und Magneten mit hohen Stromstärken kann diese Zeit über 1s liegen. Bei Strahlführungsgeräten mit kleinen Magnetfeldern oder elektrostatischen Feldern und kleinen Stellwertänderungen können diese Zeiten wesentlich kürzer sein.

Da diese Geräte im Normalfall über ihre Schnittstelle aus der Ferne bedient werden und diese Bedienung über eine Bedienoberfläche und mindestens eine zwischenliegende Automatisierungsebene erfolgt, gibt es Totzeiten zwischen der Vorgabe des Stellwertes und dem Beginn der Reaktion des Stellgliedes. Diese Totzeiten setzen sich aus Zeiten zur Datenübertragung und aus Programmablaufzeiten zusammen. In der Regel ist diese Totzeit nicht konstant, sondern hängt vom momentanen Bearbeitungszustand der Software und von Wartezeiten an Datenbussen ab. Meist kann nur eine Obergrenze für die Totzeit angegeben werden (P6).

Die genannten Zeiten plus der Zeiten an den Meßstellen zur Meßwertaufnahme, -verarbeitung und -übertragung sind viele Größenordnungen höher als die Flugzeiten der Teilchen von der einwirkenden Stelle bis zu einer darauffolgenden Meßstelle. Aus diesem Grund kann das System zwischen Strahlführungselement und Meßwertaufnehmer als statisches System betrachtet werden (P7).

### **2.3.2 Meßglieder**

Ein Teilchenstrahl wird am umfassendsten durch seine Emittanz beschrieben. Die Bestimmung der Bewegungsvorgänge der im Strahl befindlichen Teilchen ist beim derzeitigen Stand der Technik jedoch nicht ohne eine nahezu vollständige Unterbrechung des Strahls an der Meßstelle möglich. Für eine online-Optimierung ist die Bestimmung der Emittanz deshalb nicht möglich. Sie ist aber auch nicht immer nötig. Grundsatz der Optimierung der Strahlführungselemente ist, daß letztlich am Target bestimmte Eigenschaften des Strahls eingehalten bzw. optimiert werden sollen. Wenn z.B. ein Teilchenstrahl auf die Oberfläche eines Targets auftrifft, spielt die Bewegungsrichtung der einzelnen Teilchen häufig keine Rolle mehr. Entscheidend ist die Dichteverteilung des Teilchenstromes. Für diesen Zweck ist also eine Bestimmung des Stromdichteprofils völlig ausreichend. Aus solch einem Profil ist die Lage des Strahls in der *x-y-*Ebene ebenso ablesbar, wie die Ausdehnung in dieser Ebene und die Symmetrieeigenschaften. Wie später gezeigt wird, ist es aber für das Erreichen des Optimierungszieles nicht einmal unbedingt nötig, das gesamte Stromdichteprofil eines Strahls zu erfassen. Auch bereits eine punktuelle oder sektorweise Erfassung kann zum Erfolg eines Optimierungsvorganges führen.

Im folgenden werden Meßverfahren kurz umrissen, die für eine online-Optimierung geeignet erscheinen. Online bedeutet hierbei, daß der Strahl an der Meßstelle nicht unterbrochen werden soll. Diese Bedingung kann allerdings abgeschwächt werden. Möglich sind auch Meßverfahren, die den Strahl nur geringfügig (z.B. am Rand) unterbrechen oder bei denen Strahlanteile aufgefangen werden, die das Target nicht erreichen (z.B. unmittelbar neben dem Target). Im folgenden werden nur Meßverfahren berücksichtigt, die unter den Prämissen P2 und P3 verwendet werden können.

#### **Strommessung an Quelle und Target**

Der Teilchenstrahl stellt durch seine gerichtete Bewegung einen Stromfluß dar. Da ein Stromkreis immer geschlossen ist, kann dieser Strahlstrom auch außerhalb des Strahlweges gemessen werden. Solch ein Strom tritt an Blenden und am Target zwischen diesen und dem Erdpotential sowie an der Quelle zwischen Erde und Hochspannungspotential auf.

#### **Faraday-Becher**

Insbesondere beim Fädeln des Strahls werden Faraday-Becher in den Strahlengang eingefahren. An diesen Stellen wird der Strahl allerdings vollständig unterbrochen. Bei Teilchenstrahlen, die über ein Target gescannt werden, können diese Meßeinrichtungen jedoch neben dem Target angeordnet werden. Während des Scannvorgangs überstreicht der Strahl zyklisch

diese Faradaybecher und Aussagen über Stromstärke und Symmetrie des Scannvorgangs lassen sich daraus ermitteln.

#### **Sektorblenden**

Während Faraday-Becher einen in der Regel kreisrunden zentrierten Ausschnitt des Strahls erfassen, arbeiten Sektorblenden dazu invers. Ein Ausschnitt der kreisförmig, viereckig oder vieleckig sein kann, läßt den Strahl passieren. Nur der Randbereich des Strahls wird durch die Blenden angeschnitten. Damit läßt sich zwar keine Aussage über die Gesamtstromstärke, dafür aber über Symmetrieeigenschaften und die Zentrierung im Strahlengang treffen.

#### **Drahtscanner**

Beim Drahtscanner wird ein Draht zyklisch durch den Strahlengang geführt. Im einfachsten Fall kann mit einem Oszilloskop das Linienstromdichteprofil in jeweils einer Richtung abgelesen werden. In der jeweils anderen dazu orthogonalen Richtung wird der Strahlstrom über die Drahtlänge integral erfaßt. Mechanisch wird der Draht so geführt, daß nacheinander in beiden zueinander orthogonalen Richtungen das Linienstromdichteprofil erfaßt wird. Je nach Dicke des Drahtes im Verhältnis zu den Strahlabmessungen wird dabei der Strahl mehr oder weniger stark abgeblendet. Da mit diesem Meßverfahren gegenüber den anderen genannten Verfahren die meisten Informationen über das Strahlstromdichteprofil und damit über die Symmetrieeigenschaften erfaßt werden können, eignet es sich besonders gut für eine online-Optimierung. Voraussetzung dabei ist, daß die Auflösung des Drahtscanners gegenüber den Strahlabmessungen ausreichend ist. Im anderen Fall lassen sich nur Informationen über die Strahllage bezüglich der idealen Strahlachse und bedingt Informationen über die Fokussierung gewinnen.

Eine Übersicht über bekannte Meßverfahren teilweise auch mit Blick auf gepulste Teilchenstrahlen als Verallgemeinerung zur Prämisse P3 ist z.B. in /2/, /7/ und /54/ zu finden.

# **2.4 Betriebszustände an Beschleunigeranlagen**

Der Strahlbetrieb an Linearbeschleunigeranlagen läßt sich in 3 Zustände einteilen.

- Strahlfädeln. Nach jeder Inbetriebnahme der Anlage wird ausgehend von der Teilchenquelle der Teilchenstrahl schrittweise durch die Strahlführungssysteme und den Beschleuniger gefädelt. Dazu werden nacheinander strahlunterbrechende Meßelemente (Faraday-Becher oder Schirme zur optischen Abbildung) in den Strahlengang eingefahren. Dabei werden Startwerte für sämtliche Strahlführungselemente gewählt, die sich aus archivierten Werten früheren Strahlbetriebs, aus berechneten Werten für Teilchenmasse, Ladungszustand und durchlaufener Beschleunigungsspannung oder aus daraus interpolierten Werten ergeben.
- Strahlnutzung. Ist der Strahlfädelungsprozeß abgeschlossen, wird der Strahl bis aufs Target freigegeben und kann dort genutzt werden.
- Nachoptimierung. Werden nach einer mehr oder weniger langen Strahlnutzung durch Drifterscheinungen nicht mehr die für das jeweilige Experiment ausreichenden Strahleigenschaften erreicht, muß der Strahl wieder optimiert werden. Je nach dem Grad der Veränderungen der Eigenschaften kann der Strahl unter

eingeschränkten Bedingungen online unter Beobachtung von nicht den Strahl unterbrechenden Meßgliedern optimiert werden. In den meisten Fällen wird jedoch für die Nachoptimierung der Strahl durch einzufahrende Meßeinrichtungen stellenweise unterbrochen. Im Extremfall wird ein neuer Prozeß des Strahlfädelns erforderlich.

Der dritte Punkt führt damit oft zu einer Unterbrechung des laufenden Experimentierbetriebs. Ansatzpunkt für diese Arbeit soll deshalb sein, durch eine automatische, ständig im Hintergrund laufende Optimierung, die Häufigkeit und Zeitdauer solcher Unterbrechungen zu minimieren. Diese Optimierung soll also die Drifterscheinungen während des Strahlbetriebs ausgleichen, so daß die Strahlparameter nicht erst so schlecht werden, daß eine Unterbrechung erforderlich wird. Ziel ist also in erster Linie das Halten eines Optimums und erst in zweiter Linie das Auffinden des Optimums (P8).

## **2.5 Anforderungen an eine automatische Optimierung der Stellwerte von Strahlführungssystemen**

Damit der Optimierungsvorgang während der Strahlnutzung im Hintergrund laufen kann, dürfen die Abtastungen des Gebietes um das Optimum nur mit sehr kleinen Schritten ausgeführt werden (P9). Durch diese Schritte, die um das Optimum herum geführt werden, wird nur in seltenen Fällen genau das Optimum selbst getroffen. Die Differenz des Gütewertes von diesem Optimalpunkt zu den während der Abtastung eingenommenen Abtastpunkten wird als Suchverlust bezeichnet.

Die Strahlparameter können bei den verschiedensten Experimenten an einer Beschleunigeranlage sehr unterschiedliche Eigenschaften annehmen. Zum Beispiel kann der Strahlquerschnitt sehr stark variieren. Daraus können sehr unterschiedliche Verläufe der Gütekennlinie über einen bestimmten Optimierungszeitraum auftreten. Das Optimierungsverfahren muß deshalb in seiner Robustheit tolerant bezüglich der "Breite" des Optimalgebietes, also dem Verlauf des Anstiegs der Gütekennlinie im Gebiet um das Optimum sein (P10).

In Tabelle 2.1 werden die in den vorherigen Abschnitten ausgearbeiteten Prämissen nochmals zusammengefaßt.

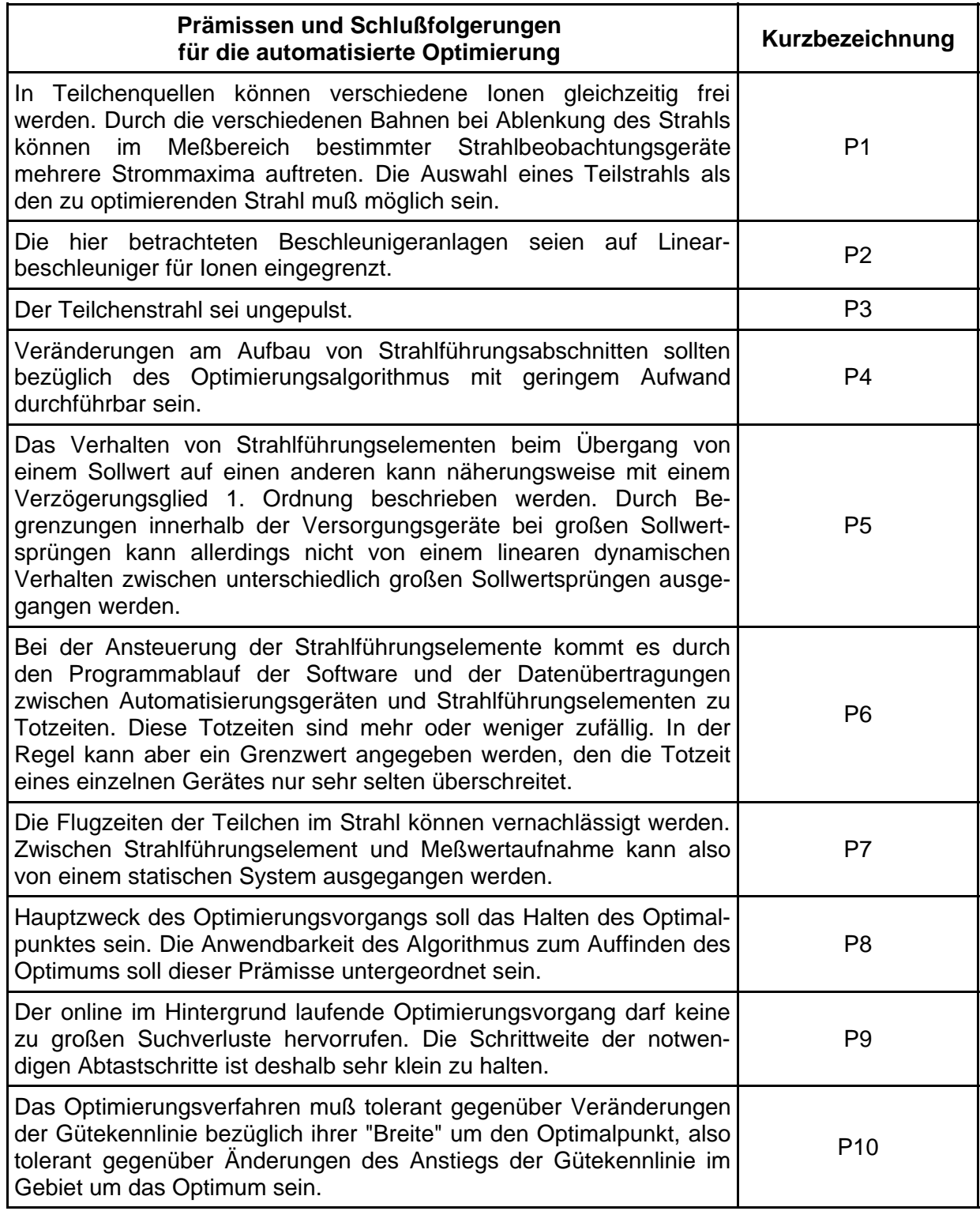

Tabelle 2.1: Prämissen für die Auswahl und Anpassung eines geeigneten Optimierungsalgorithmus

# **3 Optimierungsverfahren für Strahlführungsanlagen**

# **3.1 Klassifikation von Optimierungsproblemen und Methoden**

Die verschiedenen Optimierungsprobleme und die Methoden zur Lösung der Optimierungsaufgaben werden in der Literatur auf unterschiedliche Weise klassifiziert. Folgende wesentliche vier Unterscheidungsmerkmale werden z. B. in /27/ angegeben:

- 1. statische oder dynamische Optimierungsprobleme
- 2. beschränktes oder unbeschränktes Gütekriterium
- 3. lineare oder nichtlineare Optimierungsprobleme
- 4. eindimensionale oder mehrdimensionale Optimierungsprobleme

Ein dynamisches Optimierungsproblem liegt vor, wenn entweder der Gütewert nicht nur vom aktuellen Stellvektor sondern auch von den vorangegangenen Zuständen des Systems abhängt oder wenn mehrere Optimierungsvorgänge kaskadenartig hintereinander auf das betrachtete System wirken. Da bei der Optimierung an Strahlführungssystemen nur eine Verzögerung (P5) und eine Totzeit (P6) vorliegen, kann von einem quasistatischen Verhalten ausgegangen werden, wenn zwischen Ausgabe des Stellvektors und Einlesen des zugehörigen Gütewertes ausreichend lange gewartet wird. Wenn für die Optimierung des Gesamtsystems ein einheitlicher Gütewert gebildet wird, tritt keine kaskadenartige Struktur auf.

Der Stellbereich der Strahlführungselemente wird bei der Projektierung einer Strahlführungsanlage in der Regel so festgelegt, daß unter normalen Bedingungen während der Optimierung keine der Stellgrößen einer Begrenzung ausgesetzt ist. Der Extremwert des Gütekriteriums liegt deshalb immer innerhalb des Einstellbereiches der Strahlführungselemente. Es gibt aus der Sicht der Stellgrößen deshalb keine weiteren Einschränkungen bei der Bestimmung des Gütewertes. Nur die Meßverfahren, aus deren Werten der Gütewert ermittelt wird, bestimmen, inwieweit der Gütewert Beschränkungen unterliegt.

Der Einfluß der Stellgrößen eines Strahlführungsgerätes auf den Gütewert ist nichtlinear. Sobald mehr als eine Stellgröße durch die Optimierung bedient wird, liegt ein mehrdimensionales Optimierungsproblem vor.

Ein weiteres Unterscheidungsmerkmal von Anwendungen auf dem Gebiet der Optimierung ist der Verlauf der Gütekennlinie bezüglich der Anzahl der Extremwerte. Bei einem Strahlführungssystem ist wegen P1 das Auftreten von mehreren Extremwerten möglich. In dieser Arbeit soll aber vom Spezialfall ausgegangen werden, daß die verschiedenen Ionen bereits ausreichend separiert wurden und nur noch eine Ionenart im relevanten Einstellbereich der Stellgrößen auftritt. Dieser Spezialfall tritt aus der Erfahrung der Operatoren bei der überwiegenden Zahl von Optimierungen an Strahlführungssystemen auf bzw. kann durch Beschränkungen des Stellbereichs der Stellglieder erzwungen werden. In diesem Fall würden dann die Begrenzungen innerhalb des Einstellbereiches wirksam werden.

Es gibt in der Literatur weitere Klassifikationen der Optimierungsmethoden. Hier sei in diesem Zusammenhang /56/ genannt. Dort werden in 8 Hauptgruppen und zahlreichen Untergruppen insgesamt über 60 numerische Optimierungsverfahren eingeordnet. Dort, wie allgemein in der Literatur der Optimierungsverfahren, werden allerdings die weiter unten besprochenen Methoden der Extremwertregelung in der Klassifikation nicht berücksichtigt. Sie dürften eine eigenständige Gruppe unter den Optimierungsverfahren bilden.

## **3.2 Untersuchungen zur Optimierung an Strahlführungsanlagen**

Forschungen zu Verfahren und Algorithmen zur Optimierung an Strahlführungen wurden schon in verschiedenen Laboratorien unternommen. Dabei sind unterschiedliche Verfahren zur Anwendung gekommen, wie Verfahren der numerischen Mathematik /12/, /22/ sowie Expertensysteme, Neuronale Netze, Fuzzy-Technologien und genetische Algorithmen sowie Hybridarchitekturen /13/, /14/, /15/, /16/, /44/, /45/, /46/, /49/.

Unter den Verfahren der numerischen Mathematik gibt es recht leistungsfähige Algorithmen in einer fast unüberschaubaren Vielfalt. Die Leistungsfähigkeit beruht zum einen auf der sinnvollen Auswahl von Suchrichtungen und zum anderen sehr wesentlich auf der Steuerung der Schrittweiten. Bei diesen Verfahren wird davon ausgegangen, daß die Zielfunktion eine berechenbare Funktion und frei von zufälligen Störungen ist. Bei der Nutzung dieser Algorithmen an realen Systemen müssen diese Störungen in den Meßgrößen gesondert, z.B. durch Filterung, behandelt werden. Desweiteren kommt es bei vielen numerischen Optimierungsverfahren darauf an, die Ermittlung der Abtastwerte auf der Zielfunktion mit genau den durch den Algorithmus vorgegebenen Stellwerten auszuführen, d.h. die Stellglieder müssen auf den jeweils vorgegebenen Wert vollkommen eingeschwungen sein. Die Schrittweitensteuerungen dieser Verfahren sind auf eine Suche zugeschnitten, die in der Regel weit entfernt vom Optimalpunkt mit großen Schritten beginnt. In der Nähe des Optimalpunktes angelangt, wird die Schrittweite verringert, um den Optimalpunkt möglichst genau zu finden.

In den letzten Jahren sind zahlreiche Veröffentlichungen über den Einsatz von genetischen Algorithmen erschienen. Zur Einführung siehe hierzu z.B. /8/, /9/ und /10/. Diese Verfahren lassen sich sehr sinnvoll verwenden, wenn Optimierungsprobleme mit vielen lokalen Extremwerten vorliegen. Da sie aber prinzipbedingt über einen relativ großen Einstellbereich der Stellgrößen suchen, eignen sie sich nicht ohne weiteres für eine online-Optimierung an Strahlführungsanlagen (P9).

In /12/ wird über die Nutzung eines numerischen Verfahrens nach POWELL berichtet. Dieses Verfahren ist in /17/ als eine der "POWELL's direction set methods" beschrieben. In /12/ wird ein Ergebnis mit einer solchen Optimierungsmethode vorgestellt. Hier wurde mit 8 Stellgrößen optimiert. Der Fortschritt der Optimierung wird über fast 8000 Optimierungsschritte dargestellt, wobei danach das Maximum offenbar noch nicht voll erreicht wurde. Nach /18/ ist dieses Optimierungsverfahren inzwischen verbessert und die Abtastrate für einige Stellgrößen heraufgesetzt, so daß Optimierungen mit 8 Stellgrößen nun ca. 15 Minuten dauern.

Eine weitere Anwendung mit einem Verfahren der numerischen Mathematik, dem Simplexverfahren der nichtlinearen Optimierung /11/, /23/, wurde in /22/ beschrieben. Die Funktionsfähigkeit dieses Verfahrens konnte am Injektor des Tandembeschleunigers im damaligen Zentralinstitut für Kernforschung Rossendorf, dem heutigen Forschungszentrum Rossendorf e.V., mit drei Stellgrößen nachgewiesen werden /24/. Mit der Umstrukturierung dieser

Forschungseinrichtung wurde jedoch eine weitere Untersuchung mit diesem Verfahren aufgegeben.

Im Vorfeld der vorliegenden Arbeit wurden am Tandem-Beschleuniger im Forschungszentrum Rossendorf e.V. zwei weitere numerische Optimierungsverfahren praktisch getestet. Verwendet wurden die sogenannte "Sukzessive Variation der Variablen" /11/ und eine Erweiterung dieser Methode um eine Suche in eine Richtung, die ähnlich wie bei der POWELLschen Methode ermittelt wird. Beide Verfahren wurden auf eine eindimensionale Optimierung unter Nutzung der Interpolation mit einer quadratischen Ersatzfunktion /20/ zurückgeführt, die auf der LAGRANGEschen Interpolation beruht /19/. Durch eine Begrenzung der Schrittweitenänderung konnte erreicht werden, daß die Optimierung nicht zu heftig auf Störungen auf dem Meßsignal reagierte. Abbildung 3.1 zeigt einen typischen Optimierungsverlauf mit

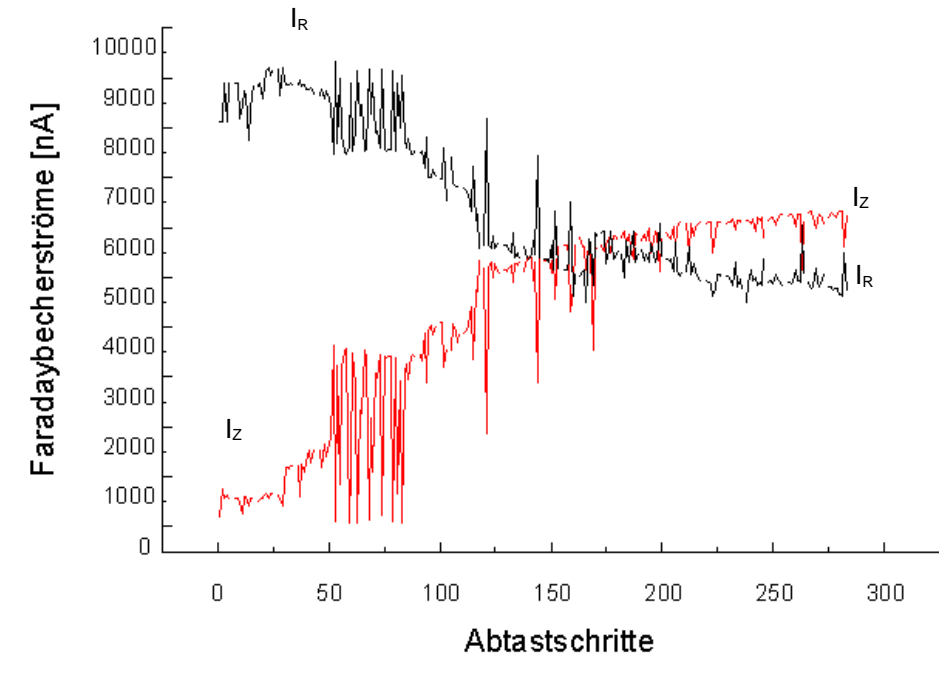

Abbildung 3.1: Verlauf der Meßgrößen bei der Optimierung am Tandem-Beschleuniger /21/

dem genannten erweiterten Optimierungsverfahren. Im Gegensatz zur POWELLschen Methode, wie in /17/ beschrieben, werden die koordinatenparallelen Anfangsrichtungen hier nicht ersetzt. Damit wird erreicht, daß im Verlauf der Optimierung bestimmte Suchrichtungen nicht auf Dauer eliminiert werden. Die Abbildung 3.1 zeigt zwei Meßkurven solch eines Optimierungslaufes. Das Vorhandensein von zwei Kurven resultiert aus dem verwendeten Faradaybecher als Sensor. Dieses Meßglied ist in zwei Segmente geteilt. Das vordere kreisrunde Segment besitzt in der Mitte ein Loch. Der Strahlanteil, der durch dieses Loch geht, wird auf dem zweiten Segment hinter dem ersten aufgefangen. Der Strahlstrom des ersten, äußeren Segmentes sei als Randstrom *I<sup>R</sup>* bezeichnet und der Strahlstrom des hinteren Segmentes als Zentrumstrom  $I_z$ . Bei der Optimierung wurde der Strahl in diesen Faradaybecher geführt und fokussiert. Mit fortschreitender Fokussierung geht ein immer größerer Teil des Strahls durch das Loch des ersten Segmentes hindurch. Damit besteht die Optimierung also darin, einen schlecht fokussierten Strahl, der außerdem nicht zentriert auf der Strahlachse am Ort des Faradaybechers verläuft, in den Faradaybecher zu führen und dann den Randstrom zu minimieren und den Zentrumstrom zu maximieren. In dem in

Abbildung 3.1 gezeigten Experiment wurde deshalb der Gütewert *x*, der als Qualitätswert dem Optimierungsalgorithmus zur Verfügung gestellt wurde, nach Gleichung 3.1 gebildet:

$$
x = I_R + 2I_Z \tag{3.1}
$$

Die Abbildung 3.1 zeigt, wie der Strahl aus dem Randbereich in das Zentrum des Faradaybechers geführt wird. Deutlich erkennbar sind Abschnitte, in denen die Schrittweite plötzlich sehr groß wird. Es ist nicht auszuschließen, daß die aus der großen Schrittweite resultierenden Schwankungen der Meßgröße so groß werden können, daß der Strahl an dieser Meßstelle verloren gehen kann. Damit ist gemeint, daß das Signal des Strahlstroms im Faradaybecher nicht mehr vom Rauschen der Meßgröße getrennt werden kann. Aber auch ohne diesen Extremfall ist ersichtlich, daß mit diesem Verfahren wegen der großen Schwankungen keine online-Optimierung möglich ist.

Die Steuerung der Schrittweite stellt bei den getesteten Optimierungsverfahren immer ein Problem dar, wenn online, also während der Strahlnutzung, optimiert werden soll. Es ist zwar immer möglich, die Schrittweite stark zu beschränken, allerdings verlieren damit viele Optimierungsverfahren ihren Sinn, da sie gerade auf eine geschickte Anpassung der Schrittweite beruhen. Es gibt aber noch eine andere Gruppe von Optimierungsverfahren, die der regelungstechnische Sichtweise besser gerecht werden. Diese Verfahren werden unter dem Oberbegriff der Extremwertregelung zusammengefaßt.

# **3.3 Extremwertregelungsverfahren**

Im Sprachgebrauch der Regelungstechnik werden Optimierungsprobleme häufig als Probleme der Extremwertregelung bezeichnet. Im Gegensatz zur numerischen Optimierung steht hier neben dem Finden des Extremwertes vor allem auch das Halten dieses Wertes unter dem Einfluß von Störungen und Drifterscheinungen im Vordergrund /27/ (P8). Der Begriff der Extremwertregelung ergibt sich zum einen aus der Eigenschaft, daß jeder Optimierungsvorgang ein Prozeß mit Informationsrückführung ist. Zum anderen kann das Halten des Optimalpunktes als Regelvorgang aufgefaßt werden. Das Ziel ist demnach, die Differenz des gegenwärtigen Arbeitspunktes vom wirklichen Optimalpunkt minimal zu halten. Im Gegensatz zur typischen Regelung ist hierbei allerdings der Optimalpunkt, im regelungstechnischen Sinne die Führungsgröße, unbekannt. Wird allerdings als Regelungssystem im engeren Sinne ein rückgekoppeltes System verstanden, das ausschließlich dazu dient, die Abweichung einer Meßgröße (oder eines Meßgrößenvektors) von einer bestimmten Führungsgröße (oder eines Führungsgrößenvektors) minimal zu halten, und der Begriff eines Steuerungssystems mit Informationsrückführung für alle anderen Systeme benutzt, die zwar eine Informationsrückführung aber nicht den beschriebenen Regelungscharakter besitzen, dann sind die Extremwertregelungs- bzw. die Optimierungsverfahren dieser zweiten Gruppe zuzuordnen.

Die VDI/VDE-Richtlinie 3685 beschreibt den Begriff des Extremwertreglers enger /55/. Dort wird dem Optimierungsprozeß noch ein unterlagerter Regler zugefügt (Abbildung 3.2). In den im weiteren noch genannten Literaturstellen ist jedoch dieser unterlagerte Regler nicht immer zu finden.

Die Extremwertregelungsverfahren lassen sich u.a. nach selbstschwingenden und nicht selbstschwingenden Systemen unterscheiden. Bei den selbstschwingenden Verfahren, wie z.B. dem Relais-Extremwertregler, wird die Suchbewegung durch die Rückkopplung des Gütewertes erreicht. Im Gegensatz dazu müssen bei den nicht selbstschwingenden Systemen die Suchbewegungen durch einen Signalgenerator erzeugt werden.

Ein weiteres Unterscheidungsmerkmal ist auch bei diesen Systemen die Dimension des Stellvektors. Es wird auch hier zwischen eindimensionalen und mehrdimensionalen Verfahren unterschieden. Wie oben schon beschrieben, interessieren bei der Optimierung an Strahlführungsanlagen die mehrdimensionalen Verfahren. Weitere Informationen zu Klassifizierung und Aufgaben von Extremwertreglern können /25/ und /26/ entnommen werden. In /28/ bis /35/ und in /57/ sind verschiedene Ausführungen und Anwendungen von Extremwertreglern beschrieben. Eine ausführliche Darstellung des Verfahrens der Relais-Extremwertregler ist in /36/ zu finden. Eindimensionale Extremwertregelungen an dynamischen Systemen werden u.a. in /62/ behandelt. Nach /58/ gibt es offenbar keine neuere umfassende Literatur speziell zu den Extremwertreglern. Es gibt jedoch immer noch Weiterentwicklungen bei den Extremwertreglern, wie /59/, /60/ und /61/ zeigen.

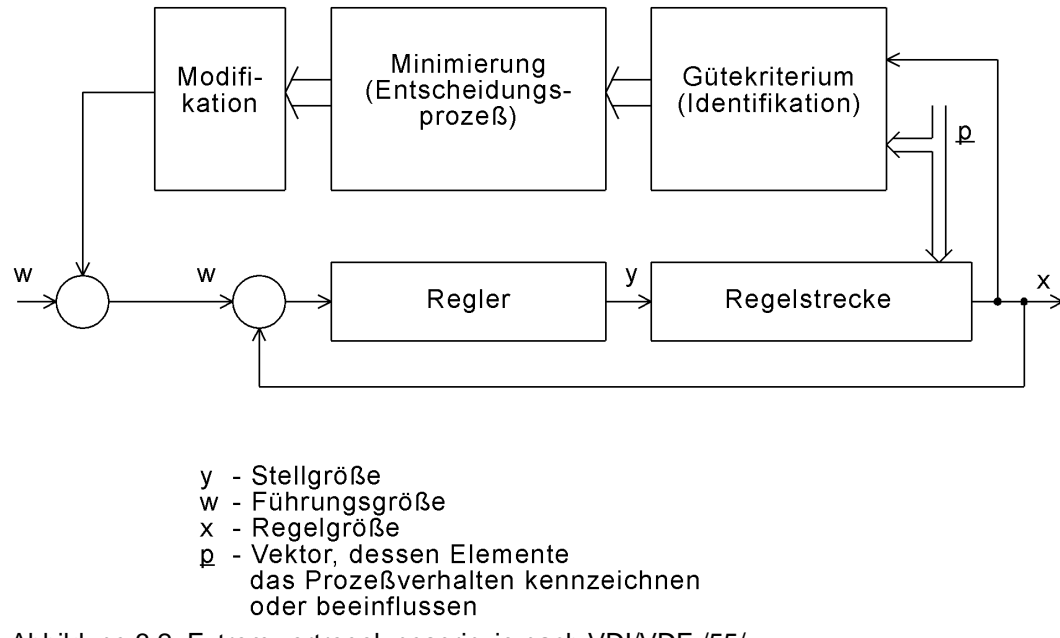

Abbildung 3.2: Extremwertregelungsprinzip nach VDI/VDE /55/

In /28/, /30/ und /31/ sind untereinander mehr oder weniger gleichwertige Verfahren beschrieben, die mit Testsignalen arbeiten. Sie sind offenbar die einzigen aus der Literatur bekannten Verfahren, die eine gleichzeitige Extremwertregelung mit mehreren Stellgrößen zulassen. Das für das Verfahren notwendige Testsignal *n* ist in den genannten Quellen ein periodisches Signal der Amplitude *m*, welches auf den Stellwertarbeitspunkt  $y_0$  addiert wird und den Stellwert *y* ergibt (Abbildung 3.3).

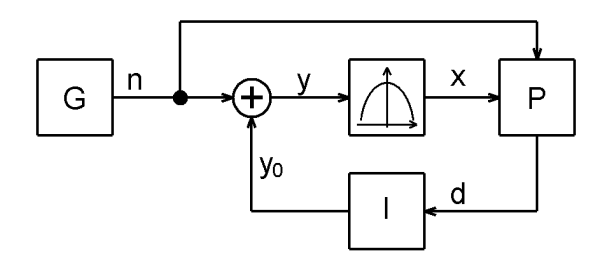

Abbildung 3.3: Extremwertregelung mit Synchrondetektor /53/

Mit einem Sinussignal als Testsignal ist

$$
n = m \sin(wt) \tag{3.2}
$$

mit der Testsignalamplitude *m*.

Für *y* ergibt sich:

$$
y = y_0 + m \sin(wt) \tag{3.3}
$$

Der Prozeß wird als nichtlineares Glied mit einer quadratischen Kennlinie beschrieben und besitzt im Arbeitspunkt für das Kleinsignalverhalten den Anstieg:

$$
\left.\frac{dx}{dy}\right|_{y_0}
$$

In linearer Näherung ergibt sich somit für das Signal *x:*

$$
x = x_0 + n \frac{dx}{dy}\bigg|_{y_0} = x_0 + m \frac{dx}{dy}\bigg|_{y_0} \sin(wt)
$$
 (3.4)

Die Abbildung 3.4 zeigt den Verlauf des Meßwertes *x* unter dem Einfluß des periodischen Testsignals *n*.

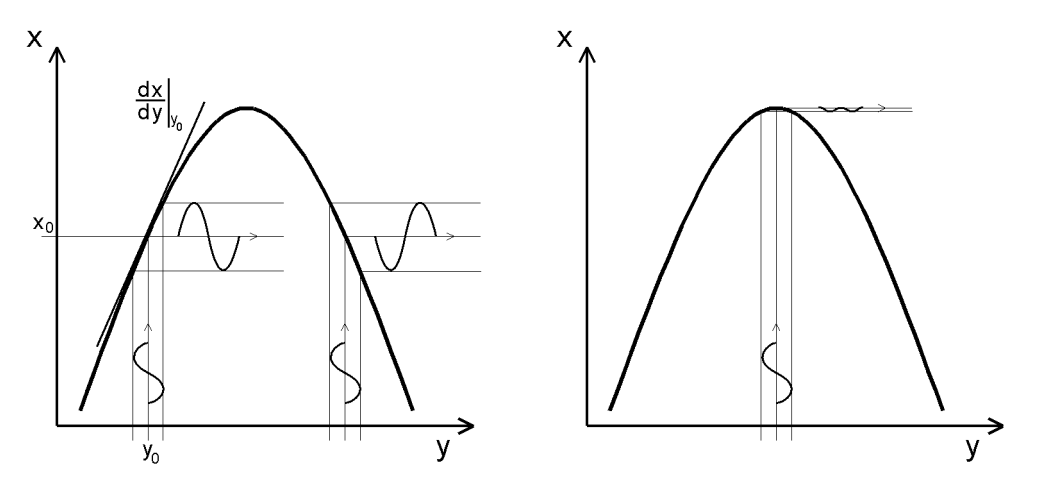

Abbildung 3.4: Funktionsweise der Synchrondetektierung

Im Block P werden das Meßsignal und das Testsignal miteinander verknüpft. In der Literatur wird für diesen Block ein Phasendiskriminator, ein phasenempfindlicher Gleichrichter /28/ (auch als Synchrondetektor bezeichnet /31/) oder ein Multiplikator /30/ angegeben.

Bei Einsatz eines Multiplikators ergibt sich für *d*:

$$
d = nx_0 + n^2 \frac{dx}{dy}\bigg|_{y_0} = mx_0 \sin(wt) + m^2 \frac{dx}{dy}\bigg|_{y_0} \sin^2(wt)
$$
 (3.5)

Der neue Stellwert *y*<sup>0</sup> wird über eine Integration aus dem Ausgangssignal *d* des Blockes P bestimmt (Block I in Abbildung 3.3).

Bei einer Integration über die Periode *T=2p* des Testsignals *n* ergibt sich:

$$
\int_{0}^{T} d \, dt = p \, m^2 \frac{dx}{dy}\bigg|_{y_0} \tag{3.6}
$$

Die Optimierungsgeschwindigkeit ist also von der Testsignalamplitude *m* und dem Anstieg im Arbeitspunkt abhängig. Das Vorzeichen des Integrals ist hierbei allein abhängig vom Vorzeichen der Ableitung *dx/dy* im Arbeitspunkt y<sub>0</sub>. Es ist immer so gerichtet, daß eine Integration des Signals *d* im Integrator I zu einer Bewegung des Stellwertarbeitspunktes  $y_0$  in Richtung des Optimums führt. Im Optimum selber ist die Ableitung Null, so daß das Signal *y*<sup>0</sup> an dieser Stelle verharrt.

Dieses Verfahren zur Extremwertregelung läßt sich auf ein System mit mehreren Stellgrößen erweitern, indem mehrere Synchrondetektoren und Testsignale jeweils ungleicher Frequenz eingesetzt werden /31/. Damit ist im Gegensatz zu anderen aus der Literatur bekannten Extremwertregelungsverfahren eine mehrdimensionale Optimierung möglich. Dieser Weg wird auch im folgenden Kapitel durch die Einführung mehrerer unkorrelierter Testsignale zur Erweiterung der eindimensionalen Extremwertregelung auf ein System mit mehreren Stellgrößen zur mehrdimensionalen Strahlführungsoptimierung begangen.

Der Wert *x* in Abbildung 3.3 ist ein Wert, der die Qualität der Zielgröße ausdrückt. Als Zielgröße kann eine einzelne Meßgröße oder auch eine Gruppe von Meßgrößen – durch sinnvolles Verknüpfen (z.B. gewichtete Addition) auf eine Zielgröße gebracht – benutzt werden. Der Wert *x* soll im weiteren als Gütewert und die Abhängigkeit *x* = f(*y*) als Gütekennlinie bezeichnet werden. Bei mehr als einer Stellgröße ist die Gütekennlinie eine mehrdimensionale Funktion, hingegen der Gütewert immer eine skalare Größe. Es ist zwar auch möglich, mit mehreren Stellgrößen auf mehrere Gütewerte gleichzeitig zu optimieren, der Optimierungsfortgang und -erfolg ist unter diesen Bedingungen aber schlecht zu beurteilen. Unter bestimmten Bedingungen kann solch ein Optimierungsvorgang dann zu einem dynamischen Optimierungsproblem werden.

Dem eben beschriebenen Grundprinzip einer speziellen Form der Extremwertregelung wird in dieser Arbeit für die Optimierung an Strahlführungsanlagen der Vorzug gegeben. Es besitzt neben dem eigentlichen Optimierungsverhalten folgenden entscheidenden Vorteil gegenüber andere Verfahren:

Durch den Korrelationsoperator mit dem nachgeschalteten Integrator erfolgt von vorn herein eine statistische Auswertung der Wirkung des Testsignals auf den Prozeß. Damit sind Störungen auf dem Gütesignal erlaubt, die durchaus die Größenordnung des eigentlichen Nutzsignals annehmen dürfen. Umgekehrt bedeutet dies, daß die Testsignalamplitude soweit verkleinert werden kann, daß die Wirkung in Form des Nutzsignals in der Größenordnung des Störpegels auf dem Gütesignal liegen darf. Damit ist gewährleistet, daß die Suchverluste verhältnismäßig gering sind (P9).

Das bisher beschriebene Extremwertregelungsverfahren hat jedoch noch folgende Nachteile bei einer Anwendung an Strahlführungssystemen von Teilchenbeschleunigern:

• Das Testsignal ist in seiner Amplitude konstant. Damit ist der Suchverlust abhängig von der Steilheit der Gütefunktion in der Umgebung des Optimums. Da bei Strahlführungen die Steilheit sehr stark variieren kann, läßt sich der Suchverlust nicht durch die Festlegung der Testsignalamplitude auf einem bestimmten Wert konstant halten (Abbildung 3.5).

- Da zur Korrelation das Testsignal und nicht das Stellsignal herangezogen wird, stellt die Größe  $v_0$  mit ihrer Arbeitsbewegung beim Integrieren von *d* eine Störgröße bei der Korrelationsoperation dar.
- Die Optimierungsgeschwindigkeit hängt vom Absolutwert des Testsignals und der Ableitung im Arbeitspunkt ab. Damit ist die Optimierung abhängig von der Einstellung der Testsignalamplitude und insbesondere von der Steilheit um das Optimalgebiet. Wenn das Optimalgebiet sehr steil ist, ist die Optimierungsgeschwindigkeit hoch. Ist das Gebiet jedoch sehr flach, ist die Optimierungsgeschwindigkeit auch noch sehr weit weg vom Optimalpunkt gering.

Diese Nachteile sollen im folgenden Kapitel durch Veränderungen und Erweiterungen der Struktur des Extremwertreglers vermieden werden.

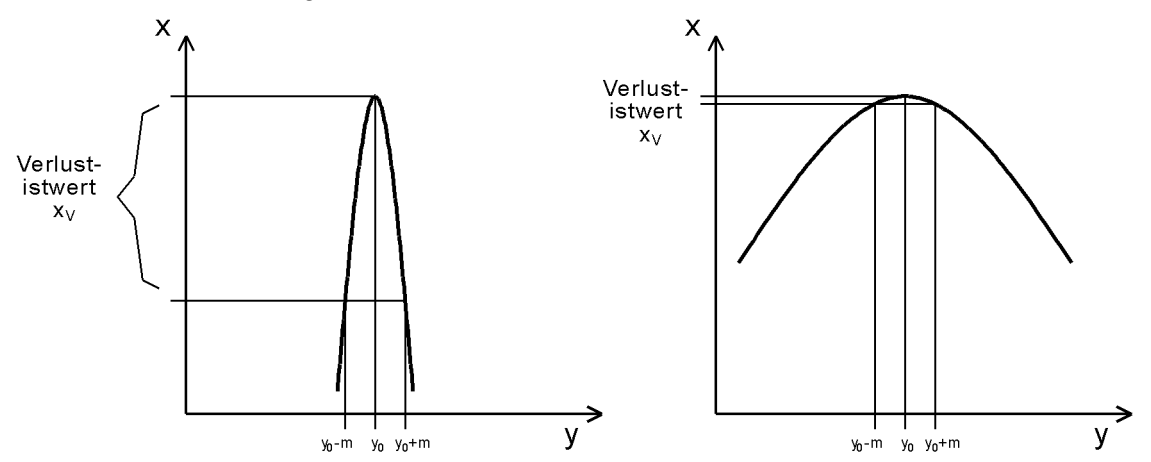

Abbildung 3.5: Suchverluste bei stark variierenden Gütekennlinien

### **3.4 Extremwertregelung mit Korrelationsverfahren**

Bei der Optimierung mit einem Extremwertregelungssystem nach Abbildung 3.3 und den beschriebenen im Block P enthaltenen Operatoren, ist die Optimierungsgeschwindigkeit abhängig von der Ableitung der Kennlinie im Arbeitspunkt. Dies kann sinnvoll sein, wenn die Form der Gütekennlinie konstant bleibt und sich nur die Lage auf der Abszisse ändert. Damit ist die Geschwindigkeit der Annäherung an den Optimalpunkt um so größer, je größer der Betrag der ersten Ableitung im jeweiligen Arbeitspunkt ist, bzw. je weiter der Arbeitspunkt vom Optimalpunkt entfernt ist. Bei der Optimierung an Strahlführungen kann jedoch nicht von einer gleichbleibenden Form der Gütekennlinie ausgegangen werden. Vielmehr ist die Form dieser Funktion von verschiedensten Einflüssen abhängig und kann sehr stark variieren (P10). Es ist deshalb nicht wünschenswert, daß die Amplitude des Signals *d* am Ausgang des Korrelationsoperators P von Absolutwerten des Gütewertes *x* und des Testsignals *n* abhängt. Diese Abhängigkeit kann durch den Einsatz eines Polaritätskorrelationsoperators für den Block P und durch Differenzenbildung (Blöcke Δ) an den Eingängen des Korrelationsoperators ausgeschlossen werden (Abbildung 3.6). Durch diesen Polaritätskorrelator werden nur die Vorzeichen der Meß- und Stellwertdifferenzen ausgewertet (Abbildung 3.7). Als Signal *d* treten dabei drei verschiedene Werte auf: +1 für gleiche Vorzeichen, -1 für ungleiche Vorzeichen und 0 für den Fall, daß mindestens eine der beiden Eingangsgrößen von Block P Null ist. Die Blöcke Δ bilden immer die Differenzen ihrer Eingangsgröße vom Abtastpunkt *i* zum vorangegangenen Abtastpunkt *i*-1.

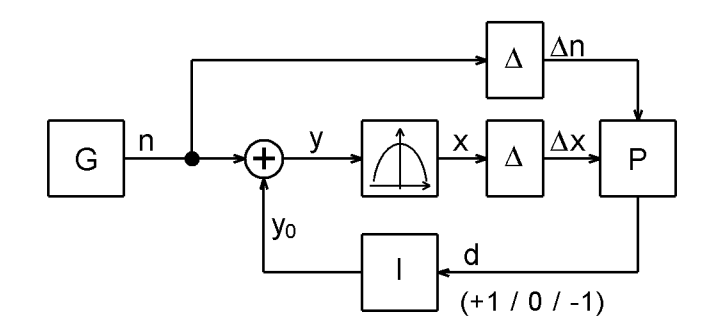

Abbildung 3.6: Extremwertregelung mit Polaritätskorrelator für P und Differenzenbildung an den Eingängen von P

Wenn nur noch die Vorzeichen der Änderungen berücksichtigt werden, kann als Testsignal auch ohne Einschränkung ein bipolares Rechtecksignal benutzt werden. Nur das Vorzeichen soll wechseln. Die Amplitude soll durch den Block M regelbar sein (Abbildung 3.8). Damit wird mit dem Abstand *m* links und rechts vom Arbeitspunkt *y*<sup>0</sup> abgetastet. Der Abstand *m* vom Arbeitspunkt soll nun so geregelt werden, daß die Änderung des Gütewertes *x* durch den Abtastvorgang (sog. Suchverlust) detektierbar ist. Einerseits soll dieser Suchverlust möglichst klein gehalten werden, andererseits muß er sich an der Größenordnung des Rauschens der Meßgrößen orientieren (P9).

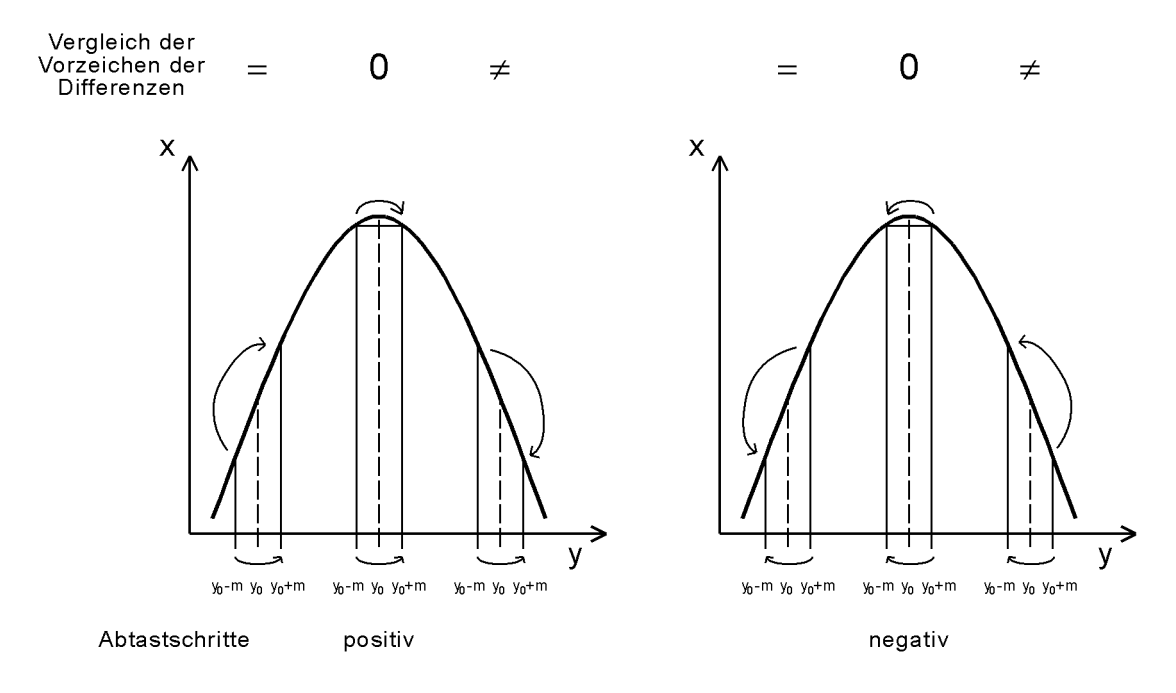

Abbildung 3.7: Abtastschritte mit Vergleich der Differenzen von Testsignal und Meß- bzw. **Gütesignal** 

Bisher wurde immer das Testsignal (bzw. dessen Änderung) mit dem Meßsignal (bzw. dessen Änderung) verglichen. Die Arbeitsbewegung des Wertes  $y_0$  nach der Integration im Block I stellte dabei eine Störgröße dar. Da die Arbeitsbewegung eine bekannte Größe ist, liegt es nahe, die Information über die Arbeitsschritte bei der Auswertung mit dem Polaritätskorrelationsoperator nicht zu verschenken. Aus diesem Grund besteht die nächste eingeführte Änderung darin, daß bei der Korrelationsoperation in P als Referenzsignal nicht das

Testsignal, sondern die aus Testsignal und Arbeitsschritt gebildete Summe, die Größe *y*, benutzt wird (Abbildung 3.8).

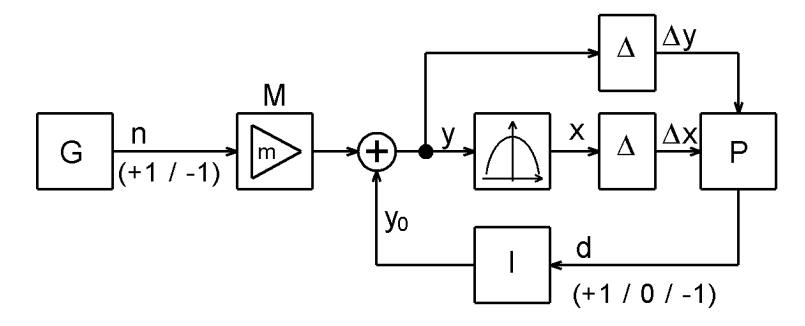

Abbildung 3.8: Extremwertregelung mit binärem Testsignal

In der Ausführung des Extremwertreglers nach Abbildung 3.8 ist die Geschwindigkeit der Arbeitsbewegung durch die diskreten Werte der Größe *d* fest vorgegeben. Da beim Halten des Optimalpunktes die Arbeitsbewegungen klein sein müssen, um im Optimum ein stabiles Verhalten des Strahls zu erhalten, muß die Zeitkonstante des Integrators I ausreichend groß gewählt werden. Daraus ergibt sich jedoch, daß bei der Annäherung aus großer Entfernung zum Optimum die Optimierungszeit sehr groß sein wird. Aus diesem Grund wird eine Adaption A der Integrationszeitkonstante T<sub>L</sub> des Integrators I eingeführt (Abbildung 3.9). Diese Zeitkonstante kann dabei in bestimmten Grenzen variieren. Die Adaption soll durch eine Auswertung der Tendenz des Signals *d* geschehen. Im Optimum, so kann angenommen werden, wird die Größe ständig zwischen -1 und +1 pendeln. Die Integrationszeitkonstante sollte dann groß sein. Außerhalb des Optimums wird einer der beiden Werte -1 oder +1 überwiegen. In diesem Fall soll die Integrationszeitkonstante bis zu einem Minimalwert verkleinert werden. Wie dieses Ziel zu erreichen ist, wird in Kapitel 3.4.5 ausführlicher beschrieben.

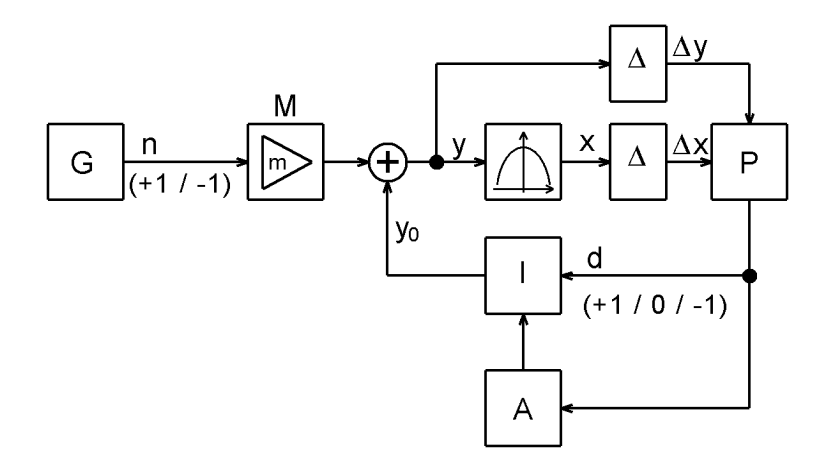

Abbildung 3.9: Mit einer Adaption der Integrationszeitkonstante vervollständigter Extremwertregler auf Basis einer Polaritätskorrelation /53/

Das hier gezeigte Verfahren kann bei einer größeren Anzahl von Stellgrößen eines Prozesses für die einzelnen Stellgrößen wiederholt nacheinander ausgeführt werden. Als mehrdimensionale Optimierung entspricht diese Variante der Methode "Sukzessive Variation der Variablen". Der Einsatz dieses Verfahrens ist auch bei allen anderen mehrdimensionalen Verfahren möglich, die eine Optimierung auf eindimensionale Suchschritte zurückführen (z.B. "POWELL's direction set methods"). Jedoch dürfte hierbei in vielen Fällen die Regelung der Testsignalamplitude nach den Suchverlusten schwieriger sein. Wie schon im Kapitel 3.3 für die Synchrondetektoren beschrieben, ist es möglich, mehrere Korrelatoren an einem Prozeß mit mehreren Testsignalen gleichzeitig zu betreiben. Voraussetzung dafür ist, daß die Testsignale nicht miteinander korrelieren. Diese Struktur (Abbildung 3.10) soll im weiteren Gegenstand der Betrachtungen sein.

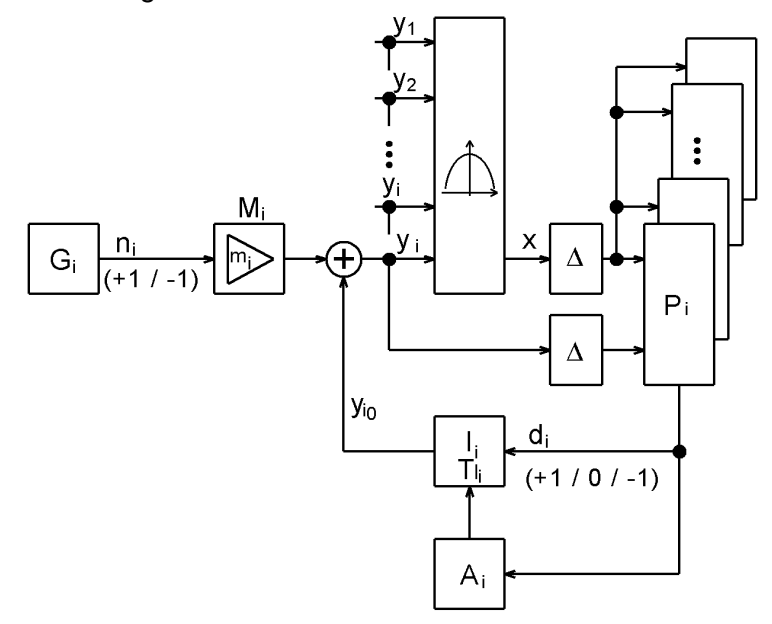

Abbildung 3.10: Mehrdimensionale Extremwertregelung auf Basis der Polaritätskorrelation

In den folgenden Abschnitten soll der hier schematisch dargestellte Algorithmus noch detaillierter beschrieben werden. Dabei wird vorausgesetzt, daß der Übergang von einem Schritt zum nächsten zwischen der Ausgabe der Stellwerte und dem Einlesen der Meßwerte erfolgt. Die Zeit, die dazwischen liegt, soll so groß sein, daß die Stellglieder in etwa auf den neuen Stellwert eingeschwungen sind und die daraus resultierenden Meßergebnisse vorliegen. In diesem Fall und unter Beachtung der Prämisse P7 kann von einem quasistatischen Prozeßverhalten ausgegangen werden und der Einfluß der Prämissen P5 und P6 wird eliminiert.

Zur Beschreibung der Algorithmen der einzelnen Bestandteile der Extremwertregelung wird im Anhang neben mathematischen Ausdrücken auch die verhältnismäßig allgemein verständliche Notation mit MATLAB-Code benutzt. Die Beschreibung der verwendeten Funktionen ist in Buchform in /37/ und online über das Internet in /38/ zu finden.

### **3.4.1 Testsignalgenerator G**

Für jede Stellgröße liefert je ein Testsignalgenerator G ein binäres Signal mit den Zuständen +1 und -1. Diese Signale für die einzelnen Stellgrößen dürfen untereinander nicht korrelieren. Für diesen Zweck wird hier ein Pseudozufallsgenerator in Form eines sogenannten linear rückgekoppelten Schieberegisters benutzt /17/, /39/. Für jede Stellgröße gibt es hierbei einen Parametersatz und ein Schieberegister. Details dazu sind in Anlage 3 zu finden.

Statt der Zufallssignale könnten auch Signale fester aber untereinander unterschiedlicher Frequenz verwendet werden. Bedingung ist hierbei nur, daß diese Signale nicht miteinander korrelieren. Der Vorteil von zufälligen Signalen gegenüber Testsignalen fester Frequenz besteht jedoch darin, über einen längeren Zeitabschnitt eine Gleichverteilung der erbrachten Abtastschritte pro Stellgröße zu erreichen. Bei Testsignalen unterschiedlicher aber fester Frequenz würden die Stellgrößen mit der größeren Frequenz eine höhere Optimierungsgeschwindigkeit aufweisen.

#### **3.4.2 Die Testsignalamplitude** *m* **und deren Regelung**

Das Ziel soll sein, die Amplitude des Testsignals *m* im Block M so zu regeln, daß der auftretende Suchverlust einen vorgebbaren Sollwert einhält. Diese Regelung verlangt keine große Genauigkeit, da unter anderem der wahre Suchverlust durch die neben den Suchschritten ausgeführten Arbeitsschritte immer größer als der vorgegebene Sollwert ist.

Zur Bestimmung des Suchverlustes werden die Punkte  $y_0$ -*m*,  $y_0$  und  $y_0$ +*m* angefahren (Abbildung 3.11). Im Gegensatz zur Optimierung wird hier auch der mittlere Abtastpunkt *y*<sup>0</sup> benutzt. Der Suchverlust sei die größte dabei auftretende Differenz der Meßwerte bezogen auf den größten der drei Meßwerte:

$$
x_{v} = \frac{x_{\text{max}} - x_{\text{min}}}{x_{\text{max}}} = 1 - \frac{x_{\text{min}}}{x_{\text{max}}}
$$
 mit 
$$
x_{\text{max}} = \max(x_{-m}, x_{0}, x_{+m})
$$
  

$$
x_{\text{min}} = \min(x_{-m}, x_{0}, x_{+m})
$$
 (3.7)

Als Regler wird ein einfacher I-Regler verwendet. Die Großsignalkennlinie des Prozesses ist jedoch stark nichtlinear. Für die Kennlinie der Gütefunktion *x*=f(*y*) kann im Optimalgebiet näherungsweise eine quadratische Funktion angenommen werden. Wenn y<sub>0</sub> im Optimum liegt, ergibt die Funktion f(*m*) also einen quadratischen Verlauf des Verlustistwertes (Abbildung 3.12). Der Anstieg im Arbeitspunkt wird näherungsweise als konstante Strecken-

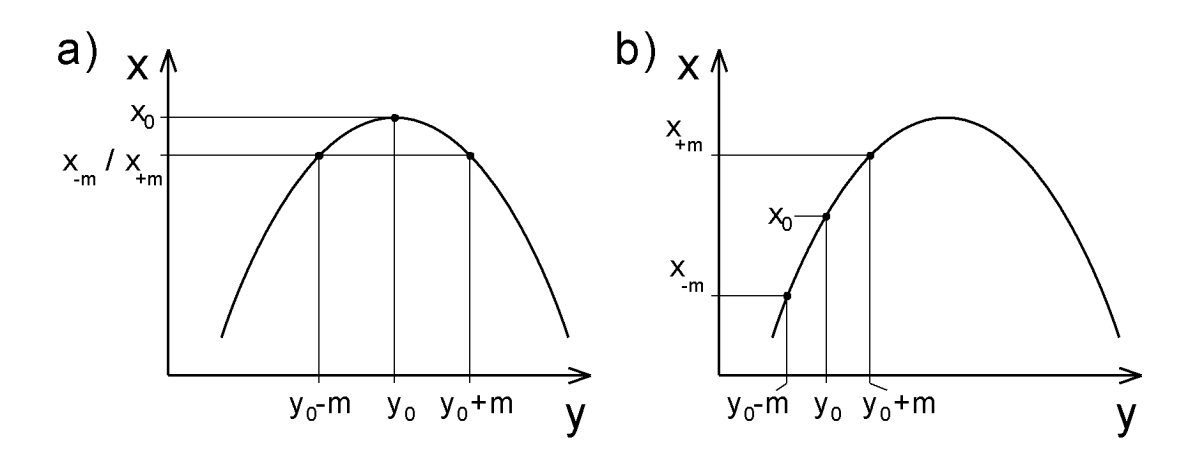

Abbildung 3.11: Suchverluste an der Gütefunktion *x*=f(*y*)

verstärkung des Kleinsignalverhaltens betrachtet. Je nachdem, wo der Arbeitspunkt liegt und wie steil das Optimalgebiet ist, differiert diese Streckenverstärkung sehr stark. Damit der Einfluß der Reglerzeitkonstante unabhängig von der Streckenverstärkung bleibt, soll im Regler ein Verstärkungsglied die variable Streckenverstärkung ausgleichen. Als Verstärkungswert wird dazu genau der Reziprokwert der nachfolgend näherungsweise zu bestimmenden Streckenverstärkung benutzt. Es wird dabei angenommen, daß sich die Regelung schon annähernd im ausgeregelten Zustand im Arbeitspunkt befindet. Damit ist in diesem Punkt die Testsignalamplitude  $m_{\!A\!P}^{}$ und der zugehörige Verlustsollwert  $w_{\overline V}$ bekannt.

Die Gleichung der quadratischen Funktion mit dem Minimum im Koordinatenursprung ist

$$
x_{v} = a m^{2} \tag{3.8}
$$
*a* kann somit über die bekannten Werte am Arbeitspunkt berechnet werden:

$$
a = \frac{W_V}{m_{AP}^2}
$$
\n
$$
x_V
$$
\nVerlustistwert\n
$$
60
$$
\nGütekennlinie\n
$$
x_V
$$
\n
$$
60
$$
\n
$$
x_V
$$
\n
$$
60
$$
\n
$$
x_V
$$
\n
$$
60
$$
\n
$$
x_V
$$
\n
$$
x_V
$$
\n
$$
x_V
$$
\n
$$
x_V
$$
\n
$$
x_V
$$
\n
$$
x_V
$$
\n
$$
x_V
$$
\n
$$
x_V
$$
\n
$$
x_V
$$
\n
$$
x_V
$$
\n
$$
x_V
$$
\n
$$
x_V
$$
\n
$$
x_V
$$
\n
$$
x_V
$$
\n
$$
x_V
$$
\n
$$
x_V
$$
\n
$$
x_V
$$
\n
$$
x_V
$$
\n
$$
x_V
$$
\n
$$
x_V
$$
\n
$$
x_V
$$
\n
$$
x_V
$$
\n
$$
x_V
$$
\n
$$
x_V
$$
\n
$$
x_V
$$
\n
$$
x_V
$$
\n
$$
x_V
$$
\n
$$
x_V
$$
\n
$$
x_V
$$
\n
$$
x_V
$$
\n
$$
x_V
$$
\n
$$
x_V
$$
\n
$$
x_V
$$
\n
$$
x_V
$$
\n
$$
x_V
$$
\n
$$
x_V
$$
\n
$$
x_V
$$
\n
$$
x_V
$$
\n
$$
x_V
$$
\n
$$
x_V
$$
\n
$$
x_V
$$
\n
$$
x_V
$$
\n
$$
x_V
$$
\n
$$
x_V
$$
\n
$$
x_V
$$
\n
$$
x_V
$$
\n
$$
x_V
$$
\n
$$
x_V
$$
\n
$$
x_V
$$
\n
$$
x_V
$$
\n
$$
x_V
$$
\n
$$
x_V
$$
\n
$$
x_V
$$

Abbildung 3.12: Gütekennlinie als Funktion der Testsignalamplitude im Optimum

Die erste Ableitung im Arbeitspunkt ist der Anstieg der Kleinsignalkennlinie. Die Gleichung dafür ist:

$$
v = x'_v = 2am \tag{3.10}
$$

Wird nun *a* eingesetzt, ergibt sich als Schätzwert für die Kleinsignalverstärkung im Arbeitspunkt

$$
v^*_{AP} = 2 \frac{w_V}{m_{AP}}
$$
 (3.11)

Dieser Verstärkungswert v<sup>\*</sup><sub>AP</sub> ist zwar eine recht grobe Schätzung, reicht aber aus, um die unkritische Reglerzeitkonstante unabhängig vom Zustand der Strecke einstellen zu können. Abbildung 3.13 zeigt die Struktur des Testsignalamplitudenreglers. Für die Reglerzeitkonstante wurde in der Simulation 10\**TAR* gewählt. *TAR* sei die Periodendauer zwischen zwei Regelungsschritten. Mit diesen Zeitkonstanten wird ein zügiges Einstellen der Testsignalamplitude bei Veränderungen der Gütekennlinie erreicht. Damit der Regler trotzdem unempfindlich gegen einzelne Störungen oder einer stark verschätzten Streckenverstärkung ist, wurde er nichtlinear ausgelegt. Diese Nichtlinearität ist eine Begrenzung (s. Abbildung 3.13), damit sich der Stellwert, also die Testsignalamplitude, nur um maximal 10% pro Regelungsschritt ändern kann.

Weiterhin wird die Testsignalamplitude *m* auf einen Minimalwert hin begrenzt. Diese Begrenzung ist so einzustellen, daß die Testsignalamplitude nicht kleiner als die Auflösung des Stellwertes im Stellglied ist (Digital-Analog-Wandlung).

Die Testsignalamplitudenregelung kann zeitgleich oder abwechselnd mit der Optimierung durchgeführt werden. Es hat sich allerdings in der Simulation gezeigt, daß eine zeitliche Abwechslung von Testsignalamplitudenregelung und Optimierung wesentlich günstiger ist. Dies resultiert daraus, daß für die Testsignalamplitudenregelung neben den Abtastpunkten

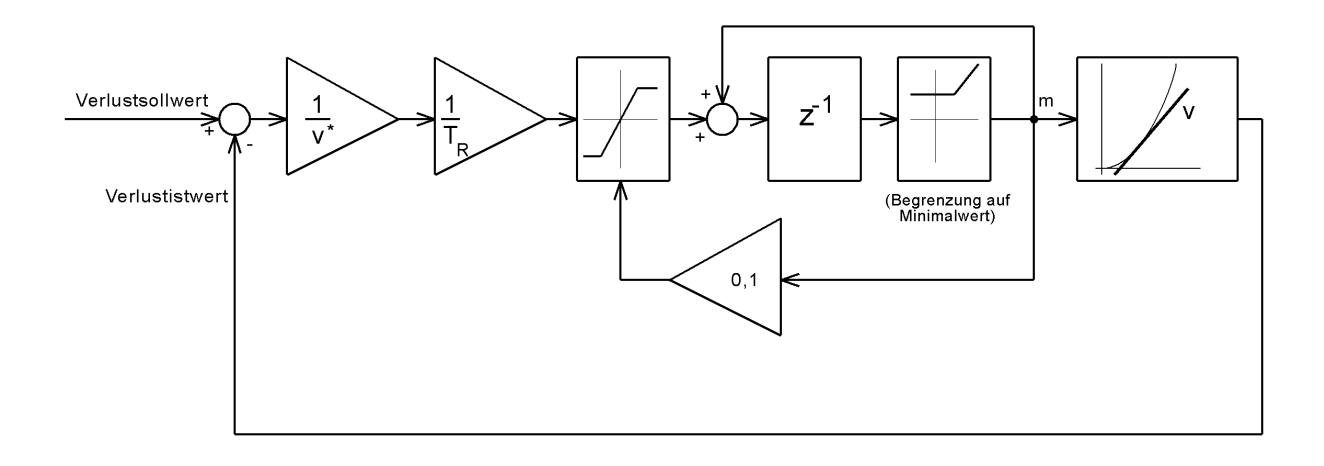

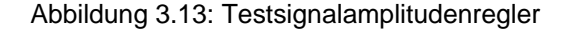

*y*0-*m* und *y*0*+m*, die ebenso für die Optimierung benötigt werden, auch *y*<sup>0</sup> angefahren werden muß. Es ist jedoch eine positive Eigenschaft des Optimierungsalgorithmus, daß nur  $y_0$ -m und *y*0*+m* angefahren werden, da bei gefundenem Optimum einer Stellgröße die Abtastung zum Halten dieses Optimalpunktes fast keine Störungen auf dem Gütesignal bezüglich der Optimierung aller anderen Stellgrößen hervorruft. Dies sei an Abbildung 3.14 demonstriert. Im Diagramm a) liegt der bisher gefundene Optimalwert  $y_0$  geringfügig neben dem tatsächlichen Optimalpunkt. Wird ein symmetrischer Verlauf der Gütekennlinie angenommen, schwankt der Gütewert sehr gering zwischen den Werten  $x_m$  und  $x_{+m}$ . Liegt  $y_0$  genau im Optimum, wird der Gütewert von dieser Stellgröße nicht mehr beeinflußt. Im Diagramm b) wird nun zwischendurch der Stellwert  $y_0$  angefahren, um den Suchverlust für die Testsignalamplitudenregelung zu bestimmen. Auf dem Gütesignal wird nun zusätzlich der Wert  $x_0$  erreicht. Damit wechselt der Gütewert *x* auch in dem Fall, daß das Optimum genau gefunden wurde, mit der Amplitude des momentanen Suchverlustwertes zwischen  $x_{+m}$  bzw.  $x_{-m}$  und  $x_0$ . Aus diesem Grund wird im weiteren die Variante mit zeitlich abwechselnder Testsignalamplitudenregelung und Optimierung verwendet.

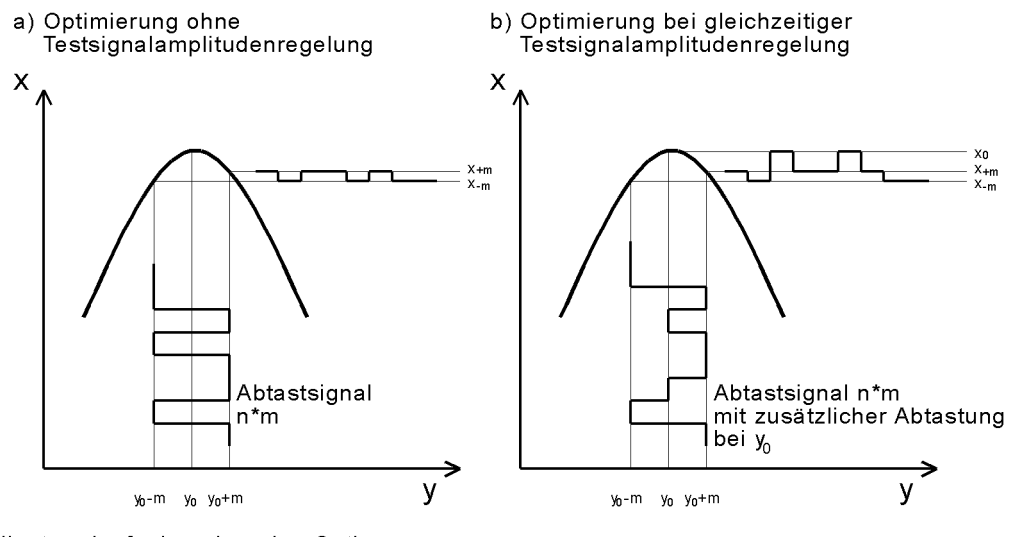

y<sub>n</sub>liegt geringfügig neben den Optimum

Abbildung 3.14: Optimierung mit und ohne gleichzeitiger Testsignalamplitudenregelung

#### **3.4.3 Korrelationsoperator, Block P**

Wie eingangs erwähnt, werden nicht die Absolutwerte von Güte- und Testsignal verknüpft, sondern die Änderung dieser Signale bezüglich dem vorangegangenen Suchschritt. Damit reicht ein Polaritätskorrelator aus, um die Richtung zu ermitteln, in der der Optimalpunkt zu finden ist. Vorausgesetzt wird hier, wie bei vielen anderen Optimierungsproblemen auch, daß im Suchbereich nur ein Optimum liegt und die Gütefunktion linksseitig vom Optimum echt monoton wachsend und rechtsseitig echt monoton fallend ist.

Das Signal *d* als Ergebnis der Korrelation ist:

$$
d = f(\Delta x, \Delta y) = \begin{cases} sign(\Delta x) \text{ sign}(\Delta y), \text{ falls } \Delta x \neq 0 \text{ und } \Delta y \neq 0 \\ 0, \text{sonst} \end{cases}
$$
 (3.12)

*d* kann somit nach Tabelle 3.1 in Form boolscher Vergleiche realisiert werden:

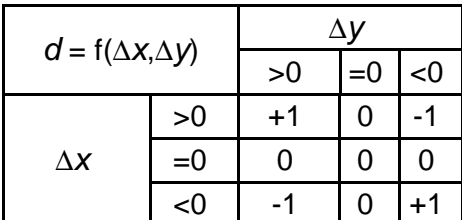

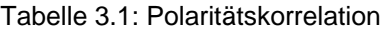

#### **3.4.4 Integration des Stellwertes im Block I**

Zur Integration im Block I wird das Signal *d* am Ausgang des Korrelationsoperators P mit 1/Integrationszeitkonstante multipliziert und danach aufsummiert. Der Reziprokwert der Integrationszeitkonstante stellt somit die Schrittweite eines Arbeitsschrittes dar. Da der Integratorausgang unmittelbar den Stellwert für eine Stellgröße darstellt, ist es nützlich, den Inhalt des Integrators auf sinnvoll festzulegende Grenzen zu beschränken.

#### **3.4.5 Adaption der Integrationszeitkonstante, Arbeitsschrittweite, Block A**

Die Zeitkonstante des Integrators I ist im Falle des Haltens des Optimums so groß zu wählen, daß die Schwankungen des Gütewertes durch die Arbeitsschritte nicht zu groß werden. Das Maß dafür wird in den meisten Fällen das subjektive Beurteilungsvermögen des Operators oder Experimentators sein. Hat der Algorithmus das Optimum noch nicht erreicht, werden jedoch auch außerhalb des Optimums sehr kleine Arbeitsschritte ausgeführt, die zu einer geringen Optimierungsgeschwindigkeit führen. Die Idee der Adaption besteht nun darin, zu erkennen, ob sich der Algorithmus im Optimalgebiet oder auf der Suche nach dem Optimalgebiet befindet. Diese Erkennung kann sicherlich auf vielfältige Weise erfolgen. Hier soll eine Adaption beschrieben werden, die zusammen mit anderen, ähnlichen Methoden als die erfolgreichste aus der Simulation hervorgegangen ist.

In der Simulation und bei der experimentellen Realisierung wird dabei mit dem Reziprokwert der Integrationszeitkonstante gearbeitet. Dieser Reziprokwert stellt die Schrittweite der Arbeitsbewegung in diesem zeitdiskreten System dar. Diese Schrittweite ist die Änderung der Größe *y0* von einem Optimierungsschritt zum nächsten.

Die Grundidee der Adaption besteht zunächst darin, den Korrelationsoperatorausgang *d* zu überwachen. Wie unter Kapitel 3.4 genannt, wird der Ausgang im Optimum ständig zwischen +1 und -1 wechseln. Außerhalb des Optimalgebietes wird hingegen einer der beiden Zustände überwiegen, das Signal *d* besitzt in diesem Fall einen Gleichanteil. Um diesen zu detektieren, wird dieses Signal zur Glättung zuerst mit einem T1-Glied gefiltert. Das geglättete Signal soll mit *d* bezeichnet werden. Diese Filterung soll als Ersatz für eine gleitende Mittelwertbildung angesehen werden. Danach wird geprüft, ob die geglättete Größe *d* den Schwellwert 0,1 bzw. -0,1 (10% vom Endwert) übersteigt. Nur wenn diese Grenze überschritten ist, wird das Überwiegen einer der beiden Werte -1 oder +1 als signifikant gewertet. In der Simulation wie auch bei der experimentellen Realisierung wurde die Zeitkonstante für das T1-Glied auf einen Wert im Bereich von 40<sup>\*</sup> $T_A$  bis 100<sup>\*</sup> $T_A$  gesetzt. Eine größere Zeitkonstante macht zwar die Erkennung sicherer, führt aber zu einer unnötig großen Verzögerung der Erkennung, weswegen die genannte Größenordnung für diese Zeitkonstante und den zugehörigen Schwellwert eingehalten werden sollte.

Damit die Adaption der Arbeitsschrittweite unabhängig von der wahren Breite des Optimalgebietes ist, wird sie aus der Größe der Testsignalamplitude gebildet, die ja auf eine bestimmte Breite geregelt wird. Es sollen hierfür folgende zwei Grenzfälle zur Bestimmung der Arbeitsschrittweite herangezogen werden:

- Wenn der Wert für *d* gleich häufig +1 und -1 ist, bedeutet dies, daß der Arbeitspunkt im Optimum liegt. Die Arbeitsschrittweite soll dann einen gewählten Mindestwert nicht unterschreiten.
- Wenn der Wert für *d* immer +1 oder -1 ist, bedeutet dies, daß sich der Arbeitspunkt mit ziemlicher Sicherheit außerhalb des Optimums befindet. Die Arbeitsschrittweite soll in diesem Fall einen bestimmten Maximalwert annehmen.

Die konkreten Werte für diese Ober- und Untergrenze wurden im simulativen Experiment auf die vierfache Testsignalamplitude bzw. auf die halbe Testsignalamplitude gesetzt. Diese Werte stellten bei der Simulation mit 8 Stellgrößen sinnvolle Werte dar. Beim experimentellen Versuch mit 14 Stellgrößen wurden die beiden Grenzen auf das 1,5-fache und 0,2-fache der Testsignalamplitude eingestellt, um ein ausreichend stabiles Arbeiten im Optimum zu erreichen. Es zeigte sich, daß diese Parameter unmittelbar durch praktische Versuche sinnvoll zu ermitteln sind. Sie haben einen großen Einfluß auf die Optimierungsgeschwindigkeit einerseits und die Stabilität im Optimum andererseits.

Zwischen den beiden Grenzwerten wird linear interpoliert. Es ergibt sich damit eine Kennlinie zur Adaption der Arbeitsschrittweite und damit der Integrationszeitkonstante nach Abbildung 3.15.

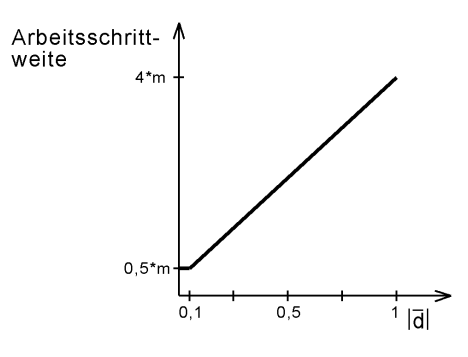

Abbildung 3.15: Kennlinie der Arbeitsschrittweite (Reziprokwert der Integrationszeitkonstante) bei der Simulation

#### **3.4.6 Programmablauf des Extremwertregelungsvorgangs**

Mit den in den vorangegangenen Kapiteln beschriebenen Details wird nun die in Abbildung 3.10 gezeigte Struktur des Extremwertreglers als Programmablaufplan realisiert. Der Ablauf des beschriebenen Extremwertregelungsverfahrens gliedert sich in zwei Zustände (Abbildung 3.16). Entweder werden die Optimierungsschritte für alle Stellgrößen quasi gleichzeitig ausgeführt oder es laufen die Testsignalamplitudenregelungsschritte für alle Stellgrößen nacheinander ab. Im ersten Fall wird das Schema nach Abbildung 3.10 abgearbeitet, im zweiten Fall wird die Testsignalamplitude *m* des Blocks M in Abbildung 3.10 geregelt. Wie zwischen diesen beiden Zuständen umgeschalten wird, läßt sich verschiedenartig lösen. In der Simulation wurde für den Ablauf der Optimierung eine bestimmte Anzahl Schritte vorgegeben. Sind diese Schritte abgelaufen, wird mit der Testsignalamplitudenregelung an der ersten Stellgröße begonnen. Dazu werden alle drei Abtastpunkte  $y_0$ -*m*,  $y_0$  und  $y_0$ +*m* jeweils einmal angefahren und danach ein Regelschritt ausgeführt. Beim praktischen Experiment wurde statt dessen für den Optimierungsvorgang eine Zeit vorgegeben. Ist sie abgelaufen, werden die Schritte der Testsignalamplitudenregelung ausgeführt. In Abweichung zur Simulation werden jedoch die drei Abtastpunkte *y<sub>0</sub>-m*, *y<sub>0</sub>* und *y<sub>0</sub>+m* mehrfach angefahren, um mit Hilfe einer Mittelwertbildung der Meßwerte Störungen zu unterdrücken.

Mit der Regelung der Testsignalamplitude soll auf Veränderungen der Gütekennlinie reagiert werden, die auf Drifterscheinungen basieren. Das Verhältnis aus Optimierungszeit und Testsignalamplitudenregelungszeit sollte deshalb so eingestellt werden, daß die Drifterscheinungen ausgeglichen werden können. Auf der anderen Seite sollte das Verhältnis möglichst zu Gunsten der Optimierung ausgelegt werden, um die Optimierungszeit gering zu halten.

Um eine Unterdrückung des Testsignals durch wirksam werdende Begrenzungen des Stellwertes zu verhindern, sollte die Begrenzung nur auf das Signal  $y_0$  wirksam werden und nach der Addition mit dem Testsignal *n* zum Signal *y* keinerlei Begrenzungen mehr erfolgen. Dies dürfte zu keiner Beschränkung des Einsatzes dieses Verfahrens führen, da das Testsignal immer sehr klein gegenüber dem Absolutwert des Stellwertes ist.

Die Abbildungen 3.17 und 3.18 zeigen den Programmablaufplan für einen Optimierungs- bzw. Testsignalamplitudenregelungsschritt. Für die Simulation wurde die MATLAB-Funktion "optimize6" entwickelt (Anlage 15). Sie entspricht der Optimierung einer einzelnen Stellgröße nach Abbildung 3.9 und wird zur mehrdimensionalen Optimierung für jede Stellgröße getrennt aufgerufen.

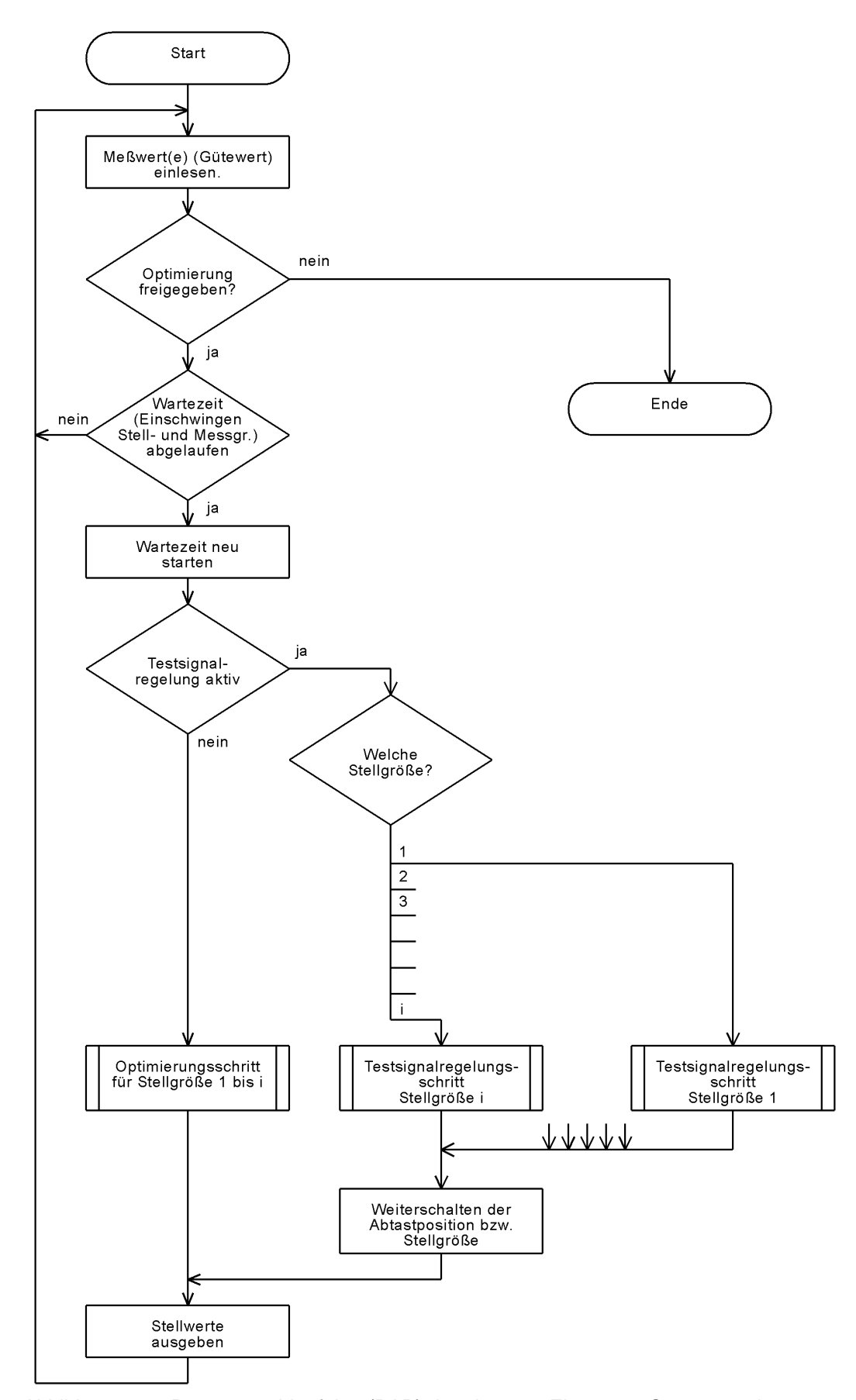

Abbildung 3.16: Programmablaufplan (PAP) der obersten Ebene zur Steuerung der Optimierungs- und Testsignalregelungsschritte

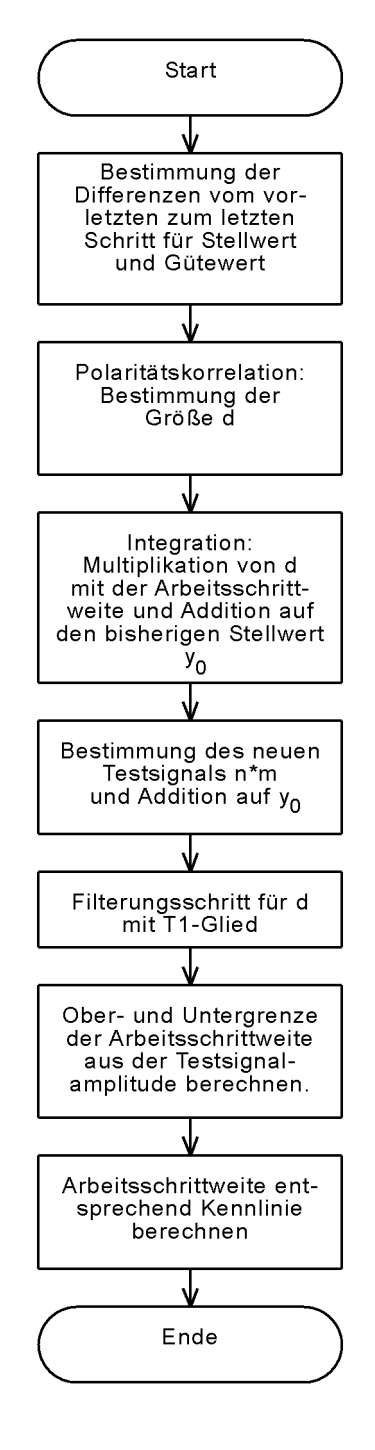

Abbildung 3.17: PAP **Optimierungsschritt** 

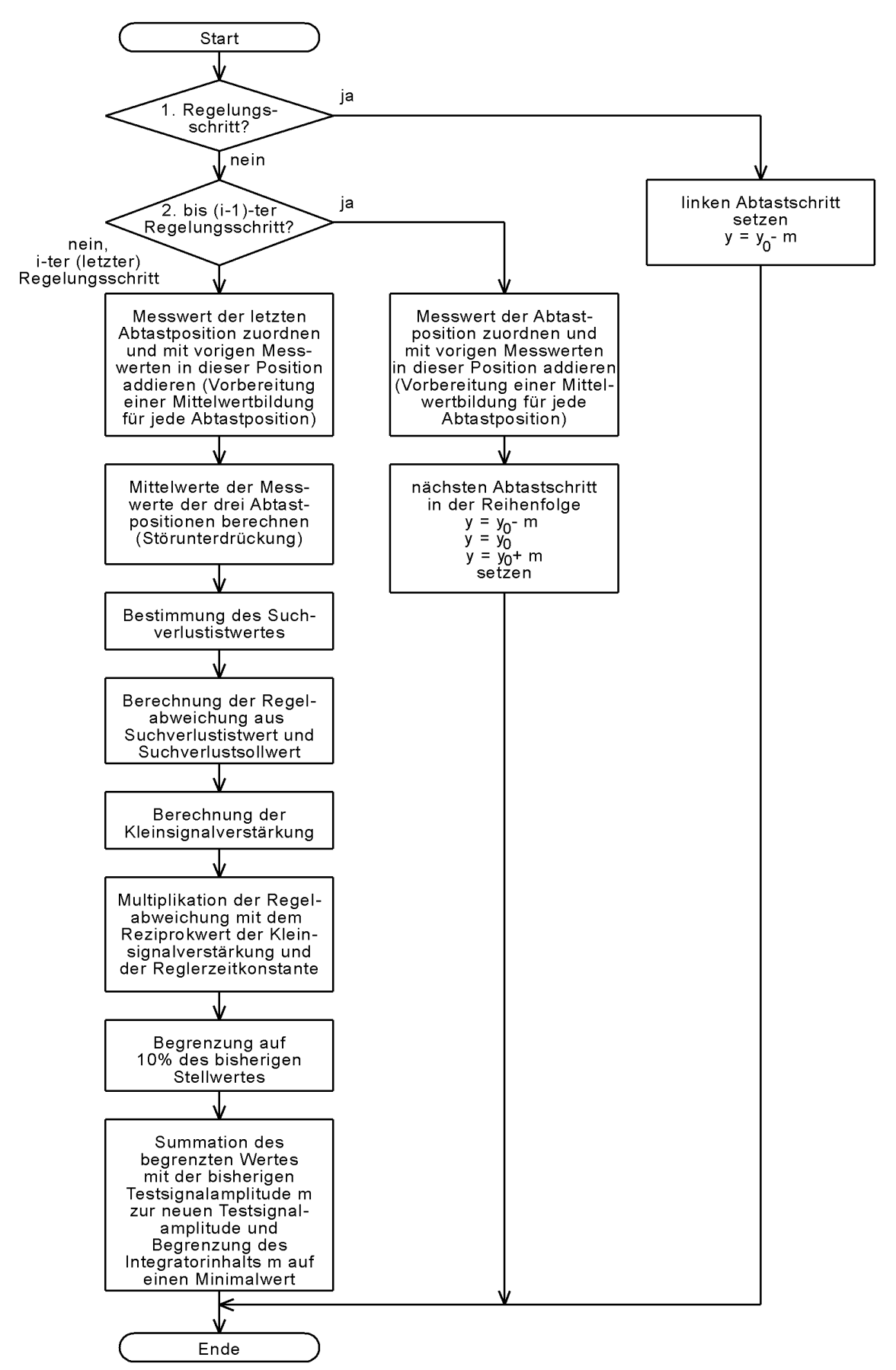

Abbildung 3.18: PAP Testsignalregelung

# **3.5 Simulative Erprobung des Extremwertregelungsverfahrens**

Das im Kapitel 3.4 beschriebene Extremwertregelungsverfahren wurde umfangreich mit Hilfe von Simulationen erprobt. Bei der Beschreibung der Strecke wurde auf den häufig zur Simulation von Strahlführungssystemen benutzten Matrix-Formalismus der linearen Strahlenoptik zurückgegriffen /2/. Hierbei wird mit einer sogenannten Transfermatrix die Wirkung eines strahlenoptischen Elements auf ein Teilchen ausgedrückt. Diese Transfermatrix ergibt sich jeweils aus der Lösung der Bewegungsgleichung für Teilchen innerhalb eines solchen strahlenoptischen Elements. Ein Teilchen T<sub>0 xy</sub> in der x-y-Ebene wird dabei an der Stelle des strahlenoptischen Elementes mit der Transfermatrix **M** in das Teilchen T<sub>1 xy</sub> überführt:

$$
\mathbf{T}_{1xy} = \mathbf{M} \mathbf{T}_{0xy}
$$
\n(3.13)

Nach /5/ ist der Teilchenvektor:

$$
\mathbf{T}_{xy} = \begin{bmatrix} 1 \\ x \\ y \\ y \\ h \end{bmatrix}
$$
 (3.14)

Die Elemente *x* und *y* sind die Ortskoordinaten auf der *x*-*y*-Ebene. Die Ableitungen von *x* und *y* nach dem Ort *z*

$$
x' = \frac{\partial x}{\partial z} \tag{3.15}
$$

und

$$
y' = \frac{\partial y}{\partial z} \tag{3.16}
$$

beschreiben die Neigungen der Bewegungsrichtung zur idealen Strahlachse. Das Element *h* ist die Energieabweichung des Teilchens gegenüber der mittleren Energie aller Teilchen. Das Element "1" dient dazu, bei der Multiplikation mit der Transfermatrix Sprünge des Ortes und des Winkels einzubringen, die unabhängig von Ort, Winkel und Energieabweichung des Teilchens sind (z.B. beim Strahlführungselement "Korrektor").

 $\sim$   $\overline{1}$ 

Als Transfermatrix wird allgemein angegeben:

$$
\mathbf{M} = \begin{bmatrix}\n1 & 0 & 0 & 0 & 0 & 0 \\
a_{21} & a_{22} & a_{23} & a_{24} & a_{25} & a_{26} \\
a_{31} & a_{32} & a_{33} & a_{34} & a_{35} & a_{36} \\
a_{41} & a_{42} & a_{43} & a_{44} & a_{45} & a_{46} \\
a_{51} & a_{52} & a_{53} & a_{54} & a_{55} & a_{56} \\
0 & 0 & 0 & 0 & 0 & a_{66}\n\end{bmatrix}
$$
\n(3.17)

Im weiteren sollen Energieabweichungen der Teilchen vernachlässigt und deshalb nicht weiter berücksichtigt werden. Außerdem gibt es bei der linearen Strahlenoptik keine Verkopplung der Bewegungsgleichungen zwischen der *x*-*z*- und der *y*-*z*-Ebene. Damit kann die Teilchenbewegung zwischen diesen beiden Ebenen getrennt berechnet werden. Weiterhin ist es nicht unbedingt erforderlich, Sprünge in Ort und Winkel mit der Transfermatrix zu behandeln. Aus diesem Grund sollen im weiteren zur Beschreibung eines Teilchens die Vektoren

$$
\mathbf{T}_x = \begin{bmatrix} x \\ x' \end{bmatrix} \quad \text{und} \quad \mathbf{T}_y = \begin{bmatrix} y \\ y' \end{bmatrix} \tag{3.18}
$$

verwendet werden.

Aus der Matrix **M** nach Gleichung 3.16 ergeben sich damit zwei Transfermatrizen **M**<sub>x</sub> und **M**<sub>y</sub> der Form:

$$
\mathbf{M}_{x} = \begin{bmatrix} a_{x11} & a_{x12} \\ a_{x21} & a_{x22} \end{bmatrix}
$$
 (3.19)

$$
\mathbf{M}_{y} = \begin{bmatrix} a_{y_{11}} & a_{y_{12}} \\ a_{y_{21}} & a_{y_{22}} \end{bmatrix}
$$
 (3.20)

Da auch die Driftstrecken in dieser Form dargestellt werden können, ergibt sich beim Durchlaufen eines längeren zusammenhängenden Stückes Strahlführung die Gleichung zum Transferieren des Teilchens vom Eingang dieses Systems zum Ausgang:

$$
\mathbf{T}_{x_i} = \mathbf{M}_{x_i} (\mathbf{M}_{x_{i-1}} (\cdots (\mathbf{M}_{x_2} (\mathbf{M}_{x_1} \mathbf{T}_{x_0})) \cdots)) = \left( \prod_{j=1}^i \mathbf{M}_{x_j} \right) \mathbf{T}_{x_0}
$$
\n(3.21)

In der *y*-*z*-Ebene ergibt sich ein analoger Ausdruck. Die einzelnen Transfermatrizen können also vor der Simulation zu einer Systemmatrix zusammengefaßt werden, so daß in der Simulation nur noch eine einzige Multiplikation mit dem Teilchenvektor **T** ausgeführt werden muß. Dies gilt jedoch nur, wenn sich in diesem Strahlführungsabschnitt keine Blenden befinden.

Mit den oben dargestellten Mitteln zur Beschreibung und Simulation eines Strahlführungssystems ist es erforderlich, den Teilchenstrahl durch eine große Menge einzelner Teilchen zu beschreiben. Es gibt jedoch eine weitere Möglichkeit der Strahltransportrechnung, bei der der Strahl als Ganzes in Form einer Phasenellipse in den zwei separierten Phasenräumen {*x*, *x'* } und {*y*, *y'* } beschrieben wird. Die transversale Emittanz des Strahls ist dabei proportional zur Ellipsenfläche. Hier kann – ähnlich wie im Fall eines Einzelteilchens – mit einem Matrixformalismus unter Nutzung der Betafunktion die Bewegung der Phasenellipsen durch die Strahlführungselemente hindurch berechnet werden. Will man jedoch auch die Wirkung von Blenden in die Simulation einbeziehen, würde die Emittanzfläche an der Blende beschnitten und ihren Ellipsencharakter verlieren (vgl. dazu das Simulationsergebnis in den Abbildungen 3.25 und 3.26). Beim Durchlauf der nachfolgenden Strahlführungsstrecke wäre damit die weitere Annahme einer ellipsenförmigen Ausdehnung im Phasenraum eine zu große Vereinfachung. Aus diesem Grund wird im Rahmen dieser Arbeit zur Simulation der Strahlführung das Prinzip der Einzelteilchenverfolgung angewandt und nicht das Rechenverfahren auf Grundlage der Phasenellipse benutzt.

Die Transportmatrizen der gebräuchlichen Strahlführungselemente werden an verschiedenen Stellen in der Literatur genannt: /2/, /3/, /40/, /41/, /42/, /43/ und /50/. Im weiteren werden Transfermatrizen der Driftstrecke und des Quadrupols für die hier durchgeführte Simulation nach Tabelle 3.2 verwendet.

| <b>Strahlenoptisches Element</b>                                                                     | <b>Transfermatrix</b>                                                                                                    |        |
|----------------------------------------------------------------------------------------------------|----------------------------------------------------------------------------------------------------|--------|
| <b>Feldfreie Driftstrecke</b>                                                                        | $M_x = M_y = \begin{vmatrix} 1 & l \\ 0 & 1 \end{vmatrix}$                                                                                  | (3.22) |
|                                                                                                    | / = Länge der Driftstrecke                                                                                                    |        |
| Quadrupol mit Fokussierung in<br>der x-z-Ebene und<br>Defokus-<br>sierung in der y-z-Ebene $(k < 0)$ | $\mathbf{M}_x = \begin{bmatrix} \cos \Omega & \frac{1}{\sqrt{ k }} \sin \Omega \\ -\sqrt{ k } \sin \Omega & \cos \Omega \end{bmatrix}$      | (3.23) |
|                                                                                                    | $\mathbf{M}_{y} = \begin{bmatrix} \cosh \Omega & \frac{1}{\sqrt{ k } \sinh \Omega} \\ \sqrt{ k } \sinh \Omega & \cosh \Omega \end{bmatrix}$ | (3.24) |
|                                                                                                    | $\Omega = \sqrt{ k }$ /<br>$k =$ Quadrupolstärke                                                                                            | (3.25) |
|                                                                                                    | / = Wirklänge auf den Strahl                                                                                                    |        |
| Quadrupol mit Defokussierung in<br>der x-z-Ebene und Fokussierung<br>in der y-z-Ebene $(k > 0)$      | $\mathbf{M}_x = \begin{bmatrix} \cosh \Omega & \frac{1}{\sqrt{k}} \sinh \Omega \\ \sqrt{k} \sinh \Omega & \cosh \Omega \end{bmatrix}$       | (3.26) |
|                                                                                                    | $\mathbf{M}_y = \begin{bmatrix} \cos \Omega & \frac{1}{\sqrt{k}} \sin \Omega \\ -\sqrt{k} \sin \Omega & \cos \Omega \end{bmatrix}$          | (3.27) |
|                                                                                                    | $\Omega = \sqrt{k} l$                                                                                                    | (3.28) |
|                                                                                                    | $k =$ Quadrupolstärke<br>/ = Wirklänge auf den Strahl                                                                                       |        |

Tabelle 3.2: Transfermatrizen für die Simulation

## **3.5.1 Strahlführungsabschnitt für die Simulation**

Für die Simulation wird im Rahmen dieser Arbeit ein Strahlführungsabschnitt benutzt, der so gestaltet ist, daß er eine allgemeine Gültigkeit für verschiedene Anwendungszwecke besitzt. Das Ziel der Optimierung an diesem Strahlführungsabschnitt soll darin bestehen, einen Teilchenstrahl über eine bestimmte Distanz zu führen und ihn am Ende dieses Abschnittes in

einen simulierten Faradaybecher zu fokussieren. Dabei soll der Strahl möglichst symmetrisch durch den Strahlführungsabschnitt verlaufen und somit senkrecht in den Faradaybecher einfallen.

Zu diesem Zweck wurde folgende Anordnung gewählt (Abbildung 3.19):

- ein Startpunkt, an dem die Teilchen erzeugt werden,
- zwei Korrektorelemente (auch Steerer genannt) je Ebene zur Verschiebung der Strahllage und zur Winkeländerung des Gesamtstrahls,
- ein Quadrupol-Dublett zur Abbildung des Startpunktes des Strahls in die Blende 1,
- Blende 1 als Abbildungsebene für den Strahl und zur Messung der Symmetrieeigenschaften des Strahls,
- Blende 2 zur Messung der Symmetrieeigenschaften,
- ein weiteres Quadrupol-Dublett zur Fokussierung des Strahls in den Faradaybecher,
- ein Faradaybecher zur Bestimmung des Strahlstromes in einer vorgegebenen Querschnittsfläche.

Im Startpunkt des Strahls werden *i* Teilchen erzeugt, deren Koordinaten auf der *x*-*y*-Ebene und deren Richtungen zur idealen Strahlachse *x'*, *y'* in der Teilchenmatrix

$$
\mathbf{T} = \begin{bmatrix} \mathbf{T}_{1x} & \mathbf{T}_{2x} & \cdots & \mathbf{T}_{1x} \\ \mathbf{T}_{1y} & \mathbf{T}_{2y} & \cdots & \mathbf{T}_{1y} \end{bmatrix} = \begin{bmatrix} x_1 & x_2 & \cdots & x_i \\ x'_1 & x'_2 & \cdots & x'_i \\ y_1 & y_2 & \cdots & y_i \\ y'_1 & y'_2 & \cdots & y'_i \end{bmatrix} \tag{3.29}
$$

gespeichert sind. Jede Spalte dieser Matrix stellt den Vektor eines Einzelteilchens dar.

Da der Strahl aus einer begrenzten Anzahl von Teilchen zusammengesetzt ist, besteht jede Messung eines Strahlstroms im Zählen der Teilchen über einen bestimmten Querschnitt. Der Strahlstrom ist hier also im Unterschied zu einem realen Strahlstrom eine diskrete Größe. Um die Diskretisierungsintervalle ausreichend klein zu halten, wurde der Strahl mit insgesamt 4000 Teilchen im Startpunkt simuliert. Es wird hierbei vorausgesetzt, daß die Teilchen um den mittleren Startpunkt und den mittleren Winkel der Bewegungsrichtung zur idealen Strahlachse GAUSS-förmig verteilt sind. Das Histogramm in Abbildung 3.22 zeigt die Stromdichteverteilung eines solchen simulierten Strahls im Startpunkt.

In den im folgenden noch beschriebenen Simulationen wurde die Teilchenmatrix nur ein einziges Mal erstellt und in jedem Simulationsschritt wiederverwendet, da andernfalls die Simulationszeit zu groß geworden wäre. Vergleichende Simulationen mit einer aller 10 Simulationsschritte neu gebildeten Teilchenmatrix haben gezeigt, daß das Simulationsverhalten in beiden Fällen nahezu gleich war. Die MATLAB-Funktion zur Erzeugung der Teilchenmatrix ist in Anlage 4 dargestellt.

Mit einem Korrektorelement ist es möglich, den gesamten Strahl um einen bestimmten kleinen Winkel abzulenken. Diese Ablenkung dient der Korrektur von Strahllage und -winkel in einem geradlinigen Stück Strahlführung. Das Koordinatensystem mit der *z*-Koordinate auf der idealen Strahlachse wird deshalb im Gegensatz zur üblichen Anwendung von Dipolmagneten nicht mitgedreht. Werden zwei Korrektorelemente mit einem bestimmten Abstand nacheinander eingesetzt und mit dem gleichen Stellwert aber entgegengesetztem Vorzeichen beaufschlagt, wird der Teilchenstrahl in der *x*-*y*-Ebene verschoben (Abbildung 3.21). Mit den beiden Korrektoren K1a und K1b (jeweils für beide Ebenen) wird die Lagekorrektur und die Korrektur

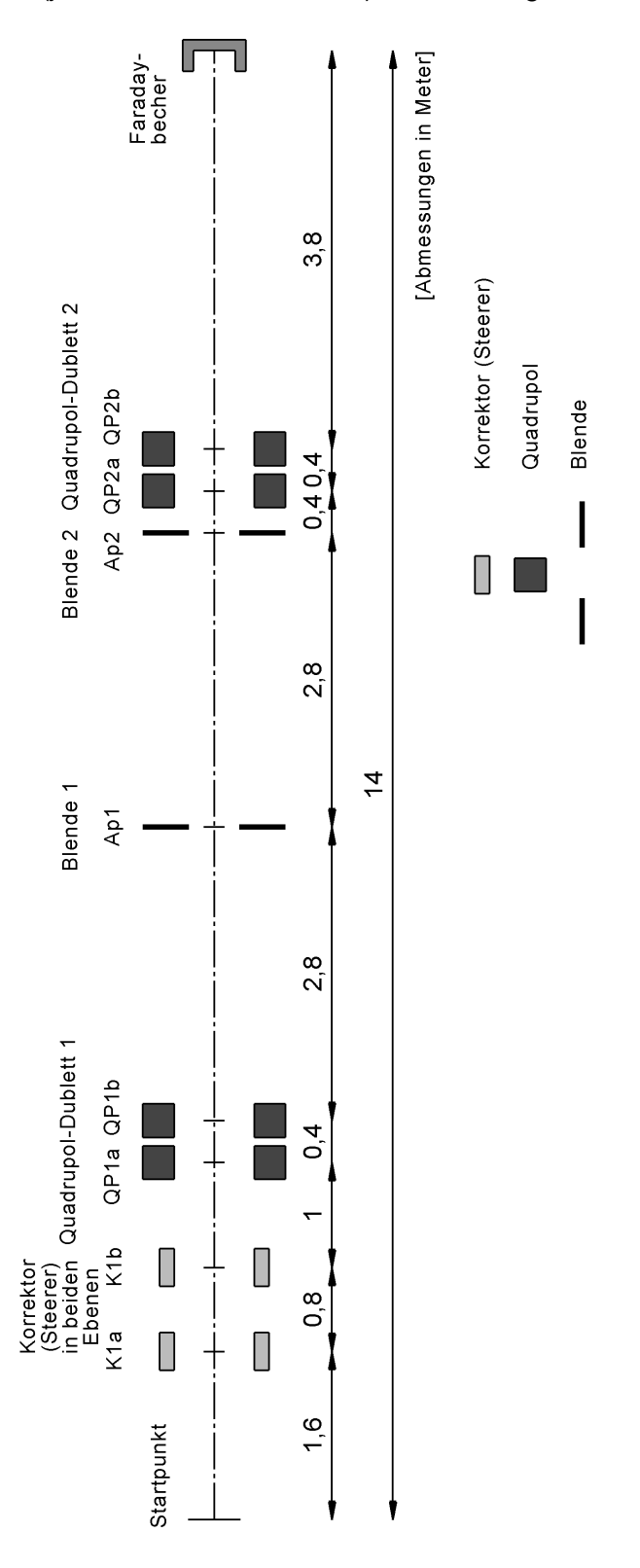

Abbildung 3.19: Strahlführungsabschnitt der **Simulation** 

des Strahlwinkels gleichzeitig ausgeführt. Dazu wird das erste Korrektorelement mit dem Stellwert K1a (Lagekorrektor) beaufschlagt. Vom zweiten Korrektorelement wird zuerst der Wert der Stellgröße K1a (Lagekorrektor) subtrahiert, bevor der Stellwert K1b (Winkelkorrektor) auf dieses Korrektorelement addiert wird. Im weiteren wird nicht mehr zwischen den beiden Korrektorelementen unterschieden, sondern es werden nur die Funktionen und Stellwerte des Lagekorrektors (als K1a) und Winkelkorrektors (als K1b) verwendet<sup>1</sup>. Die MATLAB-Funktion des Korrektorelements enthält Anlage 5.

Ein Quadrupol hat auf Grund seiner Feldkonfiguration immer in einer Ebene eine fokussierende Wirkung und gleichzeitig in der anderen Ebene eine defokussierende Wirkung. Daher resultieren die beiden unterschiedlichen Transfermatrizen für Quadrupole in Tabelle 3.2. Werden nun zwei Quadrupole hintereinander angeordnet (Quadrupol-Dublett), wird eine Fokussierung in beide Ebenen gleichzeitig möglich. Die MATLAB-Funktion zur Simulation eines Quadrupols zeigt Anlage 6.

Um die Symmetrieeigenschaften des Teilchenstrahls abzuschätzen, wird der Strahl durch die beiden Blenden beschnitten. Eine Blende besteht hierbei aus zwei hintereinander liegenden Schlitzen. Die Teilchen, die in der Simulation auf diese Blendensegmente auftreffen, werden gezählt. Diese Anordnung entspricht den sogenannten Kreuzschlitzen an real existierenden Strahlführungen (Abbildung 3.20). Die Realisierung der Blenden in der Simulation ist Anlage 7 zu entnehmen.

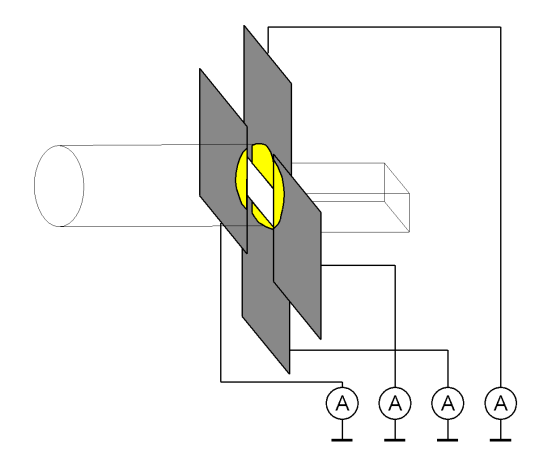

Abbildung 3.20: Funktionsprinzip einer Kreuzschlitzanordnung

Ein Faradaybecher ist so aufgebaut, daß er alle Teilchen eines Strahls über eine bestimmte Fläche auffängt und dabei für eine exakte Messung das Austreten von Sekundärelektronen weitgehend verhindert. Die Konstruktion ist abhängig von Teilchenart und -energie. Die im Faradaybecher auftreffenden Ladungen führen zu einem Stromfluß gegen Masse, der gemessen wird. In der Simulation wird der Faradaybecher durch eine zentrische, auf der z-Achse liegende kreisrunde Fläche mit einem Durchmesser von 0,5 mm beschrieben, innerhalb der alle auftreffenden Teilchen gezählt werden. Die zugehörige MATLAB-Funktion ist Anlage 8 zu entnehmen.

Die folgenden Bilder der Simulation wurden im optimierten Zustand der Strahlführung aufgezeichnet. Die Abbildungen 3.25 und 3.26 zeigen den Verlauf der Emittanzflächen an

<sup>1</sup> Die beiden Stellgrößen Lage- und Winkelkorrektor sind in den beiden Ebenen *x*-*z* und *y*-*z* jeweils einmal vorhanden. Im weiteren wird der Bezug zu einer der beiden Ebenen durch ein angehangenes "x" oder "y" an die Kurzbezeichnung kenntlich gemacht (z. B. K1ax).

ausgewählten Punkten unmittelbar vor und nach bestimmten Strahlführungs- und Diagnoseelementen. Hinter den Blenden 1 und 2 (in den Diagrammen e und g) ist deutlich die Beschneidung in *x*- und *y*-Richtung zu erkennen. Dadurch erlangt die vorher ellipsenförmige Emittanzfläche eine trapezförmige Form, wie am Ort des Faradaybechers (in den Diagrammen i) sehr gut zu erkennen ist. In Abbildung 3.23 ist die Stromdichteverteilung im simulierten Faradaybecher unter diesen Bedingungen dargestellt. Die Abbildung zeigt, daß diese Fläche vom Teilchenstrahl sehr homogen ausgeleuchtet wird.

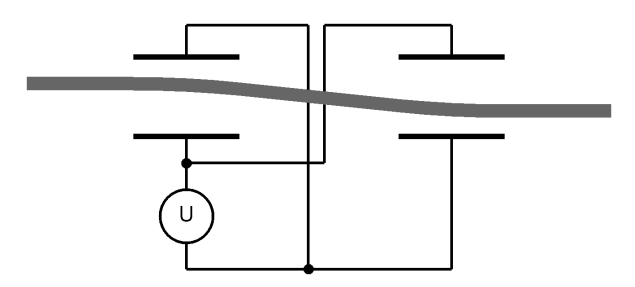

Abbildung 3.21: Funktionsprinzip eines elektrostatischen Lagekorrektors bestehend aus zwei einzelnen Korrektorelementen

Die Symmetrie des Strahlverlaufs in der Strahlführung wird durch die Darstellung der Enveloppe in der *x*-*z*- und *y*-*z*-Ebene deutlich (Abbildung 3.24). Die Enveloppe ist die "einhüllende" Kurve des Strahls. Da der Querschnitt des Strahls meist nicht abrupt endet, sondern vergleichbar mit der GAUSS-Verteilung allmählich in den strahlfreien Raum übergeht, wird die Enveloppe für einen bestimmten Prozentsatz des Strahlstroms angegeben, der von ihr eingehüllt wird. Hier wird bei der Simulation grundsätzlich die Enveloppe für 95% Strahlstrom angegeben.

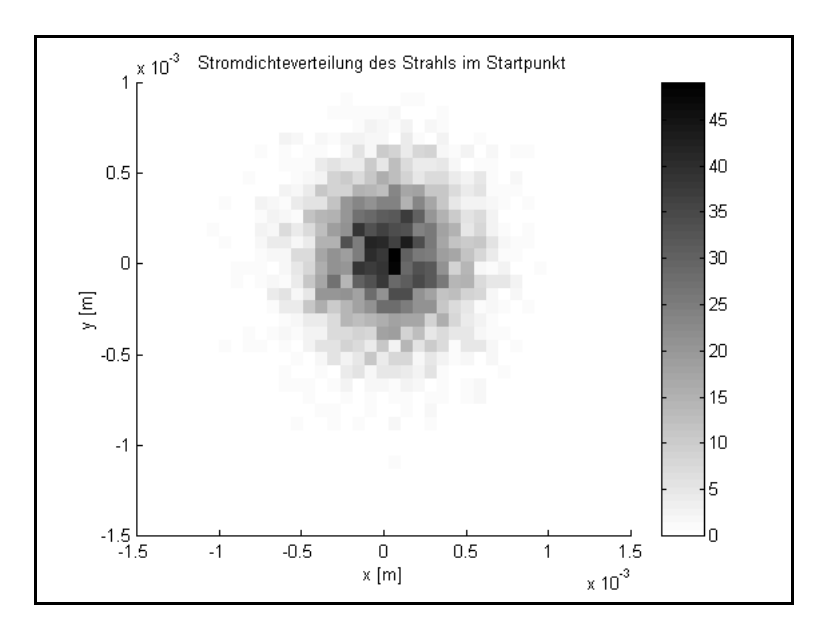

Abbildung 3.22: Stromdichteverteilung (Anzahl Teilchen pro Flächensegment) in der *x*-*y*-Ebene im Startpunkt

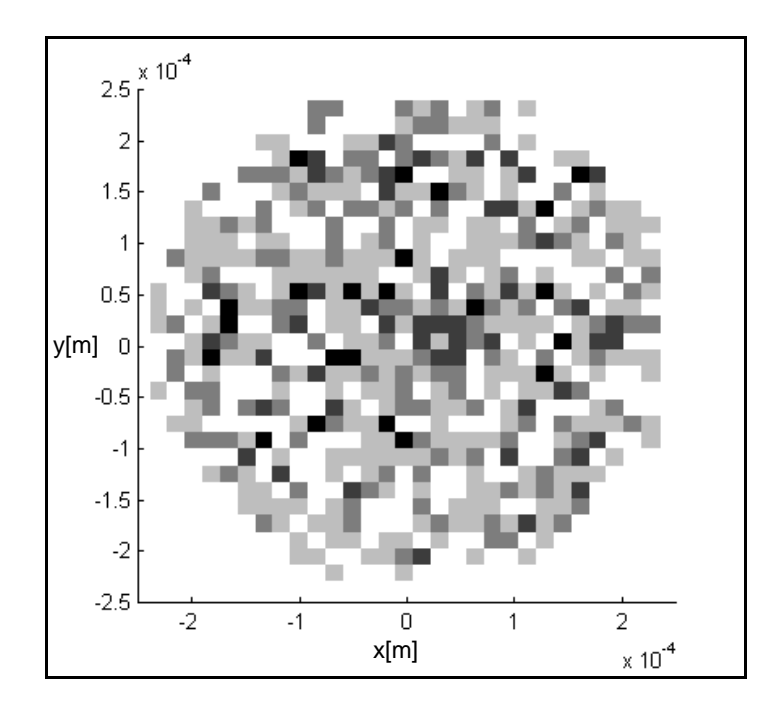

Abbildung 3.23: Stromdichteverteilung im Faradaybecher im optimierten Zustand

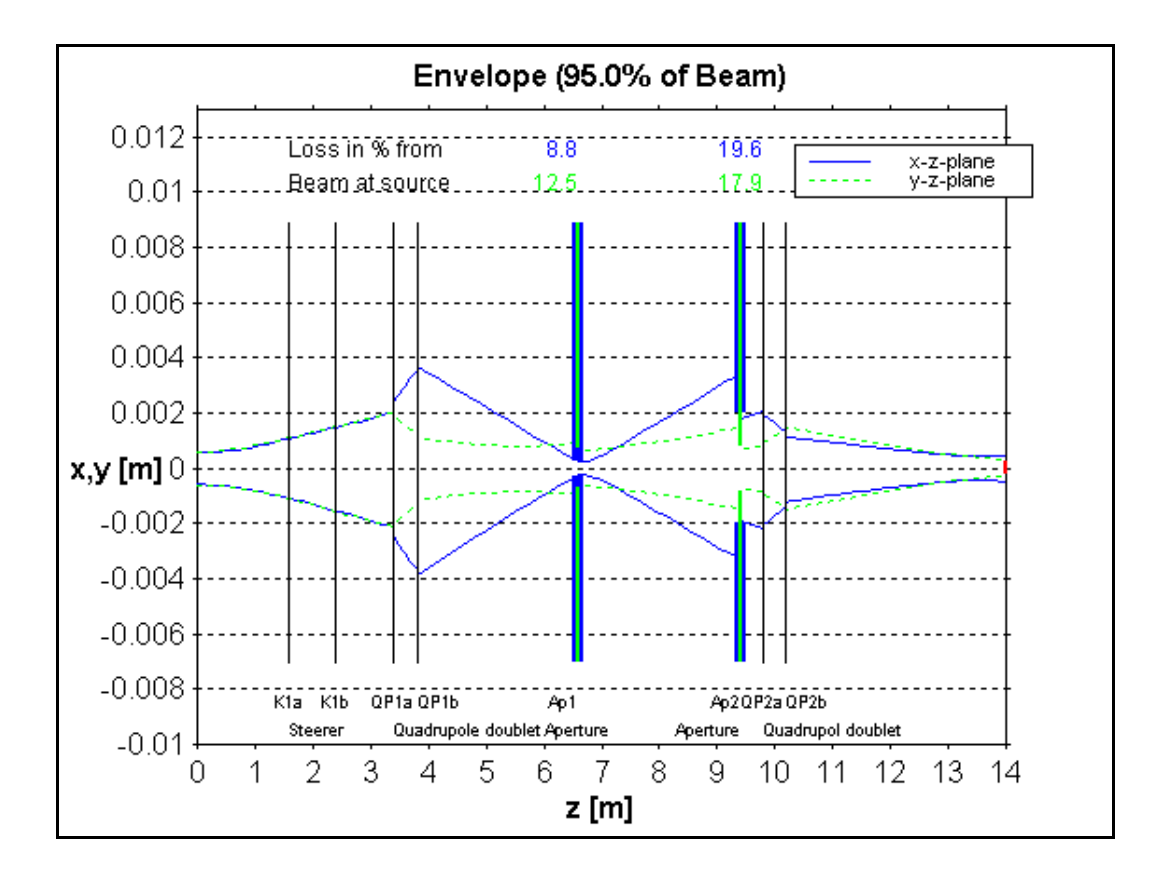

Abbildung 3.24: Enveloppe zu Beginn der Simulation im optimierten Zustand

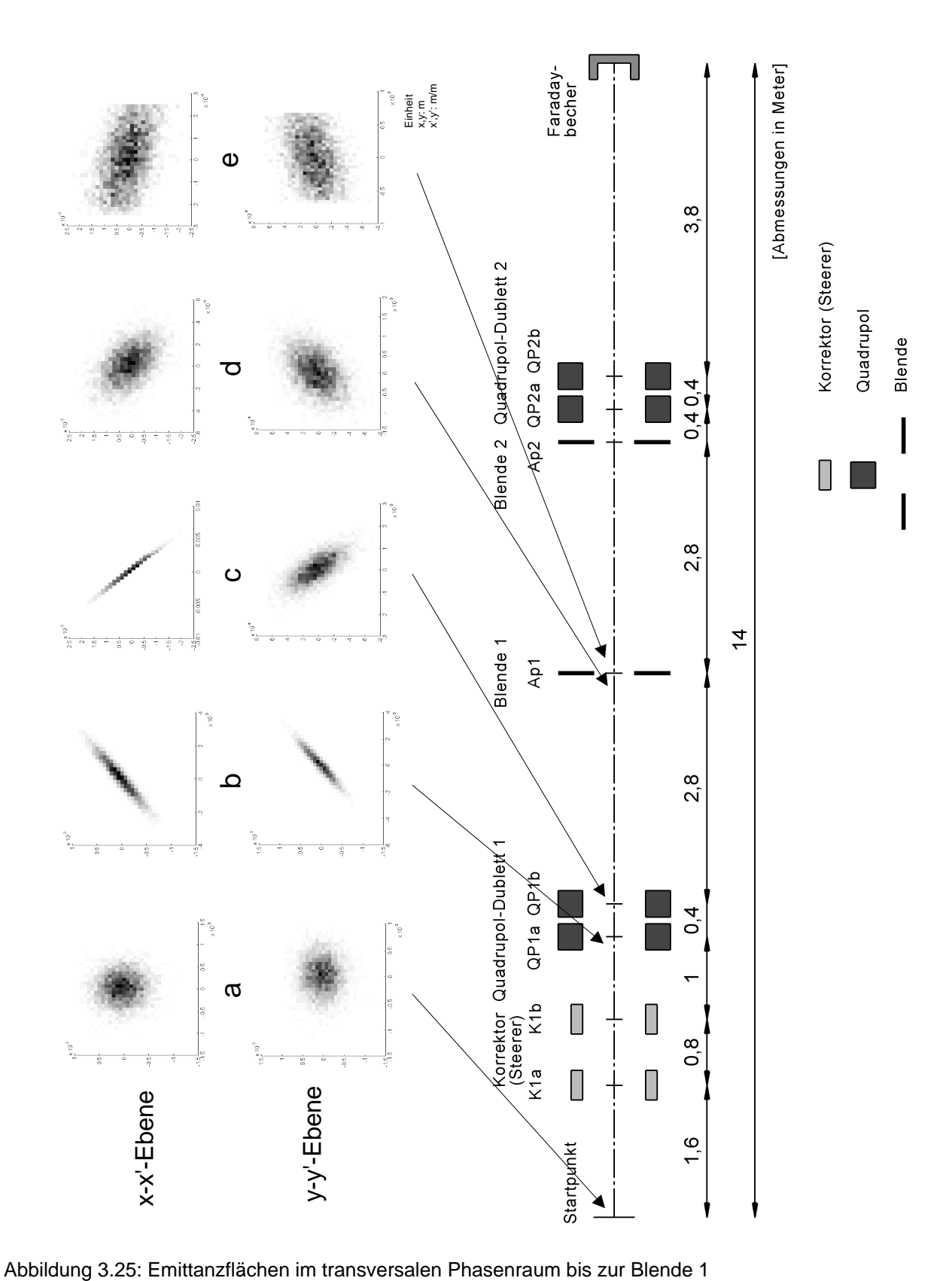

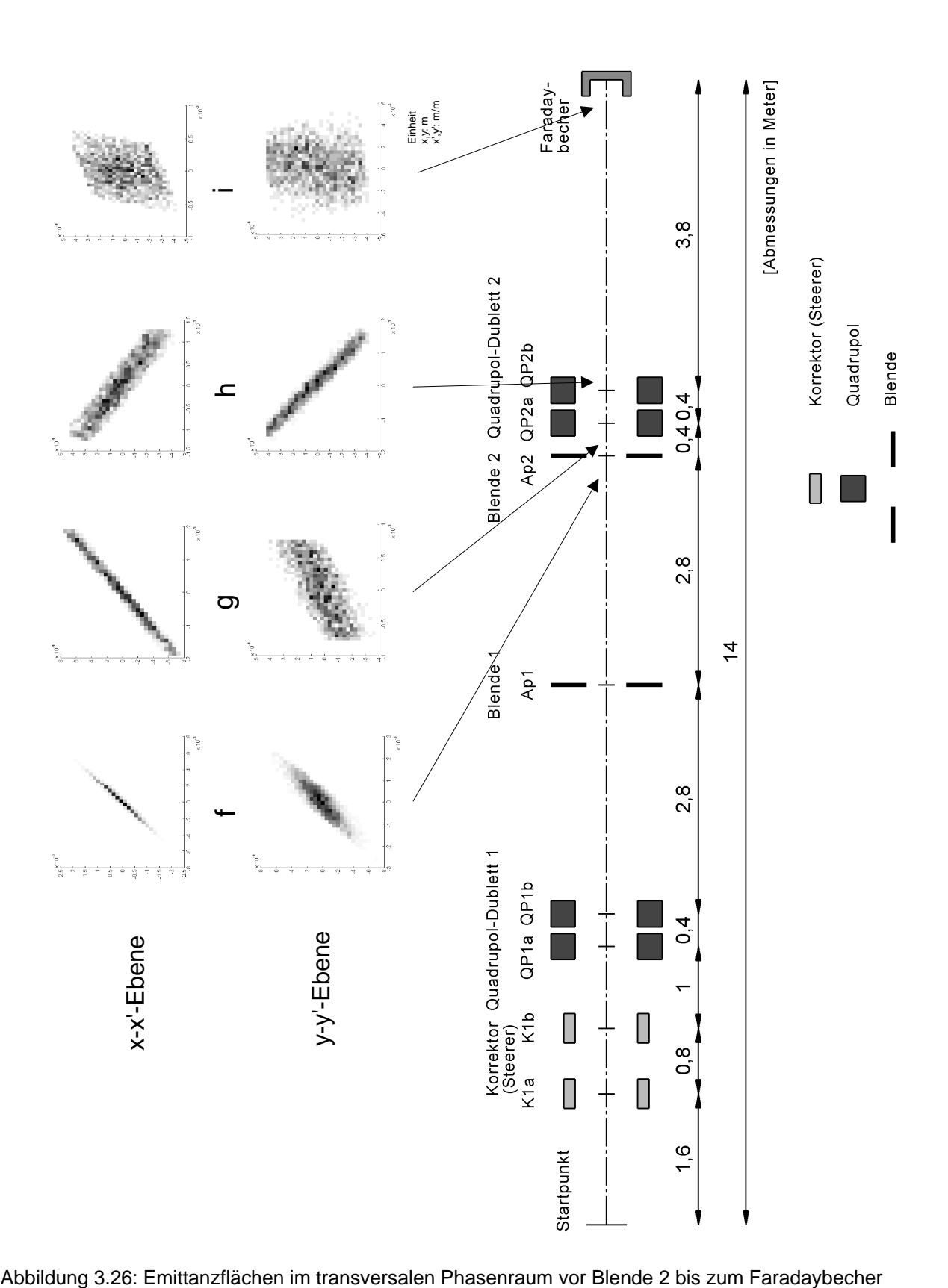

In der Simulation der Optimierung wird der Gütewert *x* aus den Strömen der auf die oben genannten Blenden auftreffenden Teilchen und dem Faradaybecherstrom berechnet. Der Faradaybecherstrom *I<sup>F</sup>* wird bestimmt aus der Anzahl der auf die Faradaybecherfläche auftreffenden Teilchen *z<sup>F</sup>* und der Gesamtzahl der im Startpunkt erzeugten Teilchen *z<sup>Q</sup>* nach der Gleichung:

$$
I_F = \frac{Z_F}{Z_Q} \tag{3.30}
$$

Der maximal mögliche Strom hat den Wert 1. Dieser Wert ist die Strahlstromstärke im Startpunkt.

Zur Berechnung der Symmetrieeigenschaften des Strahls an den Blenden werden alle die Teilchen, die auf die einzelnen Blendensegmente auftreffen, gezählt. Die Zuordnung der im folgenden verwendeten Zählvariablen für die einzelnen Blendensegmente kann Abbildung 3.27 entnommen werden. Die Gleichungen zur Berechnung der Symmetriewerte an den Blenden in den einzelnen Ebenen sind:

$$
I_{B1x} = 1 - \frac{|Z_{B1x1} - Z_{B1x2}|}{Z_{B1x1} + Z_{B1x2}}
$$
\n(3.31)

$$
I_{B1y} = 1 - \frac{|Z_{B1y1} - Z_{B1y2}|}{Z_{B1y1} + Z_{B1y2}}
$$
\n(3.32)

$$
I_{B2x} = 1 - \frac{|Z_{B2x1} - Z_{B2x2}|}{Z_{B2x1} + Z_{B2x2}}
$$
(3.33)

$$
I_{B2y} = 1 - \frac{|Z_{B2y1} - Z_{B2y2}|}{Z_{B2y1} + Z_{B2y2}}
$$
\n(3.34)

Damit sind die Symmetriewerte *I<sub>B</sub>* gleich eins, wenn die Anzahl der Teilchen auf den sich gegenüberstehenden Blendensegmenten gleich ist. Im Extremfall, bei dem Teilchen nur auf eine der beiden gegenüberstehenden Blendensegmente auftreffen, ist der Symmetriewert gleich Null.

Der Strom im Faradaybecher und die Symmetriewerte an den Blenden können z.B. mit Wichtungsfaktoren *ai* zu dem Gütewert *x* zusammengefaßt werden:

$$
x = a_1 I_F + a_2 (I_{B1x} + I_{B1y} + I_{B2x} + I_{B2y})
$$
\n(3.35)

Es hat sich allerdings in der Simulation gezeigt, daß bei einer anderen Zusammenführung dieser Größen ein besseres Optimierungsverhalten auftrat. Hierbei wurde neben dem Faradaybecherstrom nur der schlechteste und damit kleinste aller vier Symmetriewerte benutzt:

$$
x = a_1 I_F + a_2 \min(l_{B1x}, l_{B1y}, l_{B2x}, l_{B2y})
$$
\n(3.36)

In vorangegangenen Simulationen konnte gezeigt werden, daß das Verhalten bei unterschiedlichen Startwerten immer ausreichend stabil ist. Um Simulationszeit zu sparen, wurden vergleichbare Startwerte als Anfangswerte festgesetzt, die für alle Simulationen gleich sind. Diese Anfangswerte haben sich aus einer Simulation über ein großen Zeitraum ergeben. Beim Simulationsstart kann deshalb von einem "eingeschwungenen" Zustand ausgegangen werden. Dies betrifft neben der Optimierung insbesondere auch die Testsignalamplituden, deren Regelungen eine relativ große Zeitkonstante besitzen.

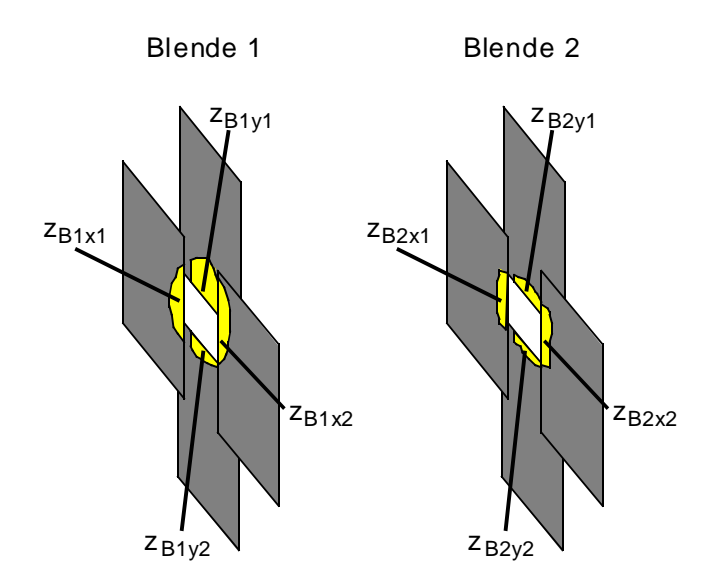

Abbildung 3.27: Zuordnung der Zählvariablen für die Teilchenzahlen auf den unterschiedlichen Blendensegmenten

Im weiteren sollen zwei typische Optimierungsabläufe durch Simulationen getestet werden. Zuerst werden ausgehend vom Optimalpunkt alle Stellgrößen gleichzeitig und plötzlich geringfügig verändert. Dies soll das Optimierungsverhalten bei noch nicht optimal eingestellten Stellgrößen demonstrieren. Praktisch liegt dieser Fall vor, wenn nach der Inbetriebnahme der Anlage und einer groben Einstellung der Stellgrößen während des Strahlfädelns auf den Betrieb mit der hier vorgestellten Extremwertregelung umgeschaltet wird. Der zweite Simulationsablauf soll das Verhalten bei Drifterscheinungen der Strahlparameter zeigen. Hierbei läuft das Zentrum des Quellpunktes in einer Ebene langsam aus der Symmetrielinie heraus und die Extremwertregelung muß darauf entsprechend reagieren.

Für den Extremwertregler wurden folgende Parameter für alle hier aufgeführten Simulationen benutzt:

- Länge der Schieberegister zur Erzeugung des Pseudozufallsgenerators: 12 bis 19 Bit
- Sollwert des Suchverlustes für jede Stellgröße: 0,3 %
- Reglerzeitkonstante der Testsignalamplitudenregelung: 10\**TAR*
- Zeitkonstante des T1-Gliedes zur Glättung des Korrelationsoperationsergebnisses *d :* 40\**T<sup>A</sup>*
- Untergrenze der Testsignalamplitude: 1\*10<sup>-10</sup> für Korrektoren und 1\*10<sup>-6</sup> für alle **Quadrupole**

Wie oben erläutert, wechseln sich die Testsignalamplitudenregelung und die eigentliche Optimierung gegenseitig ab. In der Simulation wurden für jede Stellgröße jeweils die drei erforderlichen Abtastpositionen *y0-m*, *y<sup>0</sup>* und *y0+m* einmalig abgetastet. Für die 8 Stellgrößen ergeben sich demzufolge 24 Testsignalregelungsschritte. Die Zahl der danach folgenden Optimierungsschritte wurde auf 150 festgesetzt.

### **3.5.2 Simulation des Verhaltens der Extremwertregelung bei gleichzeitiger Verstellung aller Stellwerte**

Wie oben angedeutet, soll hier die Reaktion des Extremwertregelungsverfahrens auf eine nicht optimale Einstellung der Stellwerte betrachtet werden. Damit ein Vergleich mit der optimalen Einstellung durchgeführt werden kann, beginnt diese Simulation mit den Stellwerten des bei einem längeren Versuch ermittelten Optimalpunktes. Mit dem Simulationsschritt 250 werden dann alle Stellwerte um einen kleinen Betrag variiert. Die Quadrupolstärken wurden alle auf 95% ihres bisherigen Wertes vermindert. Bei den Korrektoren hingegen ist eine Verstellung um einen bestimmten Prozentsatz ihres bisherigen Stellwertes nicht sinnvoll, da der Teilchenstrahl bezüglich Ort und Winkel annähernd symmetrisch aus dem Startpunkt austritt und somit die Korrektoren Stellwerte um Null besitzen. Bei den Korrektoren wurde der Stellwert deshalb auf folgende absolute Werte gesetzt:

| Korrektorstellgrößen | <b>Stellwerte im Schritt 250</b> |
|----------------------|----------------------------------|
| K <sub>1</sub> ax    | $+1*10^{-4}$                     |
| K <sub>1</sub> ay    | $-1*10^{-4}$                     |
| K <sub>1</sub> bx    | $+1*10^{-4}$                     |
| K <sub>1</sub> by    | $-1*10^{-4}$                     |

Tabelle 3.3: Stellwerte der Korrektoren im Schritt 250

Im Vergleich zur Abbildung 3.23 zeigt Abbildung 3.28 die Verteilung der Teilchen im Faradaybecher im Schritt 250. Der Strahl verläuft in diesem Zustand nicht mehr symmetrisch bezüglich der idealen Strahlachse (Abbildung 3.29).

Nach ca. 2250 Schritten (Abbildung 3.30) ist die Symmetrie der Enveloppe zur idealen Strahlachse wieder hergestellt. Die Abbildung 3.31 zeigt zum Vergleich zur Abbildung 3.28 die Verteilung der Teilchen im Faradaybecher zu diesem Zeitpunkt. Abbildung 3.32 zeigt den Verlauf von Gütewert *x* und der Anzahl Teilchen im Faradaybecher während der 3000 Simulationsschritte. Die dünne Linie beschreibt den Vergleichswert für den Fall, daß die Stellgrößen fest auf dem Startwert der Simulation gehalten werden.

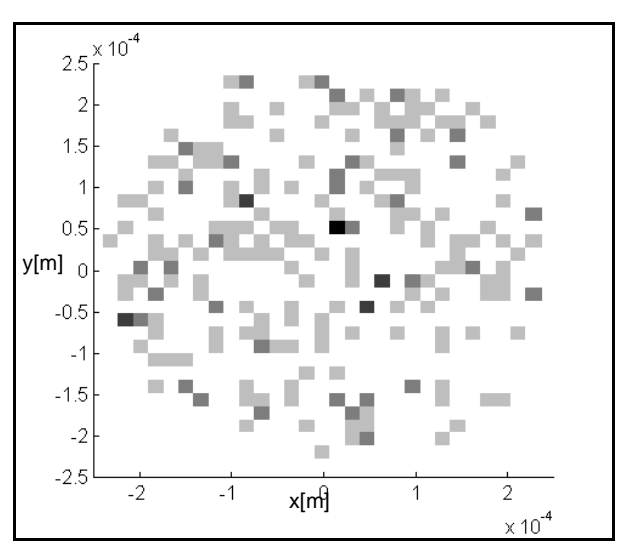

Abbildung 3.28: Verteilung der Teilchen im Faradaybecher im Simulationsschritt 250

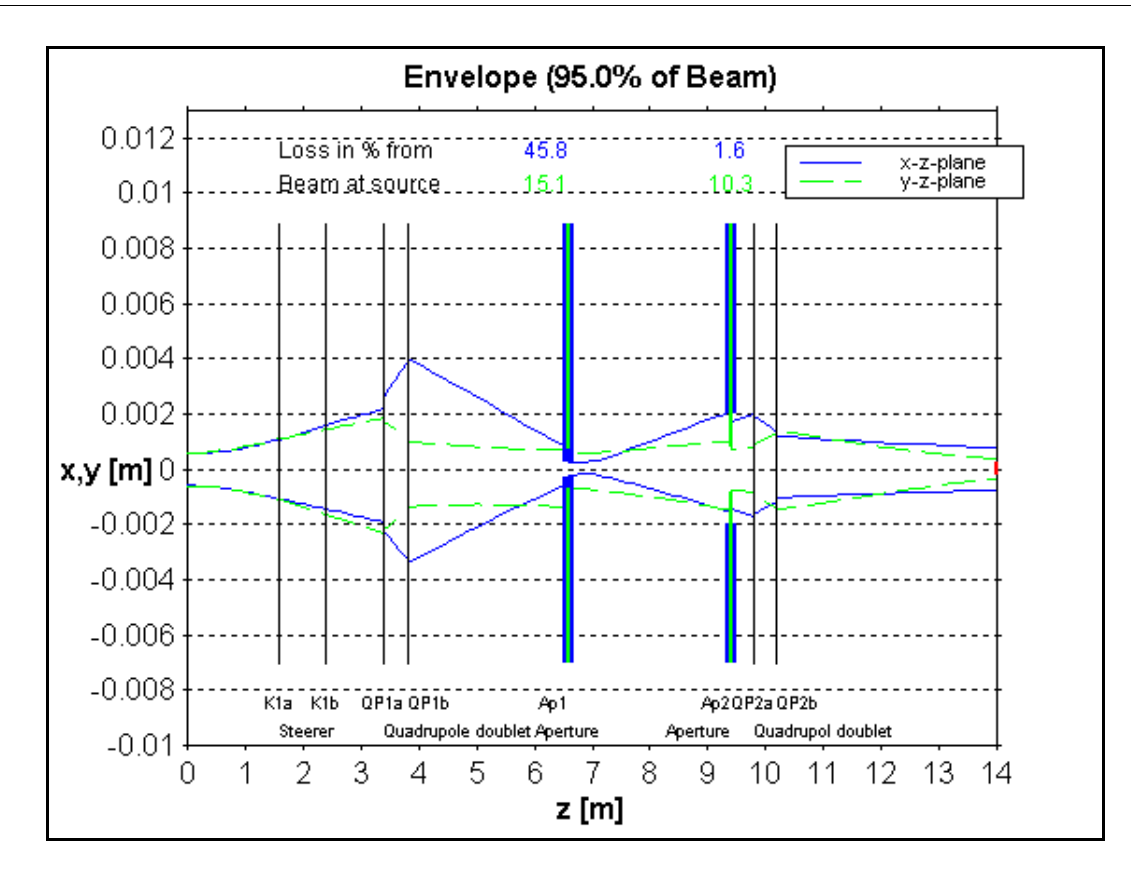

Abbildung 3.29: Enveloppe im Simulationsschritt 250

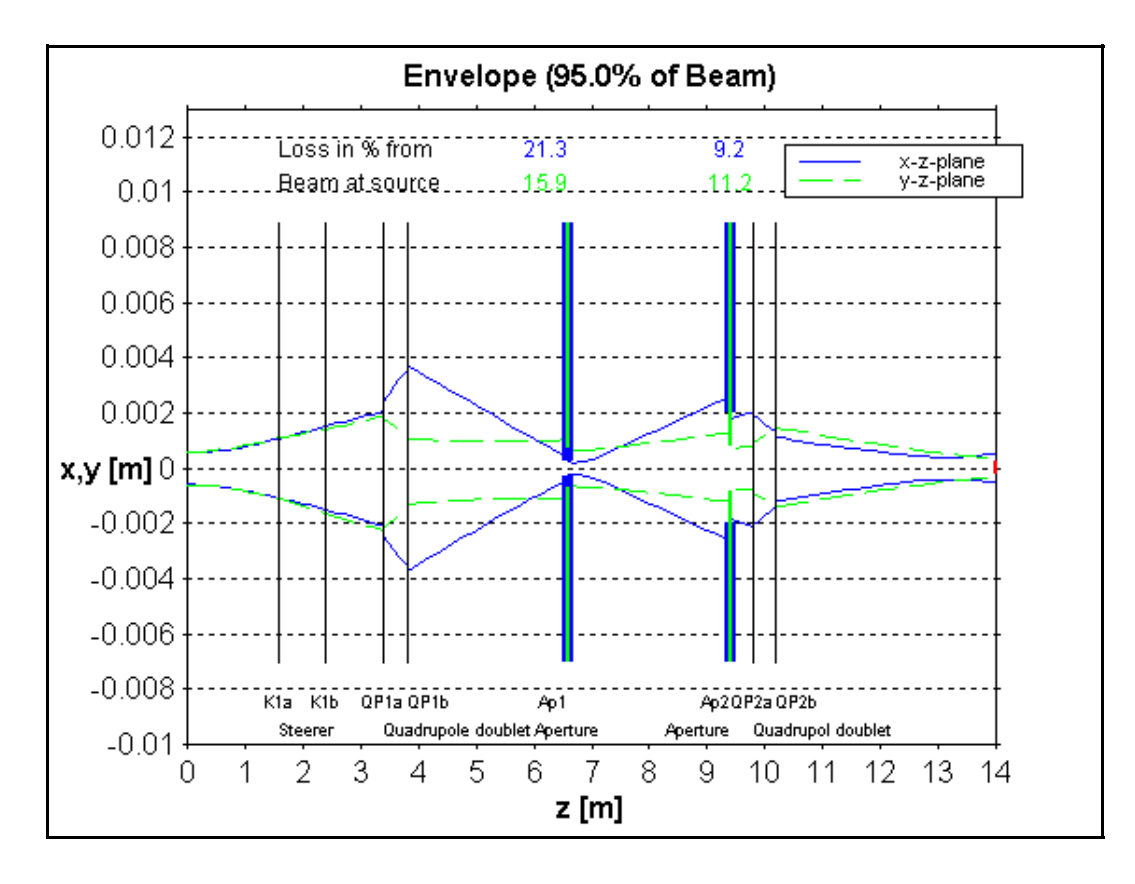

Abbildung 3.30: Enveloppe im Simulationsschritt 2250

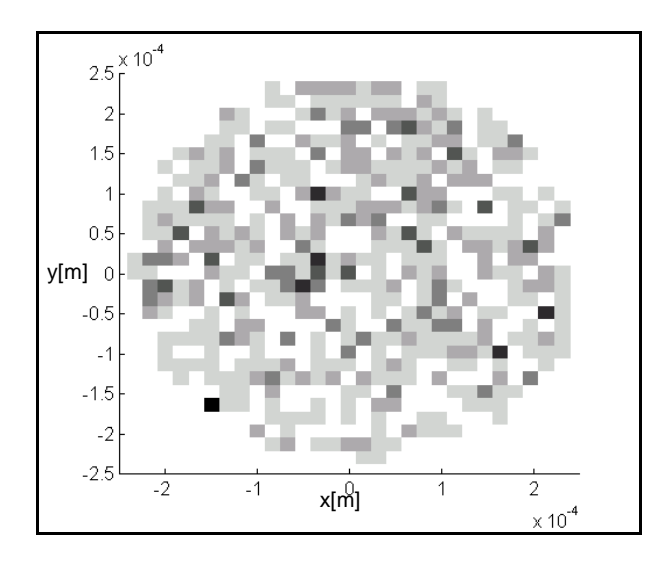

Abbildung 3.31: Verteilung der Teilchen im Faradaybecher nach Simulationsschritt 2250

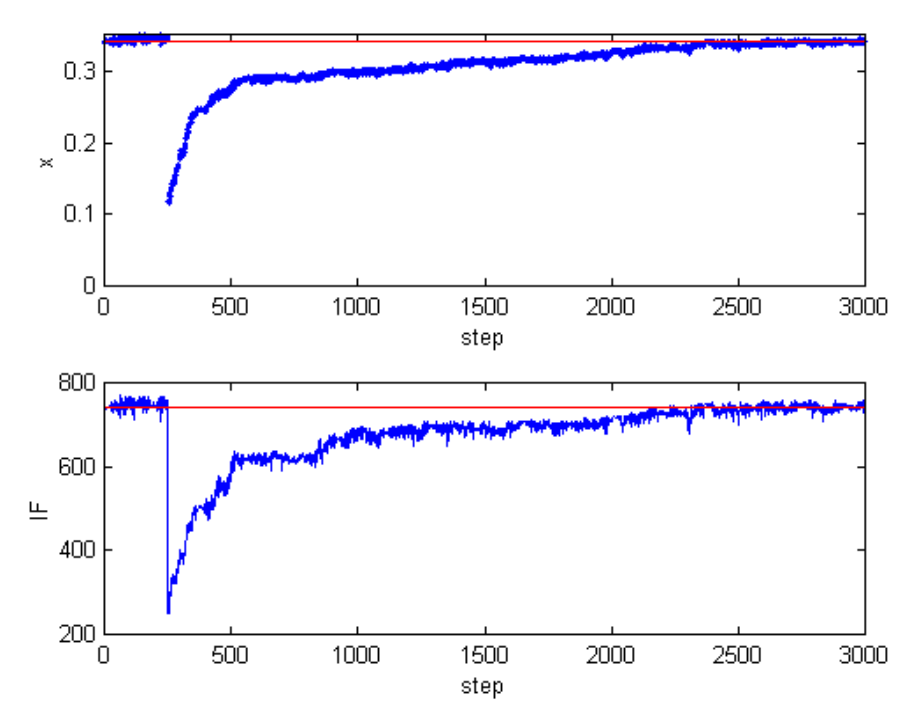

Abbildung 3.32: Verlauf des Gütewertes *x* und des Faradaybecherstromes *IF* über 3000 Simulationsschritte

In der Anlage 9 sind die Verläufe der 8 Stellgrößen über die 3000 Schritte hinaus, bis 10000 Schritte, dargestellt. Diese Verläufe zeigen, daß alle Stellgrößen wieder ihren Ausgangswert vom Beginn der Simulation erreichen. Obwohl das Optimierungsziel bezüglich des Gütewertes schon nach ungefähr 2250 Schritten erreicht ist, benötigen einige Stellgrößen, insbesondere Quadrupol QP1a, eine größere Zeit, um ihren Startwert wieder zu erreichen.

Die Verläufe des Gütewertes *x* und der Teilchen im Faradaybecher sind für zwei weitere solche Simulationen in Anlage 10 dargestellt.

### **3.5.3 Simulation des Verhaltens der Extremwertregelung bei Drifterscheinungen**

In diesem Kapitel werden die Stellwerte nicht einmalig manuell verändert. Statt dessen wird in bestimmten Zeitabschnitten der Austrittsort der Teilchen in der *x*-*z*-Ebene kontinuierlich verschoben. Dies soll eine Drifterscheinung an der Teilchenquelle simulieren /52/. Der Vorteil dieser hier gewählten Drift ist, daß bekannt ist, mit welcher Stellgröße der Extremwertregler auf diese Drift reagieren muß. Da es sich hier um eine Lageverschiebung des Strahls in der *xz*-Ebene handelt, ist eine Korrektur mit dem Lagekorrektor (Stellgröße K1ax) die sinnvolle Reaktion.

Gleichzeitig soll mit dieser Simulation die Stabilität der Optimierung über eine längere Zeit demonstriert werden. Deshalb werden insgesamt 10000 Schritte ausgeführt. Der mittlere Austrittsort kann für die 10000 Simulationsschritte der Abbildung 3.33 entnommen werden.

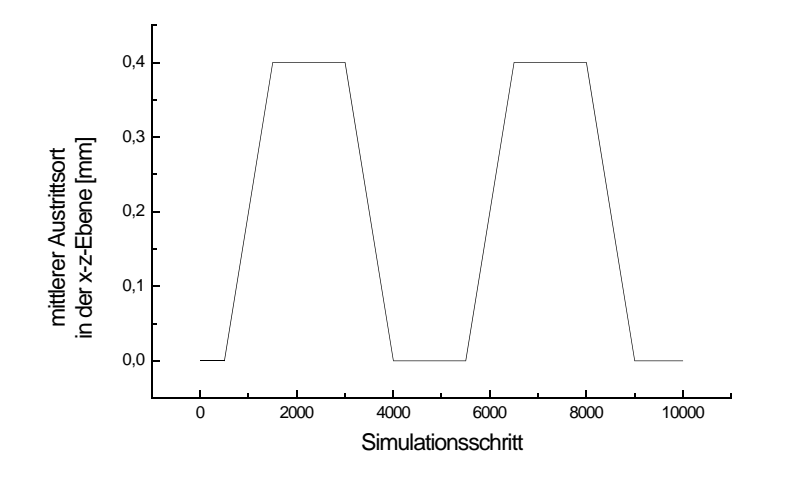

Abbildung 3.33: mittlerer Austrittsort der Teilchen in Abhängigkeit vom Simulationsschritt

In Abbildung 3.34 ist der Verlauf der Enveloppe im Simulationsschritt 1500 dargestellt. In diesem Schritt ist der mittlere Austrittsort in der *x*-*z*-Ebene auf +0,4 mm verschoben. Zugleich ist in dieser Abbildung zu erkennen, daß der Lagekorrektor dieser Ebene (Stellgröße K1ax) diese Verschiebung des Strahls vollständig rückgängig macht. Hinter dem Korrektorelement K1b verläuft dadurch der Strahl wieder symmetrisch zur idealen Strahlachse. Der Verlauf der Stellgröße K1ax über die gesamte Simulationszeit ist in Abbildung 3.35 dargestellt. Eine Übersicht über die Verläufe aller Stellgrößen dieses Simulationslaufes ist Anlage 11 zu entnehmen. In Abbildung 3.36 ist im oberen Diagramm der Verlauf des Gütewertes *x* und im unteren Diagramm die Zahl der Teilchen im Faradaybecher dargestellt. Die dünne Linie kennzeichnet den Wert dieser beiden Größen für den Fall, daß die Stellwerte der Stellgrößen über den gesamten Simulationslauf konstant auf den Startwerten gehalten würden, die Optimierung also deaktiviert ist.

Die Anlage 12 enthält zwei weitere Ergebnisse von Simulationsläufen mit gleichen Startwerten und identischem Driftverlauf. Die auftretenden Änderungen resultieren aus für diese Simulationen individuell erstellten Teilchenverteilungen im Startpunkt.

Die Simulationen haben gezeigt, daß das hier vorgestellte Extremwertregelungsverfahren an Strahlführungsanlagen verwendet werden kann. Es zeigt eine ausreichende Stabilität, paßt sich automatisch der "Breite" des Optimums an und verursacht nur einen geringen Suchverlust. Neben der Aufgabe, den Stellvektor des Optimiums aus einer nicht idealen Einstellung der Stellwerte heraus zu finden, konnten bei der Simulation von Drifterscheinungen des Austrittsortes der Teilchen hervorragende Optimierungsergebnisse erzielt werden.

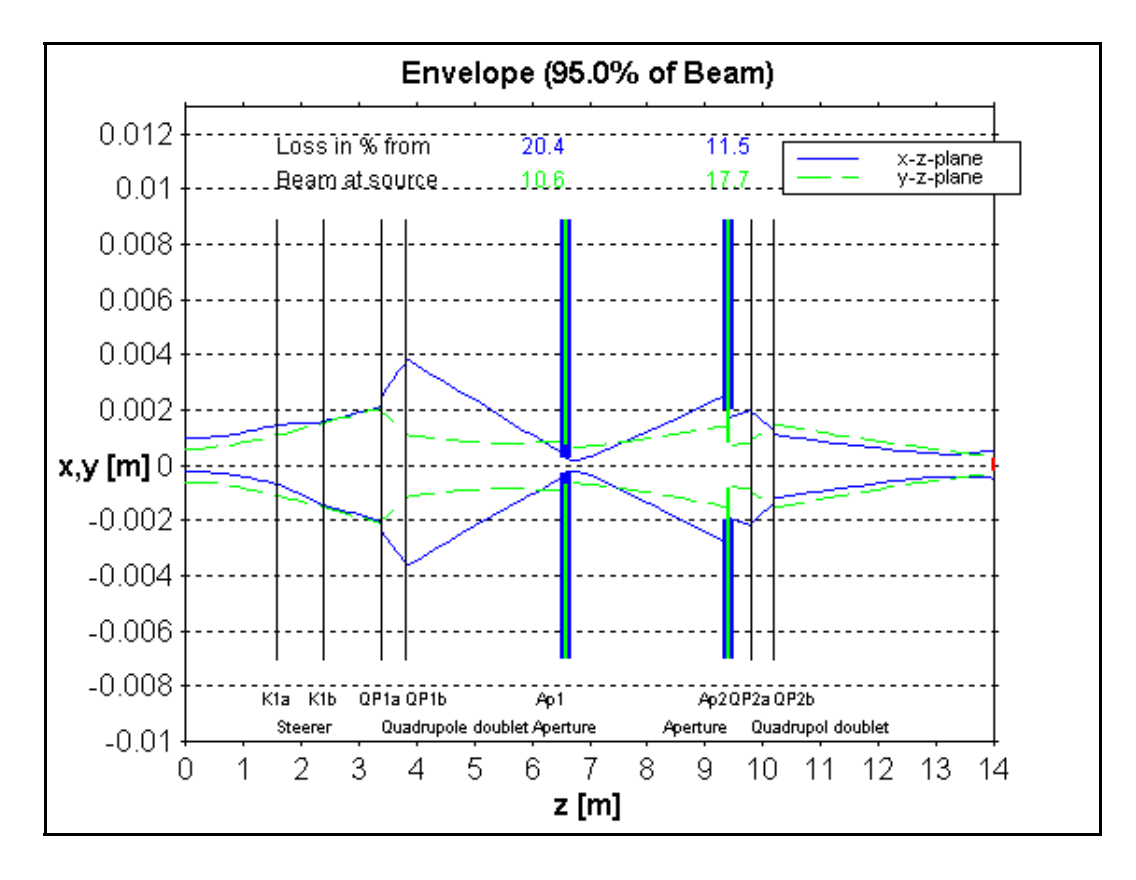

Abbildung 3.34: Enveloppe im Simulationsschritt 1500

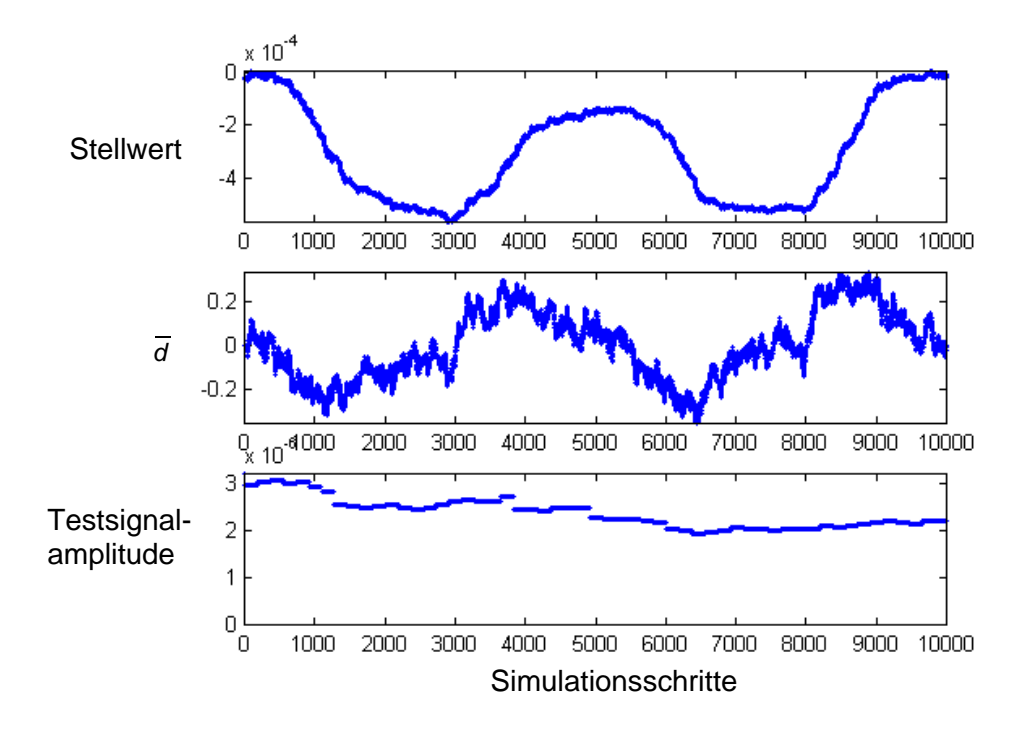

Abbildung 3.35: Verlauf der Stellgröße Lagekorrektor K1ax

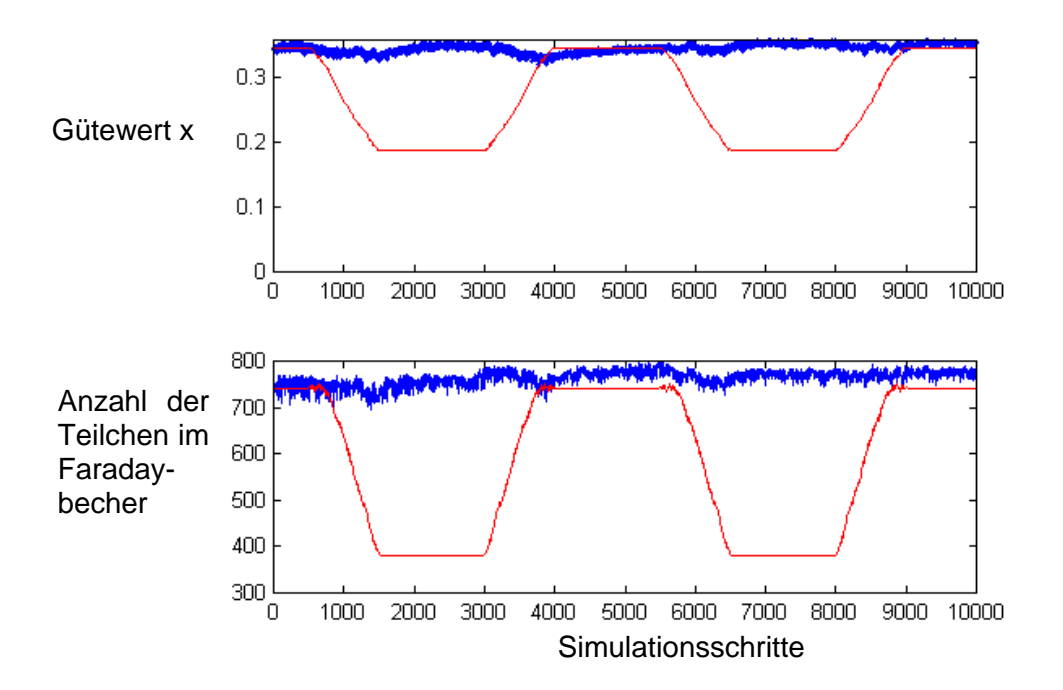

Abbildung 3.36: Verlauf des Gütewertes (oben) und der Zahl der Teilchen im Faradaybecher (unten) während der Optimierung (dick) und zum Vergleich bei deaktivierter Optimierung (dünn)

# **4 Experimentelle Untersuchungen an Strahlführungsanlagen**

Für den Test des Extremwertregelungsverfahrens standen am Institut für Ionenstrahlphysik und Materialforschung des Forschungszentrums Rossendorf e. V. zwei Beschleunigeranlagen und am Institut für Isotopenforschung und Kernphysik der Universität Wien eine weitere Beschleunigeranlage zur Verfügung. Im folgenden werden diese Anlagen kurz vorgestellt und die durchgeführten Experimente mit dem Extremwertregelungsverfahren beschrieben.

# **4.1 Experimente an der 5-MV-Tandembeschleunigeranlage**

Die Tandembeschleunigeranlage ist die größte der Beschleunigeranlagen am Institut für Ionenstrahlphysik und Materialforschung. Aus Gründen der Statik ist der Beschleunigerkessel stehend in einem turmartigen Gebäudeteil untergebracht. In diesem Turm befindet sich über dem Beschleuniger der Bereich des Injektors. Dazu gehören die Teilchenquellen und alle notwendigen Strahlführungselemente für den Einschuß der Teilchen in den Beschleuniger. Die Teilchen werden nach dem Durchlauf durch den Beschleuniger mit Hilfe eines Analysiermagneten in die horizontale Ebene umgelenkt. Gleichzeitig findet hier eine Separation nach dem Impuls der Teilchen statt. Die Umlenkung kann dabei wahlweise in zwei gegenüber liegende Richtungen erfolgen. Mit Hilfe je eines sogenannten Schaltmagneten kann der Strahl in eine der insgesamt maximal 10 Versuchsstände in zwei Experimentiersälen geleitet werden. Durch das Tandem-Prinzip des Beschleunigers ist es möglich, einfach geladene Teilchen mit einer maximalen Terminalspannung von 4,5 MV auf 9 MeV zu beschleunigen /47/. Die Ladungen zur Erzeugung der Spannung auf dem Hochspannungsterminal werden mit Hilfe eines Van-de-Graaff-Bandgenerators auf das Hochspannungsterminal übertragen. Gesteuert wird der für die Versuche relevante Teil der Anlage mit einer Speicherprogrammierbaren Steuerung SIMATIC-S5. Als Bedienoberfläche dient das Visualisierungssystem WinCC. Beides sind Komponenten eines Automatisierungssystems der Siemens AG.

Für die Versuche mit dem Extremwertregelungsverfahren standen ursprünglich 6 Strahlführungselemente zur Verfügung (Abbildung 4.1). Diese sind

- die Beschleunigungsspannung in der Teilchenquelle (Sputterquelle),
- die elektrostatische Linse 1 unmittelbar hinter der Teilchenquelle,
- der Injektormagnet,
- die elektrostatische Linse 3 hinter dem Injektormagneten und
- die elektrostatischen Lagekorrektoren in der *x*-*z* und *y*-*z*-Ebene vor dem Beschleunigereingang.

Entsprechend Gleichung 4.1, die den Ablenkradius in einem Dipolfeld beschreibt /50/, ist die ablenkende Wirkung auf den Teilchenstrahl im Injektormagneten gleichzeitig von der Beschleunigungsspannung in der Teilchenquelle und dem Magnetstrom und damit der magnetischen Flußdichte im Injektormagnet abhängig:

$$
r = \sqrt{\frac{2mU}{ne}}B^{-1}
$$
 (4.1)

(In Gleichung 4.1 sind r der Ablenkradius, m die Teilchenmasse, n der Ladungszustand, e die Elementarladung, U die vorher vom Teilchen durchlaufene Beschleunigungsspannung und B die magnetische Flußdichte.) Es ist deshalb nicht sinnvoll, die Optimierung mit beiden Größen gleichzeitig durchzuführen. Da der Zugriff auf die Stellgröße des Injektormagneten eine verhältnismäßig große Zeit in Anspruch nimmt, wurde die Optimierung zuerst mit der Beschleunigungsspannung der Teilchenquelle durchgeführt. Es hat sich dabei jedoch herausgestellt, daß das Auflösungsvermögen dieser Größe für eine Feinjustierung zu grob ist. Aus diesem Grund wurden die Versuche auf die beiden Linsen und die Korrektoren beschränkt.

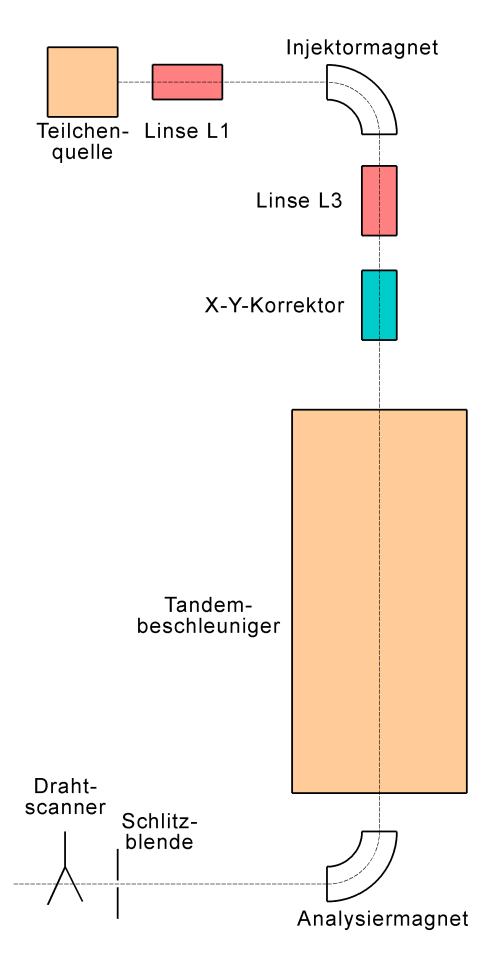

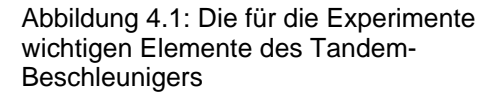

Der Beschleuniger besitzt eine bestimmte Akzeptanz und kann deshalb nur den Anteil eines Strahls vollständig beschleunigen und durch den Beschleuniger führen, der am Eingang des Beschleunigers innerhalb einer bestimmten Fläche in den separierten transversalen Phasenräumen liegt. Die Aufgabe der Strahlführungsgeräte des Injektors ist es deshalb, den Strahl an diese Akzeptanz anzupassen. Der Erfolg dabei ist in Form des Strahlstromes hinter dem Beschleuniger meßbar. Obwohl auch Experimente mit einem vor dem Beschleunigereingang liegenden Faradaybecher durchgeführt wurden, sollen hier nur die Ergebnisse der Experimente vorgestellt werden, bei denen hinter dem Beschleuniger die Strahleigenschaften bestimmt wurden.

Für diese Messungen wurde eine Anordnung aus einem Schlitzsystem und einem Drahtscanner genutzt (Abbildung 4.2). Da der Drahtscanner nur für eine oszillografische

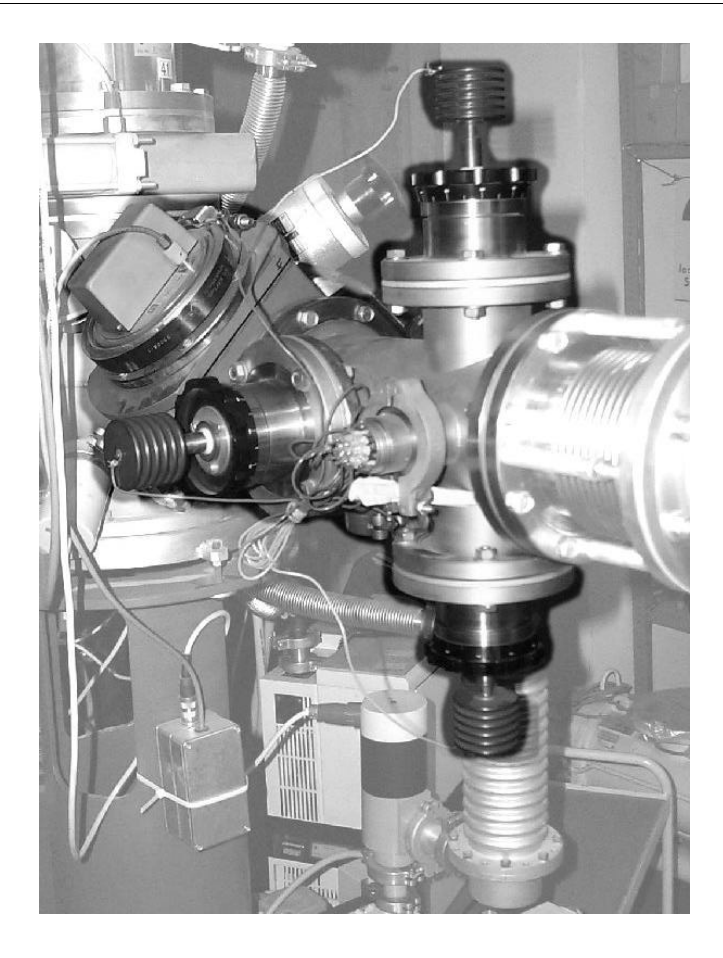

Abbildung 4.2: Kreuzschlitzsystem und Drahtscanner

Beobachtung des Strahlprofils durch den Benutzer vorgesehen ist, wurde im Zusammenhang mit dieser Arbeit eine Auswerteeinheit entwickelt, die das Ausgangssignal des Drahtscanners digitalisiert und vorverarbeitet (Abbildung 4.3). Das Gerät ist in der Lage, bis zu 4 Peaks pro Ebene gleichzeitig zu detektieren (P1). Alle Peaks werden im Maximum in eine linke und eine rechte Hälfte zerlegt. Jede dieser Hälften wird mit einer quadratische Funktion angenähert. Dadurch kommt es zu einer Datenreduktion, bei der für jeden Peak nur noch 6 Werte als

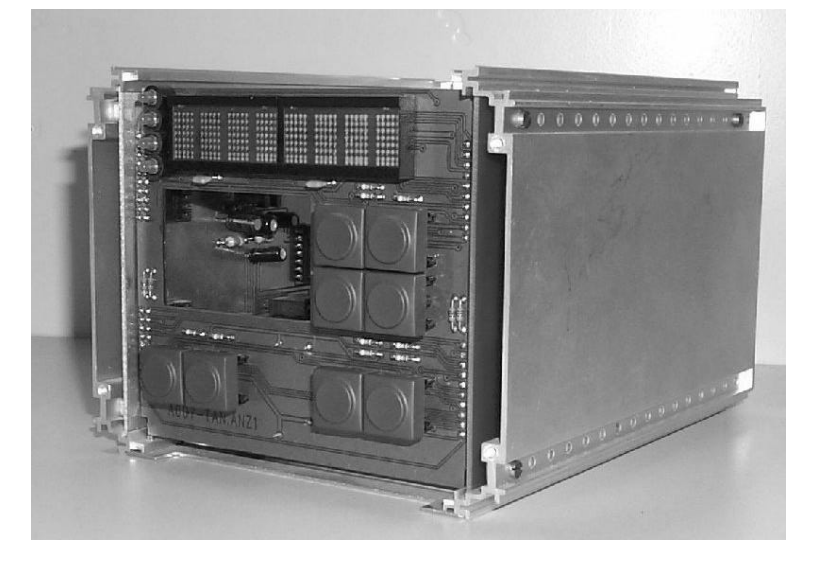

Abbildung 4.3: Auswerteeinheit für Drahtscanner

Koeffizienten der quadratischen Funktionen übertragen werden müssen. Diese wenigen Werte reichen aus, Aussagen zu Lage, Breite und Symmetrie des Teilchenstrahls zu treffen. Das Gerät verfügt über eine serielle Schnittstelle für die Übertragung der Koeffizienten. Für erste Tests mit diesem Gerät diente die Software "TestPoint" /51/ auf einem Personal Computer als Visualisierungssystem. Von diesem Rechner kann pro Ebene einer der Peaks ausgewählt werden, für den das Gerät den Gütewert für die Optimierung bestimmen soll. Dieser Gütewert wird ebenfalls über die serielle Schnittstelle übertragen und von einer zwischen diesem Gerät und dem Rechner liegenden Mikrocontrollereinheit in ein paralleles Signal umgewandelt und der SIMATIC S5 zugeführt. Das Ziel für die Anwendung dieser Auswerteeinheit für Drahtscanner soll darin bestehen, aus den ermittelten Koeffizienten einen Gütewert für einen selektierten Peak zu bestimmen, bei dem nicht nur der Maximalwert des mit dem Drahtscanner ermittelten Linienstromdichteprofils, sondern ebenfalls die Lage und die Form im Vergleich zu einem "idealen" Strahl in die Bestimmung des Gütewertes einfließen.

Da die Entwicklung dieser Auswerteeinheit für Drahtscanner noch nicht abgeschlossen ist, wurde für die hier durchgeführten Experimente nur der maximale Strahlstrom im Profilquerschnitt als Gütekenngröße an die SIMATIC S5 weitergegeben. Im Zusammenhang mit einem eng eingestellten Schlitzsystem ist bei dieser Meßanordnung neben der maximalen Transmission durch den Beschleuniger auch eine Optimierung der Strahllage und -fokussierung am Ort des Kreuzschlitzes möglich. Da aber zum Zeitpunkt der Durchführung der Experimente noch kein Zugriff auf die Strahlführungsgeräte nach dem Beschleuniger bestand, konnte mit der Optimierung durch die Strahlführungsgeräte im Injektorbereich nur der Einschuß in den Beschleuniger beeinflußt werden.

### **4.1.1 Implementierung des Extremwertregelungsverfahrens**

Das Extremwertregelungsverfahren wurde mit Hilfe von zwei Funktionsbausteinen (FB100 und FB101) in Form einer Anweisungsliste (AWL, vergleichbar mit Assemblercode) mit STEP 5 in die SIMATIC-Steuerung des Tandembeschleunigers (Abbildung 4.4) implementiert. Der Funktionsbaustein FB100 übernimmt das Einlesen des Gütewertes und den Aufruf der Extremwertregelung für jede einzelne Stellgröße. Diese Extremwertregelung wird dabei im Funktionsbaustein FB101 ausgeführt.

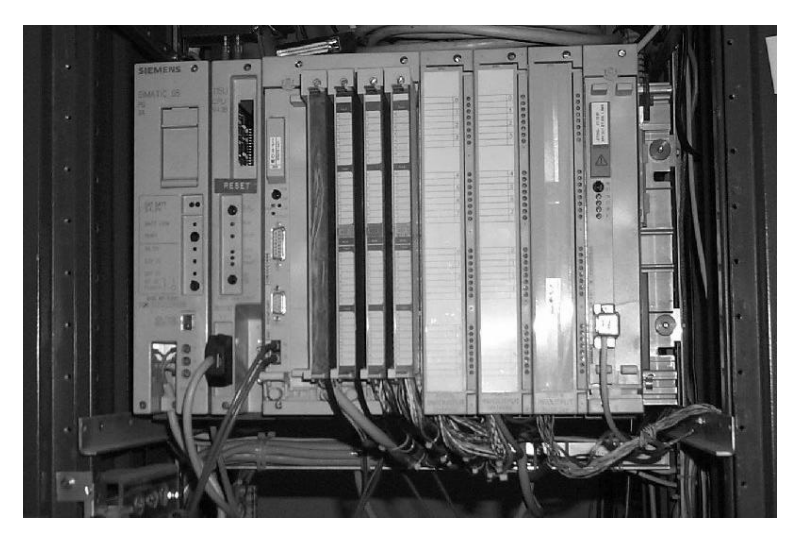

Abbildung 4.4: SIMATIC-S5-Einheit am Tandembeschleuniger

Für die Experimente an dieser Beschleunigeranlage wurde der Optimierungsalgorithmus vereinfacht, da in der CPU dieses Automatisierungssystems mathematische Funktionen nur eingeschränkt zur Verfügung stehen. Die wesentlichste Veränderung ist, daß die

Testsignalamplitudenregelung nicht implementiert ist. Statt dessen wurde die Testsignalamplitude *m* für jede Stellgröße an der Beschleunigeranlage per Hand eingestellt. Außerdem ist die Adaption der Arbeitsschrittweite anders ausgeführt. Die Arbeitsschrittweite wird außerdem nicht in Abhängigkeit der Testsignalamplitude bestimmt. Eine ausführliche Beschreibung des Funktionsbausteins FB101 ist in Anlage 13 zu finden. Der in dieser Steuerung realisierte Signalflußplan ist in Abbildung 4.5 dargestellt.

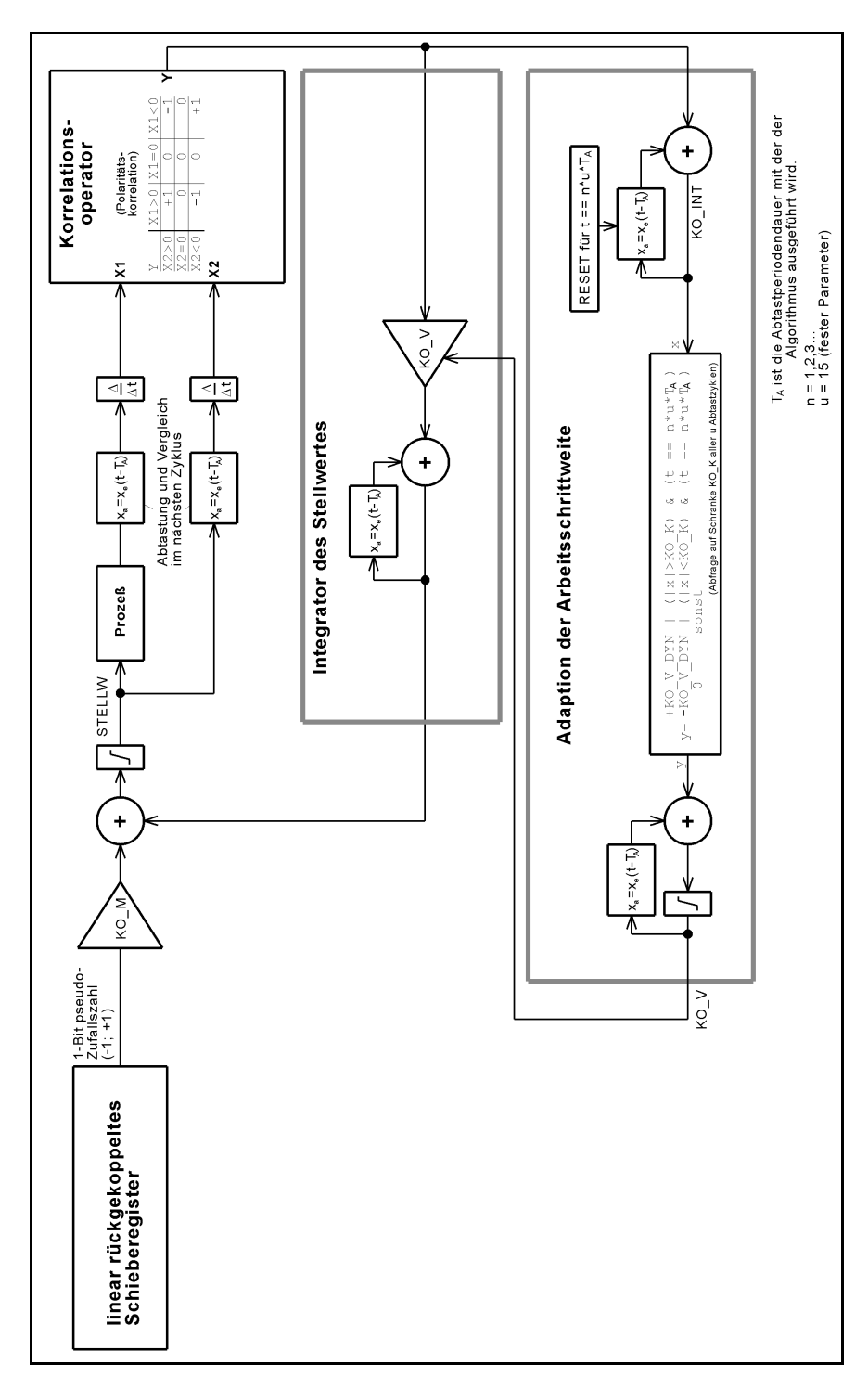

Abbildung 4.5: Signalfluß für Extremwertregelung in der SIMATIC S5

#### **4.1.2 Versuchsauswertung**

Im Gegensatz zur Simulation ist es bei den praktischen Versuchen nicht ohne weiteres möglich, das Optimierungsverhalten bei einer vorgegebenen Drift zu beobachten, da zum einen die Drift dem System nicht aufgezwungen werden kann und zum anderen natürliche Drifterscheinungen an der Teilchenquelle nicht direkt meßbar sind, um sie mit den Verläufen der Stellgrößen während der Versuchszeit zu vergleichen. Aus diesem Grund wurde hier das Optimierungsverhalten immer ausgehend von nicht optimalen Einstellungen der Stellgrößen untersucht.

Bei der ersten Versuchsreihe wurden die Stellgrößen zuerst von Hand so eingestellt, daß sich keine der vier Stellgrößen im Optimum befand. Danach wurde 300 Sekunden lang optimiert. Da die Testsignalamplitudenregelung hier nicht implementiert ist, handelt es sich in diesem Zeitraum ausschließlich um Optimierungsschritte. Die Zeit zwischen zwei Optimierungsschritten wurde für jede Stellgröße separat festgelegt (Tabelle 4.1) und ist abhängig von den Reaktionszeiten der Stellglieder.

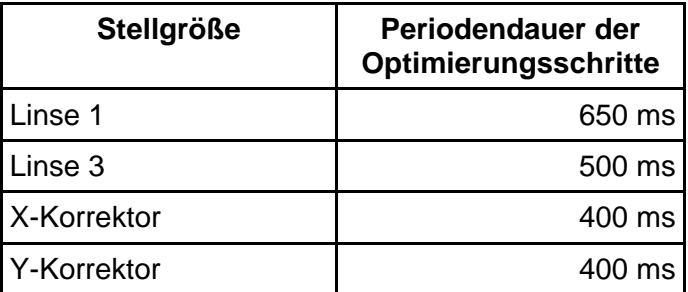

Tabelle 4.1: Periodendauer der Optimierungsschritte der einzelnen Stellgrößen

Die Einstellung der anderen Parameter zeigt Tabelle 4.2. KO\_V\_MAX und KO\_V\_MIN sind dabei die Begrenzungswerte der Größe KO\_V und in Abbildung 4.5 nicht explizit dargestellt.

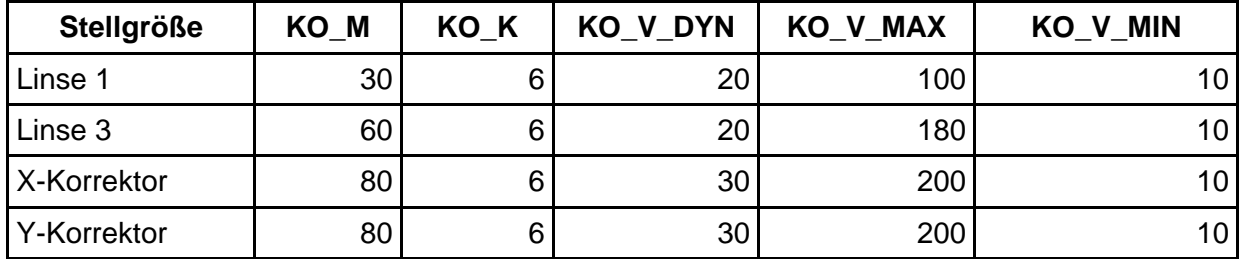

Tabelle 4.2: Vorgegebene Parameter der Extremwertregelung

In Abbildung 4.6 ist der Verlauf des Gütewertes und der Stellwerte über den genannten Zeitraum der Optimierung dargestellt. Wie weiter oben beschrieben, ist der Gütewert der Maximalwert des Ausgangssignals eines Scannvorgangs des Drahtscanners. Da diese Größe auf keine physikalische Größe normiert ist, wird sie hier in Prozent auf den während der Optimierung erreichten Bestwert angegeben.

Die Abbildung 4.6 zeigt, daß der Extremwertregelungsvorgang mit den genannten 4 Stellgrößen etwa 125s dauert, bevor alle Stellgrößen im Optimalpunkt angelangt sind. Die Ergebnisse von zwei weiteren gleichwertigen Versuchen sind in Anlage 14 zu finden. Die Zeitdauer bis zum Erreichen des Optimums bei diesen Versuchen beträgt 100s und 80s.

Ein weiterer Versuch soll die Stabilität des Gütewertes beim Halten des Optimums über eine längere Zeit nachweisen. Dieser Versuch wurde mit Stellwerten gestartet, die nur gering neben dem Optimalpunkt lagen. Neben der kurzen Optimierungsphase zu Beginn des Versuchs wird der Gütewert sehr stabil über die gesamte Versuchszeit von 20 Minuten gehalten (Abbildung 4.7). Während dieser Zeit nahm der Gütewert geringfügig kontinuierlich ab. Zum Vergleich wurde deshalb diese Messung über weitere 20 Minuten mit abgeschalteter Extremwertregelung durchgeführt (Abbildung 4.8). Auch hier ist eine leichte Verringerung des Gütewertes erkennbar. Sie ist deshalb nicht auf den Optimierungsvorgang zurückzuführen. Dieses langsame Verringern des Gütewertes kann auf den Abbrand der Sputtersubstanz in der Quelle zurückgeführt werden und ist eine normale Erscheinung an solch einer Anlage. Die Nutzungsdauer solch einer in die Teilchenquelle eingesetzten Sputtersubstanz kann wenige Stunden bis wenige Tage sein.

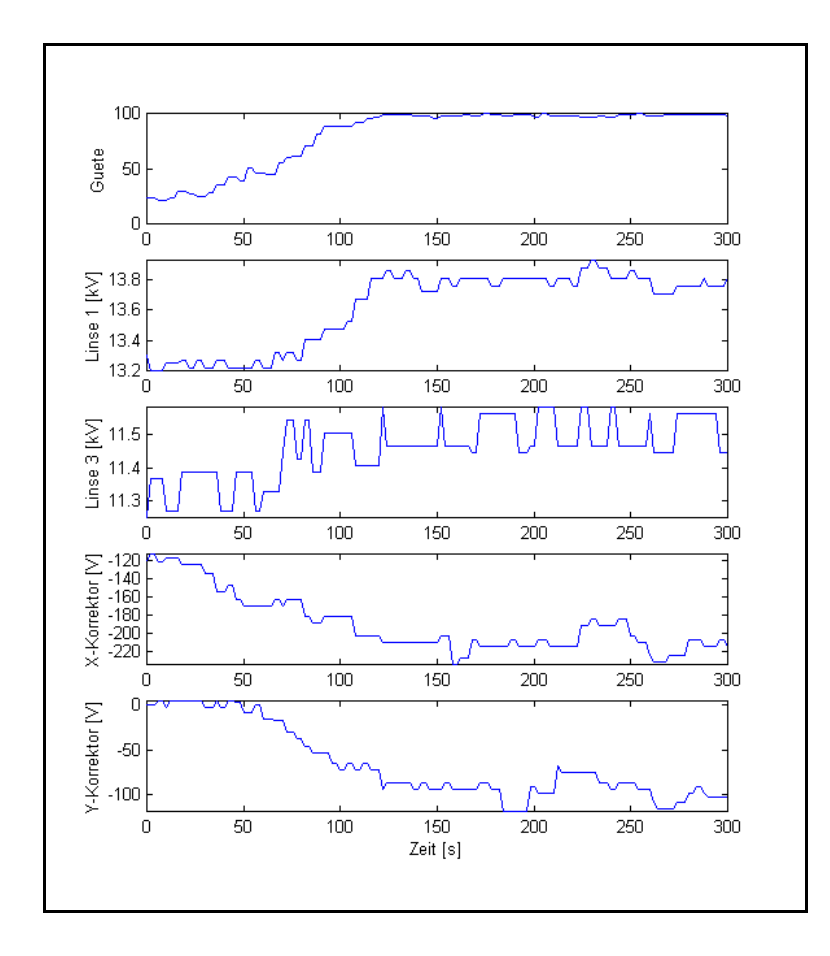

Abbildung 4.6: Extremwertregelung mit 4 Stellgrößen am Injektor des Tandembeschleunigers

Weiterhin gab es bei der Optimierung einen geringen Einbruch der Güte im Bereich von 1106 s bis 1110 s. Nach genauerer Untersuchung dieses Versuchs bezüglich der in dieser Zeitspanne gesetzten Stellwerte kann davon ausgegangen werden, daß dies nicht auf den Optimierungsvorgang zurückzuführen ist. Vermutlich lag hier eine Fluktuation in der Teilchenquelle vor.

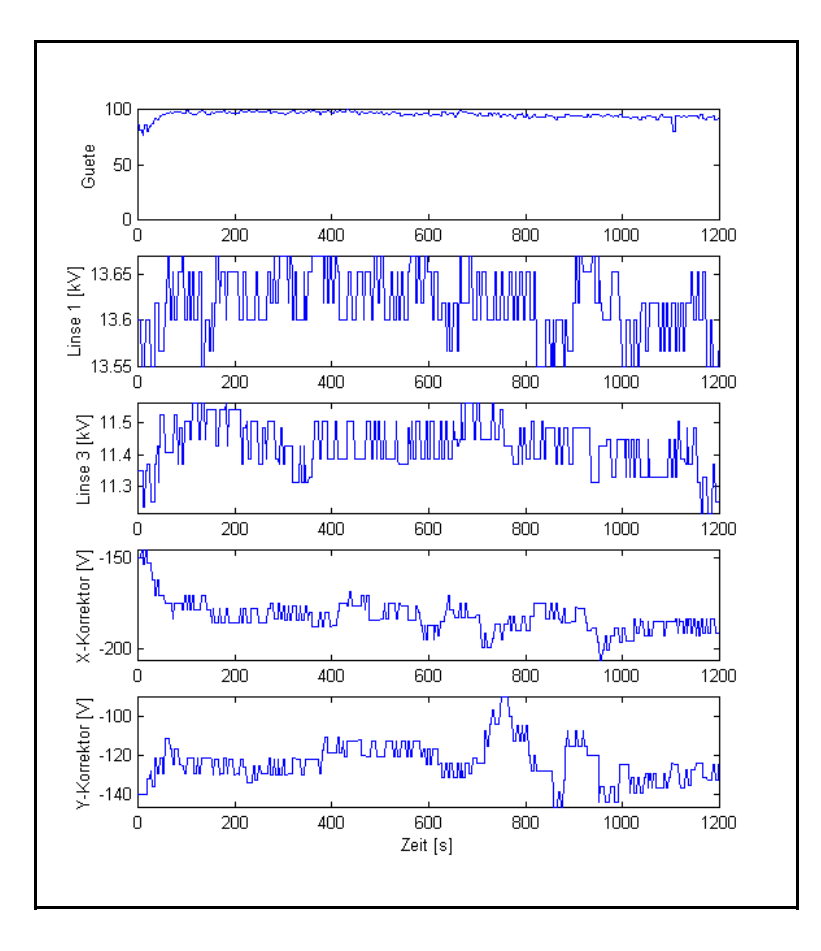

Abbildung 4.7: Versuch zum Stabilitätsverhalten des Extremwertregelungsvorgangs

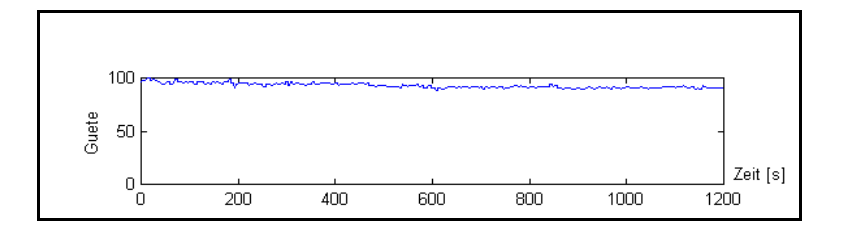

Abbildung 4.8: Gütewert bei abgeschalteter Extremwertregelung

# **4.2 Experimente an der Strahlkopplungsanlage des 3-MV-Tandetron-Beschleunigers und des 500-kV-Implanters**

Neben der Tandembeschleunigeranlage wird auch ein 3 MV-Tandetron-Beschleuniger und ein 500 kV-Implanter vom Institut für Ionenstrahlphysik und Materialforschung betrieben. Zur Doppelimplantation und zur in-situ-Messung bei der Implantation sind diese beiden Beschleuniger über eine sogenannte Strahlkopplungsanlage miteinander verbunden /48/. Mit dieser Strahlkopplung ist es möglich, den Ionenstrahl, der am Tandetron beschleunigt wird, in zwei Versuchsstände am Implanter zu leiten. Die Abbildung 4.9 zeigt die Komponenten dieses Anlagenteils. In dieser Abbildung sind alle die Anlagenabschnitte, die im weiteren nicht zur Optimierung benutzt werden, farblich geschwächt dargestellt.

Zur Bezeichnung der Strahlführungselemente werden die Abkürzungen nach Tabelle 4.3 benutzt. Die nachfolgende Zahlenkombination gibt in der ersten Stelle den Vakuumabschnitt an, in dem sich das jeweilige Strahlführungselement befindet. Die Zahl hinter dem Punkt gibt die fortlaufende Nummer dieses Strahlführungselementes in diesem Vakuumabschnitt an.

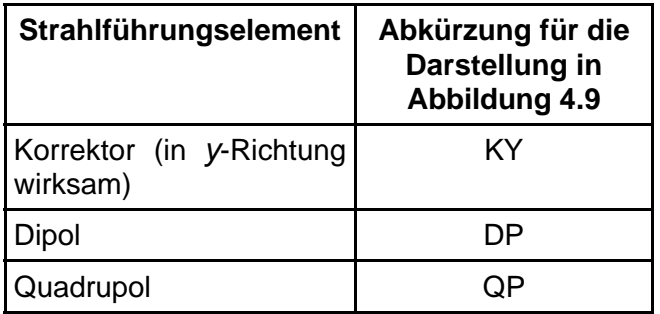

Tabelle 4.3: Kurzbezeichnungen der Strahlführungselemente

Für die Experimente mit dem Extremwertregelungsalgorithmus stehen alle Strahlführungselemente beginnend mit dem Korrektor KY 1.1 und abschließend mit dem Quadrupol QP 4.2 zur Verfügung. Die Amplitude des Wobblers ist auf Null gestellt und die Neutralteilchenfalle lenkt den Strahl so ab, daß er in den Faradaybecher der nachfolgenden Strahlbeobachtung trifft. Beide Elemente haben also keine Wirkung auf den Optimierungsvorgang. In Tabelle 4.4 sind alle für die Optimierung verwendeten Strahlführungselemente aufgelistet. Insgesamt stehen 14 Stellgrößen zur Verfügung. Die Abbildung 4.10 zeigt drei ausgewählte Strahlführungselemente an dieser Anlage. Als Strahlbeobachtungsgerät wird ein Faradaybecher vor der Doppelimplantationskammer benutzt. Er liefert als Gütekenngröße für die hier durchgeführten Experimente den Stromwert des Strahls an dieser Stelle.

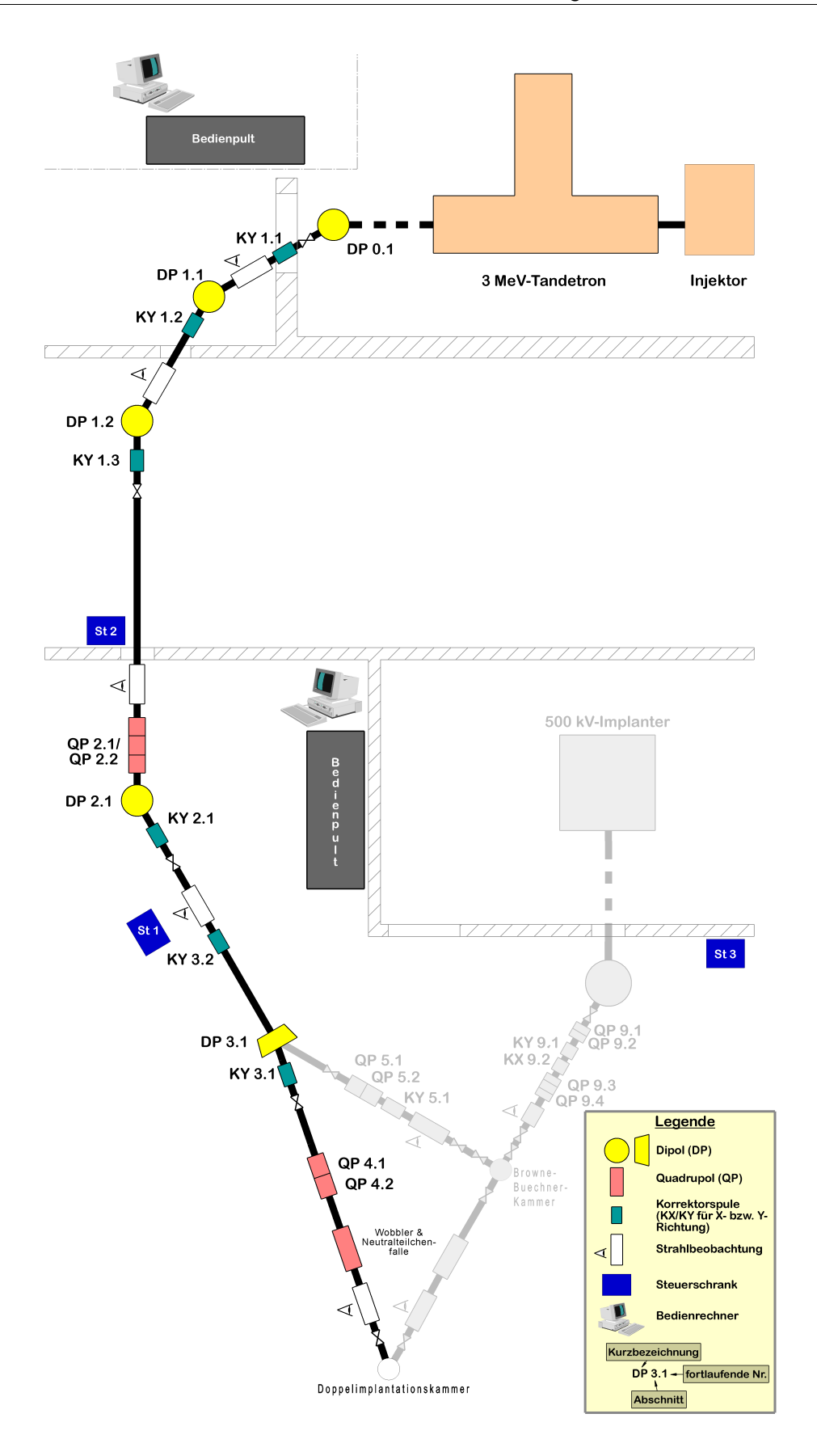

Abbildung 4.9: Strahlführungsanlage zur Strahlkopplung von 3MV-Tandetron und 500kV-Implanter
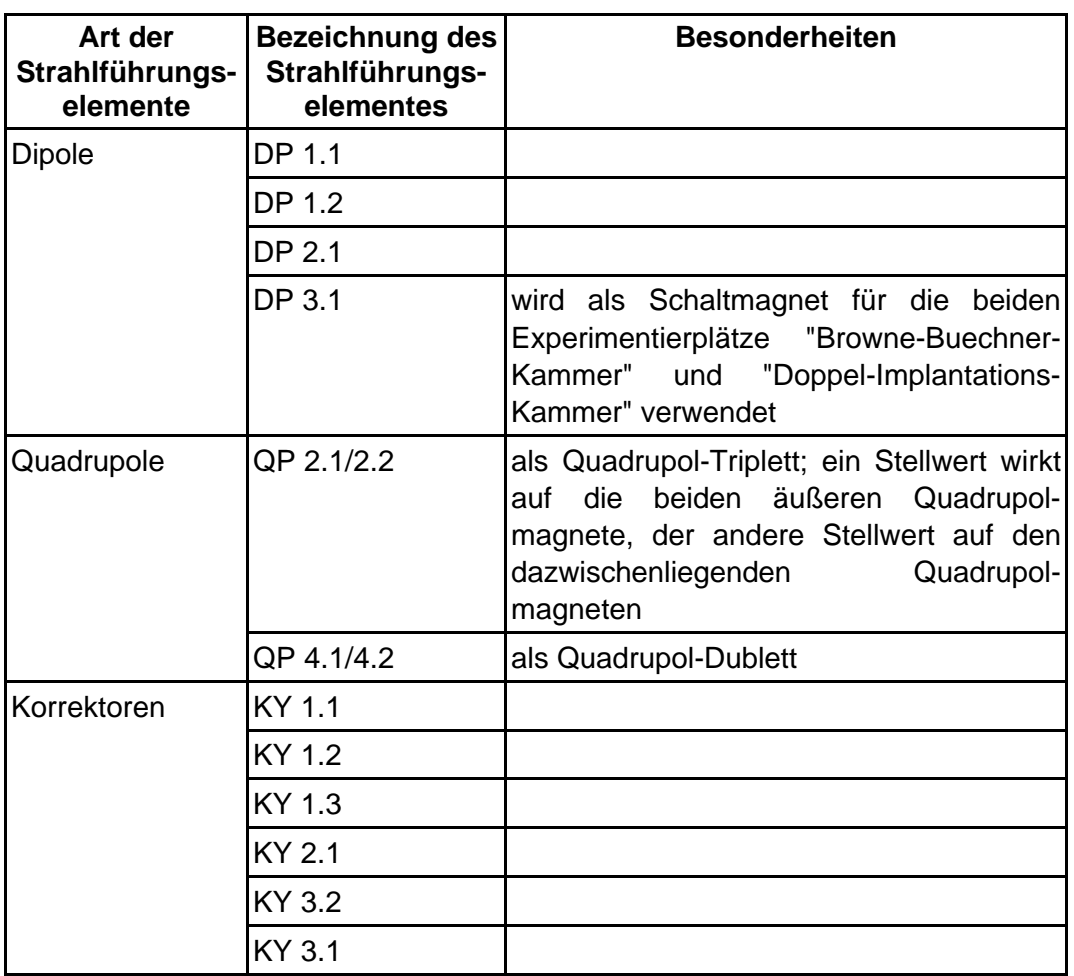

Tabelle 4.4: Strahlführungselemente, die zur Optimierung benutzt werden können

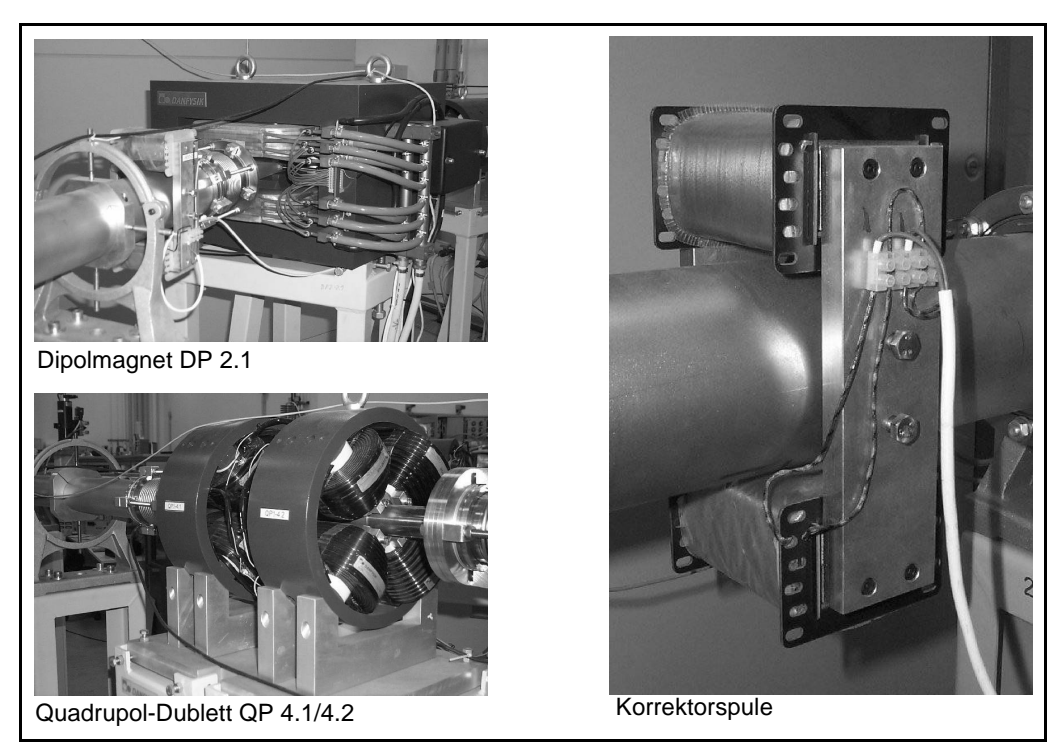

Abbildung 4.10: Strahlführungselemente an der Strahlkopplungsanlage

#### **4.2.1 Implementierung des Extremwertregelungsverfahrens**

Zur Steuerung der gesamten Strahlführung steht an dieser Anlage eine SIMATIC S7-400- Einheit zur Verfügung (Abbildung 4.11). Auch hier dient das Bedien- und Beobachtungssystem WinCC der Kommunikation mit dem Operator.

Die SIMATIC S7-400 besitzt gegenüber der am Tandembeschleuniger benutzten SIMATIC S5 eine wesentlich umfangreichere Ausstattung mit mathematischen Funktionen, insbesondere der Gleitkommaarithmetik. Aus diesem Grund war es möglich, den in Kapitel 3.4 vorgestellten Extremwertregelungsalgorithmus vollständig zu implementieren. Der einzige nennenswerte Unterschied besteht darin, daß für das Integrationsregister im Block I bei der Implementierung nicht das Register benutzt wird, das dem Operator als Stellwertregister dient. Damit ist es nicht möglich, während der Optimierung den Stellwert per Hand zu überschreiben. Für die praktischen Versuche an dieser Anlage hat dieser Sachverhalt allerdings keine weitere Bedeutung.

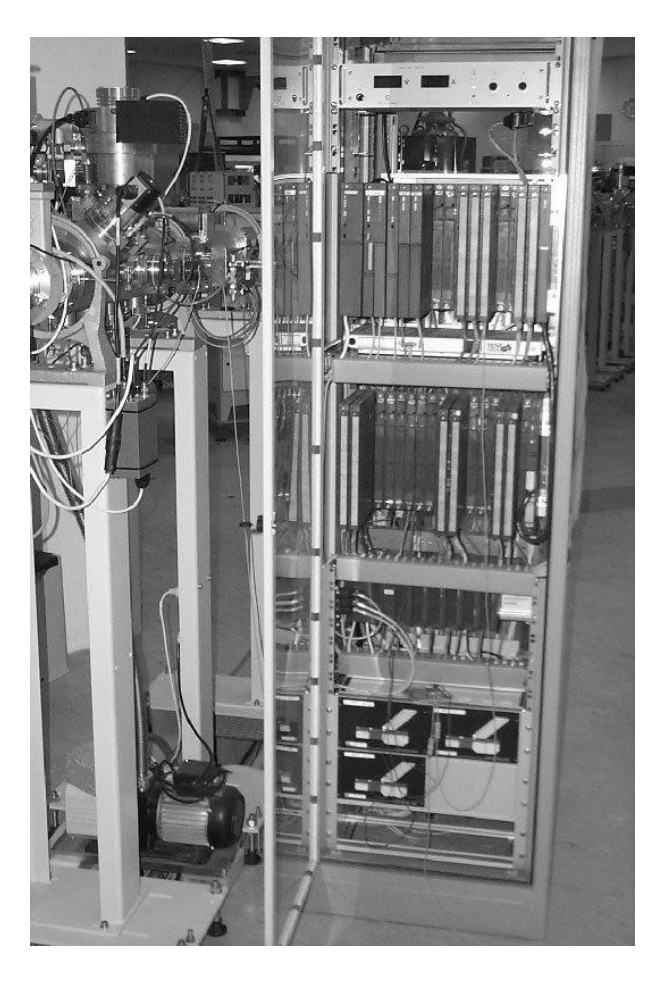

Abbildung 4.11: Steuerschrank mit SIMATIC S7-400

Der wesentlichste Funktionsbaustein für die Extremwertregelung in dieser SIMATIC-Einheit ist der FB 100. Er übernimmt die Steuerung der mehrdimensionalen Optimierung, der Testsignalamplitudenregelung und des Anfahrens von Vergleichswerten für die Experimente und ist nicht identisch mit dem Funktionsbaustein FB 100 in der SIMATIC-S5 des Tandembeschleunigers. Dieser Funktionsbaustein ruft wiederum die Funktion FC 107 auf. In dieser ist vergleichbar zur MATLAB-Funktion "optimize6" (Anlage 15) die eindimensionale

Extremwertregelung implementiert. Der Quellcode des Funktionsbausteins FB 100 und der Funktion FC 107 ist als Anlage 16 zu dieser Schrift enthalten. Zum unmittelbaren Vergleich von der MATLAB-Funktion "optimize6" und der Funktion FC 107 kann die Variablenreferenztabelle in Anlage 2 benutzt werden.

Mit dem Funktionsbaustein FB 100 ist folgender Ablauf der Extremwertregelung vorgegeben:

- Testsignalregelung: Es werden die Abtastpositionen  $y_o$ -*m*,  $y_o$  und  $y_o$ +*m* der einzelnen Stellgrößen jeweils 4 mal angefahren und die zugehörigen Gütewerte bestimmt. Nach einer Mittelwertbildung aus diesen jeweils 4 Gütewerten wird ein Testsignalamplitudenregelungsschritt ausgeführt. Nacheinander wird dies für alle 14 Stellgrößen in der gleichen Form abgearbeitet. Dazu sind insgesamt 182 Abtastperioden erforderlich.
- Handeinstellwerte ausgeben: Um Vergleichswerte zur Optimierung über den gesamten Zeitraum zu haben, werden nach der Testsignalamplitudenregelung zwei Abtastperioden lang sogenannte Handeinstellwerte angefahren. Diese Handeinstellwerte bilden einen Stellvektor, der vor Beginn der Optimierung festgelegt werden kann (z. B. beste Operatorenwerte). Da es hierbei zu größeren Sprüngen der Stellwerte kommen kann, wurde diese Phase auf zwei Abtastperioden ausgedehnt. Damit ist sichergestellt, daß auch solche Stellgrößen ihren eingestellten Endwert annehmen, deren Stellglieder bei größeren Stellwertänderungen dafür mehr Zeit als eine einzelne Abtastperiode benötigen.
- Optimierung: Ist die Testsignalregelung und die Einstellung der Handeinstellwerte abgeschlossen, wird mit der eigentlichen Extremwertregelung begonnen. Dazu wird zu Beginn ein Timer gestartet, der die Länge dieses Optimierungszyklus vorgibt. Ist die Zeit dieses Timers abgelaufen, wird wieder mit der Testsignalregelung begonnen.

In den nachfolgend beschriebenen Experimenten wurde die Dauer eines Optimierungszyklus auf 8 Minuten eingestellt. Die Abtastperiodendauer wurde auf 2 Sekunden gesetzt.

#### **4.2.2 Versuchsauswertung**

Aus den zahlreichen Versuchen an dieser Anlage werden im folgenden 3 Versuchsläufe wiedergegeben. Bei allen Versuchen ist entgegen der Einstellung bei der Simulation die Grenze der Arbeitsschrittweite auf 0,2\**m* und 1,5\**m* heruntergesetzt (vgl. Abbildung 3.15, S. 40). Damit wurde ein stabileres Verhalten beim Halten des Optimums erreicht. Die Testsignalamplitude ist durch die den Experimenten vorangegangenen Versuche nahezu ausgeregelt.

Die Abtastperiode der Aufzeichnung von Meß- und Stellwerten verläuft nicht synchron mit der Abtastperiode der Extremwertregelung in der SIMATIC-Steuerung. Bei der Aufzeichnung wurde eine Abtastperiodendauer von einer Sekunde gewählt.

Der erste Versuch zeigt die Optimierung ausgehend vom durch den Operator gefundenen Bestwert. Im oberen Diagramm der Abbildung 4.12 ist der Verlauf des Gütewertes (hier also des Faradaybecherstroms vor der Doppelimplantationskammer) dargestellt. Mit einem Punkt ist die Vergleichsmessung mit den Startwerten, also die als Handeinstellwerte bezeichneten und vom Operator gewählten Werten, markiert. Deutlich zu unterscheiden sind in diesem Diagramm die Abschnitte der Testsignalregelung und der Optimierung. Da bei der Testsignalregelung immer nur eine Stellgröße mit ihrem Testsignal beaufschlagt wird, weist die Güte in diesem Zeitabschnitt geringere Schwankungen auf. Diesbezüglich kann zum Vergleich das nächste Diagramm, das des Stellwertes von QP-2.1, herangezogen werden. Hier ist eindeutig der Abschnitt der Testsignalamplitudenregelung und der Optimierung zuordenbar. Außerdem ist im Abschnitt innerhalb der Testsignalamplitudenregelung zu erkennen, wo die Abtastschritte für diese hier dargestellte Stellgröße ausgeführt werden. Am Ende der Abtastung für die Testsignalamplitudenregelung wird ein Regelungsschritt der Testsignalamplitude ausgeführt. Das Ergebnis ist ein Sprung der Testsignalamplitude im 4. Diagramm der Abbildung 4.12. Das dritte Diagramm zeigt den Integratorwert dieser Stellgröße. Dieser Wert ist gleich dem Stellwert abzüglich des Testsignals. An dieser Größe ist zu sehen, wie klein die Arbeitsschritte der Optimierung gegenüber der Testsignalamplitude (in der Darstellung des Stellwertes, zweites Diagramm) sind. Im untersten Diagramm ist die Arbeitsschrittweite dieser Stellgröße dargestellt. Sie ist nach Abbildung 3.15 eine Funktion des geglätteten Korrelationsergebnisses *d* und der Testsignalamplitude *m*. Die drei Werte "Stellwertintegrator", "Testsignalamplitude" und "Arbeitsschrittweite" sind in der Abbildung 4.12 ohne Einheit, da durch eine Skalierung innerhalb der SIMATIC S7 der Definitionsbereich der Stellgrößen in einen internen Zahlenbereich abgebildet wird.

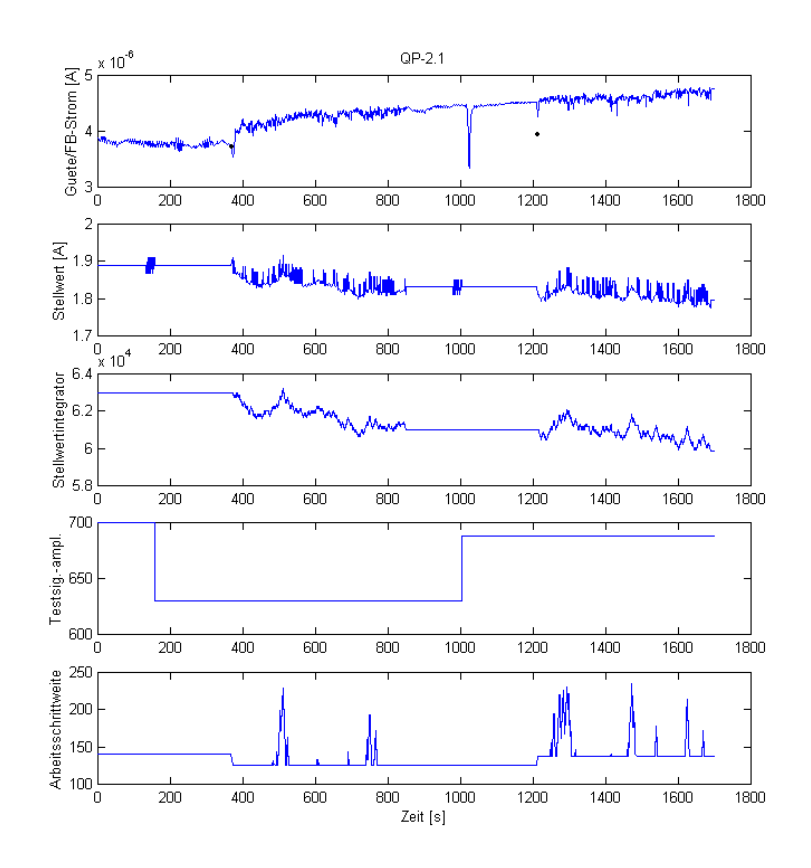

Abbildung 4.12: Gütewert und ausgewählte Werte der Stellgröße QP-2.1

Während der Versuchsdurchführung konnte ausgehend von den Operatoreinstellungen eine Verbesserung des Gütewertes auf etwa 125% gemessen werden. Allerdings ist während der Messung offenbar der Gesamtstrom schon vom Tandetronbeschleuniger aus geringfügig angestiegen, wie zum einen im Vergleichswert und zum anderen im Anstieg während der Testsignalamplitudenregelung zu sehen ist.

Der kurze Einbruch des Gütewertes nach etwas mehr als 1000 s Versuchszeit ist mit hoher Wahrscheinlichkeit nicht auf die Optimierung zurückzuführen, da der Zeitabschnitt dieses

Ereignisses innerhalb der Testsignalamplitudenregelung liegt und somit nur eine einzige Stellgröße geringfügig verändert wurde.

In Anlage 17 sind zu dem hier beschriebenen Versuch die Verläufe aller 14 Stellgrößen dargestellt.

Ein zweites Experiment soll die Optimierung aus sehr schlecht gewählten Startwerten für die Stellgrößen zeigen. Dazu wurden alle Stellgrößen beginnend vom bisher gefundenen Bestwert solange um ein geringes Maß verstellt, bis der Faradaybecherstrom als Gütewert nur noch gering über dem Auflösungsvermögen des Analog-Digital-Wandlers lag. Der Fortschritt der nachfolgenden Optimierung ist in Abbildung 4.13 dargestellt. Als Vergleichswert (mit einzelnen Punkten markiert) dient nicht der Gütewert bei den vom Operator gefundenen Einstellwerten, sondern der in früheren Versuchen gefundene Stellvektor, der im Gütemaß über dem vom Operator gefundenen Optimalwert lag.

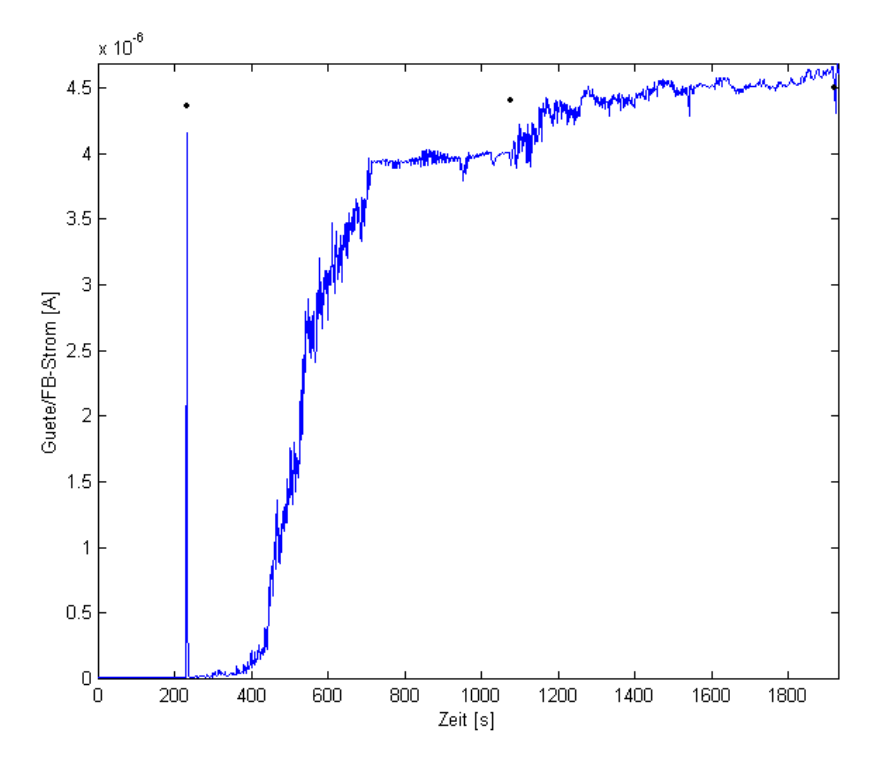

Abbildung 4.13: Gütewert (Faradaybecherstrom) bei der Optimierung von sehr ungünstigen Startwerten beginnend

Die Zeitdauer für den Optimierungsvorgang kann aus Abbildung 4.13 abgelesen werden. Sie beträgt etwa 25 Minuten. Davon entfallen 10 Minuten auf die Abschnitte der Testsignalamplitudenregelung und 15 Minuten auf die eigentliche Optimierung. Der Verlauf der Stellgrößen bei diesem Experiment ist in Anlage 18 dargestellt.

Bei den durchgeführten Versuchen konnte festgestellt werden, daß sich die Ströme des Quadrupol-Dubletts QP4.1/4.2 nicht immer auf die gleichen Werte einpegelten. Statt dessen konnten ähnlich gute Optimalwerte bei unterschiedlichen Einstellungen der beiden Quadrupolströme erreicht werden. Möglicherweise liegt der Grund in der Auflösung des Faradaybechers bezüglich der Fokussierung des Strahls durch diese beiden Linsen. Der Faradaybecher überstreicht eine wesentlich größere als die vom Strahl eingenommene Fläche. Im benutzten Einstellbereich der Stellgrößen geht damit in die Gütekennlinie nur der Randbereich des Strahls ein, der in seiner Stromdichteverteilung erheblich nichtlinear ist und möglicherweise zu mehreren lokalen Optima führen kann. Dem kann durch den Einbau eines Faradaybechers mit kleinerer wirksamer Fläche oder eines vor dem Faradaybecher liegenden Schlitzsystems begegnet werden.

In einem dritten hier beschriebenen Experiment wird das Verhalten beim Aufrechterhalten des Optimums über einen großen Zeitraum demonstriert. Als Versuchsobjekt dient hier wiederum die Strahlführung der Strahlkopplung des Tandetronbeschleunigers mit dem Implanter des Institutes für Ionenstrahlphysik und Materialforschung im Forschungszentrum Rossendorf e.V. In Vorbereitung auf dieses Experiment wurde über einen großen Zeitabschnitt (mehr als 2,5 Stunden) optimiert. Da am Ende dieses Abschnittes über einen größeren Zeitraum keine Verbesserung der Güte beobachtet werden konnte, kann davon ausgegangen werden, daß der Optimalpunkt erreicht wurde. Im Anschluß daran wurde nun über einen weiteren großen Zeitraum die Optimierung fortgeführt. Abbildung 4.14 zeigt den dabei gemessenen Güteverlauf über der Experimentierzeit von 179 min und 25 s. Der Gütewert ist auch bei diesem Experiment der Strom im Faradaybecher am Ende des untersuchten Strahlführungsabschnittes.

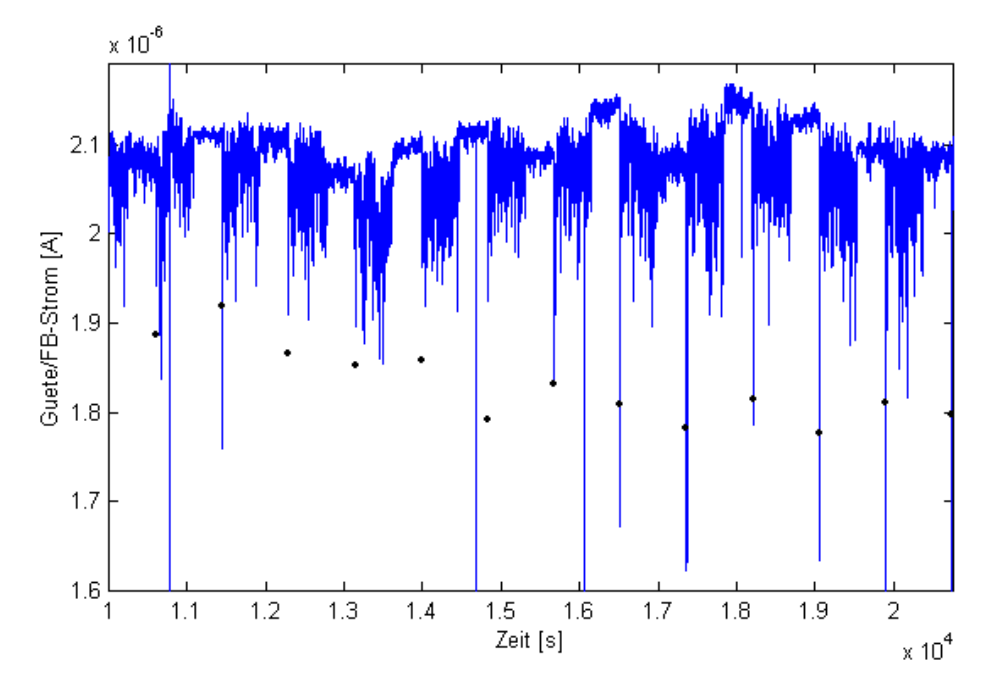

Abbildung 4.14: Güteverlauf beim Halten des Optimums im dritten Experiment

Die Vergleichswerte (punktiert dargestellt) sind die Werte, die die Güte bei einem Stellgrößenvektor hat, der dem Stellvektor beim Start der Optimierung entspricht. Diese Werte kennzeichnen also den Verlauf der Güte bei abgeschalteter Optimierung. Da in der in Abbildung 4.14 vorausgegangenen Optimierungszeit der Gütewert noch weiter verbessert werden konnte, liegt der Vergleichswert zu Beginn des Experimentes bei etwa 1,9 µA und der Gütewert der Optimierung bei etwa 2,1 µA. Über den in Abbildung 4.14 dargestellten Zeitabschnitt wurde der Gütewert der Optimierung etwa auf diesem Wert gehalten. Durch Drifterscheinungen, denen wahrscheinlich der Abbrandvorgang der Sputtersubstanz in der Teilchenquelle zu Grunde liegt, sank jedoch der Vergleichswert in diesem Zeitabschnitt auf etwa 1,8 µA. Diesem Absinken des Strahlstroms konnte also mit der laufenden Optimierung begegnet werden.

In Abbildung 4.14 sind mehrere nadelförmige Einbrüche der Güte zu sehen. Sie beruhen einerseits auf dem Umschaltvorgang zwischen den Stellwerten der Optimierung und den Stellwerten des regelmäßig abgetasteten Vergleichswertes. Die Änderung der Stellwerte bei der Vergleichsmessung sind so groß, daß die Reaktion der Stellglieder darauf mehr als ein Abtastzyklus dauert. Aus diesem Grund werden vor der Auswertung des Vergleichswertes drei Abtastwerte verworfen. Nach der Ermittlung des Vergleichswertes werden jedoch alle Abtastschritte ausgewertet. Bei dem unmittelbar dem Vergleichswert folgenden Schritt kommt es deshalb zu einer stärkeren Verringerung des Gütesignals. Abbildung 4.15 zeigt dazu einen Ausschnitt aus Abbildung 4.14. Zwischen den Zeitpunkten 17361 s und 17365 s wird der Stellvektor des Vergleichswertes ausgegeben. Die Stellglieder schwingen ein und der Gütewert wird erst zum Zeitpunkt 17365 s ausgewertet. Die dazwischenliegenden Abtastzyklen wurden bei der Auswertung in Abbildung 4.14 (wie auch in den Abbildungen 4.12 und 4.13) entfernt. Nicht entfernt wurden allerdings die Abtastpunkte unmittelbar hinter der Messung des Vergleichswertes. In Abbildung 4.15 sind dies die Zeitpunkte 17366 s und 17367 s. Bei diesen Zeitpunkten schwingen die Stellglieder auf ihren neuen Wert, den der Optimierungsalgorithmus vorgibt, ein. Zu diesen Zeitpunkten kann der Gütewert kurzfristig noch schlechter als der der Vergleichsmessung sein, was die nadelförmigen Spitzen des Gütewertes in Abbildung 4.14 verursacht.

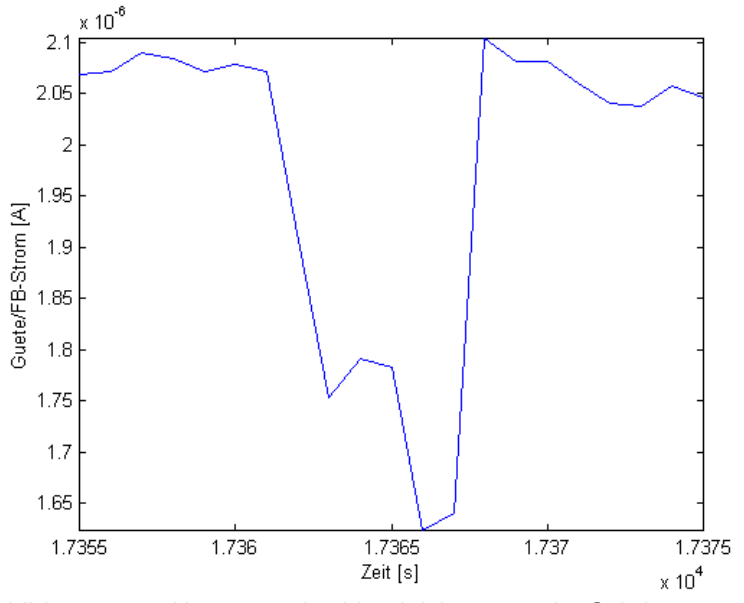

Abbildung 4.15: Abtastung des Vergleichswertes im Schritt 17365s

Eine weitere Ursache für kurzfristige Güteeinbrüche ist die Teilchenquelle. Der Sputtervorgang besitzt statistischen Charakter. Es ist deshalb immer mit plötzlichen Schwankungen des Strahlstroms und damit des Gütewertes zu rechnen. Ein Nachweis, daß diese Schwankungen nicht vom Optimierungsvorgang hervorgerufen werden, ist schwierig. Tritt solch ein Güteeinbruch allerdings im Zeitabschnitt der Testsignalamplitudenregelung auf, kann dies mit hoher Wahrscheinlichkeit auf solch einen kurzen Einbruch des Strahlstroms zurückgeführt werden, da in diesem Zeitabschnitt immer nur eine einzelne Stellgröße verändert wird und bei einer eingeschwungenen Testsignalamplitudenregelung diese Abtastschritte nur so groß sind, daß die Änderung des Gütewertes darauf in etwa dem vorgegebenen Sollwert des Suchverlustes entspricht. Abbildung 4.16 zeigt solch einen Güteeinbruch in einem Ausschnitt der Abbildung 4.14.

Vor und nach dem Einbruch des Strahlstromes zu den Zeitpunkten 14674 s und 14675 s sind die vergleichsweise geringen Schwankungen des Strahlstroms erkennbar, die auf die Testsignalamplitudenregelung zurückzuführen sind.

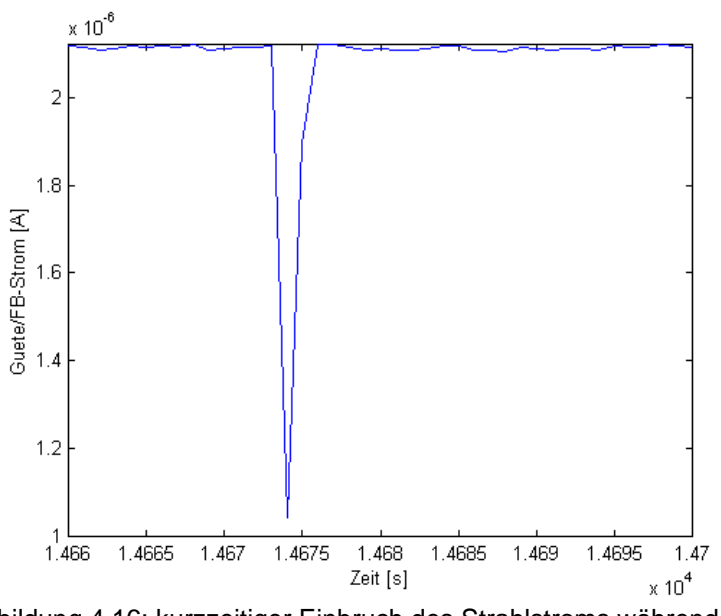

Abbildung 4.16: kurzzeitiger Einbruch des Strahlstroms während der Testsignalamplitudenregelung

Abbildung 4.17 zeigt den kurzzeitigen Einbruch des Strahlstroms während des Optimierungsvorgangs im Schritt 10767 s. Davor und dahinter sind die vergleichsweise geringen Schwankungen der Güte durch den Optimierungsvorgang zu sehen. Abbildung 4.15 hat gezeigt, daß eine Stellgrößenänderung, die für eine große Veränderung des Gütewertes verantwortlich ist, den Gütewert über mehr als ein einzelnen Schritt beeinflußt. Da in Abbildung 4.17 aber nur der Gütewert eines einzelnen Abtastpunktes sehr stark variiert, ist auch hier mit großer Wahrscheinlichkeit ein Strahlstromeinbruch in der Teilchenquelle als Ursache für das starke Abnehmen des Gütewertes anzunehmen.

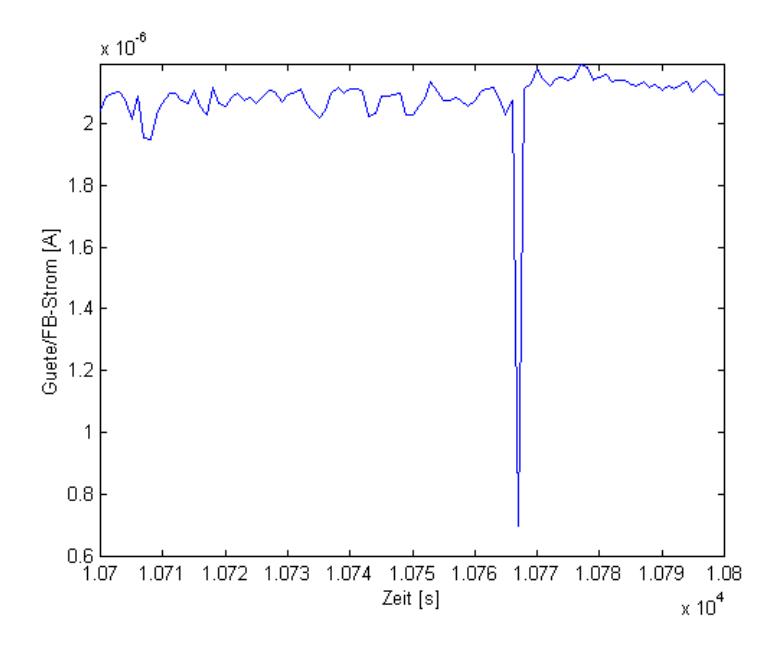

Abbildung 4.17: kurzzeitiger Einbruch des Strahlstroms während der Optimierung

### **4.3 Experimente an der Beschleunigeranlage VERA**

Auch die Universität Wien betreibt eine Beschleunigeranlage für Ionen. Sie gehört zum Institut für Isotopenforschung und Kernphysik. Dieser Beschleuniger hat den Namen VERA (Vienna Environmental Research Accelerator). Der Anwendungsschwerpunkt liegt in der Massenspektrometrie für die Umweltforschung. Ein Überblick über diese Anlage bietet /66/. Der Beschleuniger selber ist ein 3 MV-Pelletron-Tandembeschleuniger. Für die Untersuchungen mit dem Extremwertregelungsverfahren stand der Injektor, der Beschleuniger und ein dahinter befindlicher Faradaybecher zur Verfügung (Abbildung 4.18).

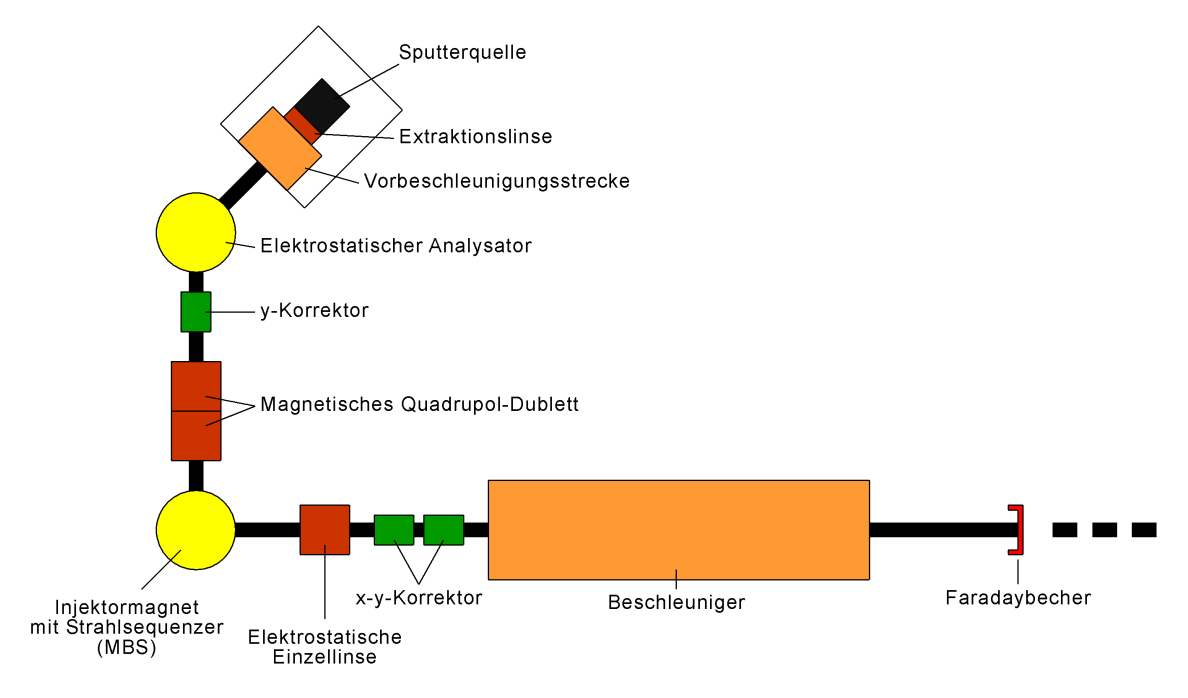

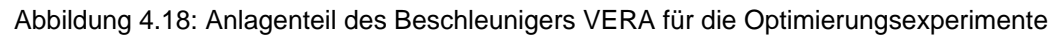

Der verwendete Strahlführungs- und Beschleunigerabschnitt umfaßt 9 verschiedene Strahlführungselemente und damit Stellgrößen für die Optimierung:

- eine Extraktionslinse in der Teilchenquelle
- einen elektrostatischen Analysator
- einen y- und einen x-y-Korrektor
- ein magnetisches Quadrupol-Dublett
- ein Strahlsequenzer (Multi Beam Sequencer, MBS) am Injektormagnet
- eine elektrostatische Einzellinse

Der Faradaybecher nach dem Beschleuniger liefert in Form des Stroms die Meßgröße, die als Gütegröße für die Optimierung verwendet wird.

#### **4.3.1 Implementierung des Extremwertregelungsverfahrens**

Die Steuerung der Ionenbeschleunigeranlage VERA erfolgt über einen Steuerrechner mit der Software AccelNET unter dem Betriebssystem LINUX. Von diesem Rechner werden teilweise direkt aber überwiegend über CAMAC-Geräte und Terminal Server die Stromversorgungsgeräte der Anlage angesteuert (Abbildung 4.19).

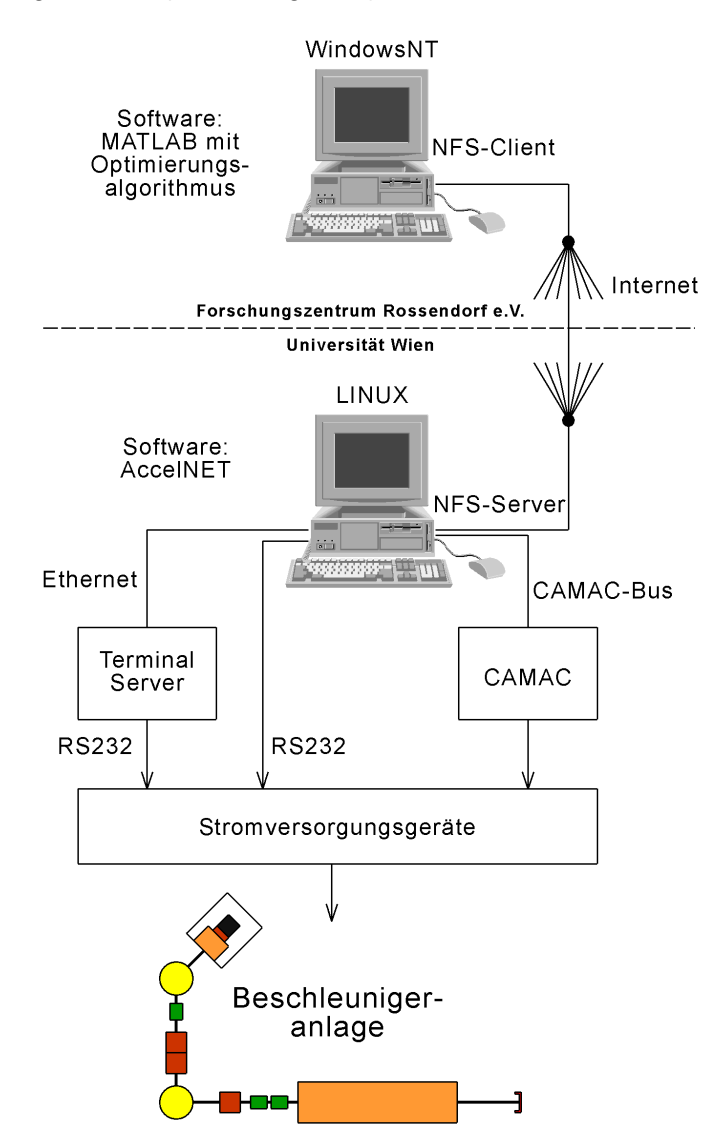

Abbildung 4.19: Steuerungssystem für die Experimente mit dem Extremwertregelungsverfahren an VERA

Bei AccelNET gibt es eine einfache Schnittstelle, bei der mittels einer C-Funktion die Stellwerte gesetzt werden können und der Faradaybecherstrom zurückgelesen werden kann. Dies erlaubt eine einfache Implementierung eines Algorithmus in dieses System. Bei den Versuchen an dieser Anlage wurde jedoch das Optimierungsverfahren nicht direkt implementiert. Statt dessen wurde die in der Simulation verwendete MATLAB-Funktion optimize6 (Anlage 15) verwendet. MATLAB war dazu auf einem Rechner unter Windows NT im Forschungszentrum Rossendorf e.V. installiert. Die Verbindung mit dem Steuerrechner wurde über das Internet hergestellt. Der Datenaustausch während des Optimierungsvorgangs erfolgte über zwei Dateien, die auf der einen Seite von MATLAB geschrieben und ausgewertet wurden. Auf der Seite des Steuerrechners wurde zum Auslesen der Stellwerte und zum Setzen des Gütewertes in den beiden Dateien ein kurzes Programm geschrieben, daß die oben genannte C-Funktion zur Verbindung mit dem Prozeß nutzt. Mit dieser Anordnung konnten die Experimente mit minimalem Aufwand aus der Ferne durchgeführt werden.

Zur Berechnung des neuen Stellvektors mit MATLAB und der Übertragung der Dateien über das Internet ergab sich etwa ein Zeitraum von einer Sekunde. Zwischen dem Setzen der Stellwerte und der Bestimmung des Gütewertes wurden im Steuerrechner 1,8 Sekunden benötigt. Daraus ergab sich eine Periodendauer der Optimierungsschritte von knapp drei Sekunden.

#### **4.3.2 Versuchsauswertung**

Damit die Amplituden der Testsignale auf sinnvolle Startwerte gesetzt werden konnten, wurde zuerst die Optimierung abgeschaltet, bekannte optimale Stellwerte per Hand eingestellt und daraufhin nur die Testsignalamplitudenregelung ausgeführt. Die sich daraus ergebenden Testsignalamplituden wurden für die nachfolgenden Optimierungen als Startwerte verwendet.

Das Verhältnis der Abtastschrittzahlen für die Testsignalamplitudenregelung und die eigentliche Optimierung wurde bei den Versuchen auf 90 zu 310 Schritte gesetzt. Damit ergibt sich eine Periode aus Testsignalamplitudenregelung und anschließender Optimierung von genau 400 Schritten.

Der Strahlstrom aus der Teilchenquelle war über die Versuchszeit nicht konstant. Deshalb wird in der Auswertung der Güte nicht der Faradaybecherstrom benutzt, sondern eine relative Güte zu einer Referenzgröße berechnet. Dazu wurde aller 10 Abtastschritte ein in einer vorangegangenen Optimierung ermittelter Stellvektor auf das Strahlführungssystem gegeben, der Faradaybecherstrom bestimmt und bei den nachfolgenden 10 Abtastschritten der Optimierung der Faradaybecherstrom auf diesen Referenzwert bezogen und als sogenanntes relatives Gütemaß in der Auswertung verwendet. Für die Optimierung hingegen war die Zielgröße weiterhin der Faradaybecherstrom.

Als Startwerte für die Stellgrößen der Optimierung wurden ausgehend von der vorangegangenen Optimierung die Stellwerte soweit verstellt, daß sich ein Gütewert von rund 68% des vorher ermittelten optimalen Gütewertes einstellte. Die Optimierung startete mit den 90 Schritten der Testsignalamplitudenregelung (Abbildung 4.20). In den nachfolgenden 130 Optimierungsschritten wurde das Optimum an Güte mit einer Abweichung von einem Prozent zum Referenzwert erreicht.

An dieser Anlage war bereits ein Optimierungsverfahren implementiert, welches schon in Kapitel 3.2 erwähnt wurde. Dieses Verfahren basiert auf einem bekannten und verbreiteten Verfahren nach POWELL, bei dem zur mehrdimensionalen Suche ein unterlagertes eindimensionales Suchverfahren mit Interpolation einer quadratischen Ersatzfunktion verwendet wurde. Dieses Verfahren wurde von STEIER für die Problematik an Strahlführungssystemen zugeschnitten. Insbesondere werden Störungen auf den Meßgrößen unterdrückt und die Schrittweite dem Störpegel angepaßt /18/.

Mit diesem Verfahren wurde mit den gleichen Startwerten, wie im vorangegangenen Versuch, eine Optimierung durchgeführt. Der Verlauf der relativen Güte ist ebenfalls in Abbildung 4.20 dargestellt. Im Vergleich mit dem Extremwertregelungsverfahren benötigt dieses Verfahren wesentlich mehr Schritte, um das Optimum zu finden.

Neben der Zeit, die für die Optimierung benötigt wird, ist für eine online-Optimierung der Verlauf der Güte entscheidend. Im Vergleich mit dem STEIERschen Verfahren zeigt das Extremwertregelungsverfahren ein erheblich ruhigeres Verhalten des Gütewertes. Im Optimum angelangt, schwankt der Gütewert meist mit 1% um den Referenzwert. In wenigen Fällen werden 2% Abweichung erreicht. Beim STEIERschen Verfahren sind hingegen Abweichungen von 30% keine Seltenheit.

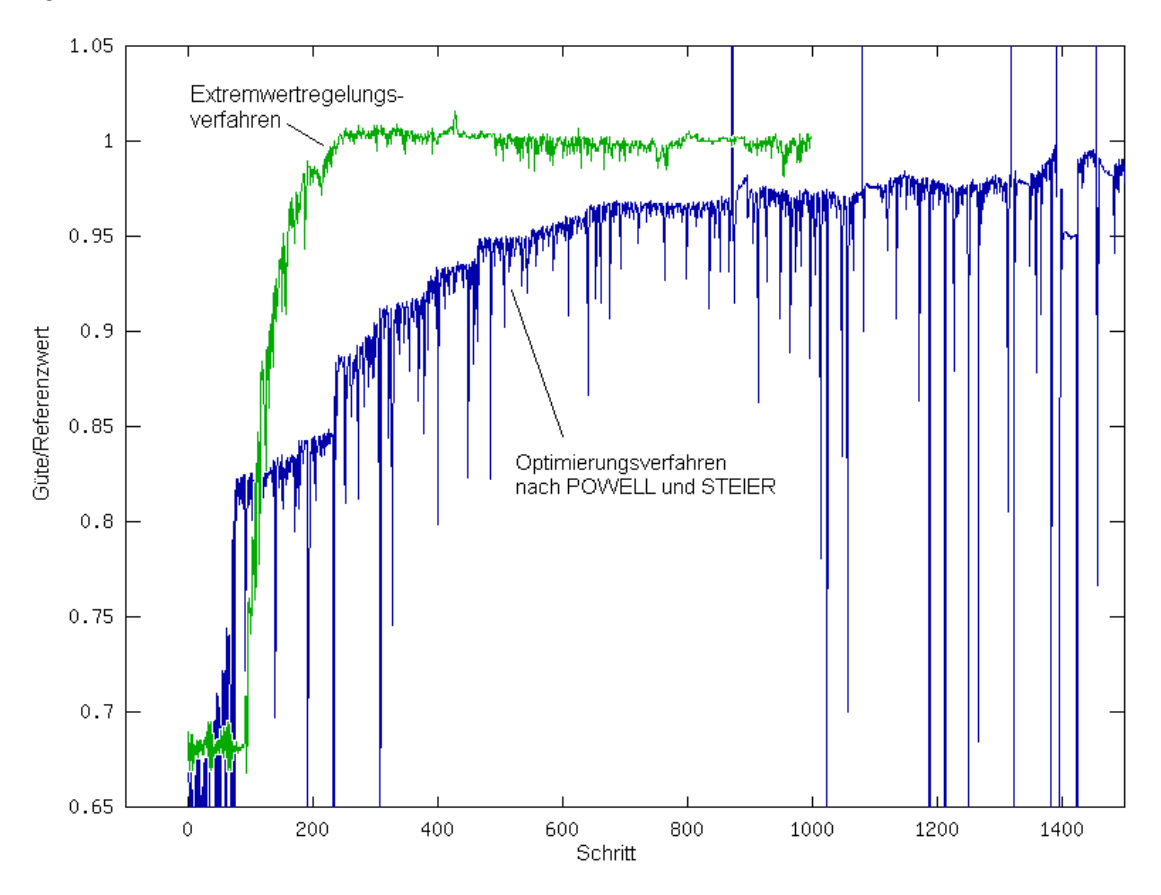

Abbildung 4.20: Verlauf des relativen Gütewertes bei der Optimierung mit dem Extremwertregelungsverfahren und zum Vergleich mit dem Verfahren nach POWELL in der von STEIER modifizierten Form

In Abbildung 4.20 treten beim Optimierungsverfahren nach POWELL und STEIER mehrere Spitzen des relativen Gütewertes auf, die deutlich über der bisher erreichten Güte liegen. Nach /18/ sind dies kurzzeitige und zufällige Anhebungen des Strahlstroms aus der Teilchenquelle. Nach Säuberungen an der Teilchenquelle soll diese Erscheinung seltener auftreten.

Die an dieser Anlage und an den beiden Beschleunigeranlagen des Instituts für Ionenstrahlphysik und Materialforschung durchgeführten Experimente konnten zeigen, daß das Optimierungsverfahren bei sehr unterschiedlichen Konfigurationen von Strahlführungssystemen zuverlässig und äußerst zufriedenstellend arbeitet. Das Optimierungsverhalten läßt auch einen online-Betrieb an solchen Anlagen zu.

# **5 Schlußfolgerungen und Ausblick**

In der simulativen Erprobung (Kapitel 3.5) wie auch in den Experimenten an den drei beschriebenen Ionenbeschleunigeranlagen (Kapitel 4) konnte die Funktionsfähigkeit des gewählten und weiterentwickelten Extremwertregelungsverfahrens für die gestellten Aufgaben nachgewiesen werden. Durch die geringen Stellwertänderungen bei der Suche nach dem Optimum ist dieses Verfahren für den online-Einsatz an solchen Strahlführungsanlagen prädestiniert.

Es wurde gezeigt, daß neben der Funktion des Haltens eines einmal gefundenen Optimalwertes auch die Funktion des Nachoptimierens von durch den Operator vorgewählten Startwerten erfüllt wird. Der bei laufender Optimierung erreichte Gütewert lag in den Experimenten im Institut für Ionenstrahlphysik und Materialforschung über dem durch den Operator gefundenen Bestwert.

Dadurch, daß in die Implementierung und Parametrierung des Extremwertregelungsverfahrens keine Parameter der Strecke – also des Strahlführungssystems – eingehen, lassen sich Veränderungen am Aufbau des Strahlführungssystems einfach in den Ablauf der Optimierung übertragen (P4).

Das hier beschriebene mehrdimensional arbeitende Extremwertregelungsverfahren wird auf mehrere gleich arbeitende eindimensionale Extremwertregelungsverfahren zurückgeführt. Dieses Verfahren kann deshalb auch in vielen aus der Literatur bekannten mehrdimensionalen Suchverfahren eingesetzt werden, die ebenfalls auf eindimensionale Probleme zurückgeführt werden.

In den praktischen Versuchen wurden Abtastraten von mehreren hundert Millisekunden bis 2 Sekunden gewählt. Dies war durch die Zugriffszeiten auf die Stellgrößen begründet, die zwischen neuem Abtastschritt und Einlesen des dazugehörigen Meßwertes keine kürzeren Zeiten erlaubten. Durch die Eigenschaft des Extremwertregelungsverfahrens, bei den Abtastschritten keine genauen Absolutwerte anzufahren, sondern lediglich kleine Schritte mit einer ungefähren vorher festgelegten Amplitude (Testsignalamplitude *m*) auszuführen, ist es möglich, diese Zugriffszeit drastisch zu verkürzen, indem Komponenten in den Stromversorgungsgeräten der Stellgrößen umgangen werden und das Testsignal erst unmittelbar vor der Leistungsstufe eingekoppelt wird. Ein anderer Weg zur Verringerung der Abtastperiodendauer würde darin bestehen, bei mit magnetischen Feldern arbeitenden Strahlführungsgeräten das Testsignal durch zusätzliche Wicklungen in den Magneten über separate und mit hoher Dynamik arbeitende Stromversorgungsgeräte aufzuprägen. Hier dürften durchaus Abtastperioden von unter 100 Millisekunden erreichbar sein. Eine neue Begrenzung besteht dann unter Umständen in der Geschwindigkeit der Meßwerterfassung. Insbesondere Drahtscanner brauchen durch den mechanischen Bewegungsvorgang beim Abtasten eine bestimmte Zeit zur vollständigen Profilaufnahme eines Strahls. Durch solcherart Maßnahmen zur Verkürzung der Abtastperiodendauer müßte es möglich sein, die Optimierungszeit gegenüber den Versuchen um den Faktor 10 bis 20 zu verringern.

Da in der Regel das Interesse besteht, die gesamte Strahlführung eines Beschleunigers zu optimieren, müssen Meßgrößen gefunden werden, die die Strahleigenschaften am Ende dieses Strahlführungssystems erfassen. Die beste Möglichkeit wäre, unmittelbar am Target zu messen. Im einfachsten Fall kann z.B. eine Messung des Stromflusses vom Target nach Masse ausreichen. Mit der Maximierung dieser Größe wird damit ein Teilchenstrahl mit möglichst hoher Intensität als Optimierungsziel angestrebt.

Bei solchen Experimenten, wo der Strahl über eine bestimmte Fläche am Target gescannt wird, können die dort zur Messung üblichen 4 Faradaybecher in den Ecken der rechteckig bestrahlten Fläche zur Optimierung herangezogen werden. Mit dieser Anordnung ist neben der Maximierung der Stromstärke auch die Einhaltung der Symmetrie beim Bestrahlen der Fläche optimierbar. Solch eine Meßanordnung könnte z. B. bei der Doppelimplantationskammer an der Anlage zur Strahlkopplung am Institut für Ionenstrahlphysik und Materialforschung des Forschungszentrums Rossendorf e.V. angewendet werden.

Aber auch mit dieser Meßmethode ist es nicht möglich, Strahlprofile zu bestimmen. Für diesen Zweck ist es sinnvoll, einen Strahlprofilmonitor, z. B. einen Drahtscanner, vor dem Target einzusetzen. Ein diesbezüglich verallgemeinerter Aufbau einer Strahlführungsanlage kann nach Abbildung 5.1 realisiert werden. Hier wird im Strahlführungssystem im letzten Fokus vor dem Target ein Strahlprofilmonitor angeordnet. Mit ihm wird das Stromdichteprofil an dieser Stelle gemessen und mit einem vorgegebenen Profil verglichen. Das Maß der Übereinstimmung kann nun als ein Gütekriterium zur Optimierung verwendet werden. Der Fokus wird nach dem Strahlprofilmonitor mit einer Linsenanordnung fester Brennweite im letzten Strahlführungsabschnitt auf das Target übertragen. In diesem Abschnitt können mit Hilfe von Strahllagemonitoren auch unmittelbar vor dem Target noch Korrekturen der Strahllage durchgeführt werden. Hierbei ist nicht unbedingt ein Optimierungsvorgang notwendig, da die Strahllagekorrektur mit entsprechenden Meßmitteln als Regelkreis aufgebaut werden kann.

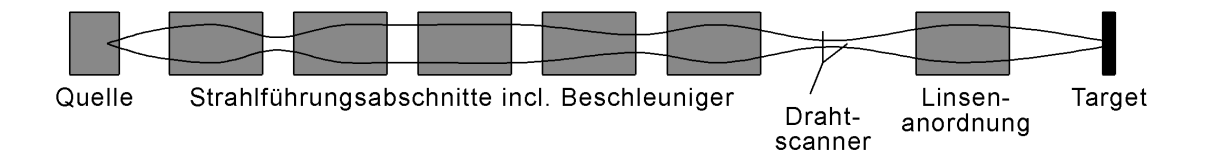

Abbildung 5.1: Anordnung eines Strahlprofilmonitors (Drahtscanner) in den letzten Fokus vor dem Target

Unter Umständen ist es nicht möglich, den Fokus für die beiden Ebenen *x*-*z* und *y*-*z* an die gleiche Stelle auf *z* zu legen. In diesem Fall kann die Strahlprofilmessung auch für beide Ebenen getrennt an unterschiedlichen Stellen im Strahlengang erfolgen.

Bei der Simulation wie auch bei den Versuchen an den beschriebenen Anlagen sind an bestimmten Stellen entlang der Strahlbahn Blenden angeordnet. Befindet sich der Strahl außerhalb der vorgegebenen idealen Strahlachse, führen die Abschattungen an den Blenden zu einer Verringerung der Transmission. Die Optimierung wird darauf mit der Korrektur der Strahllage reagieren. Der Grund für eine notwendige Fixierung des Strahls auf der idealen Strahlachse besteht nicht nur darin, die Wirkung der Aperturen der Strahlführungselemente und Strahlrohre auf den Strahl zu minimieren, um die Transmission zu erhöhen, sondern vor allem in der Minimierung von Abbildungsfehlern, die mit zunehmender Abweichung der Strahllage von der idealen Strahlachse in den Strahlführungselementen größer werden.

Es besteht nicht an allen Beschleunigeranlagen die Möglichkeit, für diesen Zweck Blenden in den Strahlengang anzuordnen. Dies ist insbesondere dann nicht möglich, wenn der Teilchenstrahl eine hohe Energie besitzt. Zum einen können in diesem Fall an solchen Blenden unerlaubt hohe Strahlendosen auftreten, zum anderen kann das Problem in der Abführung der Verlustleistung bestehen. In diesem Fall würde statt dessen der Einbau von Strahllagemonitoren und Strahlprofilmonitoren Abhilfe schaffen. Mit diesen Meßmitteln kann der Strahl in der Lage auf der *x*-*y*-Ebene beobachtet werden bzw. die Lage des Fokus entlang der Strahlachse *z* auf den Einbauort des Strahlprofilmonitors fixiert werden und damit die gleiche Wirkung wie beim Einsatz von Blenden erzielt werden.

Bei der Planung der notwendigen Diagnostik ist zu beachten, daß nicht nur in den Fokalpunkten eine Messung der Strahllage notwendig ist, sondern auch außerhalb dieser Punkte zumindest an einigen wenigen Stellen die Bestimmung der Strahllage erforderlich ist. Es ist durchaus möglich, die Fokalpunkte zwar auf die ideale Strahlachse zu legen, aber trotzdem eine Verschiebung in den Strahlführungselementen weg von der idealen Strahlachse zu erhalten. Abbildung 5.2 zeigt ein solches Verhalten am zur Simulation in Kapitel 3.5 verwendeten Strahlführungsabschnitt.

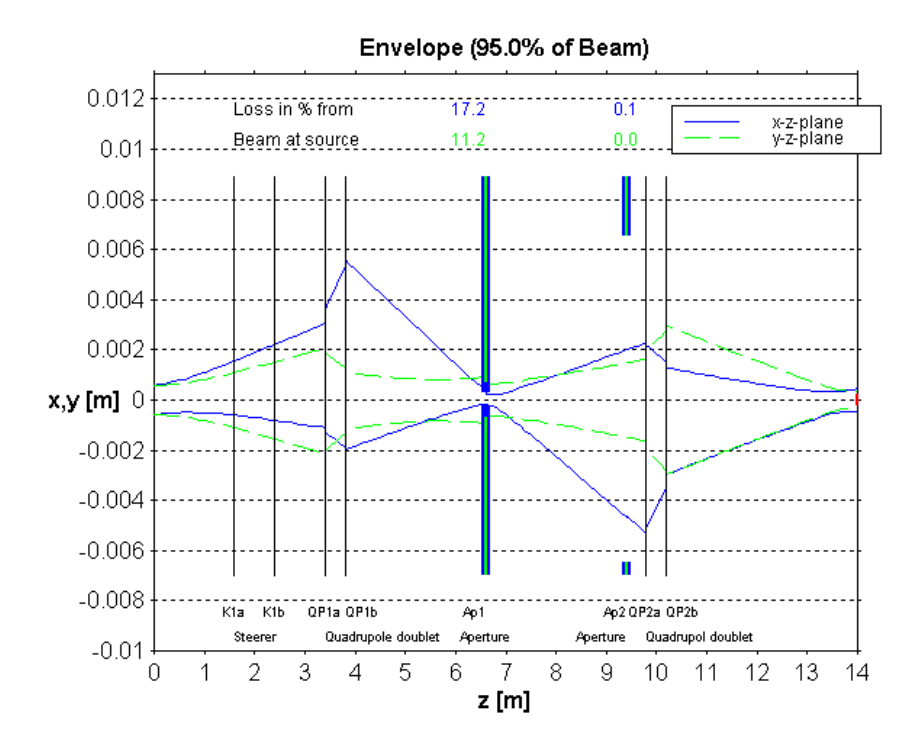

Abbildung 5.2: Simulation einer schiefen Strahllage in der *x*-*z*-Ebene

Die Blende 2 ist bei dieser Simulation so weit offen, daß sie nahezu unwirksam ist. Ein in dieses System in die *x*-*z*-Ebene schief eingeschossener Strahl wird durch die Linsen so abgelenkt, daß er in den Fokalpunkten wieder auf der Symmetrieachse liegt. Nur außerhalb der Fokalpunkte ist die Schieflage des Strahls meßbar. Aus diesem Grund wurde in der Simulation die Blende 2 eingefügt. Mit dieser Blende wird zum einen die Diagnose der Schieflage möglich und zum anderen verringert sie die Transmission dieses Abschnitts in Abhängigkeit von der Schieflage, was im simulierten Faradaybecher am Ende des Strahlführungssystems meßbar ist.

Somit bleibt abschließend festzuhalten, daß mit der hier beschriebenen Extremwertregelung zur Optimierung an Strahlführungselementen zwar die Funktion des Operators bei der Feinund Nachjustierung der Strahlführungselemente ersetzt werden kann, dafür jedoch eine Strahldiagnostik in ausreichendem Maße an der Anlage zur Verfügung stehen muß.

# **6 Zusammenfassung**

An Anlagen zur Beschleunigung von Teilchen ist im allgemeinen ein Tuning der Strahlführungselemente nötig, um die gewünschten Strahlparameter zu erreichen. Dieses Tuning ist nicht nur in der Inbetriebnahmephase, sondern wiederholt zu erbringen. Um dies auch während der Nutzung der Anlage durch ein laufendes Experiment, also online, durchzuführen, bedarf es Optimierungsverfahren, die eine sehr geringe Einflußnahme auf die Stellgrößen des Strahlführungssystems haben.

In dieser Arbeit wird ein aus der Literatur der Regelungstechnik bekanntes Extremwertregelungsverfahren in weiterentwickelter Form für diesen Anwendungszweck vorgeschlagen. Dieses Verfahren beruht auf dem Nachweis einer Korrelation zwischen einem Testsignal und dem Gütesignal des Prozesses, solange der Arbeitspunkt bei diesem Prozeß nicht im Optimum liegt. Dieses Verfahren ist nicht nur dazu geeignet, den Optimalpunkt zu finden, sondern es hält diesen Punkt auch bei Drifterscheinungen. Durch die Nutzung der Korrelation ist es möglich, die Abtastschrittweite so klein zu halten, daß die zu detektierende Reaktion des Strahlführungssystems in der Größenordnung des Störpegels auf der Gütegröße liegt, was damit erst den online-Betrieb eines solchen Verfahrens ermöglicht.

Um die Eigenschaften des gewählten Extremwertregelungsverfahrens zu verbessern, wurden Veränderungen und Erweiterungen gegenüber dem aus der Literatur bekannten Verfahren eingebracht. Zur Korrelation werden nur die Differenzen des Gütesignals und des Testsignals benutzt. Mit dem Einsatz eines Polaritätskorrelationsoperators ergibt sich damit eine Unabhängigkeit des Korrelationsergebnisses von Absolutwerten des Test- und Gütesignals. Die sich aus dem Korrelationsergebnis durch Integration ergebende Optimierungsgeschwindigkeit wird damit unabhängig von Test- und Gütesignalamplitude.

Durch die Regelung der Testsignalamplitude nach dem Suchverlust ist es nicht nötig, sie an Hand der Gütekennlinie fest vorzugeben. Statt dessen paßt sich die Testsignalamplitude unterschiedlichen Gütekennlinien automatisch an. Weiterhin wird auch die Arbeitsschrittweite nach der geregelten Testsignalamplitude eingestellt, so daß auch sie sich der Breite des Optimalgebietes anpaßt.

Die Arbeitsschrittweite unterliegt gleichzeitig einer Adaption, durch die die Suchgeschwindigkeit bei größerer Entfernung zum Optimum steigt und im Optimum angelangt wieder sinkt. Damit kann eine hohe Stabilität im Optimalpunkt erreicht werden, ohne daß außerhalb des Optimalgebietes auf eine hohe Suchgeschwindigkeit verzichtet werden muß.

Dieses hier beschriebene Extremwertregelungsverfahren wurde mit Hilfe der Strahltransportrechnung simulativ erprobt. Durch die dabei mögliche Darstellung der Enveloppe konnte gezeigt werden, daß neben einer Maximierung des Strahlstroms in einem Meßelement am Ende einer Strahlführung auch eine Optimierung der Symmetrieeigenschaften des Strahls innerhalb der Strahlführung möglich ist. Insbesondere bei der simulierten Drift des Austrittsortes der Teilchen konnte ein sehr gutes Optimierungsverhalten festgestellt werden. Die Simulation erfolgte dabei mit 8 Stellgrößen.

Eine Erprobung des Extremwertregelungsverfahrens war an zwei Ionenbeschleunigeranlagen am Institut für Ionenstrahlphysik und Materialforschung des Forschungszentrums Rossendorf e. V. möglich. An der Tandem-Beschleunigeranlage konnten 4 Stellgrößen des Injektors mit einer Speicherprogrammierbaren Steuerung auf diese Weise optimiert werden. Als Meßmittel diente ein Drahtscanner hinter dem Beschleuniger. Es wurden hierbei Optimierungszeiten von unter 2 Minuten gemessen.

Bei der zweiten Anlage handelt es sich um eine Strahlkopplungsanlage für Ionen, die mit Hilfe zweier Beschleuniger erzeugt werden und gemeinsam auf ein Target treffen. An dieser Anlage stand ein längeres vollständiges Stück Strahlführung mit 14 Stellgrößen zur Verfügung. Auch an dieser Anlage konnte die Funktionsfähigkeit des Extremwertregelungsverfahrens mit Erfolg nachgewiesen werden. Die reine Optimierungszeit lag hier in der Größenordnung von 15 Minuten. Eine Nutzung dieses Verfahrens an dieser Anlage ist ohne Einschränkung auch im online-Betrieb möglich, vorausgesetzt die entsprechende Sensorik steht dann zur Verfügung.

Ein dritter Versuch wurde an der Ionenbeschleunigeranlage VERA des Institut für Isotopenforschung und Kernphysik der Universität Wien mit 9 Stellgrößen durchgeführt. Auch hier konnte die Funktionsfähigkeit für eine Nachoptimierung und eine online-Optimierung nachgewiesen werden. Insbesondere war hier ein unmittelbarer Vergleich mit einem numerischen Optimierungsverfahren möglich. Die Optimierungszeit des in dieser Arbeit beschriebenen Extremwertregelungsverfahrens war dabei erheblich geringer als die des numerischen Verfahrens.

Weiterhin wurde beschrieben, mit welchen Maßnahmen die Optimierungszeit weiter verringert werden kann. Der Vorteil des verwendeten Extremwertregelungsverfahrens besteht hierbei in der Möglichkeit, die Testsignale mit möglichst hoher Dynamik in das Strahlführungssystem einzukoppeln, ohne daß dafür hohe Genauigkeitsanforderung an den jeweiligen Absolutwert der Testsignale gestellt werden brauchen.

Für die Ausstattung eines vollständigen Beschleuniger- und Strahlführungssystems mit dem hier beschriebenen Extremwertregelungsverfahren wurde eine Lösung zur Anordnung der Sensorik in Form eines Strahlprofilmonitors im letzten Fokus der Strahlenoptik vor dem Target vorgeschlagen. Mit einer zwischen Strahlprofilmonitor und Target liegenden Linsenanordnung wird dann das gemessene Strahlprofil auf das Target projiziert. Weiterhin wurde gezeigt, daß es nötig sein kann, neben dem Einsatz dieses Strahlprofilmonitors weitere Sensorik einzusetzen, um möglichst einen symmetrischen und zentrischen Verlauf des Strahls im Strahlführungssystem zu erreichen. Unter dieser Bedingung kann die Wirkung von Abbildungsfehlern strahlenoptischer Elemente erheblich verringert werden.

# **7 Anhang**

## **Anlage 1: Primitive Polynome und zugehörige Maskierungswerte**

Die Tabelle enthält Primitive Polynome für Schieberegister mit einer maximalen Länge von 32 Bit. Die Primitiven Polynome wurden /6/ entnommen.

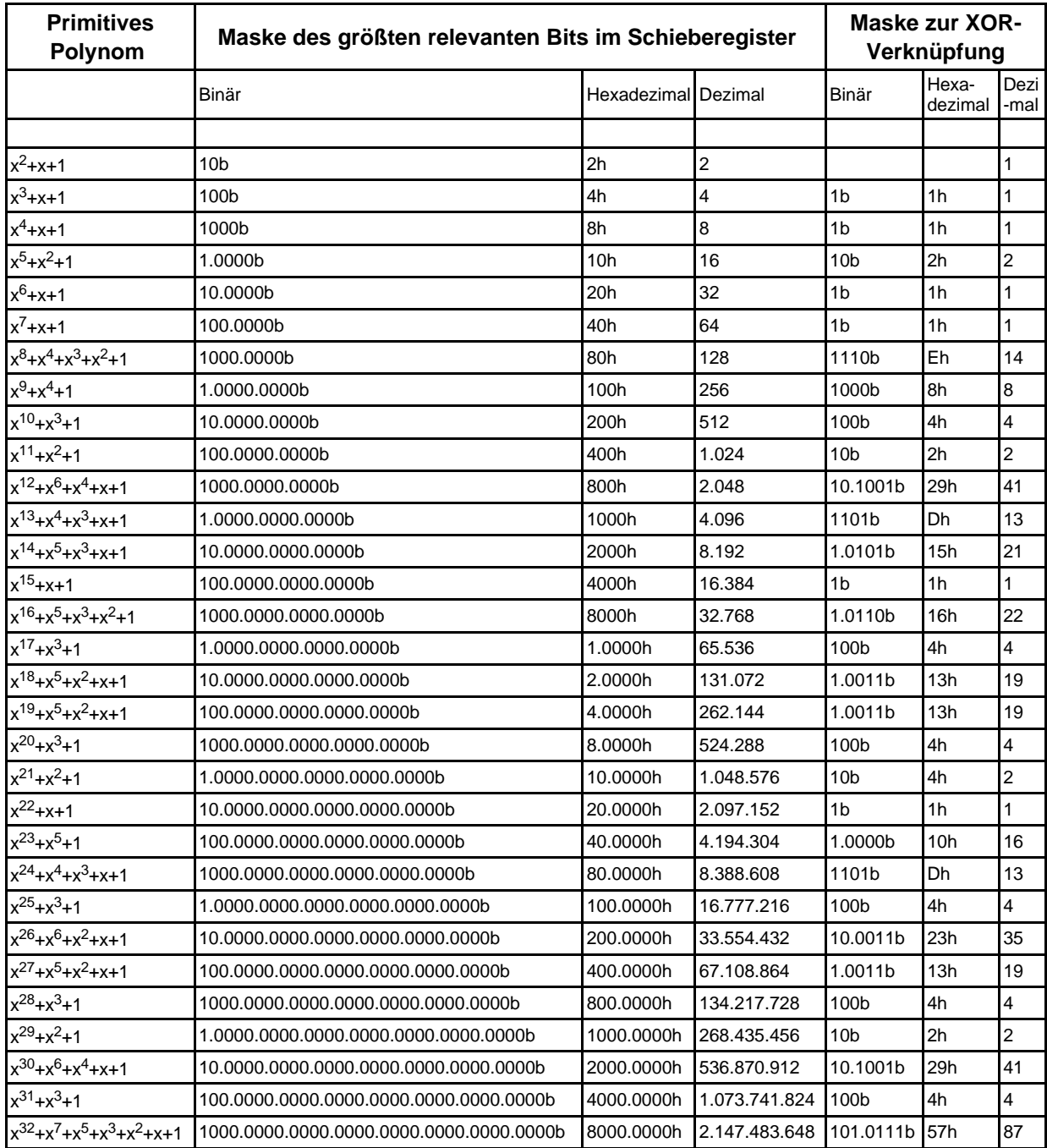

### **Anlage 2: Korrespondierende Variablen zwischen MATLAB und S7-Programm**

Das Programm zur Extremwertregelung in der S7-SIMATIC der Strahlkopplungsanlage (FC107) entspricht in wesentlichen Punkten dem Simulationsprogramm von MATLAB. Die Variablenbezeichnungen konnten dabei nicht beibehalten werden. In der folgenden Übersicht sind die Variablen gleicher Funktion gegenübergestellt. Zusätzlich sind die Variablentypen und der Speicherort im Datenbaustein angegeben. Einzelne Variablen im SIMATIC-Programm sind durch Funktionserweiterungen gegenüber dem Simulationsprogramm hinzugekommen. Für sie gibt es im MATLAB-File keine Refernz.

Variablen, die in den Datenbausteinen der Stellgrößen stehen:

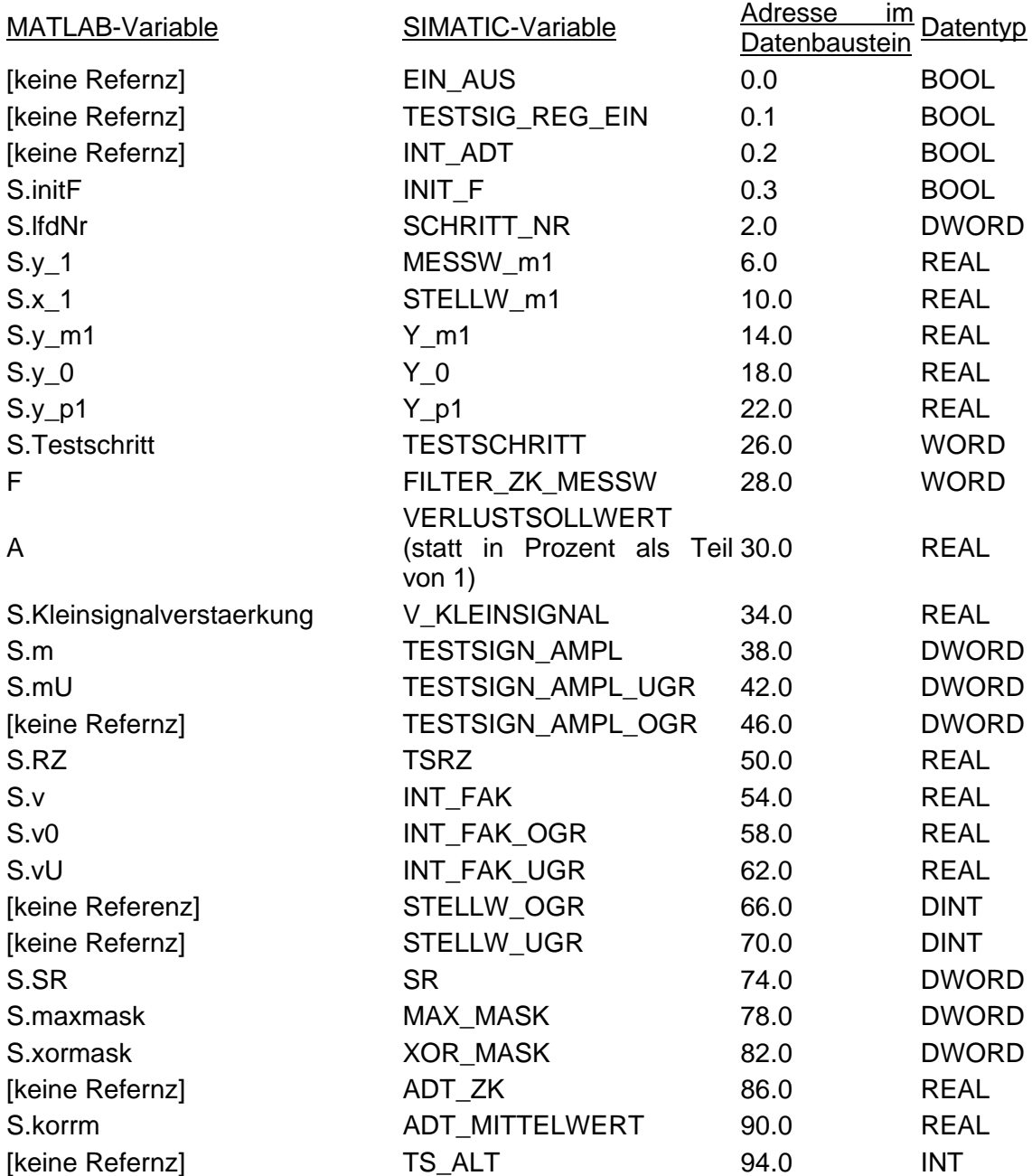

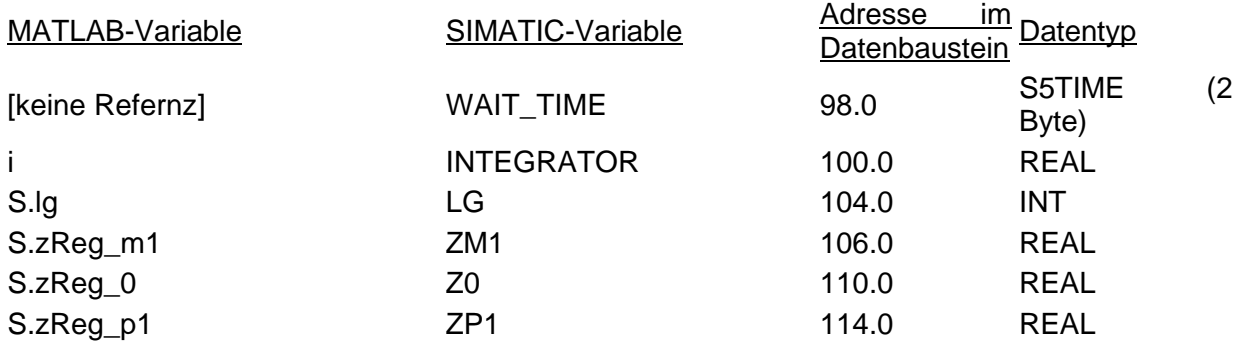

Variablen, die als temporäre Variablen oder als Aktualoperanden im SIMATIC-Programm benutzt werden:

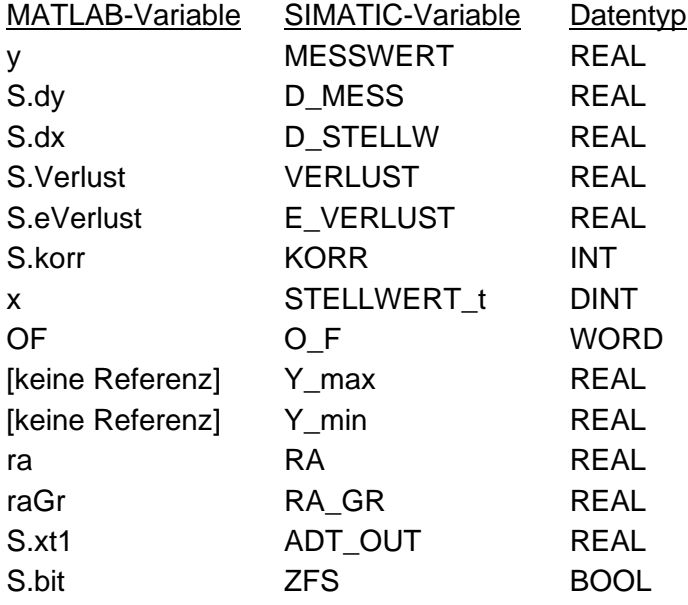

#### **Anlage 3: Algorithmus des Testsignalgenerators**

Wenn dieser Algorithmus rechentechnisch ausgeführt wird, sind zwei Informationen notwendig. Die erste ist die Anzahl der benutzten Bits (als Maske "maxmask"), also die Länge des Schieberegisters "sr", und die zweite ist eine Maske die angibt, für welche Bitpositionen die XOR-Verknüpfung auszuführen ist ("xormask"). Bei der Initialisierung muß mindestens ein Bit im benutzten Registerbereich gesetzt werden. Das Ergebnis des Pseudozufallsgenerators ist +1 oder -1. Die Belegung der Masken maxmask und xormask kann für unterschiedliche Registerlängen der Anlage 1 entnommen werden. Damit die mit diesem Algorithmus gebildeten Zufallssignale unkorreliert sind, wird für jede Stellgröße eine andere Länge des Schieberegisters gewählt. (Im folgenden MATLAB-Code werden alle Kommentare mit dem Prozentzeichen eingeleitet.)

```
% Maske für alle relevanten Bits im Register bilden
srmask = bitor(maskmask, maxmask-1);
% Wenn in höchster Position das Bit gesetzt ist,
if (bitand(sr, maxmask)
 % dann XOR-Operation ausführen
   sr = bitxor(\bar{s}r, maxmask); % Schieberegiser 1* hochschieben
 sr = bitshift(sr, 1);
    % niederwertigstes Bit setzen und
 % alle übergelaufenen Bits löschen
 sr = bitand(bitset(sr, 1), srmask);
    % Ausgang setzen
  b = 1i% Wenn in höchster Position das Bit nicht gesetzt ist
else
 % , dann Schieberegister nur 1* hochschieben
 sr = bitshift(sr, 1);
    % Ausgang rücksetzen
  b = -1iend
```
#### **Anlage 4: Erzeugung der Teilchenmatrix; MATLAB-Funktion "quelle"**

function T = quelle(x,sigma\_x,dx,sigma\_dx,y,sigma\_y,dy,sigma\_dy,Teilchenzahl)  $\gamma$  T = quelle(x,sigma\_x,dx,sigma\_dx,y,sigma\_y,dy,sigma\_dy,Teilchenzahl) % Teilchenquelle für Strahlführungsberechnungen 1. Ordnung in 2 Ebenen % ok % Die Anzahl der Teilchenvektoren muß in "Teilchenzahl" stehen. % % Folgende Annahmen gelten hier für die Extraktion: % % - Die Teilchen treten aus Orten x aus, die GAUSS-verteilt um % den Ort "x\_Quelle" liegen (entspr. µ). Das Sigma hierfür % ist der Wert "sigma\_x\_Quelle". Das gleiche gilt für die % y-Richtung. % % - Die Teilchen treten in verschiedenen Richtungen aus den % Austrittspunkten. Diese Richtungen können maximal einen Winkel % +/- 90° annehmen. Der Austrittswinkel wird in Form der Bewegungs- % richtung dx/dz angegeben. Auch hier wird von einer GAUSS- % verteilten Funktion ausgegangen. Der am häufigsten auftetende % Winkel (entspr. µ) ist der Parameter "dx\_Quelle". Der Wert % Sigma für diese Verteilung muß in der Variablen "sigma\_dx\_Quelle" % eingetragen sein. Das gleiche gilt für die y-Richtung. % Der Teilchenvektor hat die Form: %  $\frac{1}{2}$  T =  $[x1 \quad x2 \quad x3 \quad ...$ % dx1 dx2 dx3 ...;  $\frac{1}{2}$   $\frac{1}{2}$  % dy1 dy2 dy3 ...] % Generieren der Teilchen  $T = [normal(x, sigma_x, 1, Telchenzahl)], \ldots$  normrnd(dx, sigma\_dx, 1, Teilchenzahl);... normrnd $(y,$  sigma $\overline{y}$ , 1, Teilchenzahl);  $\dots$ normrnd(dy, sigma\_dy, 1, Teilchenzahl)];

### **Anlage 5: Simulation eines Korrektorelementes; MATLAB-Funktion "wkorr"**

```
function Tw = wkorr(T,dx,dy)\gamma Tw = wkorr(T,dx,dy)
% gibt die Teilchenmatrix T nach Durchlaufen eines
% Winkellkorrektors mit der Ablenkung dx/dz und dy/dz zurück.
Tw = [T(1,:); T(2,:)+dx; T(3,:); T(4,:)+dy];
```
#### **Anlage 6: Simulation eines Quadrupolmagneten; MATLAB-Funktion "quadrupol"**

```
function L = \text{quadrupol}(k, l)\delta L = quadrupol(k, l);
% Gibt die 4x4 Transportmatrix für ein Quadrupol-Singlett
% mit der Quadrupolstärke k und der effektiven Länge l
% zurück. Die Linse ist bei positivem k in der Richtung
% fokussierend, die beim Teilchenvektor durch die ersten
% beiden Elemente beschrieben wird.
% Bestimmung von Zwischenwerten
if k \sim = 0wk = sqrt(abs(k)); % Wurzel aus |k|wk_r = 1/wk; % 1/(Wurzel aus |k|)
o = wk*1; % Omega
cos_0 = cos(o);sin_0 = sin(o);cos\overline{h} = cosh(o);
sinh<sup>o</sup> = sinh(o);
end
if k<0
L = [cos_0 \text{ wk}_r * sin_0 \text{ 0} \text{ ...}-wk\overline{b} \sin_0 \cos_0 0 0;...
0 \qquad 0 \qquad \qquad \qquad \qquad \qquad \qquad \qquad \qquad \qquad \qquad \qquad \qquad \qquad \qquad \qquad \qquad \qquad \qquad \qquad \qquad \qquad \qquad \qquad \qquad \qquad \qquad \qquad \qquad \qquad \qquad \qquad \qquad \qquad \qquad \q\overline{\text{Cov}} = \text{wk}*sin_o cos_o = \overline{\text{O}} = \overline{\text{O}} = \overline{\text{O}} = \overline{\text{O}} = \overline{\text{O}} = \overline{\text{O}} = \overline{\text{O}} = \overline{\text{O}} = \overline{\text{O}} = \overline{\text{O}} = \overline{\text{O}} = \overline{\text{O}} = \overline{\text{O}} = \overline{\text{O}} = \else if k>0
L = [cosh_0 \qquad wk_r*sinh_0 \qquad 0 \qquad 0; \ldots]wk*sinh_o \cosh_o \overline{\phantom{0}} 0 0;...
0 \qquad \qquad 0 \qquad \qquad 0 \qquad \qquad \cos\phi wk_r*sin_o;...
\sim 0 0 -\text{wk*}\sin{\infty} \cos{\infty}i;
     else<br>L = [1L = \begin{bmatrix} 1 & 0 & 0 & 0 & 0 & \cdots \end{bmatrix}\begin{matrix} 1 & & & 0 & & & 0 & & & 0 & \dots \\ 0 & & & 1 & & & 0 & & & 0 & \dots \\ 0 & & & & 0 & & & 1 & & & 0 & \dots \end{matrix}\begin{matrix}0\0\0\end{matrix} \qquad \qquad \begin{matrix}0\0\0\end{matrix} \qquad \qquad \begin{matrix}1\0\end{matrix} \qquad \qquad \begin{matrix}0\vdots\1\end{matrix} \vdots\ \qquad \begin{matrix}0\end{matrix}0 0 0 0 1];
      end
end
```
#### **Anlage 7: Simulation einer Blende, MATLAB-Funktion "aperture"**

function  $[T_in, outx1, outx2, outy1, outy2] = aperture(T,B)$  $% [T_in, outx1, outx2, outy1, outy2] = a$  perture(T, [x1 x2 y1 y2]) % Sortiert aus der Teilchenmatrix T die Teilchen heraus, die die % Blende passieren (T\_in). x1, x2, y1 und y2 sind die Orte der % Blendenkanten. Dabei muß gelten: x1 < x2 und y1 < y2 % Alle Teilchenvektoren, deren Teilchen sich im Spalt zwischen % x1 und x2 und gleichzeitig im Spalt zwischen y1 und y2 befinden, werden % der Matrix T\_in zugeordnet. Alle Teilchen, die auf die Blenden % treffen, werden gezählt und die Summe in outx1 ... outy2 abgelegt. % Teilchen mit genau der Position x1, x2, y1, y2 werden der % Matrix T\_in zugeordnet. if  $B(1) > B(2)$  error('Bedingung x1 < x2 nicht eingehalten. Weiter Informationen mit help aperture.'); end if  $B(3) > B(3)$  error('Bedingung y1 < y2 nicht eingehalten. Weiter Informationen mit help aperture.'); end if length(B)  $\sim$ = 4 error('Anzahl Blendenparameter ungleich 4 ([x1 x2 y1 y2]). Weiter Informationen mit help aperture.'); end % Blendensegment x < x1  $11 = length(T);$ T\_in = T(:,find(T(1,:)>=B(1))); % Alle Teilchen aus T größer gleich x1  $12 = length(T_in);$ outx $1$  =  $\overline{1}1$  -  $\overline{1}2$ ; % Alle Teilchen aus T kleiner x1 % Blendensegment x > x2 T\_in = T\_in(:,find(T\_in(1,:)<=B(2))); % von den verbleibenden Teilchen alle kleiner gleich x2  $11 = length(T_in);$ outx2 =  $\overline{1}2$  -  $\overline{1}1$ ; % von den verbleibenden Teilchen alle größer x2 % Blendensegment y < y1 T\_in = T\_in(:,find(T\_in(3,:)>=B(3))); % von den verbleibenden Teilchen alle größer gleich x1  $12 =$  length(T\_in); outy $1 = I1 - I2$ ; % von den verbleibenden Teilchen alle kleiner x1 % Blendensegment y > y2 T\_in = T\_in(:,find(T\_in(3,:)<=B(4))); % von den verbleibenden Teilchen alle kleiner gleich x2  $11 =$  length( $T\_in$ ); outy2 =  $12$  -  $\overline{11}i$  % von den verbleibenden Teilchen alle Teilchen größer x2

### **Anlage 8: Simulation eines Faradaybechers; MATLAB-Funktion "cup"**

```
function n = cup(T,d)n = cup(T, d)% Gibt die Anzahl der Teilchen der Teilchenmatrix T
% zurück, die im Bereich des Faraday-Cup des Durchmessers
% d liegen. Der Faraday-Cup ist symmetrisch auf der
\frac{1}{2} z-Achse bei x=0 und \frac{1}{y}=0.
V = T(1,:).\hat{ } 2 + T(3,:).\hat{ } 2i * x^2+y^2 für jeden Teilchenvektor
V = V - (d/2) \cdot 2i % -r^2
% In V sind nun alle Elemente > 0, deren zugehörigen Teilchenvektoren
% außerhalb des Cups liegen.
n = length(find(V<=0));
```
### **Anlage 9: Verlauf der Stellwerte bei der Simulation in Kapitel 3.5.2**

Dargestellt sind die Verläufe von drei Größen für alle Stellgrößen über der Schrittzahl. Das oberste Diagramm zeigt jeweils den Verlauf des Stellwertes *y*. Das mittlere Diagramm zeigt den Verlauf der Größe *d* und das untere Diagramm zeigt die Testsignalamplitude *m*.

#### Korrektor K1ax:

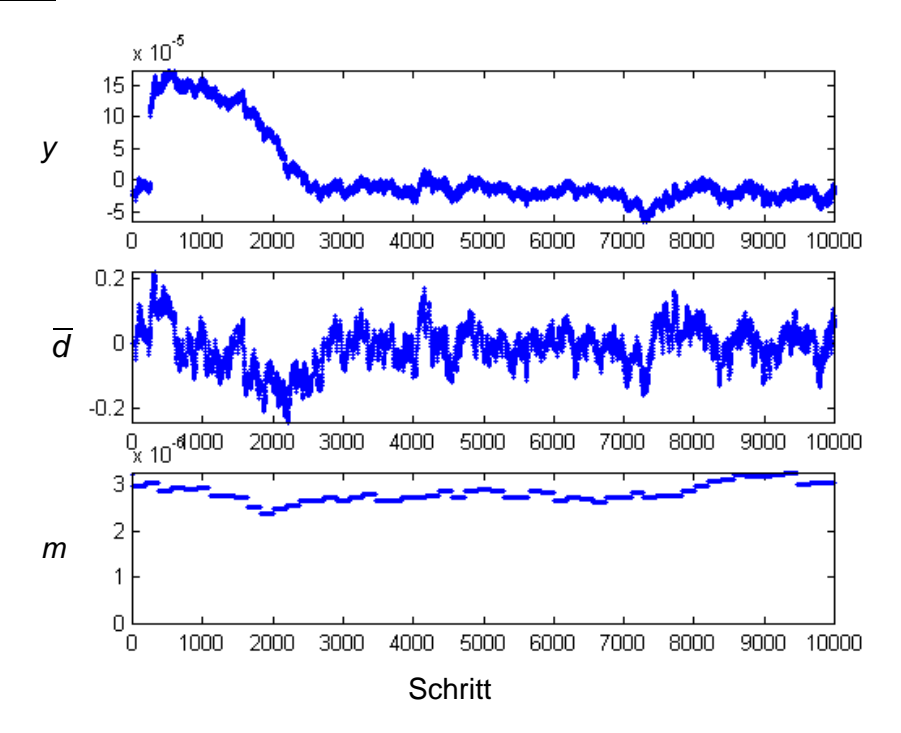

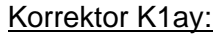

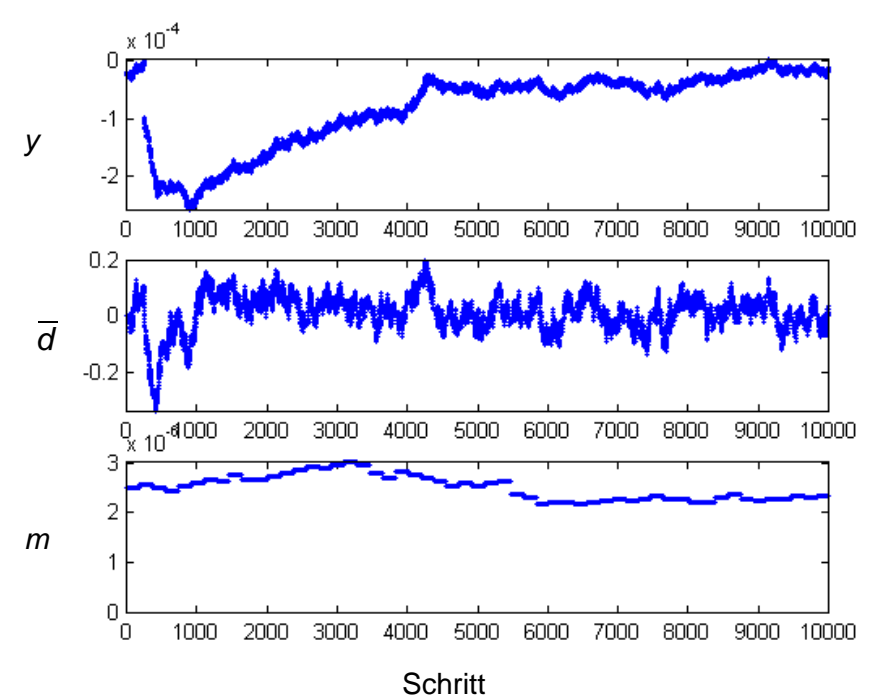

#### Korrektor K1bx:

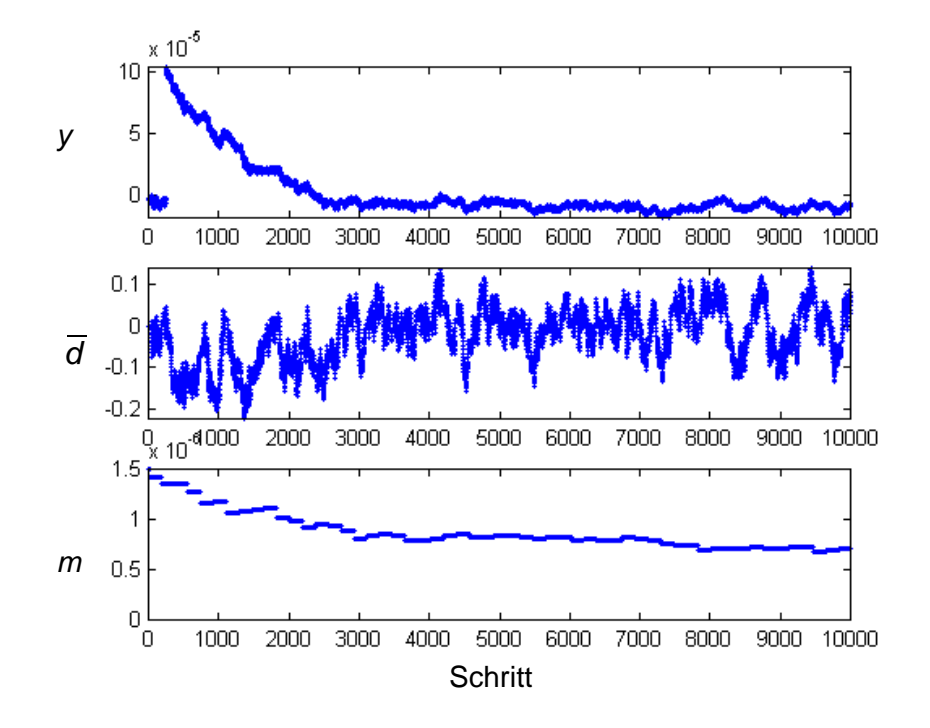

Korrektor K1by:

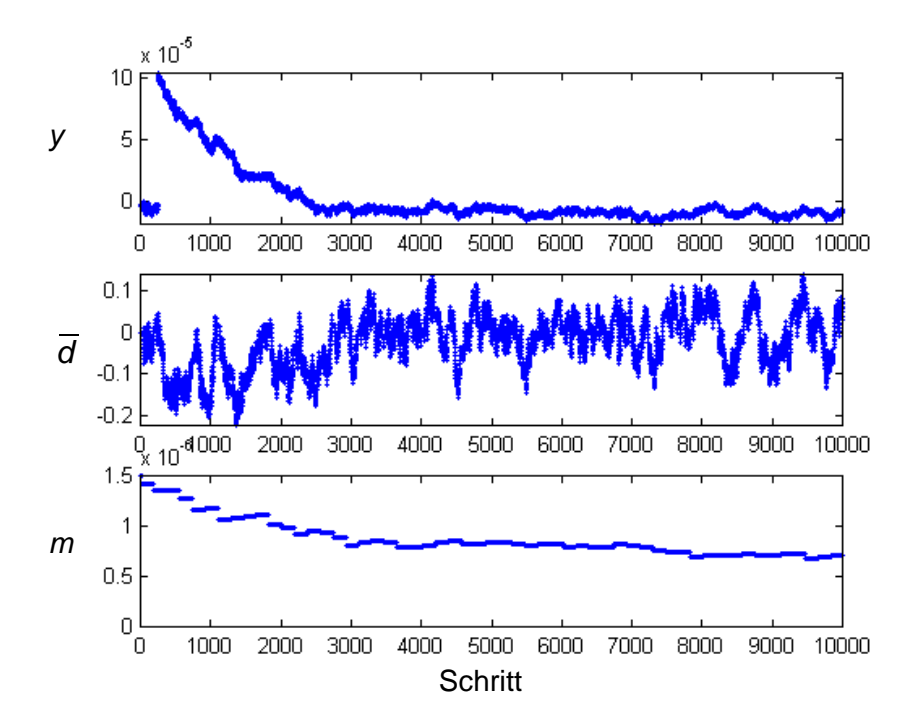

#### Quadrupol QP1a:

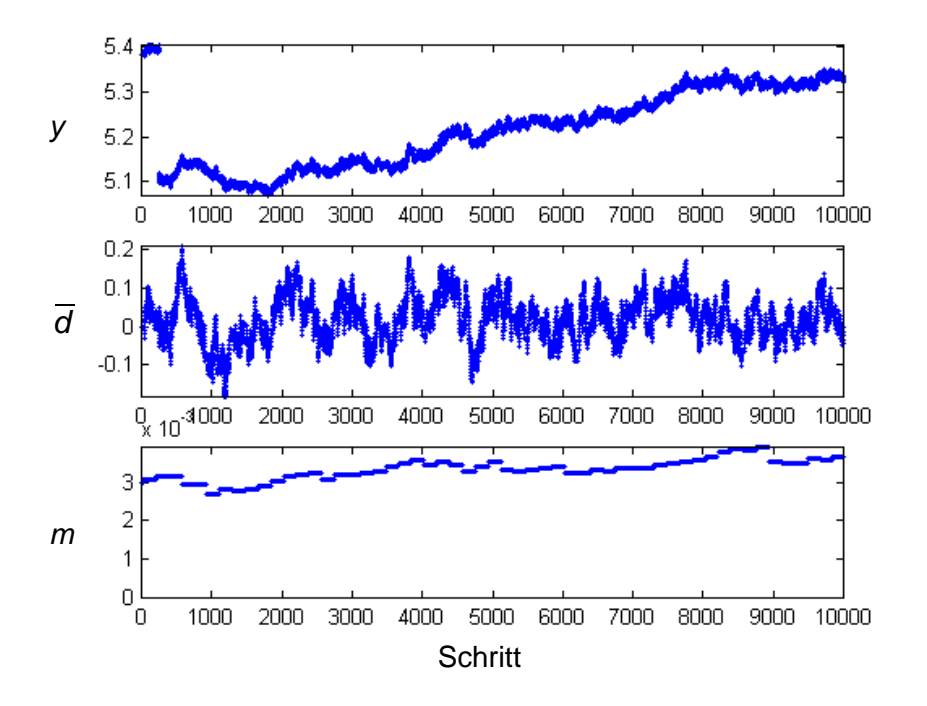

Quadrupol QP1b:

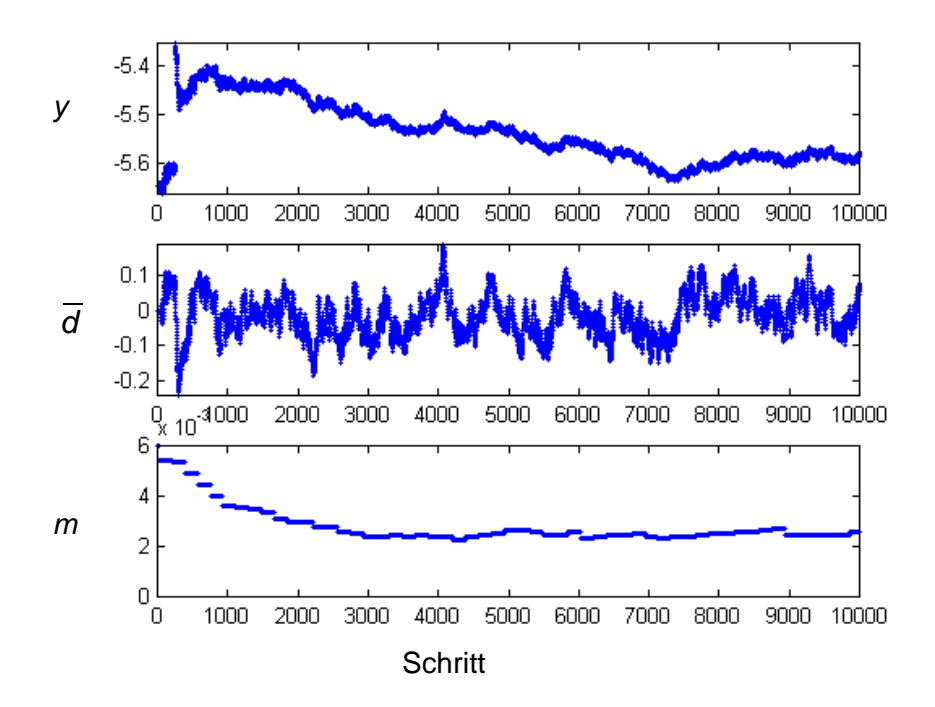

#### Quadrupol QP2a:

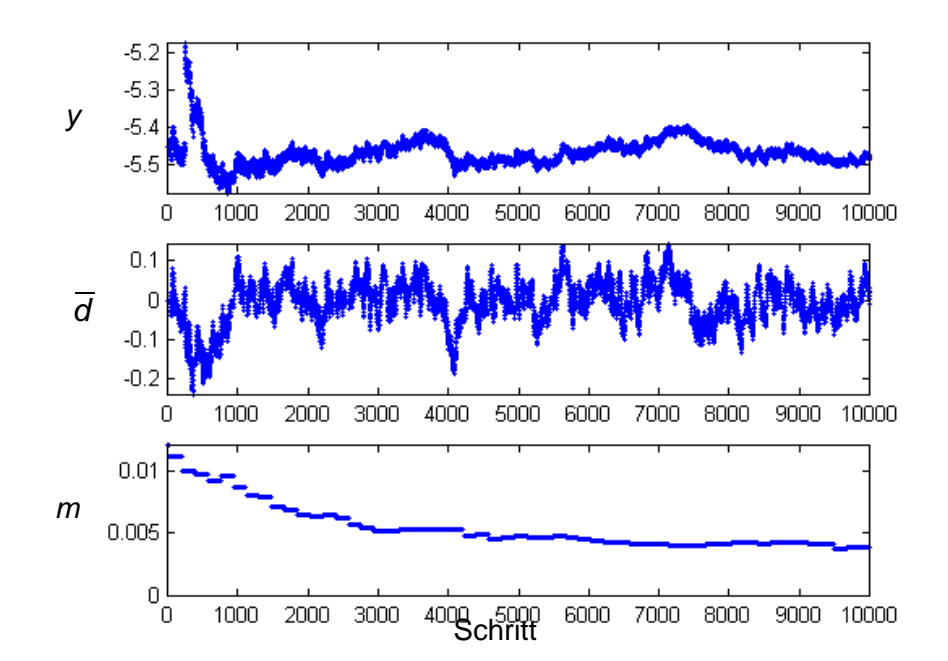

Quadrupol QP2b:

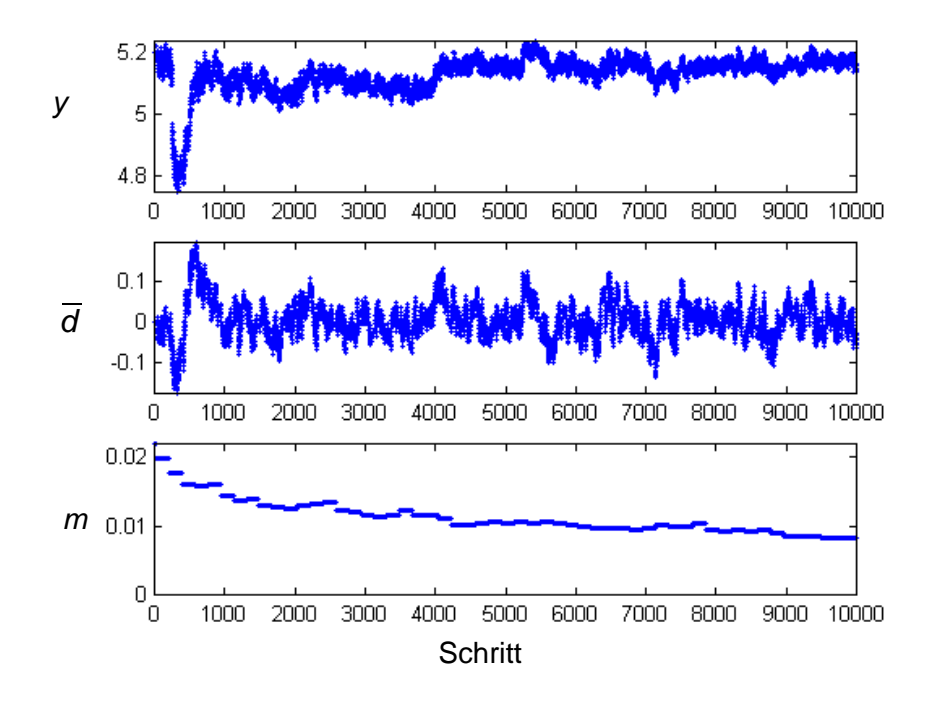

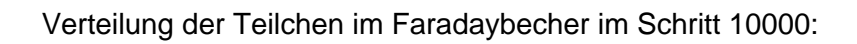

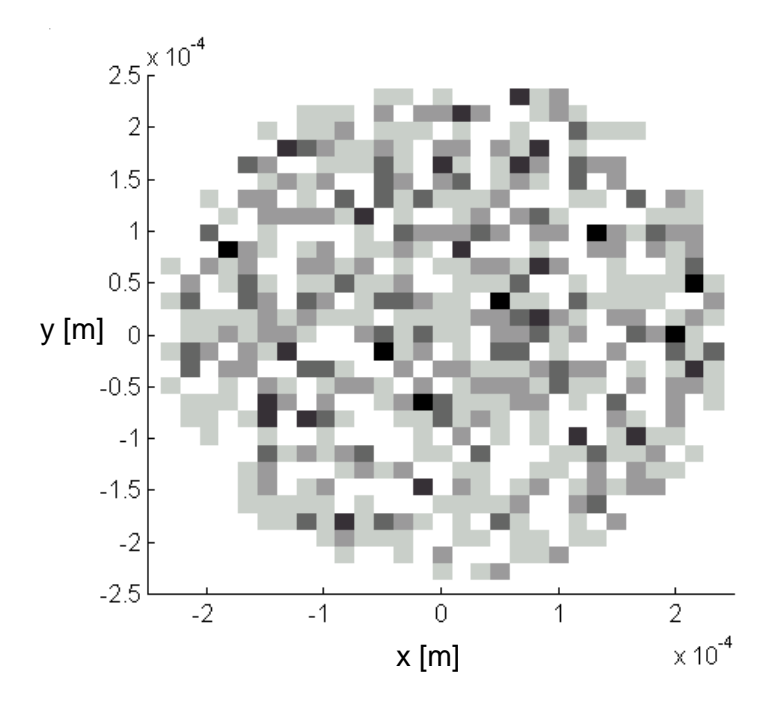

### **Anlage 10: Ergebnis von zwei weiteren Simulationsläufen aus Kapitel 3.5.2**

Das jeweils obere Diagramm zeigt den Verlauf des Gütewertes *x* über den ausgeführten 3000 Schritten. Das zugehörige untere Diagramm zeigt den Verlauf der Anzahl Teilchen, die auf den Faradaybecher auftreffen. Die gerade ausgezogenen Linien zeigen zum Vergleich die gleichen Größen bei konstant gehaltenen Stellwerten (Optimierung deaktiviert).

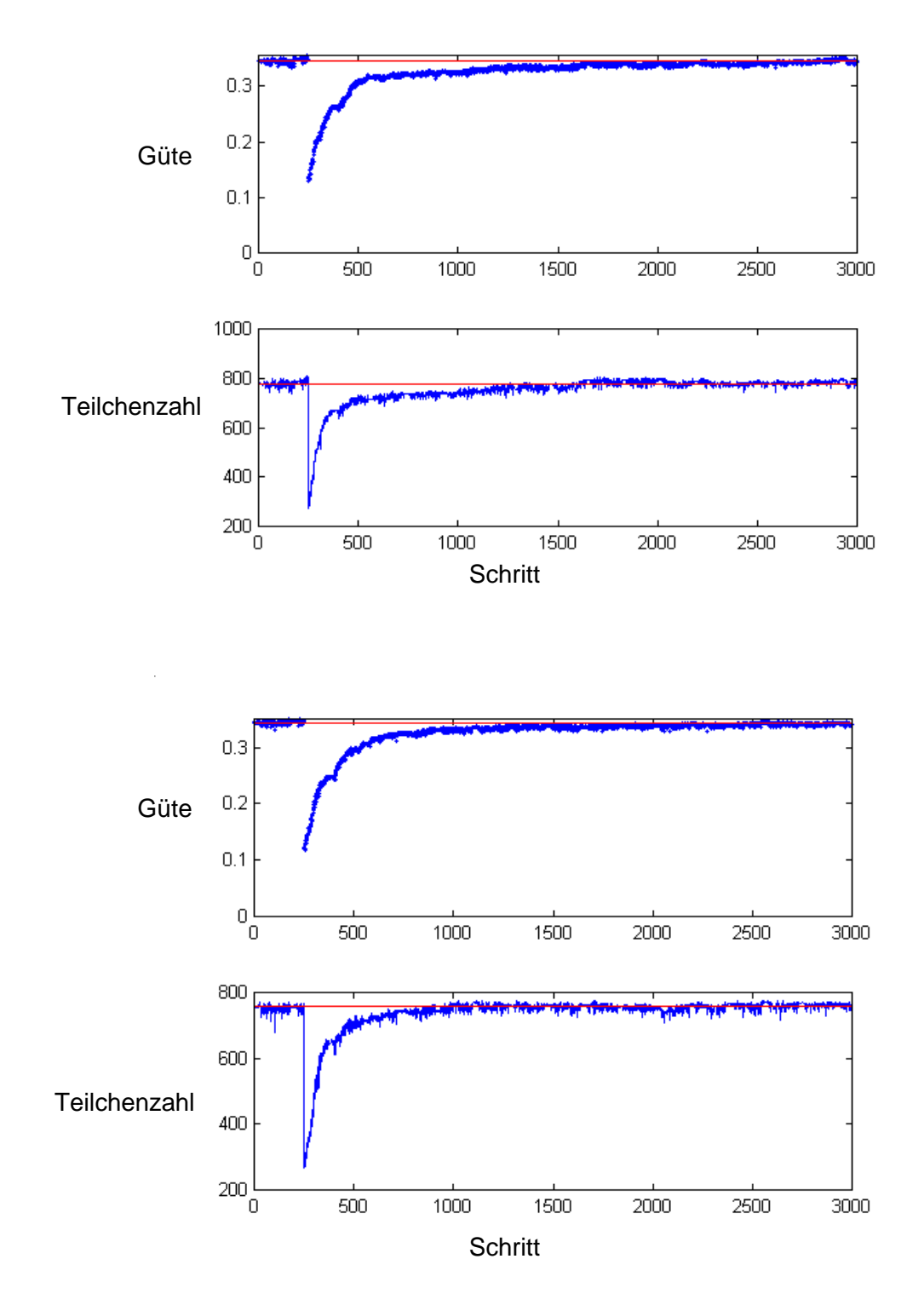

### **Anlage 11: Verlauf der Stellwerte bei der Simulation in Kapitel 3.5.3**

Dargestellt sind die Verläufe von drei Größen für alle Stellgrößen. Das oberste Diagramm zeigt jeweils den Verlauf des Stellwertes *y*. Das mittlere Diagramm zeigt den Verlauf der Größe *d* und das untere Diagramm zeigt die Testsignalamplitude *m*.

#### Korrektor K1ax:

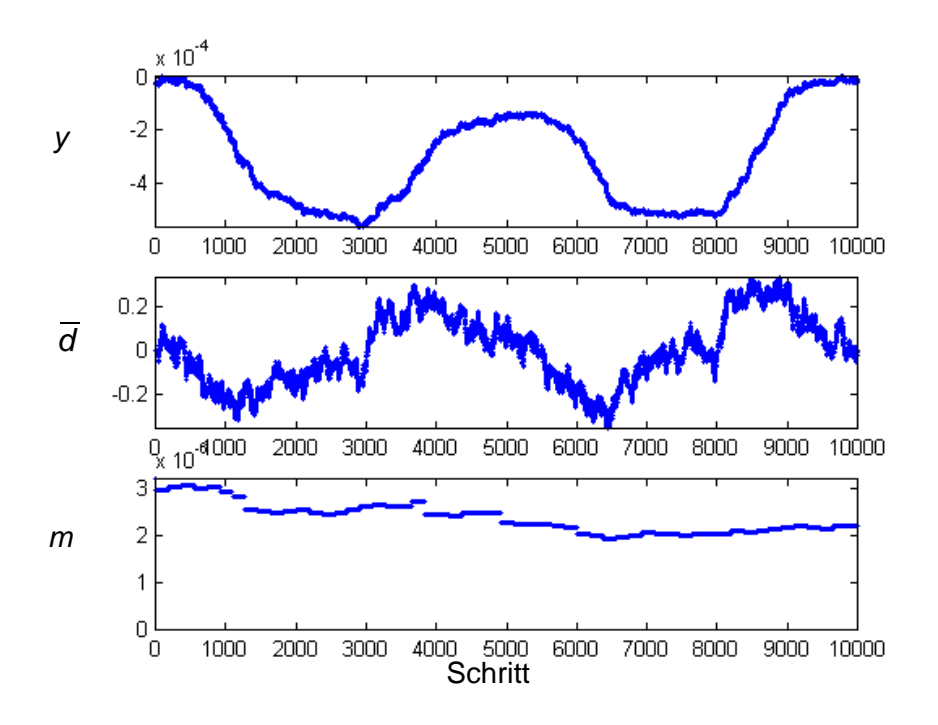

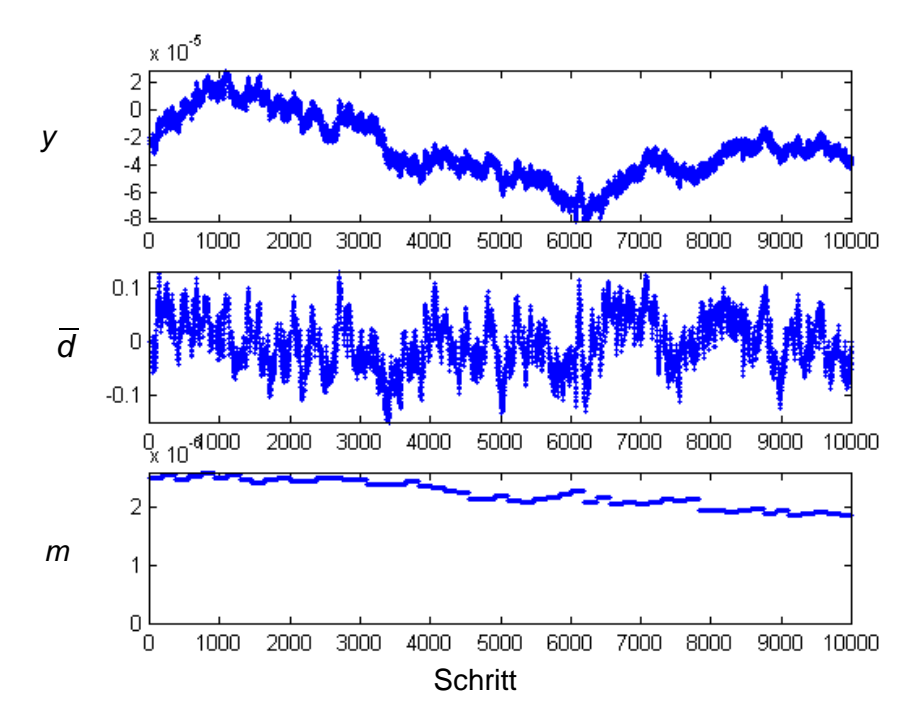

Korrektor K1ay:
#### Korrektor K1bx:

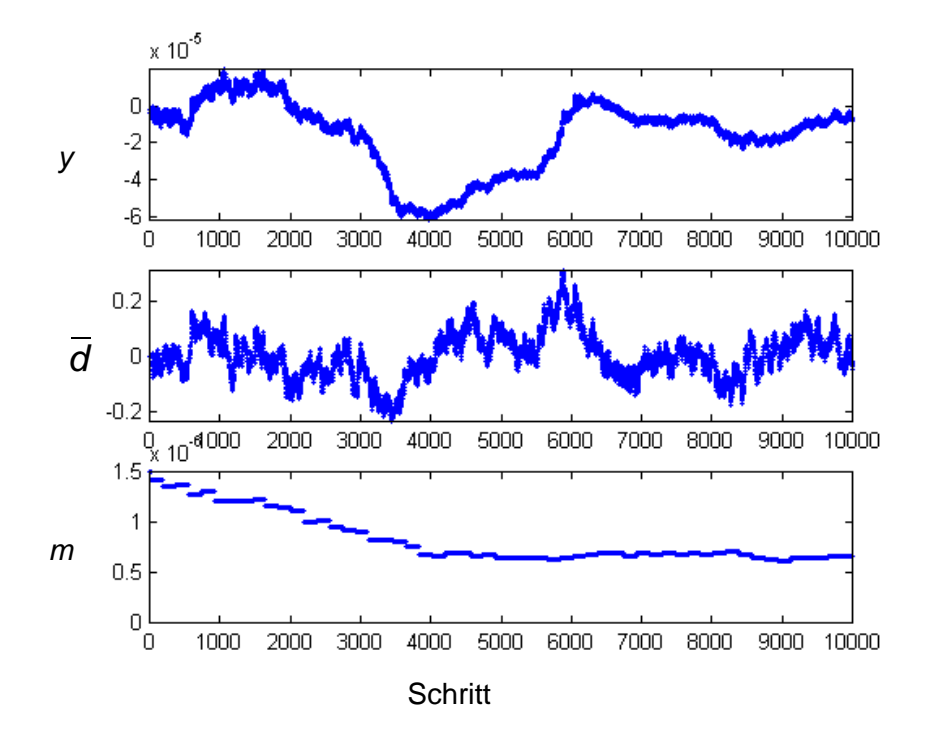

#### Korrektor K1by:

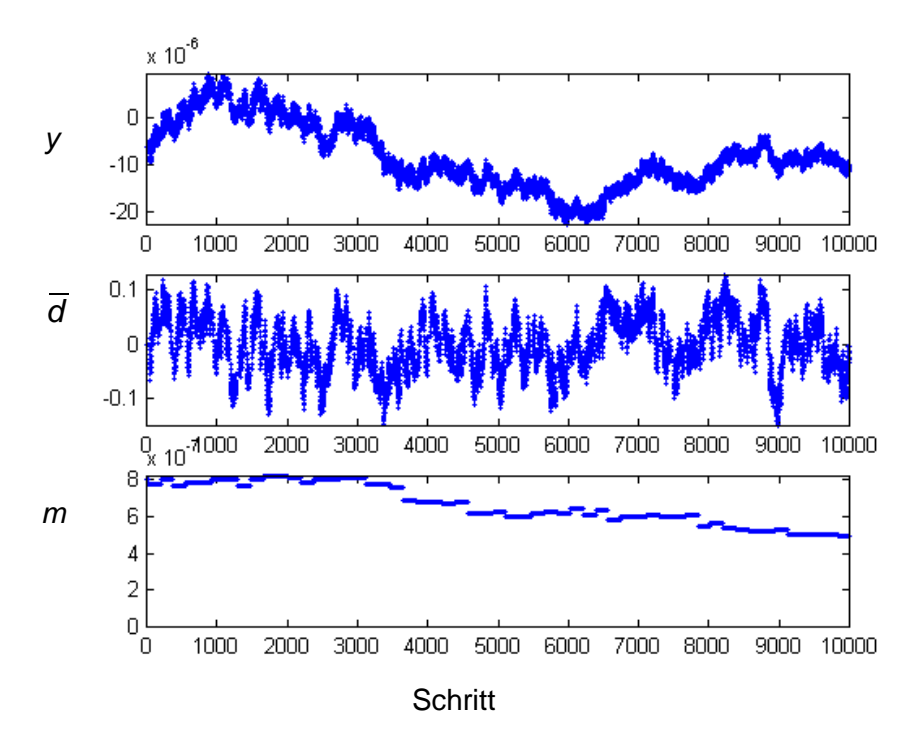

#### Quadrupol QP1a:

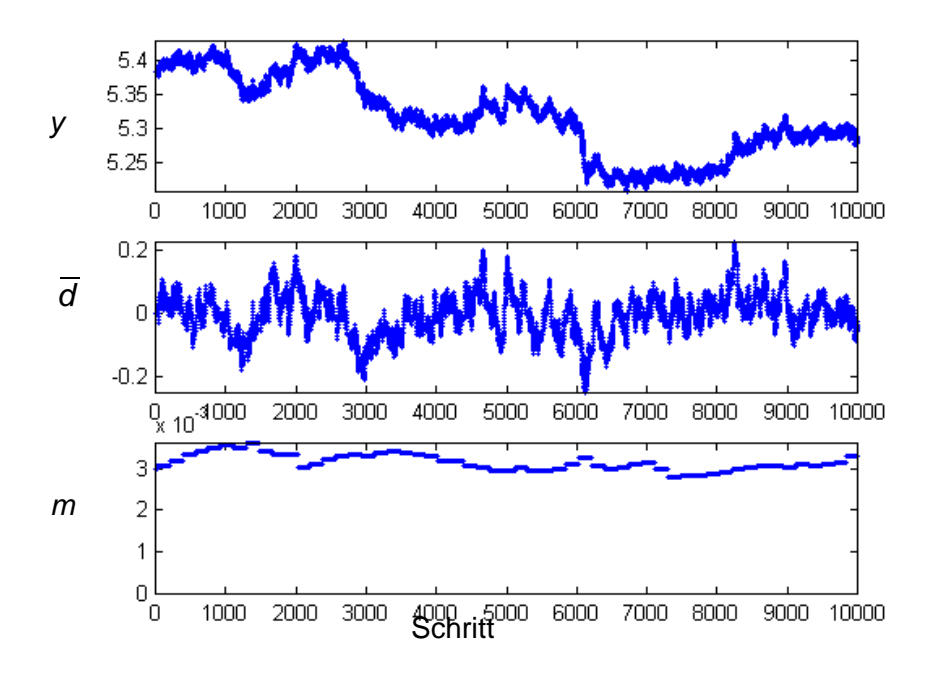

## Quadrupol QP1b:

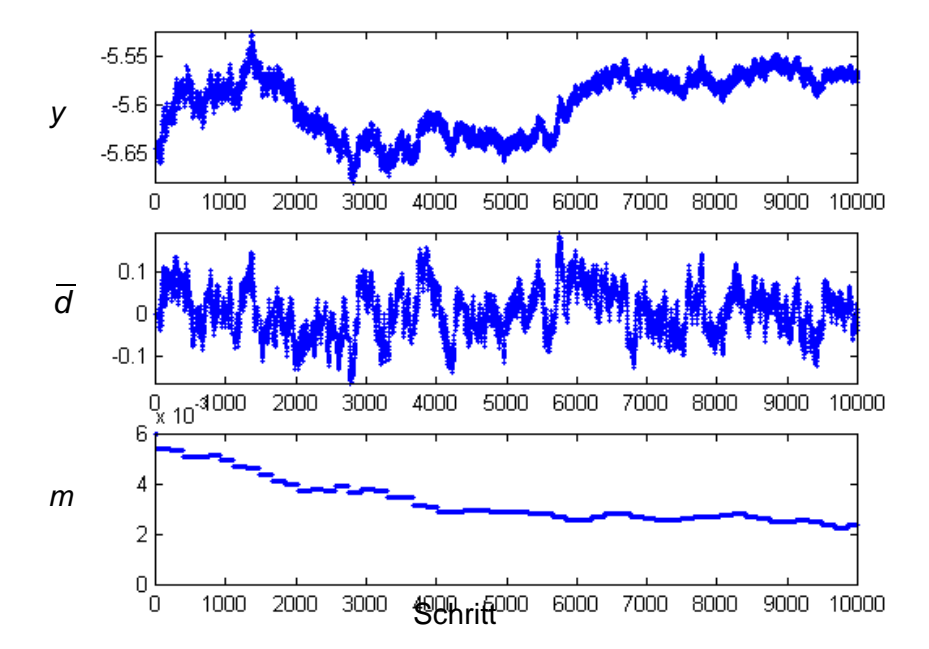

#### Quadrupol QP2a:

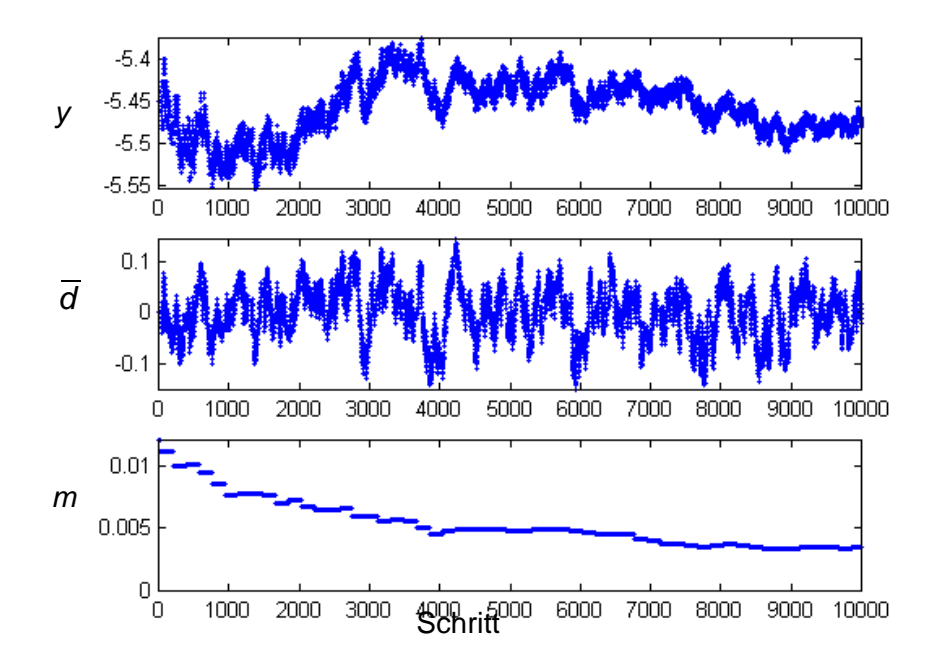

#### Quadrupol QP2b:

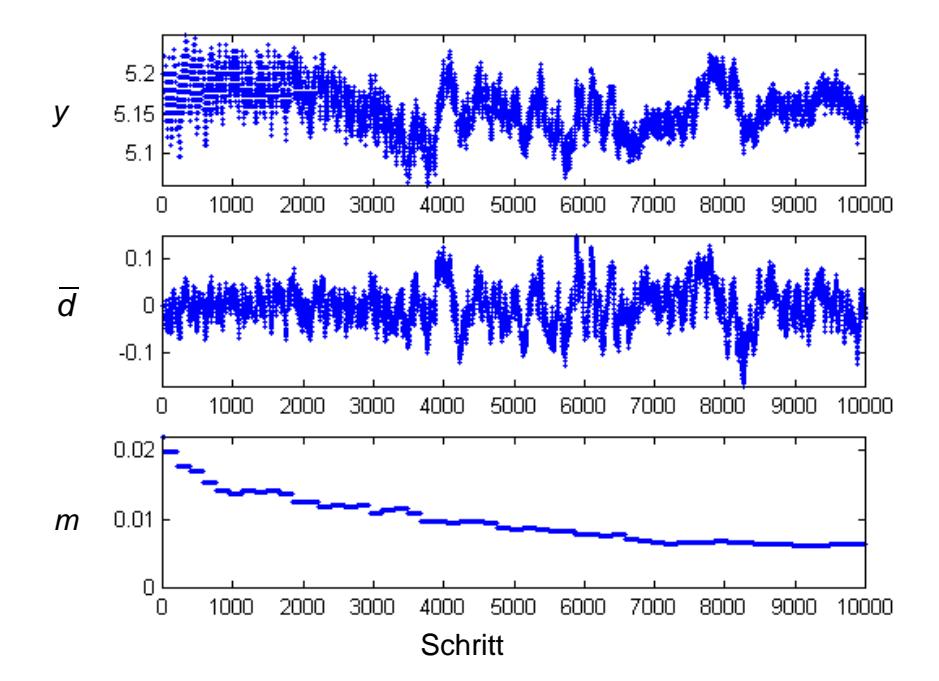

## **Anlage 12: Ergebnis von zwei weiteren Simulationsläufen aus Kapitel 3.5.3**

Das jeweils obere Diagramm zeigt den Verlauf des Gütewertes *x* über den ausgeführten 10000 Schritten. Das zugehörige untere Diagramm zeigt den Verlauf der Anzahl Teilchen, die auf den Faradaybecher auftreffen. Die dünneren Linien mit trapezförmigem Verlauf zeigen zum Vergleich die gleichen Größen bei konstant gehaltenen Stellwerten (Optimierung deaktiviert).

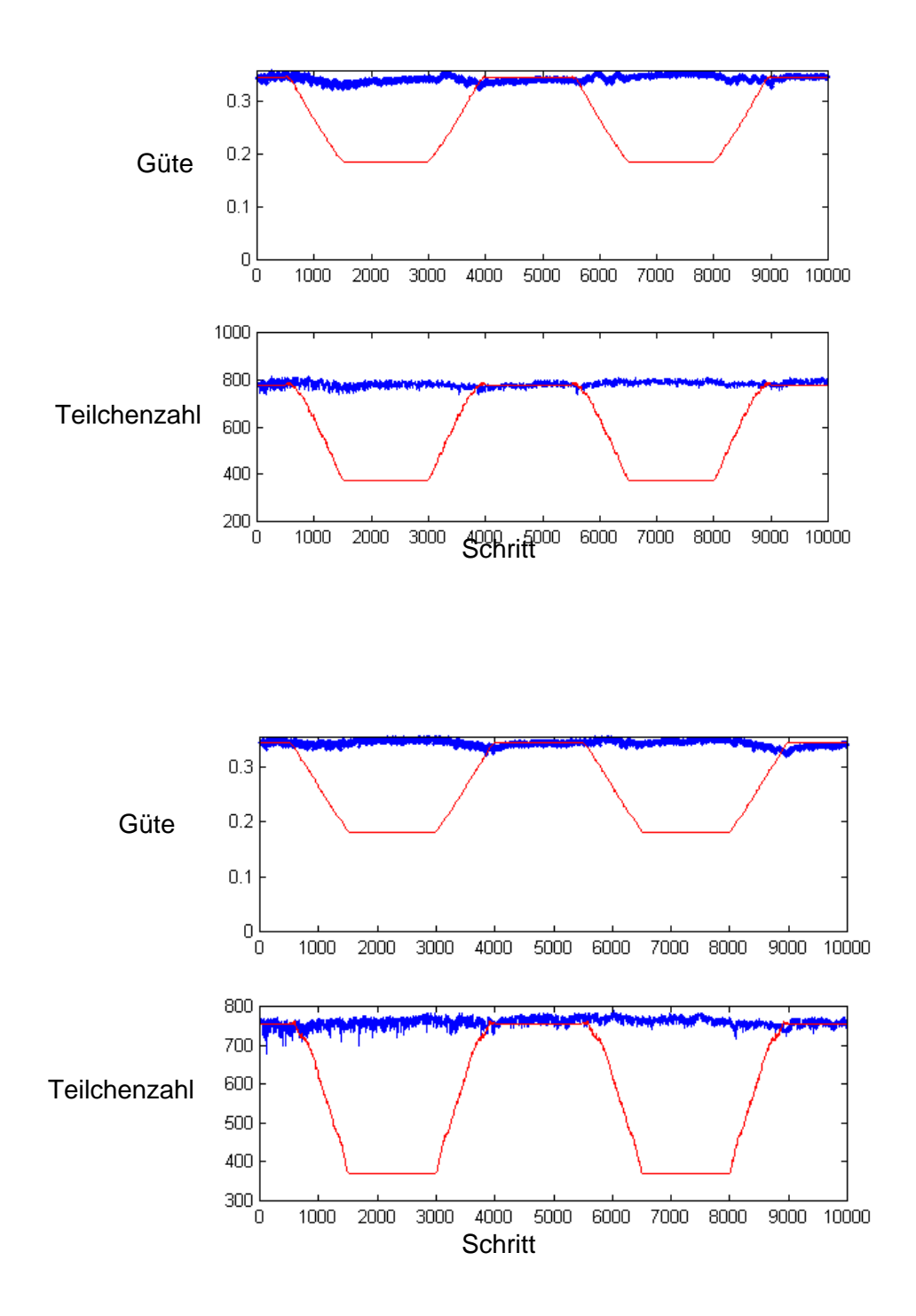

## **Anlage 13: Dokumentation des Funktionsbausteins FB101 in der SIMATIC-Steuerung des Tandembeschleunigers.**

Beim Aufruf dieses Funktionsbausteins aus dem Funktionsbaustein FB100 heraus muß der Datenbaustein der zu optimierenden Stellgröße geöffnet sein. Alle Zugriffe erfolgen nur innerhalb dieses Datenbausteines. Als Parameter wird ein Timer aufgerufen, der für diese spezielle Stellgröße angelegt sein muß. Mit diesem Timer wird die Abtastperiodendauer (mit dem Fehler der nicht konstanten Zykluszeit) für diese Stellgröße vorgegeben. Zum Vergleich kann der Signalfluß in Abbildung 4.5, Seite 67 herangezogen werden.

Hinweis: Um in diesem Dokument die bedingten Anweisungen mit der gleichen Bedingung wie im Programm zu verwenden, erfolgt häufig die Abfrage auf "Nein".

## **Netzwerk 1**

Das Freigabewort "KO\_FF" für die Korrelationsoptimierung wird geprüft.

 $KO_F = = 0?$ 

• Ja: Funktionsbaustein beenden

#### **Netzwerk 2**

Test, ob die Zeit des übergebenen Timers abgelaufen ist.

Zeit ist nicht abgelaufen?

- Ja: Funktionsbaustein beenden
- Nein: Timer neu starten

Die Zeit mit der der Timer geladen wird, wird aus dem Datenbaustein der Stellgröße entnommen (KO\_DELAY).

ACHTUNG: Die Zeit muß so groß sein, das mindestens ein SPS-Zyklus übersprungen wird. Dies ist notwendig, da erst am Ende des SPS-Zyklus die neuen Stellwerte gesetzt werden und sofort danach, nämlich am Anfang des nächsten Zyklus, die neuen Abtastwerte eingelesen werden. Die Tot- und Verzögerungszeiten zwischen Stellwertänderung und meßbaren Reaktionen der Meßglieder müssen mit dieser Zeit sicher überbrückt werden.

#### **Netzwerk 3**

Die Differenz des Stellwertes zwischen dem letzten Abtastschritt und diesem Abtastschritt wird ermittelt. Diese Änderung wird durch den aufgeschalteten Offset, die Veränderung des Stellwertes durch das Ergebnis der letzten Korrelationsoperation und durch Bedienereingriffe hervorgerufen.

KO\_STELLWDIF = STELLW – KO\_STELLW -1

Danach wird der momentane Stellwert für den nächsten Optimierungszyklus dieser Stellgröße zwischengespeichert:

KO\_STELLW\_-1 = STELLW

#### **Netzwerk 4**

Das Pseudozufallssignal wird im Programm mit "Offset" bezeichnet, da es auf die Stellwertvariable als Zusatzwert zum eigentlichen Stellwert addiert wird. Dieser Offset kann zwei Zustände annehmen. Entweder ist er Null oder KO\_M. Der Wert KO\_M ist somit ein Verstärkungsfaktor für das 1-Bit-Pseudozufallssignal des rückgekoppelten Schieberegisters.

Der Offset des letzten Abtastzyklus (also 0 oder KO\_M) wird an dieser Stelle wieder vom Stellwert subtrahiert, bevor dann im Netzwerk 6 der neue Offsetwert des laufenden Abtastzyklus auf den Stellwert addiert wird.

Letzter Offset (KO\_OFFSET) ungleich Null?

• Ja:

 $STELLW = STELLW - KO$  M

#### **Netzwerk 5**

Die Korrelationsoperation ist eine Vergleichsoperation zwischen der Änderung des Stellwertes vom vorletzten zum letzten Abtastzyklus und der Änderung des Gütewertes zwischen dem letzten und dem laufenden Abtastzyklus (jeweils die Reaktion auf den vorher eingestellten Stellwert). Das Ergebnis dieses Vergleichsprozesses kann die Werte –1, 0 oder +1 annehmen. Die Änderungen der beiden Eingangssignale der Korrelationsoperation werden somit durch die Zustände "synchron" (+1) und "gegenphasig synchron" (-1) sowie "keine Änderung mindestens einer Eingangsgröße" (0) beschrieben. Der dritte Fall kann durch die begrenzte Auflösung der Meßglieder auftreten. Die Korrelationsoperation entspricht damit einem Polaritätskorrelator unter besonderer Berücksichtigung des Eingangswertes Null.

Der Vorteil des Einsatzes eines Polaritätskorrelators beruht darauf, daß das Ergebnis der Operation völlig unabhängig von den Absolutwerten der Eingangsgrößen ist. Das Optimierungsverfahren braucht deshalb an dieser Stelle nicht bezüglich des Anstiegs der Gütefunktion im abzutastenden Bereich parametriert werden. Dies ist um so wichtiger, da allgemein davon auszugehen ist, daß der Verlauf der Gütefunktion und damit auch deren Ableitung in bestimmten Grenzen nicht bekannt ist.

Um die Zeitkonstante des Integrators des Korrelationergebnisses für eine sinnvolle Optimierungsgeschwindigkeit bei ausreichender Unterdrückung von Störungen einstellen zu können, wird das Korrelationsergebnis mit dem Faktor KO\_V multipliziert. Für den Integrator des Korrelationsergebnisses wird danach unmittelbar das Register des Stellwertes benutzt.

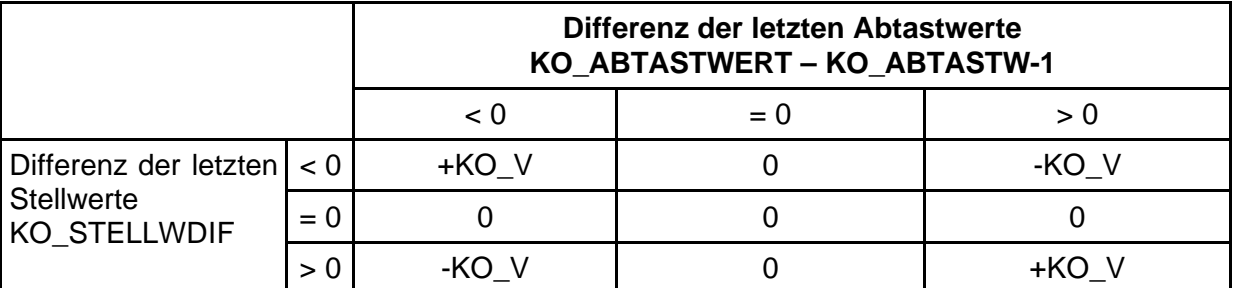

In diesem Netzwerk wird das Stellwertregister mit dem Ergebnis aus folgender Tabelle addiert:

Der Faktor KO\_V soll im weiteren durch einen Algorithmus adaptiert werden, so daß zum einen eine möglichst schnelle Optimierung des Stellwertes bei großer Entfernung zum Extremwert erfolgt und zum anderen nach Erreichen des Extremwertes der Stellwert möglichst stabil in diesem Punkt stehen bleibt. Stabil bedeutet hierbei, daß die Schwankungen des Stellwertes um diesen Punkt bestimmte Grenzen nicht bzw. nur sehr selten überschreiten. Für diesen Adaptionsvorgang, der im Netzwerk 7 durchgeführt wird, wird das Korrelationsergebnis in einem weiteren Integrator "KO\_INT" addiert. Dabei werden die ursprünglichen Werte der Korrelationsoperation, also –1, 0 und +1 benutzt.

Der neue Integrationswert KO INT wird aus dem alten plus dem in folgender Tabelle aufgeführten Wert gebildet:

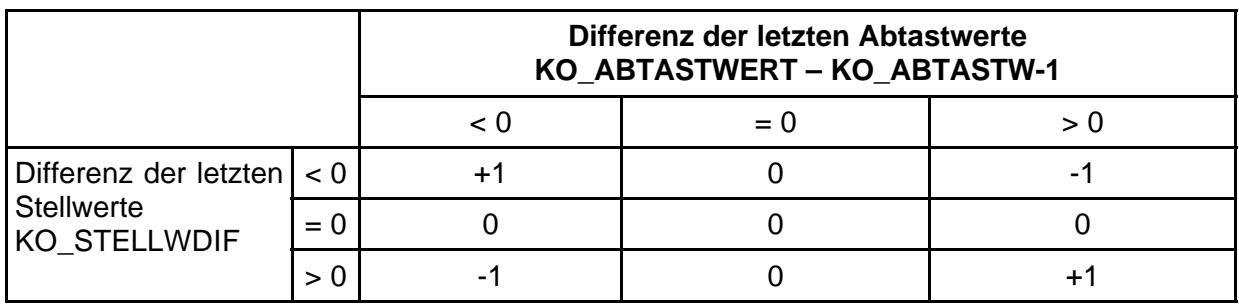

Am Ende dieses Netzwerkes wird der Abtastwert und der Offsetwert (Testsignal) für den nächsten Zyklus abgelegt:

KO\_ABTASTW-1 = KO\_ABTASTW

KO\_OFFSET\_-1 = KO\_OFFSET

#### **Netzwerk 6**

In diesem Netzwerk wird der neue Wert des Testsignals ermittelt. Dazu wird ein binärer Pseudozufallsgenerator benutzt. Der sich daraus ergebende Binärwert (0 oder 1) wird mit dem Faktor KO\_M multipliziert. Mit diesem Parameter wird die sinnvolle Amplitude des Testsignals gewählt. Der Pseudozufallsgenerator besteht aus einem 32-bit rückgekoppelten Schieberegister.

Das Schieberegister darf nicht leer sein. Aus diesem Grund wird es initialisiert, falls nötig:

KO SR  $L = 0$ ?

• Nein:

KO SR  $H = 0$ ?

• Nein:

KO SR  $L = 1$ 

Anmerkung: In der SIMATIC-S5 ist nur eine Wort-Verarbeitung möglich. Bei den verwendeten 32-Bit-Werten sind deshalb zu jeder Größe zwei Worte vorhanden. Der Low- und High-Teil wird hier mit einer Erweiterung am Namen (... L und ... H) kenntlich gemacht.

Das Schieberegister wird mit KO\_SR\_L und KO\_SR\_H bezeichnet. Für die Parametrierung ist es notwendig, das für die Rückkopplung höchste Bit in diesem Schieberegister anzugeben. Damit ist eine variable Länge des Schieberegisters für die einzelnen Stellgrößen möglich. Die Maskierung des höchsten Bits erfolgt mit den Datenworten KO\_MN\_L und KO\_MN\_H. Ein gesetztes Bit in dieser Maske zeigt die höchste Stelle an. Die Bit-Positionen, die im Schieberegister zur Rückkopplung verwendet werden sollen, werden durch eine weitere Maske festgelegt. Diese Maske steht in den Datenworten KO\_MXOR\_L und KO\_MXOR\_H.

Mit den genannten Registern ergibt sich folgender Algorithmus:

((KO\_SR\_L & KO\_MN\_L) != 0) OR ((KO\_SR\_H & KO\_MN\_H) != 0)?

- $\cdot$  Ja: (links schieben mit XOR-Fnktion) KO SR $H = KO$  SR H XOR KO MXOR H KO\_SR\_H 1\* links schieben KO\_SR\_L = (KO\_SR\_L XOR KO\_MXOR) OR 1 KO\_SR\_L 1\* links schieben Überlauf?
	- Ja: KO SR  $H = KO$  SR H OR 1 (unterstes Bit im höherwertigen Teil setzen)

KO\_OFFSET = KO\_M (auszugebender Offset = KO\_M)

- Nein: (links schieben ohne XOR-Funktion) KO\_SR\_H 1\*links schieben KO\_SR\_L 1\* links schieben Überlauf?
	- Ja: KO\_SR\_H = KO\_SR\_H OR 1 (unterstes Bit im höherwertigen Wort setzen)

KO MXOR  $H = 0$ 

#### **Netzwerk 7**

In diesem Netzwerk wird der Faktor KO\_V (Arbeitsschrittweite) adaptiert. Dazu wird nach einer festen Anzahl Zyklen der Integrator KO\_INT ausgewertet. Anhand dieses Integrators kann erkannt werden, ob eine Korrelation zwischen Ein- und Ausgangsgrößenänderungen am Prozeß vorhanden ist. Ist sie vorhanden, wächst der Integratorinhalt je nach Lage der Abtastpunkte bezüglich des Extremwertes positiv oder negativ. Nach der genannten festen Anzahl Abtastzyklen wird nun verglichen, ob der Betrag des Integratorinhaltes eine bestimmte Schranke KO\_K überschritten hat. Ist dem so, wird der Faktor KO\_V um einen festen Betrag, der im Parameter KO\_V\_DYN steht, vergrößert. Wird die Schranke jedoch nicht erreicht, wird KO\_V um diesen Betrag verkleinert. Danach wird KO\_V auf die Grenzen KO\_V\_MIN und KO\_V\_MAX begrenzt. Nach der Auswertung des Integrators KO\_INT wird dieser immer auf 0 zurückgesetzt.

Der Algorithmus der Adaption des Faktors KO\_V ist:

KO\_Z1 = KO\_Z1 +1 (Zyklenzähler inkrementieren)

Zyklenzahl >= 15?

- Ja: KO\_Z1 = 0 (Zyklenzähler zurücksetzen) | KO\_INT | >= KO\_K? (Schranke erreicht?)
	- $\cdot$  Ja: KO V = KO V + KO V DYN KO $INT = 0$
	- $\cdot$  Nein: KO\_V = KO\_V KO\_V\_DYN KO  $INT = 0$

KO\_V >= KO\_V\_MIN? (über untere Begrenzung)

 $\cdot$  Nein: KO\_V = KO\_MIN

KO\_V <= KO\_V\_MAX (unter oberer Begrenzung)

 $\cdot$  Nein: KO\_V = KO\_MIN

Danach erfolgt die Addition des Testsignals auf den Stellwert und dessen Begrenzung. Dabei werden die Begrenzungen durch die Grenzwerte der Korrelationsoptimierung KO\_STELLW\_OG/\_UG) und die fest vorgegebenen Stellwertgrenzen im Automatisierungsgerät (ORG/UGR) berücksichtigt.

STELLW = STELLW + KO\_OFFSET

STELLW <= KO\_STELLW\_OG? (unterhalb Obergrenze?)

• Nein: STELLW = KO\_STELLW\_OG

STELLW <= OGR? (unterhalb Obergrenze?)

• Nein: STELLW = OGR

STELLW >= KO\_STELLW\_UG? (oberhalb Untergrenze?)

• Nein: STELLW = KO\_STELLW\_UG

STELLW >= UGR? (oberhalb Untergrenze?)

• Nein: STELLW = UGR

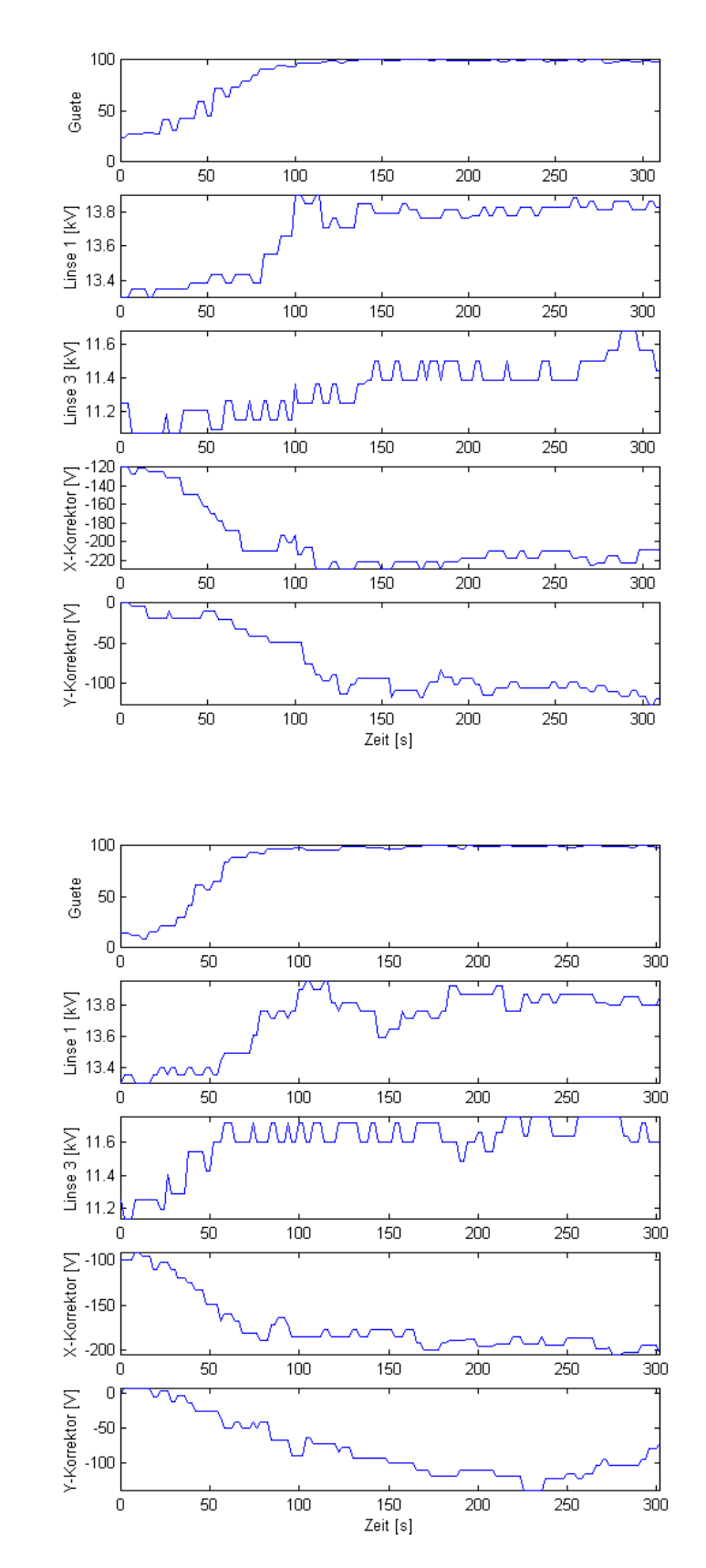

# **Anlage 14: Zwei Optimierungsläufe an der Tandem-Beschleunigeranlage entsprechend Kapitel 4.1.2**

## **Anlage 15: Der Optimierungsalgorithmus als MATLAB-Funktion für die Simulation – Funktion "optimize6.m"**

```
function [x,i,S] = optimize6(y,i,S,A,V,OF)
% Optimierungsalgorithmus in der Version 6
% Veränderungen gegenüber der Version 5:
% Amplitudenregelung und Optimierung erfolgt nicht mehr gleichzeitig.
% Der Optimierungsschritt wird mit dem Parameter OF = 3
% ausgelöst. Bei OF = 1 wird ein Meßschritt der Testsignal-
% amplitude ausgeführt. Bei OF = 2 wird der letzte Meßschritt noch
% ausgewertet und dann aus den Meßwerten ein Regelungsschritt ausgeführt
% und die Mittelwertspeicher zurückgesetzt. (OF = "Optimierungsflag")
% Zur Initialisierung muß OF = 0 sein.
% Zur Optimierung werden wieder nur 2 Abtastpunkte benutzt.
% Parameter:
% y - Messwert nach Anlegen des zuletzt zurückgegebenen Stellwertes
% (beim Erstaufruf kann der Wert beliebig sein)
% i - interner Integratorwert (entweder der zuletzt zurückgegebene
% Integratorwert oder eine neue Stellwertvorgabe)
% S - interne Zustandsvariable / Primitives Polynom Modulo 2 für die
% Testsignalerzeugung
% (Variable muß beim Erstaufruf den Zeilenvektor des Primitiven
% Polynoms enthalten; bei allen folgenden Aufrufen muß sie die
% zurückgegebene Zustandsvariable enthalten)
% 2 Beispiele für Initialisierungswerte:
% Gegeben ist das Primitive Polynom x^4 + x + 1
% Der Zeilenvektor ist: [4 1<sup>1</sup> 0]<br>% Gegeben ist das Primitive Polynom
% Gegeben ist das Primitive Polynom x^12 + x^6 + x^4 + x + 1
% Der Zeilenvektor ist: [12 6 4 1 0]
% Das Primitive Polynom ist Parameter für die Erzeugung des
% pseudozufälligen Testsignals. Bei mehrdimensionaler Optimierung
% muß für jede Stellgröße ein anderes Primitives Polynom gewählt<br>% werden
       werden.
% V - verschiedene Faktoren (Angaben dazu weiter unten)
% A - Verlustwert in Prozent vom aktuellen Gütemaximum, das durch das
% Testsignal hervorgerufen werden soll. (Sollwert für Testsignal-<br>regelung.
% regelung.
% OF - s. oben
% Folgende Parameter entfallen gegenüber älteren Versionen dieser Funktion:
% F - Filterzeitkonstante für Meßwertfilterung zur Testsignalregelung
% Dieser Wert ist bezogen auf die Abtastrate anzugeben.
% AnzReg - Anzahl Abtastzyklen für einen Regelschritt
% AnzOpt - Anzahl Optimierungsschritte zwischen den Abtastregelzyklen
% Rückgabewerte:
% x - neuer Stellwert inkl. Testsignal
% i - interner Integratorwert (Stellwert ohne Testsignal)
% S - interne Zustandsvariable für nächsten Funktionsaufruf
% Test auf 6 vorhandene Parameter und Initialisierung
% ===================================================
if nargin < 6
 error('Not enough parameters!')
end

if ~isa(S,'struct')
 % Wenn S keine Strukturvariable -> Initialisierung
 % ------------------------------------------------
    % Pseudozufallsgenerator
 S.primpol = S; % Primitives Polynom
 [S.maxmask S.xormask] = MasksFromPrimitivePolynom(S.primpol); % Schiebe-
 % registermasken
 S.SR = 0; % Initialisierung des Schieberegisters
 % Zähler der Aufrufe dieser Funktion
 S.lfdNr = 0; % Zähler für die Zahl der Aufrufe dieser Funktion
 % Testsignalamplitude
    % Meßwerterfassung zur Testsignalamplitudenregelung
 S.y_m1 = 0; % linker Abtastpunkt
S.\bar{y}\bar{\phantom{\alpha}}0 = 0; \frac{1}{2} mittlerer Abtastpunkts
 S.y_p1 = 0; % rechter Abtastpunkt
 S.lg = 0; % Merker für die Lage des letzten Meßpunktes
```

```
\frac{1}{2} -\frac{1}{2} = links; 0 = mitte; +1 = rechts;
 S.zReg_m1 = 0; % Zähler für die Anzahl der Meß-Abtastungen (links)
S.\,zRe\overline{g}0 = 0; \; \frac{1}{6} - \frac{1}{6} (mitte)
S.\,zRe\overline{g}p1 = 0; % - "- (rechts)
    % Variablen fpr Plots
S.y_m1k = 0;S.\bar{y} = 0;
   S.\overline{y} p1k = 0;
 % Testsignalamplitudenregelung
 S.m = V(1,6); % Startwert der Amplitude des Testsignals
 S.Verlust = 0; % Suchverlustwert
 S.eVerlust = 0; % Regelabweichung des Suchverlustes
 S.Kleinsignalverstaerkung = 0; % geschätzte Kleinsignalverstärkung
 S.RZ = V(1,7); % Zeitkonstante des Testsignalamplitudenreglers
 S.mU = V(1,8); % Untergrenze der Testsignalamplitude
 % Optimierung
 S.initF = 1; % Initialisierungsflag (es erfolgt nur eine Stellwertausgabe
Example 2.1 Starting Starting Starting Starting Starting Starting Starting Starting Starting Starting Starting
 S.y_1 = 0; % vorhergehender Meßwert
 S.x_1 = 0; % zugehöriger Stellwert
 S.x = 0; % zuletzt ausgegebener Stellwert
 S.dx = 0; % Änderung des Stellwertes
 S.dy = 0; % Änderung des Meßwertes
 S.korr = 0; % Ergebnis des Polaritätskorrelators
 S.korrm = 0; % Signal nach Tiefpaß vom Korrelator
 S.v = V(1,1); % Startwert für Integrationsschritt bei erkannter
Korrelation
    % (1/Integrationszeitkonstante)
 S.vO = 0; % Obergrenze für S.v
 S.vU = 0; % Untergrenze für S.v
S.xt1 = 0;S. \text{bit} = 0;
end
% nichts tun bei OF == -1
if OF == -1x = i;end
% Zähler für die Zahl der Aufrufe erhöhen
% =======================================
S.lfdNr = S.lfdNr + 1;% Gewinnung der Meßwerte zur Testsignalamplitude bei OF = 1 und 2
% ===============================================================
% Erster Schritt bei Zyklus 0: Ausgabe des ersten Abtastwertes an der
% Stelle -1
if OF == 0S.lg = -1; % Lage: -1 x = i-S.m; % Stellwert an dieser Stelle
end
if OF = 1 % Meßwertablage entsprechend der Abtastposition
 % ---------------------------------------------
    switch S.lg
    case -1
S.y_m1 = S.y_m1 + yiS.\overline{zReg_m1} = \overline{S}.\overline{zReg_m1} + 1;
```

```
 case 0
S.y_0 = S.y_0 + y;
S.\overline{zReg_0} = \overline{S}.\overline{zReg_0} + 1; case +1
S.y_p1 = S.y_p1 + yiS.\overline{zReg_p1} = \overline{S}.\overline{zReg_p1} + 1; otherwise
       ; % sonst: nur Initialisierung der ersten Abtastposition
    end
   % Neue Abtastposition
 % -------------------
 S.lg = S.lg + 1;
 if S.lg > 1
S.lg = -1; end
    switch S.lg
    case -1
     x = i-S.m; case 0
     x = i; case +1
 x = i+S.m;
 end

end % Ende der Bedingung OF == 1 bzw. 2
% Ausführen eines Testignalamplitudenregelungsschrittes
% =====================================================
if OF == 2 % Meßwertablage (letzte Abtastung) entsprechend der Abtastposition
 % ----------------------------------------------------------------
    switch S.lg
   case -1S.y_m1 = S.y_m1 + y;
S. zReg_m1 = S. zReg_m1 + 1; case 0
S.y_0 = S.y_0 + y;
S.\overline{zReg_0} = \overline{S}.\overline{zReg_0} + 1; case +1
S.y_p1 = S.y_p1 + yiS.\overline{zReg_p1} = \overline{S}.\overline{zReg_p1} + 1; otherwise
       ; % sonst: nur Initialisierung der ersten Abtastposition
    end
    % Bestimmung der Mittelwerte der abgetastenen Punkte
 % --------------------------------------------------
S.y_m1 = S.y_m1 / S.zReg_m1;S.y_0 = S.y_0 / S.zReg_0;S.y_p1 = S.y_p1 / S.zReg_p1; % Kopie der Werte für Plot
S.y_m1k = S.y_m1;S.y_0k = S.y_0;S.y_p1k = S.y_p1; % Bestimmung der Optimierungsverluste aus den Mittelwerten
 % --------------------------------------------------------
    % Gleichung zur Bestimmung der Suchverluste:
    %
    % S.Verlust = 1 - (Minimalwert der drei Mittelwerte) / (Maximalwert der
drei
   % Mittelwerte)<br>%
\frac{8}{3} % S.Verlust ist also die Differenz zwischen dem kleinsten und größten
 % Abtastwert bezogen auf den größten der drei gemittelten Abtastwerte.
 % Dabei wird also angenommen, daß der größte Wert das Maximum darstellt,
 % in dem sich der Optimierungsalgorithmus befindet.
 % Befindet sich der Algorithmus nicht im Optimum, sondern in einem
    % ansteigenden Ast, gibt diese Berechnungsvorschrift ebenfalls die
momentanen
    % Suchverluste bezogen auf den momentanen Maximalwert an.
```
 if max([S.y\_m1 S.y\_0 S.y\_p1]) ~= 0 S.Verlust =  $1$  -  $min([S.y_m1 S.y_0 S.y_p1])$  /  $max([S.y_m1 S.y_0 S.y_p1]);$  else disp('Alle Verlustwerte sind Null! Es wird angenommen: S.Verlust = Verlustsollwert'); S.Verlust = A/100; % Sollwert in Prozent durch 100 end % Hinweis: diese Bestimmung funktioniert so nur bei positiven Meßwerten % Regelung der Testsignalamplitude nach den Verlusten % --------------------------------------------------- % Es wird dabei auf die Versuche mit reglertest.m zurückgegriffen. % Bestimmung des Absolutwertes der Regelabweichung % ................................................ S.eVerlust = A/100 - S.Verlust; % Sollverlust - Istverlust % Abschätzung der Streckenverstärkung (Anstieg im Abtastgebiet) % ............................................................. % Die Regelschleife besteht im hinführenden Zweig aus dem I-Regler und % der Regelstrecke. Die Regelstrecke besteht im quasistatischen Fall % (der für die gesamte Optimierung angenommen wird) aus einer nichtlinearen % Funktion. Diese Funktion ist der Verlauf des Gütewertes im Suchbereich. % Im Gebiet des Optimums kann näherungsweise von einem quadratischen Verlauf % dieser nichtlinearen Kennlinie ausgegangen werden. Im Kleinsignalverhalten % der Regelung kann diese Kennlinie im Arbeitspunkt linear genähert werden. % Die Kennlinie kann also im Arbeitspunkt als Kleinsignalverstaerkungs- % faktor angegeben werden. Je nach Lage des Arbeitspunktes auf dieser % Kennlinie stellt sich im Kleinsignalverhalten ein anderer Verstaerkungs- % faktor ein. % Da die Optimierung unabhängig von der "Breite des Optimums" sein soll, % muß beim Reglerentwurf davon ausgegangen werden, daß die Regelung des % Testsignals unabhängig von diesem "Parameter" funktionieren soll. % Aus diesem Grund wird im hinführenden Zweig der Regelschleife ein % Proportionalglied mit dem Faktor 1/Kleinsignalverstaerkung eingefügt. % Der Wert "Kleinsignalverstaerkung" wird deshalb an dieser Stelle % nach folgendem Verfahren adaptiert:  $\frac{8}{3}$  % -> Es wird angenommen, daß sich die Regelung ungefähr im Arbeitspunkt % befindet (Voraussetzung für die Betrachtung als "Kleinsignalverhalten"). % Weiterhin wird angenommen, daß das Großsignalverhalten der Strecke mit<br>% % einer quadratischen Funktion statisch angenähert werden kann.  $(x=a*y^2)$  $\frac{8}{3}$  % Unter diesen Voraussetzungen ist die Kleinsignalverstaerkung die  $\%$  1. Ableitung der statischen Kennlinie. (v = x' = 2\*a\*y) % Der Parameter für die statische Kennlinie (a) kann für den ausge- % regelten Zustand (Istwert=Sollwert) im Arbeitspunkt unmittelbar % berechnet werden: % a = x/y^2; mit x=Sollwert und y=Stellwert % Unter diesen Bedingungen ergibt sich im Arbeitspunkt die Klein-<br>% signalverstaerkung aus: % signalverstaerkung aus:  $\frac{1}{2}$  v = 2 \* x/y^2 \* y = 2 \* x/y = 2 \* Sollwert/Stellwert if S.m ~=0 % wenn Stellwert der Testsignalamplitude nicht Null S.Kleinsignalverstaerkung = 2 \* A/100/S.m; else disp('Stellwert ist Null, Kleinsignalverstaerkung wird gehalten.'); end % Proportionalglied zum Ausgleich der Streckenverstaerkung % ........................................................ % Die Verstaerkung der Strecke im Arbeitspunkt soll nun durch den % berechneten Wert ausgeglichen werden. Das Proportionalglied % "1/Kleinsignalverstaerkung" wird dazu vor dem I-Regler eingefügt: % -> Die Regelabweichung wird durch die berechnete Kleinsignalverstaerkung % dividiert.

```
 if S.Kleinsignalverstaerkung ~= 0
      S.eVerlust = S.eVerlust/S.Kleinsignalverstaerkung;
    else
      disp('Kleinsignalverstaerkung ist Null, eVerlust wird nicht
normiert.
   end
   % I-Regler mit Untergrenze Null
      % .............................
 % Bei einer Amplitudenregelung wird der Betrag des Spitzenwertes
 % geregelt. Der kleinste Stellwert ist deshalb Null. Daraus folgt,
 % daß der Integrator des Reglers nach unten auf Null begrenzt
    % werden muß.
 % Variante 1: I-Regler mit Begrenzung am Eingang
 % Festlegung der Begrenzung: In einem Schritt darf sich der Stellwert
 % (Testsignalamplitude) um maximal 10% ändern.
 ra = S.eVerlust/S.RZ; % S.RZ ist die Reglerzeitkonstante
 % Begrenzung:
raGr = abs(S.m/10); % 10%
 if ra > raGr
 ra = raGr;
 elseif ra < -raGr
 ra = -raGr;
    end
  S.m = S.m + r a; % Begrenzung auf Untergrenze für Testsignalamplitude
 % Sinnvoll ist hier der Wert des kleinsten Digits am Stellglied
 % S.mU darf nicht kleiner Null sein.
 if S.m < S.mU
S.m = S.mU; end
    % Rücksetzten für neue Mittelwertbestimmung
S.y_0 = 0;S.\overline{y} m1 = 0;
S.y_p1 = 0;S.\overline{zReg_0} = 0;
  S.zRegm1 = 0;
  S.\overline{zReg\_p1} = 0; S.Verlust = S.Verlust +1; % Umrechnung zur besseren Anzeige im
 % Plot der Abtastpunkte, wenn das Maximum beim Wert 1 liegt.
 %-> In der SIMATIC wird dieser Berechnungsschritt nicht ausgeführt.
    S.lg = 2; % Neustart Meßwertausfnahme
    S.initF = 1; % Initialisierungsflag der Optimierung setzen 
  x = i; 
end % Regelungsschritt
if OF == 3 % Optimierungsschritt
    if S.initF == 0 % wenn keine Initialisierung, dann...
       % Bestimmung der Differenzen für Stell- und Meßwert
       % =================================================
      S. dy = y - S. y_1; % Änderung des Meßwertes = letzter Meßwert - neuer
Meßwert
       S.dx = S.x - S.x_1; % Änderung der zugehörigen Stellwerte
       % Korrelationsoperation
       % =====================
       % Benutzt wird eine sogenannte Polaritätskorrelation zwischen den
beiden
       % Differenzen des Meßwertes und des Stellwertes.
       % Damit ist das Korrelationsergebnis immer unabhängig von
```
Absolutwerten.

```
 % Korrelation bezüglich Stellwert
 S.korr = 0; % Null für alle im folgenden nicht berücksichtigten
Kombinationen
if ((S. dy > 0) \& (S. dx > 0)) | ((S. dy < 0) \& (S. dx < 0)) S.korr = 1; % aufsteigender Ast
       end
if ((S. dy > 0) \& (S. dx < 0)) | ((S. dy < 0) \& (S. dx > 0)) S.korr = -1; % absteigender Ast
       end
       % Integration des Stellwertes
       % ===========================
      i = i + (S.korr * S.v);
    end
    S.initF = 0; %Initialisierungsflag rücksetzen (Initialisierung ist
erfolgt)
    % Bei beiden Varianten: Initialisierung und keiner Initialisierung...
    % Testsignal auf Stellgröße geben
    % ===============================
    % neuen Pegel aus Pseudozufallsgenerator lesen
   [S.bit S.SR] = pseudosfg(S.SR,S.maxmask,S.xormask); % Bei Zufallssignal == 0 => linker Abtastwert
 % bei Zufallssignal == 1 => rechter Abtastwert
    switch S.bit
    case 0
   x = i - S.m;<br>case 1 case 1
x = i + S.m;<br>end
    % Werte weiterschieben
    % ====================
S.y_1 = yiS \cdot \overline{x} = \overline{S} \cdot \overline{x};
S \cdot x = x; 
% Adaption der Korrelations-Integrator-Zeitkonstante (Suchschrittweite)
% =====================================================================
% Funktionsweise:<br>% ---------------
% ---------------
% In dieser Version wird an der mittleren Lage der 3 Abtastpunkte die
% Stellung zum Optimum erkannt. Ist der mittlere Abtastpunkt im
% Mittel (Störgrößenfilterung) höher als die beiden seitlich Abtast-
% punkte, dann befindet sich der Suchvorgang im Optimum, S.v wird bis
% auf einen Minimalwert verringert. Im anderen Fall wird S.v bis auf
% einen Maximalwert vergrößert.
% Abhängigkeit vom mittleren Korrelationsergebnis
[S.txt1 \ \overline{S}.\overline{K}orrm] = t1_glied(S.korr, S.korrm, 100);% Wenn im Optimum S.y_0 größer als die beiden anderen Punkte ist,
% wird S.korrm negativ. Außerhalb des Optimums ist einer der beiden
% anderen Punkte größer und das Ergebnis ist positiv. S.v wird
% entsprechend verändert.
```
% Bei zu starkem Rauschen treten die verschiedenen Abtastzustände

```
% dieser drei Abtastwerte etwa gleich häufig auf. Nach der Mittelwert-
% bildung unter Nutzung der sign- und max-Funktion tritt der positive
% Fall doppelt so häufig auf als der negative Fall. Um in diesem Fall
% in den sicheren Zustand überzugehen (S.v = S.vU), wird der negative
% Fall mit dem Faktor 4 überbewertet.
% S.korrm sei der auf S.vO normierte Wert für S.v
S.vO = S.m*4;S.vU = S.m*0.5; 0.5;% Variante 1:
if abs(S.txt1) < 0.1S.v = S.vUelse
   \sin älterer Version: S.v = (S.vO-S.vU)*abs(S.xt1) + S.vU;
  S.v = (S.v0-S.vU) * (abs(S.txt) - 0.1) *1.111 + S.vU;end
% Begrenzung
if S.v > S.vO
S.v = S.v0;end
if S.v < S.vU
  S.v = S.vUend

end % Ende Optimierungsschritt 
% Subfunktionen
% #############
% Funktionen für den Pseudozufallsgenerator
% =========================================
function [b,sr] = pseudozfg(sr,maxmask,xormask)
% Pseudozufallsgenerator
% sr - Schieberegisterinhalt
% maxmask - Maske für das oberste Bit des Schieberegisters
% xormask - XOR-Maske
%
% b = Resultierendes Bit (0 oder 1)<br>% sr = neuer Schieberegisterinhalt
   sr = neuer Schieberegisterinhalt
% Bestimmung der Maske für das oberste Bit
% ========================================
srmask = bitor(maxmask,maxmask - 1); % Maske für alle relevanten Schiebe-
 % registerbits
if bitand(sr,srmask) == 0 % wenn Schieberegister leer, dann
 % Initialisieren (nach dieser Vorschrift beginnt der Vorgang in der Regel
   % information (mach dieser vorbeniele beginnt der vorgang i
  sr = fix(maxmask.^0.9); b = 0; % Ausgang rücksetzen
else % , sonst rückgekoppelt linksschieben
 if (bitand(sr,maxmask))
 % Bit in höchster Position des Schieberegisters gesetzt
 sr = bitxor(sr,xormask); % XOR mit Maske
 sr = bitshift(sr,1); % 1* hochschieben
s = \text{bitand}(b \text{itset}(sr,1), \text{smask}); % unterstes Bit setzen, Bits
außerhalb
 % der SR-Länge löschen
     b = 1; else
 % Bit in höchster Position des Schieberegisters NICHT gesetzt
sr = bitand(bitshift(sr,1),srmask); \frac{1}{2} 1* hochschieben, Bits außerhalb
der
                                            % SR-Länge löschen
     b = 0; end
```
end

 $x = 1/T1 * spi;$ 

#### % Ende der Funktion pseudozfg % ---------------------------

```
% Primitiven Polynom Modulo 2 'primpol', der als Zeilenvektor übergeben wird.
%
% Bsp.: Gegeben ist das Primitive Polynom x^4 + x + 1
\geq% MasksFromPrimitivePolynom([4 1 0]) gibt zurück:
     {\rm [maxmask \ xormask] = [8 1]}% dabei bedeutet: 15 - die 4 unteren Bits des Schieberegisters sind relevant
% (Binär: 1000)
                    - Xor-Maske ist 1 (Binär: 0001)
% Beginnt der Zeilenvektor mit Elementen, die den Wert Null besitzen, dann
% werden diese Elemente nicht berücksichtigt.
% Führende Elemente mit dem Wert '0' entfernen
while primpol(1) == 0primpol = primpol(2:end);end
  'primpol' muß mindestens 3 Elemente besitzen
if length(primpol) < 3
   primpol
    error('Parametrierfehler: Primitives Polynom >primpol< zu kurz!')
end
% Letztes Element von 'primpol' muß immer '0' sein.
if primpol(1,length(primpol)) ~= 0
   primpol
 error('Parametrierfehler: Letztes Element im Primitiven Polynom >primpol<
muß Null sein!')
end
% Bestimmung der Maske für die Länge des Schieberegisters
% -------------------------------------------------------
maxmask = 1;
maxmask = bitshift(maxmask,primpol(1)-1);
% Test, ob resultierende Schieberegisterlänge außerhalb der verarbeitbaren Größe
% liegt
if bitor(maxmask,maxmask-1) > bitmax
 error('Schieberegister zur groß! Kürzeres Primitives Polynom wählen!')
end
% Bestimmung der XOR-Maske
% ------------------------
xormask = 0;
lv = primpol(1);
for i = 2:length(primpol)-1
if primpol(1,i) >= lv
      primpol
       error('Parametrierfehler: >primpol< kann kein Primitives Polynom
sein!')
    end
   lv = primpol(1,i);xormask = bitor(xormask, 2.^(lv-1);end
% Ende der Funktion MasksFromPrimitivePolynom
% -------------------------------------------

function [x,sp] = t1_glied(u,sp,T1)
% T1-Glied mit dem Speicher sp
sp = u + sp*exp(-1/T1);
```
function [maxmask,xormask] = MasksFromPrimitivePolynom(primpol) % Diese Funktion bestimmt die Maske für die Länge des Schieberegisters

% 'maxmask' und für die XOR-Verknüpfung 'xormask' aus einem

## **Anlage 16: Funktionsbaustein und Funktion zur Extremwertregelung mit der SIMATIC S7-400 (FB100, FC107)**

Die Gesamtheit der Optimierung und Testsignalregelung mit allen Stellgrößen wird durch den Funktionsbaustein FB 100 gesteuert. Dieser Funktionsbaustein nutzt dabei die Funktion FC107 zur Durchführung der eindimensionalen Optimierungsschritte. Die Funktion FC107 in der SIMATIC ist direkt vergleichbar mit der Funktion "optimize6" in Anlage 15. Eine Übersicht über die verwendeten Variablenbezeichnungen in beiden Programmen kann Anlage 2 entnommen werden.

#### FB100:

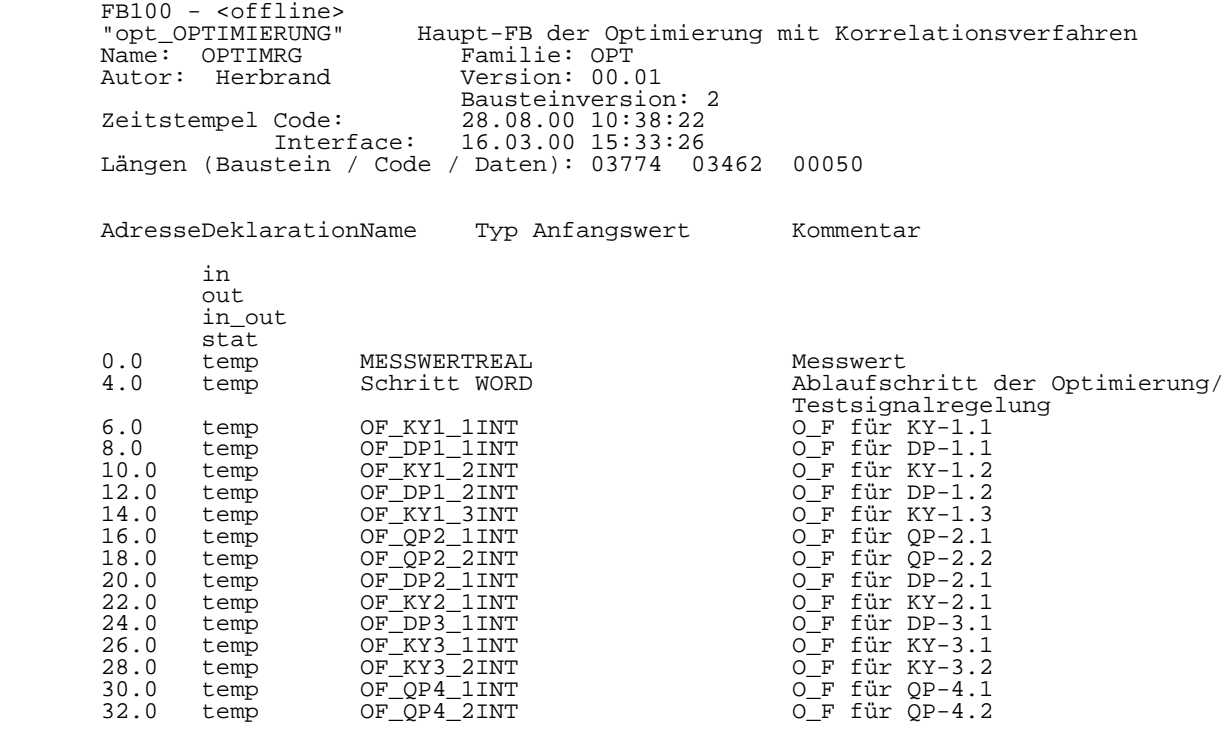

Baustein: FB100 Haupt-FB der Optimierung mit Korrelationsverfahren

Dieser FB stellt die Einsprungstelle für die Abarbeitung eines Optimierungsschrittes für mehrere Stellgrößen dar.

Die Optimierung beruht auf einem Korrelationsverfahren mit kleinen Testschritten zur Auffindung eines Optimalpunktes. Der Optimalpunkt wird durch das Maximum des Wertes bestimmt, der beim Aufruf des eindimensionalen Optimierungsalgorithmuses im FC106 als "MESSWERT" übergeben wird.

Jede so zu optimierende Stellgröße muß mit dem für dieses Projekt definierten Standard-DB ausgerüstet sein. Als Mindestanforderung an diesen DB ist für diese Optimierungsaufgabe erforderlich:

- eine Länge von 4 Worten

- ein DINT-Wert auf der Adresse 4.0 (STELLWERT).

Die DB-Nummer dieses Datenbausteines ist beim Aufruf von FC107 als Wert "ADR\_DB\_STELLW" zu übergeben. Der FC107 greift indirekt auf die Adresse 4 zu.

Zusätzlich zu diesem Datenbaustein, der neben dem MESSWERT die Schnittstelle zum restlichen Steuerungsprogramm darstellt, ist zur Parametrierung und Zwischenspeicherung ein weiterer Datenbaustein je Stellgröße erforderlich. Die Spezifikation ist dem ersten für diesen Zweck verwendeten DB (DB500) zu entnehmen. Dem FC107 ist die Nummer dieses Datenbausteins als Wert "ADR\_DB\_OPT" zu übergeben. Die Werte in diesem DB, die als Parameter für den Optimierungsalgorithmus verwendet werden, können jederzeit sinnvoll verändert werden. Sie werden mit dem nächsten Optimierungszyklus übernommen. Die Werte, die vom Optimierungsalgorithmus als

Ablagewerte für den nachfolgenden Optimierungsschritt hinterlegt werden, sollten nicht ausserhalb des Optimierungsalgorithmus überschrieben werden, da sonst u.U. falsche logische Zusammenhänge und Schlußfolgerungen durch den Algoritmus im darauffolgenden Zyklus zu einem fehlerhaften Optimierungsverhalten führen können.

Netzwerk: 1 Messwert (Gütewert) einlesen und umrechnen

Der Gütewert wird von der Adresse 572 gelesen, ins REAL-Format gewandelt, in den Stromwert in [A] umgerechnet und als MESSWERT abgelegt. Der Strom von 10µA ergibt den Wert 27648 am 10V Analogeingang. Diese Aktion läuft immer, auch wenn die Optimierung abgeschaltet ist.

 L 0 L PEW 572 // AD-Wandler 13Bit ML1 // auf Null begrenzen  $SPB$ TAK<br>ML1: ITD ML1: ITD // in 32-Bit DTR  $\frac{1}{10}$  or  $\frac{1}{10}$  or  $\frac{1}{2}$  or  $\frac{1}{2}$  or  $\frac{1}{2}$  or  $\frac{1}{2}$  or  $\frac{1}{2}$  or  $\frac{1}{2}$  or  $\frac{1}{2}$  or  $\frac{1}{2}$  or  $\frac{1}{2}$  or  $\frac{1}{2}$  or  $\frac{1}{2}$  or  $\frac{1}{2}$  or  $\frac{1}{2}$  or  $\frac{1}{2}$  or  $\frac{1}{2}$ DTR<br>L 2.764800e+009  $\binom{R}{T}$ T "opt\_Global".MESSWERT

Netzwerk: 2 globale Freigabe der Optimierung abfragen

Die Optimierung der einzelnen Stellgrößen kann in den zugeordneten Datenbausteinen separat ein- und ausgeschaltet werden. ZUSÄTZLICH kann hier mit dem Bit DB502.DBX0.0 die gesamte Optimierung freigegeben oder gesperrt werden.

> UN "opt\_Global".GlobalFreigabe // Bit nicht gesetzt // dann Baustein beenden, keine

Optimierung

Netzwerk: 3 Zeit abwarten

Es wird hier nur ein einziger global auf die Optimierung wirkender Timer benutzt. Seine Zeit wird so eingestelt, daß sie etwas größer als die längste Zugriffszeit bei der Ausgabe auf die Stellgrößen ist. Nach Ablauf des Timers ist damit sichergestellt, daß die Reaktion auf eine Stellwertänderung am Meßeingang nachweisbar ist. Es wird der Timer T50 benutzt.

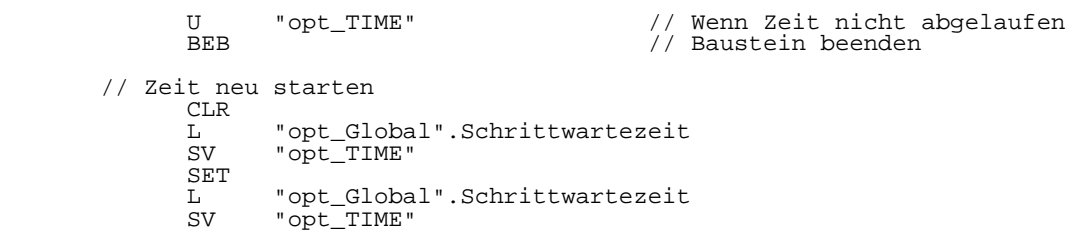

 Netzwerk: 4 Unterscheidung: Testsignalregelung / Optimierung Es wird entweder eine Testsignalregelung der einzelnen Stellgrößen oder eine Optimierung aller Stellgrößen durchgeführt. Die Testsignalregelung wird nach Ablauf der Zeit "Optimierungszeit" (DB502) gestartet. Danach wird ein Testsignalamplitudenregelungszyklus aller Stellgrößen ausgeführt. Dieser Zustand wird durch das gesetzte Bit "Regelungszyklen" (DB502) angezeigt. Danach startet die Optimierungszeit erneut.

 U "opt\_Global".Regelungszyklen // Regelungszyklen aktiv ? SPB TSA1 // ja -> TSA1 (Regelung) // -> Kein aktiver Regelvorgang U "opt\_OptTIME" // Optimierungszeit läuft noch ? SPB OPT1 // ja -> OPT1 (Optimierung) U "opt\_OptTIME"<br>SPB OPT1<br>// -> Regelung beginnen

Netzwerk: 5 Testsignalamplitudenregelung

Zyklus der Testsignalregelung Zur Meßwerterfassung werden jeweils 4 Abtastpunkte gemittelt. Das ergibt 12 Abtastpunkte pro Stellgröße.

// Erster Durchlauf der Regelung: Initialisierung

// ==============================================

```
 SET 
 = "opt_Global".Regelungszy klen // Flag aktiv halten: Regelung
 // aktiviert
 L 0
              T "opt_Global".Regelschritt
        // Alle Duchläufe
        // ==============
 // Regelschritt inkrementieren
 // ---------------------------
        TSA1: L 1
                    -<br>"opt_Global".Regelschritt
             +I<br>T
                     T "opt_Global".Regelschritt
        // O_F-Werte aller Stellgrößen rücksetzen (auf -1)
             // -----------------------------------------------
L = -1T + 0F_KY1_1<br>
+ 0F_DP1_1<br>
+ 0F_NY1_2<br>
+ 0F_KY1_3<br>
+ 0F_KY1_3<br>
+ 0F_CP2_1<br>
+ 0F_CP2_1<br>
+ 0F_CP2_1<br>
+ 0F_KY3_1<br>
+ 0F_KY3_2<br>
+ 0F_KY3_2<br>
+ 0F_KY3_2<br>
+ 0F_KY3_2<br>
+ 0F_CP4_1<br>
+ 0F_CP4_1<br>
+ 0F_CP4_1<br>
+ 0F_CP4_1<br>
+ 0F_CP4_1<br>
+ 0
 T #OF_DP1_1
 T #OF_KY1_2
 T #OF_DP1_2
 T #OF_KY1_3
 T #OF_QP2_1
 T #OF_QP2_2
 T #OF_DP2_1
 T #OF_KY2_1
 T #OF_DP3_1
 T #OF_KY3_1
 T #OF_KY3_2
 T #OF_QP4_1
 T #OF_QP4_2
        // Bestimmung des aktuellen Regelungsschrittes
           // -------------------------------------------
       // -------<br>// KY-1.1<br>// 000000<br>// OF=0;
           // oooooo
          OF=0; Ausgabe des ersten Abtastpunktes<br>
L "opt_Global".Regelschritt
             L "opt_Global".Regelschritt<br>L 1
L = 1>I<br>SPB
                    T_{0}^{\text{S01}}L<br>T
             T #OF_KY1_1<br>SPA TSAZ
 SPA TSAZ
 // OF=1; weitere Abtastung
       TSO1: TAKL = 12>I<br>SPB
             SPB TS02<br>L 1
L = 1T #OF_KY1_1<br>SPA TSAZ
 SPA TSAZ
 // OF=2; letzte Abtastung und Regelschritt
 TS02: TAK 
L 13
>1SPB TS03<br>L 2
L \t 2T #OF_KY1_1<br>SPA TSAZ
                    TSAZ
        // DP-1.1
 // oooooo
 // OF=0; Ausgabe des ersten Abtastpunktes
       \begin{array}{ll} \texttt{TSO3}: & \texttt{TAK} \\ & \texttt{L} \end{array} L 14
             >1<br>SPB
             SPB TS04<br>L 0<br>T #OF
 L 0
                    #OF DP1 1
        // OF=1; weitere Abtastungen
       TSO4: TAKL 25
             -<br>SPB<br>SPB
             \begin{tabular}{ll} \tt SPB & \tt TS05 \\ \tt L & \tt 1 \end{tabular}L = 1 T #OF_DP1_1
```
 SPA TSAZ // OF=2; letzte Abtastung und Regelschritt TS05: TAK L 26 >I<br>SPB  $\begin{tabular}{ll} \tt SPB & TSO6 \\ \tt L & 2 \end{tabular}$  $L = 2$ T #OF\_DP1\_1<br>SPA TSAZ  $TSAZ$  // KY-1.2 // oooooo // OF=0; Ausgabe des ersten Abtastpunktes  $TSO6: TAK$  L 27 -<br>SPB<br>SPB SPB TS07<br>L 0 L 0 T #OF\_KY1\_2<br>SPA TSAZ TSAZ // OF=1; weitere Abtastungen TS07: TAK L 38  $_{\rm SPB}^{\rm >I}$ **TS08**  $\begin{array}{ccc} \mathbf{L} & \mathbf{1} \\ \mathbf{T} & \mathbf{H} \end{array}$ T #OF\_KY1\_2<br>SPA TSAZ TSAZ // OF=2; letzte Abtastung und Regelschritt TS08: TAK L 39 >I<br>SPB SPB TS09<br>L 2<br>T #OF  $L = 2$  T #OF\_KY1\_2 SPA TSAZ // DP-1.2 // oooooo // OF=0; Ausgabe des ersten Abtastpunktes TS09: TAK L 40 >I<br>SPB  $TS10$  $L$  T T<br>T #OF\_DP1\_2<br>SPA TSAZ SPA TSAZ // OF=1; weitere Abtastungen TS10: TAK L 51  $>1$ SPB TS11<br>L 1  $L = 1$ T #OF\_DP1\_2<br>SPA TSAZ SPA TSAZ // OF=2; letzte Abtastung und Regelschritt TS11: TAK  $L = 52$  $>1$ SPB TS12  $L = 2$  T #OF\_DP1\_2 SPA TSAZ // KY-1.3 // oooooo // OF=0; Ausgabe des ersten Abtastpunktes TS12: TAK L 53 >I<br>SPB  $TS13$  $^{\rm L}_{\rm T}$ #OF\_KY1\_3 SPA TSAZ // OF=1; weitere Abtastungen  $TSI3: TAK$  L 64 -<br>>I<br>SPB SPB TS14<br>L 1  $L = 1$ T #OF\_KY1\_3<br>SPA TSAZ TSAZ // OF=2; letzte Abtastung und Regelschritt

```
 TS14: TAK 
 L 65
             →<br>SPB<br>SPB
             SPB TS15<br>L 2
L \t 2T #OF_KY1_3<br>SPA TSAZ
                   TSA\overline{Z} // QP-2.1
 // oooooo
 // OF=0; Ausgabe des ersten Abtastpunktes
 TS15: TAK 
L 66
             -<br>>I<br>SPB
                   ^{\text{TS16}}_0L<br>T
 T #OF_QP2_1
 SPA TSAZ
        // OF=1; weitere Abtastungen
       TS16: TAK 
              L 77
            >1<br>SPB
                   T^{S17}_{1}^{\rm L}_{\rm T}#OF_QP2_1<br>TSAZ
 SPA TSAZ
 // OF=2; letzte Abtastung und Regelschritt
      TSI7: TAK L 78
             -<br>>I<br>SPB
             \begin{tabular}{ll} \tt SPB & \tt TS18 \\ \tt L & \tt 2 \end{tabular}L \t 2T #OF_QP2_1<br>SPA TSAZ
                   TSAZ // QP-2.2
 // oooooo
 // OF=0; Ausgabe des ersten Abtastpunktes
 TS18: TAK 
 L 79
             >I<br>SPB
                   TS19<br>0
            L<br>T<br>T
            T #OF_QP2_2<br>SPA TSAZ
 SPA TSAZ
 // OF=1; weitere Abtastungen
 TS19: TAK 
 L 90
            >I<br>SPB
                   TS20^{\rm L}_{\rm T}T #OF_QP2_2<br>SPA TSAZ
 SPA TSAZ
 // OF=2; letzte Abtastung und Regelschritt
       TS20: TAK 
              L 91
             >I<br>SPB
            SPB TS21<br>L 2<br>T #OF
L \t 2 T #OF_QP2_2
 SPA TSAZ
       // DP-2.1
 // oooooo
 // OF=0; Ausgabe des ersten Abtastpunktes
       TS21: TAK 
 L 92
             -<br>SPB<br>SPB
                   TS22L \nTT #OF_DP2_1<br>SPA TSAZ
                   TSAZ // OF=1; weitere Abtastungen
 TS22: TAK 
 L 103
>1SPB TS23<br>L 1
L = 1T #OF_DP2_1<br>SPA TSAZ
                   TSAZ
        // OF=2; letzte ABtastung und Regelschritt
      \begin{array}{ll} \texttt{TS23}: & \texttt{TAK} \\ & \texttt{L} \end{array} L 104
```
 $>I$ <br>SPB SPB TS24<br>L 2  $L = 2$ T #OF\_DP2\_1<br>SPA TSAZ TSAZ // KY-2.1 // oooooo // OF=0; Ausgabe des ersten Abtastpunktes TS24: TAK L 105  $\frac{1}{2}$ <br>SPB SPB TS25<br>L 0 L 0 T #OF\_KY2\_1<br>SPA TSAZ TSAZ // OF=1; weitere Abtastungen TS25: TAK L 116  $>1$ <br>SPB  $\begin{array}{ccc}\n\text{SPB} & \text{TS26} \\
\text{L} & 1 \\
\text{T} & \text{HOF}\n\end{array}$  $L = 1$ T #OF\_KY2\_1<br>SPA TSAZ SPA TSAZ // OF=2; letzte Abtastung und Regelschritt TS26: TAK L 117  $\frac{1}{2}$ <br>SPB  $\begin{array}{cc}\text{SPB} & \text{TS27} \\ \text{L} & \text{2}\end{array}$  $L = 2$ T #OF\_KY2\_1<br>SPA TSAZ TSAZ // DP-3.1 // oooooo // OF=0; Ausgabe des ersten Abtastpunktes TS27: TAK L 118 L<br>>I<br>SPB SPB TS28<br>L 0 L 0 T #OF\_DP3\_1<br>SPA TSAZ SPA TSAZ // OF=1; weitere Abtastungen TS28: TAK L 129  $_{> \rm I}^{\rm L}$  SPB  $T<sub>1</sub><sup>S29</sup>$  $L$  T T #OF\_DP3\_1<br>SPA TSAZ SPA TSAZ // OF=2; letzte Abtastung und Regelschritt  $TSS9: TAK$  L 130 >I<br>SPB  $TSS0$ <br>2  $L \nT$  T #OF\_DP3\_1 SPA TSAZ // KY-3.1 // oooooo // OF=0; Ausgabe des ersten Abtastpunktes  $TSS0: TAK$  L 131 -<br>SPB<br>SPB  $TSS1$  $L$  T T #OF\_KY3\_1<br>SPA TSAZ TSAZ // OF=1; weitere Abtastungen TS31: TAK L 142  $>I$ <br>SPR SPB TS32  $L = 1$ T #OF\_KY3\_1<br>SPA TSAZ SPA TSAZ // OF=2; letzte Abtastung und Regelschritt  $TSS2: TAK$  L 143 >I<br>SPB TS33

```
L \t 2T #OF_KY3_1<br>SPA TSAZ
                     TSAZ
         // KY-3.2
 // oooooo
 // OF=0; Ausgabe des ersten Abtastwertes
       TSS3: TAK L 144
              -<br>>I<br>SPB
                     TSS34L T
              T #OF_KY3_2<br>SPA TSAZ
 SPA TSAZ
 // OF=1; weitere Abtastungen
       TSS4: TAK L 155
              >1 SPB
                     TSS5L T
              T #OF_KY3_2<br>SPA TSAZ
 SPA TSAZ
 // OF=2; letzte Abtastung und Regelschritt
 TS35: TAK 
               L 156
              →<br>SPB<br>SPB
              SPB TS36<br>
L 2
L \t 2T #OF_KY3_2<br>SPA TSAZ
                     TSAZ
 // QP-4.1
 // oooooo
 // OF=0; Ausgabe des ersten Abtastwertes
 TS36: TAK 
 L 157
              L<br>>I<br>SPB
              SPB TS37<br>L 0
 L 0
              T #OF_QP4_1<br>SPA TSAZ
 SPA TSAZ
 // OF=1; weitere Abtastungen
        TS37: TAK 
                      L 168
              >I<br>SPB
                     TS38
              L<br>T #OF_QP4_1<br>SPA TSAZ
 T #OF_QP4_1
 SPA TSAZ
 // OF=2; letzte Abtastung und Regelschritt
 TS38: TAK 
              L 169
              >I<br>SPB
              SPB TS39<br>L 2
L = 2T #OF_QP4_1<br>SPA TSAZ
                     TSAZ
 // QP-4.2
 // oooooo
 // OF=0; Ausgabe des ersten Abtastwertes
 TS39: TAK 
 L 170
              \frac{1}{2}<br>SPB
              \begin{tabular}{ll} \tt SPB & \tt TS40 \\ \tt L & 0 \end{tabular} L 0
              T #OF_QP4_2<br>SPA TSAZ
                     TSAZていしょう こうしょう こうしょう こうしょう こうしょう こうしょう こうしょう しんしょう しんしょう しんしょう しんしょう しんしょう しんしゅう しんしゅう しんしゅう しんしゅう しんしゅう しんしゅう しんし
       \begin{minipage}{.4\linewidth} \texttt{TSA0: TAK} \\ \texttt{L} \end{minipage} L 181
              {>} \, \mathbb{I}T^{S41}_{1}\begin{array}{c} \text{SPB} \\ \text{L} \\ \text{T} \end{array}T #OF_QP4_2<br>SPA TSAZ
 SPA TSAZ
 // OF=2; letzte Abtastung und Regelschritt
        TS41: TAK 
                      L 182
              >I<br>SPB
              \begin{array}{cc}\n\text{SPB} & \text{TS42} \\
\text{L} & \text{2}\n\end{array}L \t 2
```
T #OF\_QP4\_2<br>SPA TSAZ TSAZ // Im Schritt 183 bis 184 werden die Handeinstellwerte ausgegeben. // Der Optimierungsalgorithmus (FC107) wird dabei nicht aufgerufen. TS42: TAK L 184  $>I$ <br>SPR TS43 // Handeinstellwerte aus DB503 ausgeben L "opt\_SW\_HAND".SW102 // Stellwert DB102 (DP2-1.1)<br>T "W-DP2-1.1".STELLWERT  $W$ -DP2- $1.1$ ".STELLWERT L "opt\_SW\_HAND".SW103 // Stellwert DB103 (DP2-1.2)<br>T "W-DP2-1.2".STELLWERT  $W - DP2 - 1.2$ ". STELLWERT L "opt\_SW\_HAND".SW104 // Stellwert DB104 (DP2-2.1) "opt\_SW\_HAND".SW104<br>"W-DP2-2.1".STELLWERT L "opt\_SW\_HAND".SW105 // Stellwert DB105 (DP3-3.1)<br>T "W-DP3-3.1".STELLWERT "opt\_SW\_HAND".SW105<br>"W-DP3-3.1".STELLWERT L "opt\_SW\_HAND".SW111 // Stellwert DB111 (QP1-2.1)<br>T "W-OP1-2.1".STELLWERT  $W - QP1 - 2.1$ ". STELLWERT  $L$  "opt\_SW\_HAND".SW112 // Stellwert DB112 (QP1-2.2)<br>T = "W-OP1-2.2".STELLWERT W-QP1-2.2".STELLWERT L "opt\_SW\_HAND".SW113 // Stellwert DB113 (QP1-4.1)<br>T "W-OP1-4 1" STELLWERT "opt\_SW\_HAND".SW113<br>"W-QP1-4.1".STELLWERT L "opt\_SW\_HAND".SW114 // Stellwert DB114 (QP1-4.2)<br>T "W-OP1-4.2".STELLWERT T "W-QP1-4.2".STELLWERT L "opt\_SW\_HAND".SW120 // Stellwert DB120 (KY1-1.1)  $W-KY1-1.1-(SR3-1)$ ".STELLWERT L "opt\_SW\_HAND".SW121 // Stellwert DB121 (KY1-1.2) T "W-KY1-1.2-(SR3-2)".STELLWERT L "opt\_SW\_HAND".SW122 // Stellwert DB122 (KY1-1.3) T "W-KY1-1.3-(SR3-3)".STELLWERT L "opt\_SW\_HAND".SW123 // Stellwert DB123 (KY1-2.1) T "W-KY1-2.1-(SR3-4)".STELLWERT L "opt\_SW\_HAND".SW124 // Stellwert DB124 (KY1-3.1)<br>T "W-KY1-3.1-(SR3-5)".STELLWERT  $W-KY1-3.1-(SR3-5)$ ".STELLWERT L "opt\_SW\_HAND".SW125 // Stellwert DB125 (KY-3.2) T "W-KY1-3.2-(SR3-6)".STELLWERT L 1 // "Handwerteflag" auf 1 setzen<br>T "opt Global" Handwerteflag l<br>"opt\_Global".Handwerteflag BE // Baustein-Ende ohne Optimierungs schritt

 // Letzter Duchgang: T51 (opt\_OptTime) starten und das Flag // "opt\_Global".Regelungszyklen auf Null setzen. Danach sofort ersten // Optimierungslauf durchführen.

 TS43: CLR = "opt\_Global".Regelungszyklen CLR<br>L<br>SV L "opt\_Global".Optimierungszeit SV "opt\_OptTIME" SET L "opt\_Global".Optimierungszeit SV "opt\_OptTIME"

SPA OPT1

TSAZ: NOP 0 // Nach dem letzten Schritt die Zeit T51 (opt\_OptTime) starten und das Flag // "opt\_Global".Regelungszyklen auf Null setzen. // Ausführung des ermittelten Regelschrittes // ----------------------------------------- // KY-1.1 CALL "opt\_SINGLE\_OPT" ADR\_DB\_STELLW:=W#16#78 // DB120<br>ADR\_DB\_OPT :=W#16#26C // DB620 ADR\_DB\_OPT :=W#16#26C // DB620  $O_F$  :=# $O_F$  :=# $O_F$  MESSWERT :="opt\_Global".MESSWERT // DP-1.1 CALL "opt\_SINGLE\_OPT" ADR\_DB\_STELLW:=W#16#66 // DB102  $O_F$  :=# $OP_DP1_1$  MESSWERT :="opt\_Global".MESSWERT // KY-1.2 CALL "opt\_SINGLE\_OPT" ADR\_DB\_STELLW:=W#16#79 // DB121 ADR\_DB\_OPT :=W#16#26D // DB621  $O_F$  :=# $OF_KY1_2$  MESSWERT :="opt\_Global".MESSWERT // DP-1.2 CALL "opt\_SINGLE\_OPT" ADR\_DB\_STELLW:=W#16#67 // DB103 ADR\_DB\_OPT :=W#16#25B // DB603  $O_F$  :=# $OP_DP1_2$  MESSWERT :="opt\_Global".MESSWERT // KY-1.3 CALL "opt\_SINGLE\_OPT" ADR\_DB\_STELLW:=W#16#7A // DB122 ADR\_DB\_OPT :=W#16#26E // DB622  $O_F$  :=# $OF_KY1_3$  MESSWERT :="opt\_Global".MESSWERT // QP-2.1 CALL "opt\_SINGLE\_OPT" ADR\_DB\_STELLW:=W#16#6F // DB111 ADR\_DB\_OPT :=W#16#263 // DB611  $O_F$  :=# $OP2_1$  MESSWERT :="opt\_Global".MESSWERT // QP-2.2 CALL "opt\_SINGLE\_OPT" ADR\_DB\_STELLW:=W#16#70 // DB112 ADR\_DB\_OPT :=W#16#264 // DB612  $O_F$  :=#OF\_QP2\_2 MESSWERT :="opt\_Global".MESSWERT // DP-2.1 CALL "opt\_SINGLE\_OPT" ADR\_DB\_STELLW:=W#16#68 // DB104 ADR\_DB\_OPT :=W#16#25C // DB604  $O_F$  :=# $OP_DP_2_1$  MESSWERT :="opt\_Global".MESSWERT // KY-2.1 CALL "opt\_SINGLE\_OPT" ADR\_DB\_STELLW:=W#16#7B // DB123<br>ADR\_DB\_OPT :=W#16#26F // DB623 ADR\_DB\_OPT :=W#16#26F // DB623  $O_F$  :=# $O_F$  :=# $O_F$  MESSWERT :="opt\_Global".MESSWERT // DP-3.1 CALL "opt\_SINGLE\_OPT" ------<br>ADR\_DB\_STELLW:=W#16#69 // DB105<br>ADR\_DB\_OPT ==W#16#25D // DB605 ADR\_DB\_OPT :=W#16#25D // DB605  $O_F$  :=# $OP_DP3_1$  MESSWERT :="opt\_Global".MESSWERT // KY-3.1 CALL "opt\_SINGLE\_OPT"

```
ADR_DB_STELLW:=W#16#7C // DB124<br>ADR_DB_OPT :=W#16#270 // DB624
 ADR_DB_OPT :=W#16#270 // DB624
O_F :=#OF_KY3_1O_F<br>MESSWERT :="opt_Global".MESSWERT
      // KY-3.2
           CALL "opt_SINGLE_OPT"
           ADR_DB_STELLW:=W#16#7D // DB125<br>ADR_DB_STELLW:=W#16#7D // DB625
 ADR_DB_OPT :=W#16#271 // DB625
O_F :=#OF_KY3_2
 MESSWERT :="opt_Global".MESSWERT
     1/OP-4.1 CALL "opt_SINGLE_OPT"
            ADR_DB_STELLW:=W#16#71 // DB113
 ADR_DB_OPT :=W#16#265 // DB613
O_F :=#OP4_1 MESSWERT :="opt_Global".MESSWERT
      // QP-4.2
           CALL "opt_SINGLE_OPT"
           \begin{tabular}{lllllllllll} \texttt{ADR\_DB\_STELLW} := \texttt{W#16\#72} & // DB114 \\ \texttt{ADR\_DB\_OPT} & := \texttt{W#16\#266} & // DB614 \\ \end{tabular} ADR_DB_OPT :=W#16#266 // DB614
O_F :=#OF_QP4_2
            MESSWERT :="opt_Global".MESSWERT
      // Ende des Regelungsschrittes
          L 0 // "Handwerteflag" auf 0 setzen<br>T "opt Global" Handwerteflag
               "opt Global".Handwerteflag
BE Research and the BE
      Netzwerk: 6 Optimierung aller Stellgrößen
Es wird die Optimierung mit allen Stellgrößen durchgeführt. (OF = 3) Ob die einzelnen
Stellgrößen zur Optimierung freigegeben sind, wird im FC 107 geprüft.
      // KY-1.1
 OPT1: CALL "opt_SINGLE_OPT"
 ADR_DB_STELLW:=W#16#78 // DB120
 ADR_DB_OPT :=W#16#26C // DB620
O_F :=3
 MESSWERT :="opt_Global".MESSWERT
 // DP-1.1
 CALL "opt_SINGLE_OPT"
 ADR_DB_STELLW:=W#16#66 // DB102
 ADR_DB_OPT :=W#16#25A // DB602
O_F :=3
 MESSWERT :="opt_Global".MESSWERT
      // KY-1.2
 CALL "opt_SINGLE_OPT"
 ADR_DB_STELLW:=W#16#79 // DB121
 ADR_DB_OPT :=W#16#26D // DB621
O_F :=3
 MESSWERT :="opt_Global".MESSWERT
      // DP-1.2
 CALL "opt_SINGLE_OPT"
 ADR_DB_STELLW:=W#16#67 // DB103
 ADR_DB_OPT :=W#16#25B // DB603
O_F :=3
 MESSWERT :="opt_Global".MESSWERT
      // KY-1.3
           CALL "opt_SINGLE_OPT"
           ADR_DB_STELLW:=W#16#7A // DB122<br>ADR_DB_STELLW:=W#16#7A // DB622
 ADR_DB_OPT :=W#16#26E // DB622
O_F :=3
 MESSWERT :="opt_Global".MESSWERT
 // QP-2.1
 CALL "opt_SINGLE_OPT"
           ADR_DB_STELLW:=W#16#6F // DB111<br>ADR_DB_STELLW:=W#16#263 // DB611
 ADR_DB_OPT :=W#16#263 // DB611
O_F :=3
 MESSWERT :="opt_Global".MESSWERT
      // QP-2.2
           CALL "opt_SINGLE_OPT"
            ADR_DB_STELLW:=W#16#70 // DB112
```
 ADR\_DB\_OPT :=W#16#264 // DB612  $O_F$  :=3 MESSWERT :="opt\_Global".MESSWERT // DP-2.1 2.1<br>CALL "opt\_SINGLE\_OPT"<br>ADR\_DB\_STELLW:=W#16#68 ADR\_DB\_STELLW:=W#16#68 // DB104 ADR\_DB\_OPT :=W#16#25C // DB604  $O_F$  :=3 MESSWERT :="opt\_Global".MESSWERT // KY-2.1 CALL "opt\_SINGLE\_OPT" ADR\_DB\_STELLW:=W#16#7B // DB123 ADR\_DB\_OPT :=W#16#26F // DB623  $O_F$  :=3 MESSWERT :="opt\_Global".MESSWERT // DP-3.1 CALL "opt\_SINGLE\_OPT" ADR\_DB\_STELLW:=W#16#69 // DB105<br>ADR\_DB\_OPT :=W#16#270 // DB624 ADR\_DB\_OPT :=W#16#270 // DB624  $O_F$  :=3 MESSWERT :="opt\_Global".MESSWERT // KY-3.1 CALL "opt\_SINGLE\_OPT" ADR\_DB\_STELLW:=W#16#7C // DB124 ADR\_DB\_OPT :=W#16#270 // DB624  $O_F$  :=3 MESSWERT :="opt\_Global".MESSWERT // KY-3.2 CALL "opt\_SINGLE\_OPT" ADR\_DB\_STELLW:=W#16#7D // DB125 ADR\_DB\_OPT :=W#16#271 // DB625  $O_F$  :=3 MESSWERT :="opt\_Global".MESSWERT // QP-4.1 CALL "opt\_SINGLE\_OPT" ADR\_DB\_STELLW:=W#16#71 // DB113 ADR\_DB\_OPT :=W#16#265 // DB613  $O_F$  :=3 MESSWERT :="opt\_Global".MESSWERT // QP-4.2 CALL "opt\_SINGLE\_OPT" ADR\_DB\_STELLW:=W#16#72 // DB114 ADR\_DB\_OPT :=W#16#266 // DB614  $O_F$  :=3 MESSWERT :="opt\_Global".MESSWERT L 0<br>T "opt Global".Handwerteflag // "Handwerteflag" auf 0 setzen "opt Global".Handwerteflag BE

## FC107:

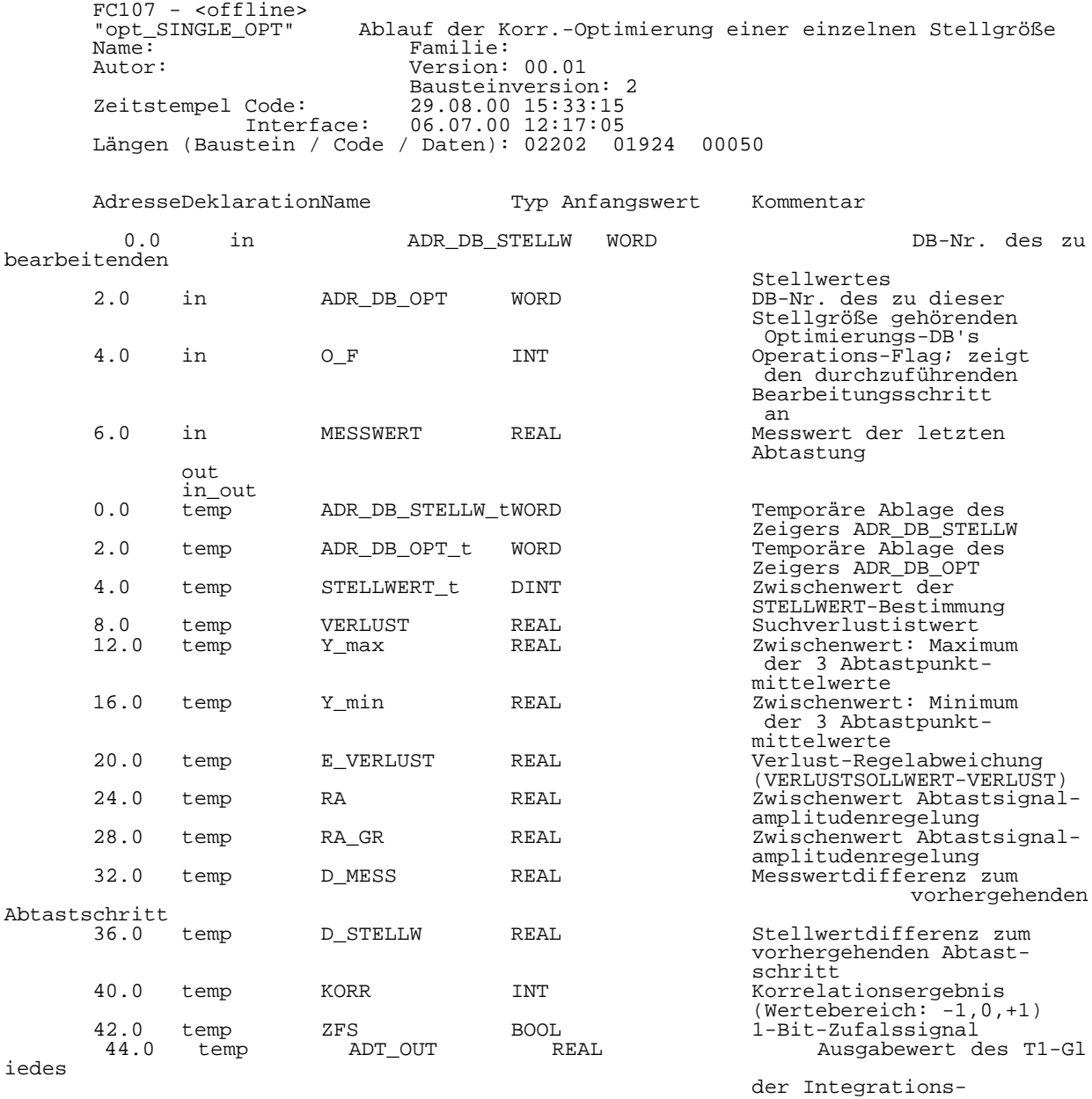

zeitkonstantenadaption

Baustein: FC107 Optimierung Einzelstellgröße

Dieser FC enthält den Programmablauf zur Optimierung einer einzelnen Stellgröße. ================================================================================

ACHTUNG beim Aufruf:

werden.

Zwischen zwei Aufrufen muß

a) soviel Zeit verstreichen, daß sich der Messwert auf den neuen Stellwert eingestellt hat und b) mindestens ein vollständiger SPS-Zyklus liegen, da erst am Ende eines Zyklus die Stellwerte ausgegeben werden und fast gleichzeitig die neuen Messwerte eingelesen

Folgende Schritte werden durch diesen FC ausgeführt:

- Schrittzähler erhöhen / Optimierungszustand EIN/AUS behandeln

- Stellwert- und Messwertdifferenzem bestimmen

- Regelung der Testsignalamplitude

Zur Steuerung der Betriebszustände Testsignalamplitudenregelung und Optimierung gibt es ein Operation-Flag OF, daß dieser Funktion übergeben werden muß.

Dieses Flag kann folgende Werte annehmen:

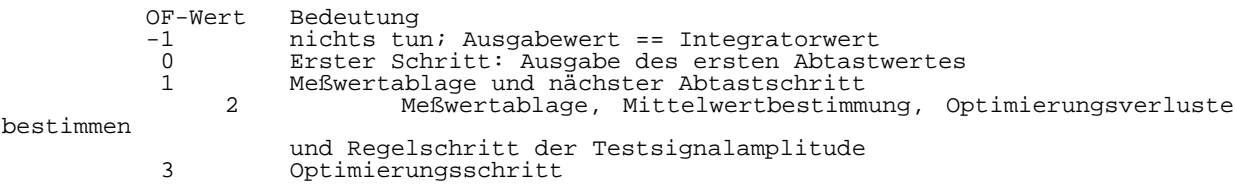

Netzwerk: 1 Pointer temporär ablegen

Zur indirekten Adressierung müssen die übergebenen Zeiger in temporäre Variablen abgelegt werden.

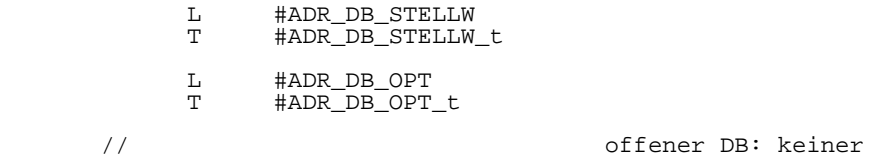

Netzwerk: 2 Schrittzähler erhöhen / Beenden bei Zustand "AUS"

Der Schrittzähler wird erhöht, wenn die Optimierung für diese Stellgröße freigegeben ist. Ist die Freigabe nicht erteilt, wird

 - der Schrittzähler auf Null gesetzt .- der Integratorwert mit dem anliegenden Stellwert überschrieben und

 - der FC beendet Der Schrittzähler ist ein Doppelwort und dient nur der Information. Ein Überlauf wird nicht überwacht.

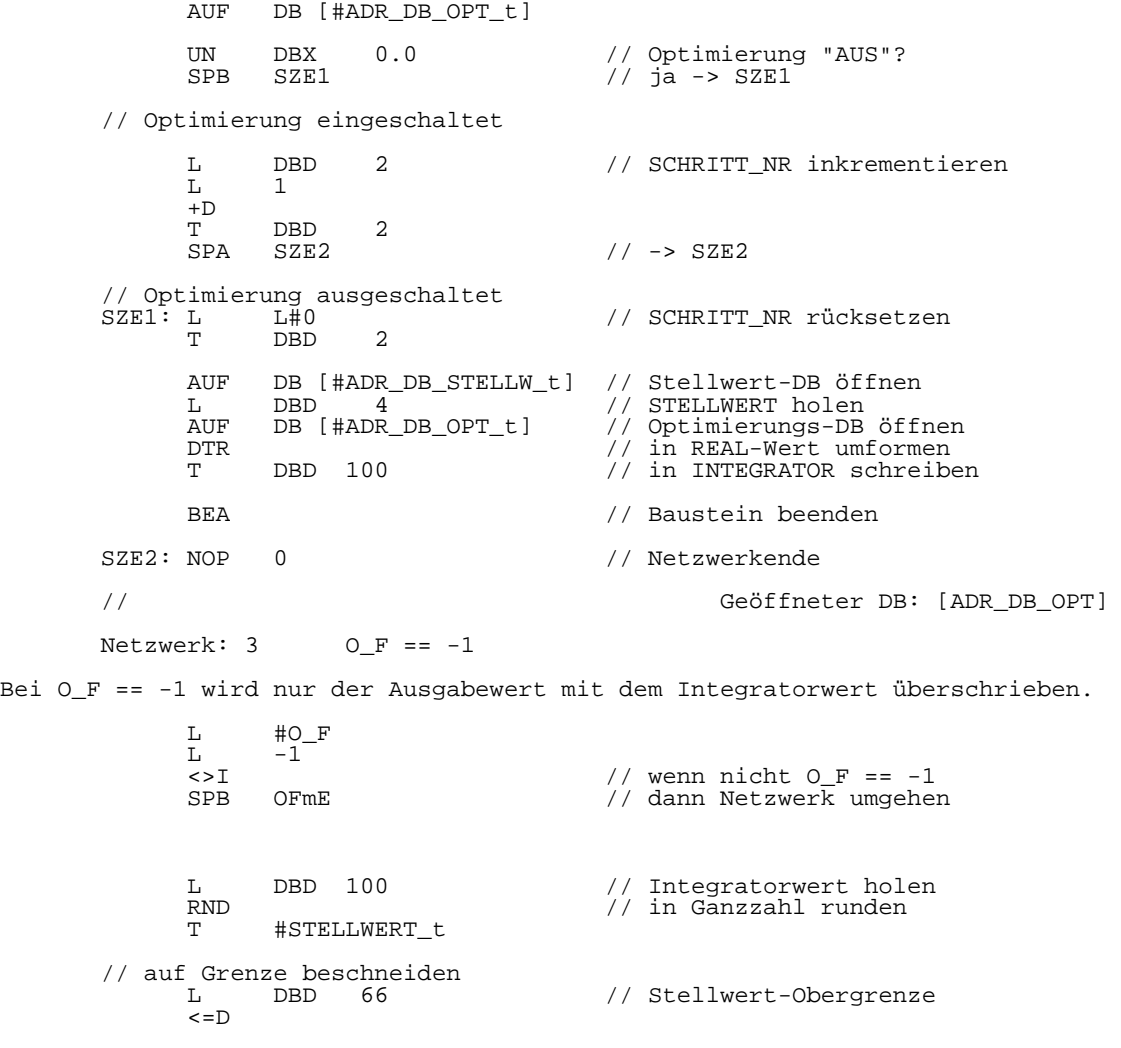

```
 SPB OFm1 // kleiner -> OFm1
      T #STELLWERT_t
     DTR \frac{1}{100} // Integrator auf Grenze setzen
           DBD 100
     RND<br>SPA
           OFm3 OFm1: TAK 
          DBD 70 // Stellwert-Untergrenze
     >=DSPB OFm2<br>T #STE
     T #STELLWERT_t<br>DTR
     DTR \overline{I} DBD 100 \overline{I} // Integrator auf Grenze setzen
          DBD 100
     RND<br>SPA
           OFm3
OFm2: TAK<br>OFm3: AUF
     AUF DB [#ADR_DB_STELLW_t]<br>T DBD 4
     T DBD 4 // Stellwert ausgeben<br>AUF DB (#ADR DB OPT t]
           DB [#ADR_DB_OPT_t]
OFmE: NOP 0 // Netzwerkende
 // Geöffneter DB: [ADR_DB_OPT]
```
Netzwerk: 4 O\_F == 0 Ausgabe des ersten Abtastpunktes

Zur Regelung der Testsignalamplitude werden 3 Stellwerte abgetastet. Dieses Netzwerk wird hierbei beim ersten Schritt aufgerufen: wenn noch kein Meßwert da ist und der erste Abtastwert ausgegeben wird.

 $\begin{array}{ccc} \tt L & \tt \#O\_F \\ \tt L & \tt 0 \end{array}$  L 0 <>I // wenn nicht O\_F == 0<br>SPB 0F0E // dann Netzwerk umgeh // dann Netzwerk umgehen  $L = -1$ T DBW 104 // Lagespeicher auf -1 setzen L DBD 100 // INTEGRATOR<br>L DBD 38 // + TESTSIGN\_AI  $1/$  + TESTSIGN AMPL  $_{\rm -R}^{\rm ABS}$  -R // ----------------  $\begin{array}{ll}\n\text{RND} & \text{#STELLWERT}_t & \text{#} \\
\text{T} & \text{#STELLWERT}_t & \text{#} \\
\end{array} \quad \begin{array}{ll}\n\text{NVD} & \text{NVD} \\
\text{NVD} & \text{NTELLWERT}_t & \text{#} \\
\end{array}$  $\frac{1}{1}$   $\frac{1}{1}$  STELLWERT\_t // Begrenzung des Stellwertes L DBD 66 // Stellwert-Obergrenze  $Z = D$ <br>SPB SPB OF01 // kleiner -> OF01<br>T #STELLWERT\_t T #STELLWERT\_t DTR  $/$ / Integrator auf Grenze setzen<br>T DBD 100 DBD 100 RND<br>SPA OF03 OF01: TAK DBD 70 // Stellwert-Untergrenze  $>=D$ <br>SPR SPB OF02 // größer -> OF0E T #STELLWERT\_t<br>DTR DTR  $\frac{1}{T}$  DBD 100 // Integrator auf Grenze setzen DBD 100 RND<br>SPA OF03 OF02: TAK<br>OF03: AUF AUF DB [#ADR\_DB\_STELLW\_t]<br>T DBD 4 AUF DB [#ADR\_DB\_STELLW\_t] // Stellwert-DB<br>T DBD 4 // Stellwert ausgeben<br>AUF DB [#ADR\_DB\_OPT\_t] DB [#ADR\_DB\_OPT\_t] OF03: NOP 1 Geöffneter DB: [ADR DB OPT]

Netzwerk: 5 O\_F == 1; Abtastung für Testsignalamplitudenregelung

Es werden die nacheinander die 3 Punkte LINKS MITTE und RECHTS dem Integratorwert abgetastet, um später die Suchverluste zu bestimmen.

L #OF

 $L = 1$  <>I // wenn nicht O\_F == 1 SPB OF1E // dann Netzwerk umgehen // linker Abtastschritt<br>L DBW 104 L DBW  $104$  // LG  $\frac{1}{2}$  -1  $L = -1$  $\begin{array}{ccccc} \text{>>I} & & & \text{// ungleich -1} \\ \text{SPB} & \text{OF11} & & & \text{// -> OF11} \end{array}$  $//$  -> OF11 L DBD 14<br>L #MESSWERT L DBD 14  $\frac{1}{\mu}$  //  $\frac{v_{m1}}{v_{m2}}$ <br>  $+$ R  $+$ R +R // ---------- T DBD 14 // Y\_m1 L DBD 106<br>L 1.000000e+000 // ZM1<br>// inkrementieren  $+R$ <br>T DBD 106 SPA OF13 // mittlerer Abtastschritt OF11: L DBW 104 // LG L 0 <>I // ungleich 0 SPB OF12 // -> OF12 L DBD 18 // Y\_0 L #MESSWERT // + MESSWERT +R // ---------- T DBD 18 // Y\_0 L DBD 110<br>L 1.000000e+000 // Z0<br>// inkrementieren  $+R$ <br>T DBD 110 SPA OF13 // rechter Abtastschritt OF12: L DBW 104 // LG  $L = 1$  <>I // ungleich 1 SPB OF13 // -> OF13 L DBD 22 // Y\_p1 L #MESSWERT // + MESSWERT +R // ---------- T DBD 22 // Y\_p1 L DBD 114<br>L 1.000000e+000 // ZP1<br>// inkrementieren  $+R$ <br>T DBD 114 // (sonst: kein oder falsch deklarierter Abtastschritt) // neue Abtastlage (-position links, Mitte, rechts) // bestimmen  $(-1 \rightarrow 0 \rightarrow 1 \rightarrow -1 \dots)$ OF13: L DBW 104 // LG  $L \t1$  // + 1 +I // ----  $L = 1$  <=I // kein Überlauf TAK // neuen LG-Wert zurückholen SPB OF14 // -> OF14 // Überlauf:  $LG = -1$ <br> $L = -1$  $L$ OF14: T DBW 104 // in LG ablegen // neuen Stellwert ausgeben L DBD 100  $\sqrt{2}$  INTEGRATOR L DBD 38 // - TESTSIGN\_AMPL -R // --------------- RND // (in Ganzzahl runden) T #STELLWERT\_t // STELLWERT\_t (linker Schritt)

L DBW 104  $\frac{1}{L}$  DBW 104  $\frac{1}{L}$  DBW 104  $\frac{1}{L}$  DBW 104  $\frac{1}{L}$  $L = -1$  $=$ <br> $=$ <br>SPB OF15 L DBD 100 // INTEGRATOR RND // (als Ganzzahl) T #STELLWERT\_t // STELLWERT\_t L DBW 104 // LG == 0 -> Ende  $^{\rm L}_{\rm L}$  $=$  =  $I$ <br>SPB OF15 L DBD 100 // INTEGRATOR<br>L DBD 38 // + TESTSIGN\_A L DBD 38 // + TESTSIGN\_AMPL<br>+R // --------------- +R // --------------- RND // (als Ganzzahl) T #STELLWERT\_t // STELLWERT\_t // auf Grenze beschneiden OF15: L #STELLWERT\_t L DBD 66 // Stellwert-Obergrenze  $< = D$ <br>SPB SPB OF16 // kleiner -> OFm1<br>T #STELLWERT t T #STELLWERT\_t<br>DTR DTR "PIELEMENT\_C" // Integrator auf Grenze setzen<br>T DBD 100 DBD 100 RND<br>SPA OF18 OF16: TAK DBD 70 // Stellwert-Untergrenze  $L$ <br>>=D<br>SPB SPB OF17 // größer -> OFm2 #STELLWERT\_t DTR<br>T DBD 100 RND<br>SPA OF18 OF17: TAK<br>OF18: AUF AUF DB [#ADR\_DB\_STELLW\_t]<br>T DBD 4 T DBD 4 // Stellwert ausgeben<br>AUF DB (#ADR DB OPT t]  $DBD + 1$ <br>DB [#ADR\_DB\_OPT\_t] OF1E: NOP  $0$  // Geöffneter DB: [ADR\_DB\_OPT] Netzwerk: 6 Testsignalamplitudenregelungsschritt bei O\_F == 2 Es wird der Messwert vom letzten Abtastschritt verarbeitet und dann mit den Mittelwerten der Abtastpunkte ein Regelungsschritt der Testsignalamplitude ausgeführt.  $L$  #O\_F  $L = 2$  $\begin{array}{ccc} \text{S} & \text{-} & \text{-} & \text{N} \\ \text{S} & \text{S} & \text{S} & \text{N} \\ \text{S} & \text{S} & \text{S} & \text{N} \end{array}$ // dann Netzwerk umgehen // Einlesen und Ablage des letzten Meßwertes // ========================================= // linker Abtastschritt<br>L DBW 104 L DBW 104 // LG  $L = -1$  <>I // ungleich -1  $SPB$   $OF21$  //  $->$   $OF21$ L DBD  $14$  //  $Y_m1$ <br>L #MESSWERT // + MESS L #MESSWERT // + MESSWERT +R // ----------  $T$  DBD 14  $\frac{7}{7}$  Y\_m1 L DBD 106<br>L 1.000000e+000 // ZM1<br>// inkrementieren  $+R$ <br>T T DBD 106 SPA OF23

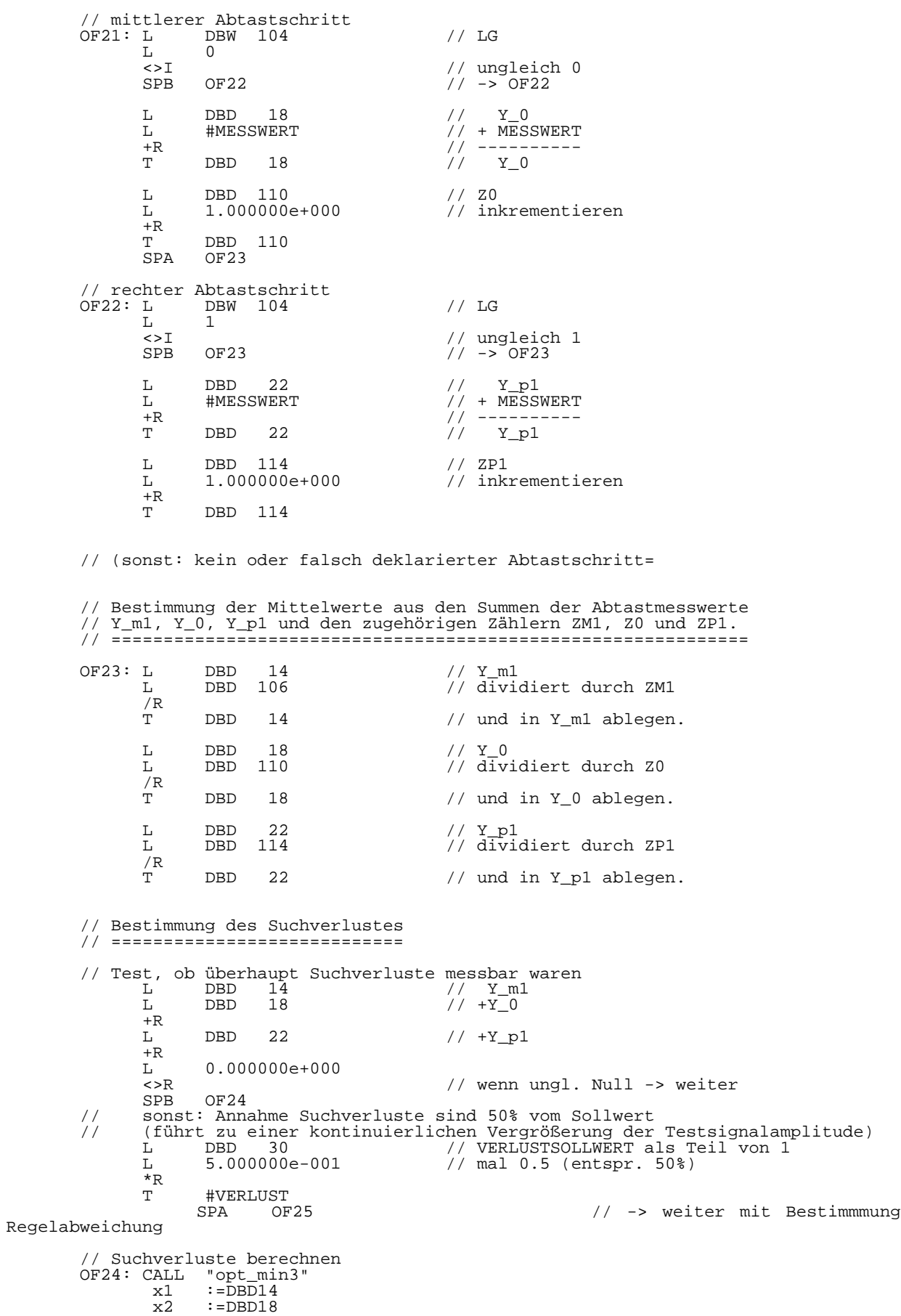

 $x3 : =DBD22$  x\_min:=#Y\_min CALL "opt\_max3"<br>x1 :=DBD14  $x1 : = \overline{DBD14}$ <br> $x2 : = DBD18$  $x2 : =DBD18$ <br> $x3 : =DBD22$  $:=$  $DBD22$  x\_max:=#Y\_max L  $\#Y_{\text{min}}$  // VERLUST = 1 - Ymin/Y\_max <br>L  $\#Y_{\text{max}}$  $\frac{1}{4}Y$ \_max  $\overline{R}$ <br>T. L 1.000000e+000 TAK  $^{-\mathsf{R}}_{\mathsf{T}}$ #VERLUST // Regelabweichung bestimmen // ========================<br>OF25: L DBD 30 // VERLUSTSOLLWERT (als Teil von 1; nicht in  $\frac{1}{6}$  (b)  $\frac{1}{6}$  (c)  $\frac{1}{6}$  (c)  $\frac{1}{6}$  (c)  $\frac{1}{6}$  (c)  $\frac{1}{6}$  (c)  $\frac{1}{6}$  (c)  $\frac{1}{6}$  (c)  $\frac{1}{6}$  (c)  $\frac{1}{6}$  (c)  $\frac{1}{6}$  (c)  $\frac{1}{6}$  (c)  $\frac{1}{6}$  (c)  $\frac{1}{6}$  (c)  $\frac{1}{6}$  (c)  $\frac{1}{6}$  ( L #VERLUST  $\frac{-R}{T}$ #E\_VERLUST // Bestimmung der Kleinsignalverstaerkung // ====================================== L DBD 38 // TESTSIGN\_AMPL<br>L 0.000000e+000 // gleich Null?  $1/$  gleich Null?  $=$ R<br>SPB OF26 // ja -> OF26 // (Kleinsignalverstärkung wird gehalten) // 2\*VERLUSTSOLLWERT/100/TESTSIGN\_AMPL<br>
T. 2.000000e+000 L 2.000000e+000<br>L 2.000000e+000  $\begin{array}{ccc}\nL & 2.000000e+000 \\
L & DBD & 30\n\end{array}$  // VERLUSTSOLLWERT  $*_{\mathbb{R}}$  //  $*$  $\begin{array}{ccccccccc}\n\texttt{#R} & & & & & & & \\
\texttt{L} & & \texttt{DBD} & & 38 & & & \\
\texttt{L} & & & \texttt{DBD} & & 38 & & & \\
\texttt{R} & & & & & & & \\
\texttt{T} & & \texttt{DBD} & & 34 & & & \\
\end{array} \qquad \qquad \begin{array}{cccccc}\n\texttt{H} & & & & & \\
\texttt{H} & & & & & \\
\texttt{H} & & & & & \\
\texttt{H} & & & & & \\
\texttt{H} & & & & & \\
\end{array} \qquad \begin{array}{cccccc}\n\texttt{H} & & & & & \\$  /R // /  $\begin{array}{ccccc} & & & & / / & / \\ \text{DBD} & & 34 & & & / / & \text{V\_KLEINSIGNAL} \end{array}$  // Proportionalglied zum Ausgleich der Streckenverstärkung // ======================================================= OF26: L DBD 34 // V\_KLEINSIGNAL L 0.000000e+000 // wenn Null, dann wird nicht normiert  $=$ R<br>SPB OF27 // Normierung L #E\_VERLUST L DBD 34  $\,$  /F  $\,$  //  $\,$  E\_VERLUST  $\,$  /  $\,$  V\_KLEINSIGNAL  $\,$  T  $\,$   $\,$   $\,$  #E\_VERLUST  $\,$ #E\_VERLUST // I-Regler mit Begrenzung der Änderungsgeschwindigkeit // ==================================================== OF27: L #E\_VERLUST // aus E\_VERLUST und L DBD 50 // TSRZ die neu auf den Integrator zu /R // addierende Größe bilden T #RA L DBD 38 // TESTSIGN\_AMPL<br>L 1.000000e+001 // durch 10  $1.000000e+001$ /R<br>ABS ABS // Betrag davon (ist eigentlich nicht nötig ----<br>  $\frac{1}{1}$  da TESTSIGN\_AMPL positiv sein sollte)<br>
T #RA\_GR T #RA\_GR // Begrenzung L #RA  $\begin{array}{lll} \text{L} & \text{#RA} \\ \text{>>=R} & & \end{array}$  // Wenn RA < RA\_GR -> OF28<br>SPB OF28 SPB OF28<br>TAK TAK  $\frac{1}{T}$   $\frac{1}{T}$ T #RA<br>SPA OF2  $OF29$ OF28: L  $\text{HRA} \cdot \text{GR}$  // RA in AKKU2<br>NEGR // -RA GR in A  $// -RA_GR$  in  $AKKU1$
$> = R$   $\,$  OF29  $\,$  OF29  $\,$ SPB OF29<br>T #RA  $//$  sonst: RA :=  $-RA$  GR OF29: L #RA // TESTSIGN\_AMPL = RA + TESTSIGN\_AMPL  $DBD$  $+R$ <br>T T DBD 38 // Begrenzung der Testsignalamplitude auf Ober- und Untergrenze<br>
L DBD 42 // wenn < TESTSIGN\_AMPL\_UGR,<br>
>=R // dann Untergrenze ablegen L DBD 42 // wenn < TESTSIGN\_AMPL\_UGR, >=R // dann Untergrenze ablegen SPB OF2a<br>T DBD  $DBD$  38 OF2a: TAK // TESTSIGN\_AMPL zurückholen L DBD 46 // wenn > TESTSIGN\_AMPL\_OGR <=R // dann Obergrenze ablegen SPB OF2b<br>T DBD DBD 38 // Initialisierung der Variablen für nächsten Abtastschritt // ======================================================== L 0.000000e+000<br>
T DBD 18<br>
T DBD 14<br>
T DBD 22 T DBD 18 // Y\_0 T DBD 14 // Y\_m1 T DBD 22 // Y\_p1 T DBD 110 // Z0 T DBD 106 // ZM1 T DBD 114 // ZP1 SET And Allen Contracts and Allen Contracts and Allen Contracts and Allen Contracts and Allen Contracts and Al = DBX 0.3 // INIT\_F setzen (Inititialisierungssc hritt im nachfolgenden Teil  $(O_F ==$  $\begin{pmatrix} 7 \\ 3 \end{pmatrix}$  // Stellwert auf Integratorwert setzen L DBD 100 // Integratorwert holen The CHA CONSTRUCTED STATES CONTROLLED THE MAND<br>
RND  $\begin{array}{c} \text{RND} \\ \text{RND} \end{array}$   $\begin{array}{c} \text{RND} \\ \text{RND} \end{array}$   $\begin{array}{c} \text{HSTELLWERT} \\ \text{RND} \end{array}$ #STELLWERT\_t // auf Grenze beschneiden // Stellwert-Obergrenze  $\le D$ <br>SPB SPB OF2c<br>T #STE T #STELLWERT\_t<br>DTR DTR  $\frac{100}{T}$  DRD 100 DBD 100 RND<br>SPA  $OF2d$ OF2c: TAK DBD 70 // Stellwert-Untergrenze >=D SPB OF2d // größer -> OFm2 T #STELLWERT\_t DTR  $/$ / Integrator auf Grenze setzen<br>T DBD 100 DBD 100 RND OF2d: L #STELLWERT\_t<br>AUF DB [#ADR DB AUF DB [#ADR\_DB\_STELLW\_t]<br>T DBD 4 T DBD 4 // Stellwert ausgeben<br>AUF DB [#ADR DB OPT t] DB [#ADR\_DB\_OPT\_t] OF2E: NOP 0 // Geöffneter DB: [ADR\_DB\_OPT] Netzwerk: 7 Optimierungsschritt bei O\_F gleich 3

Bei der Polaritätskorrelation in diesem Schritt werden die Differenzen der Stell- und Messwerte logisch ausgewertet.

```
Es gilt folgende Logiktabelle:
        \begin{array}{c|c}\n & D\_STELLW \\
 & < 0 & = 0\n\end{array}=0 >0
            ----+-----------------<br><0 |      1          0       -1
<0 | 1 0 -1 |
      D_MESS = 0 0 0 0
 |
           >0 | -1 0 1
      // Prüfen ob 0 \text{ F} = 3 // ==================
           \begin{array}{ccc}\nL & \# \mathsf{O\_F} \\
L & 3\n\end{array}L = 3= 2<br>
\angle>I<br>
SPB OF3E // dann Netzwerk umgeh
                                    \sqrt{2} dann Netzwerk umgehen
       // Folgende Schritte nur, wenn INIT_F nicht gesetzt
         // ------------------------------------------------
            SET 
U DBX 0.3 // Wenn Initialisierungsschritt,
 SPB OF31 // dann den ersten Teil umgehen.
 // Bestimmung der Differenzen für Stell- und Meßwert
 // =================================================
       // Messwertdifferenz 
L #MESSWERT // MESSWERT
L DBD 6 // - MESSW_m1
 -R // ----------
            T #D_MESS // D_MESS
      // Stellwertdifferenz<br>_AUF DB [#ADR_
 AUF DB [#ADR_DB_STELLW_t]
L DBD 4 // Stellwert
            AUF DB [#ADR_DB_OPT_t]
 DTR // (Stellwert in Gleitpunktzahl wandeln)
L DBD 10 // - vorh. Stellwert (STELLW_m1)
           RND<br>DTR
            DTR // (als ganze Gleitpunktzahl)
 -R // ------------------------------
            T #D_STELLW // D_STELLW (Stellwertdifferenz)
       // Ausführung der Korrelation
       // ==========================
 L 0 // Initialisierung für die Fälle
 T #KORR // in denen KORR gleich Null ist
      // D_MESS und D_STELL grösser Null<br>// -------------------------------
            // -------------------------------
            L #D_MESS
               0.\overline{0}000000e+000\xi = R<br>SPB
               OF33
L #D_STELLW
L 0.000000e+000
           \xi = R<br>SPR
                OF33L = 1T #KORR<br>SPA OF32
               OF32 // D_MESS und D_STELL kleiner Null
           // -------------------------------
      OF33: L<br>L
                0.000000e+000>=R<br>SPB
                OF34
           L #D_STELLW<br>L 0.000000e
                0.000000e+000>=R<br>SPB
                OF34
L = 1T #KORR<br>SPA OF32
                OF32
```
als

```
 // D_MESS kleiner Null und D_STELL größer Null
          // -------------------------------------------
      \overline{OF}34: L0.\overline{0}00000e+000>=R SPB OF35
             L #D_STELLW<br>L 0.000000e+
                   0.\overline{0}000000e+000\xi = R<br>SPB
                   OF35
L = -1T #KORR<br>SPA OF32
                   OF32 // D_MESS größer Null und D_STELL kleiner Null
 // -------------------------------------------
       OF35: L #D_MESS
                   0.\overline{0}00000e+000< = R<br>SPR
                   OF31
L #D_STELLW
L 0.000000e+000
             > = R<br>SPB
                   OF31
L = -1 T #KORR
        // Integration des Stellwertes
       // ==========================<br>OF32: L       #KORR
      OF32: L <br> <b>ITD</b> ITD // wandeln in 32Bit-Ganzzahl
 DTR // wandeln in REAL
L DBD 54 // INT_FAK
 *R // Multiplizieren
 L DBD 100 // auf INTEGRATOR addieren
             +RDBD 100
        // Für alle Schritte
           // -----------------
      \overline{OF31}: CLRDBX 0.3 // Initialisierung für zukünftige Aufrufe
        // beendet markieren.
              CALL "opt_PSEUDO_ZFG"
              maxMask:=DBD78
              xorMask:=DBD82<br>ZFS :=#ZFS
             ZFS := \frac{2220}{125}<br>SR := DBD7\ddot{=} =DBD74
            SET<br>U<br>SPR
 U #ZFS // wenn Zufallsignal gesetzt, dann
 SPB OF36 // -> OF36
 // Zufallssignalbit gleich Null => linker Abtastpunkt
L DBD 100 \sqrt{2} INTEGRATOR
 L DBD 38 // - TESTSIGN_AMPL
             L = DBD 100<br>
L = DBD 38<br>
\frac{1}{\sqrt{2}} = \frac{1}{\sqrt{2}} = 2<br>
\frac{1}{\sqrt{2}} = 2<br>
\frac{1}{\sqrt{2}} = 2<br>
\frac{1}{\sqrt{2}} = 2<br>
\frac{1}{\sqrt{2}} = 2<br>
\frac{1}{\sqrt{2}} = 2<br>
\frac{1}{\sqrt{2}} = 2<br>
\frac{1}{\sqrt{2}} = 2<br>
\frac{1}{\sqrt{2}} = 2<br>
\frac{1}{\sqrt{2}} = 2<br>
\frac{1}{\sqrt{2}} = 2<br>

             _{\rm T}^{\rm RND}T #STELLWERT_t // STELLWERT_t<br>SPA OF37
                   OF37%// Zufallssignalbit gleich Eins => rechter Abtastpunkt<br>OF36: L DBD 100 // INTEGRATOR<br>L DBD 38 // + TESTSIGN_AMPL
 OF36: L DBD 100 // INTEGRATOR
 L DBD 38 // + TESTSIGN_AMPL
              +R // --------------------
              RND // (als Ganzzahlwert)
                   #STELLWERT_t
        // Werte für nächsten Zyklus weiterschieben/merken
      OF37: L #MESSWER<br>T DBD 6
             T DBD 6 // MESSW_m1<br>AUF DB [#ADR DB STELLW t]
             AUF DB [#ADR_DB_STELLW_t]<br>L DBD 4
             L DBD 4 // bisherigen Stellwert holen<br>AUF DB [#ADR_DB_OPT_t]
              AUF DB [#ADR_DB_OPT_t]
 DTR // in Gleitkommazahl wandeln
T DBD 10 // STELW_m1
```

```
 // Stellwert begrenzen und ausgeben
            L #STELLWERT_t<br>L BBD 66
                                        // Stellwert-Obergrenze
            < = D<br>SPB
            SPB OF38 <br>T #STELLWERT t // kleiner -> OFm1
             T #STELLWERT_t
            DTR \overline{I} DBD 100 \overline{I} // Integrator auf Grenze setzen
                  DBD 100
            RND<br>SPA
                  OF39
       OF38: TAK 
                  DBD 70 // Stellwert-Untergrenze
            >=D<br>SPB
             SPB OF39 // größer -> OFm2
             T #STELLWERT_t
            DTR \overline{I} DBD 100 // Integrator auf Grenze setzen
                  DBD 100
             RND 
      OF39: L #STELLWERT_t<br>AUF DB [#ADR_DB
            AUF DB [#ADR_DB_STELLW_t]<br>T DBD 4
            T DBD 4 <sup>-</sup> 1 // Stellwert ausgeben<br>AUF DB [#ADR_DB_OPT_t]
                  DB [#ADR_DB_OPT_t]
       // Adaption der Korrelationszeitkonstante
       // ======================================
 // Fehlervorbeugung: Begrenzung des Wertes DBD90 = ADT_MITTELWERT auf die
 // Schranken 0 und 1.
            L DBD 90<br>L 0.000000
                  0.000000e+000> = R<br>SPB
            SPB OF3a
 T DBD 90
             SPA OF3b
       OF3a: TAK 
             L 1.000000e+000
            \xi = R<br>SPB
            SPB OF3b<br>T DBD
                  DBD 90
       // T1-Glied auf das Korrelationsergebnis anwenden:
      OF3b: CALL "opt_T1Glied"<br>Eingang :=#KORR
             Eingang
             Zeitkonstante:=DBD86<br>Ausgang :=#ADT_
                       :=#ADT_OUT<br>:=DBD90
             Speicher
      // Grenzen ablegen<br>L DBD 38
             L DBD 38<br>L 1.500000e+000
                                        // geändert, vorher wie in der Simulation:
            _{\rm T}^{*{\rm R}}DBD 58 // INT_FAK_OGR
L DBD 38
            L 2.000000e-001 // geändert, vorher wie in der Simulation:
            _{\rm T}^{\star_{\rm R}}DBD 62 // INT_FAK_UGR
       // Bestimmung von INT_FAK nach Variante 1:
            L #ADT_OUT
            ABS<br>L
                   L 1.000000e-001
            >=R<br>SPB
                  OF3c // Betrag < 0.1
L DBD 62 // INT_FAK_UGR
T DBD 54 // INT_FAK
             SPA OF3d
OF3c: L DBD 58 // INT_FAK_OGR
L DBD 62 // INT_FAK_UGR
            \frac{-R}{T}DBD 54 // Zwischenwert in INT_FAK speichern
            L #ADT OUT //neu
                   L #ADT_OUT
             ABS
```
4

0.5

```
L 1.000000e-001 -R //neu
       L 1.111000e+000<br>*R
 *R //neu
 L DBD 54 //neu Zwischenwert wieder holen
        \Gamma *R
           DBD 62 // INT_FAK_UGR
       L<br>+R<br>T
           DBD 54 // INT_FAK
 // Sicherheitshalber begrenzen:
OF3d: L DBD 54 // INT_FAK
L DBD 58 // INT_FAK_OGR
\leq = R
 SPB OF3f
        T DBD 54<br>SPA OF3g
           OF3g
     OF3f: TAK 
           DBD 62 // INT_FAK_UGR
       IAN<br>L<br>>=R<br>SPB<br>T
 SPB OF3g
T DBD 54
    OF3g: NOP 0
 // Ende von O_F == 3
OF3E: NOP 0
```
#### **Anlage 17: Versuchsergebnisse aus dem zuerst beschriebenen Versuch in Kapitel 4.2.2**

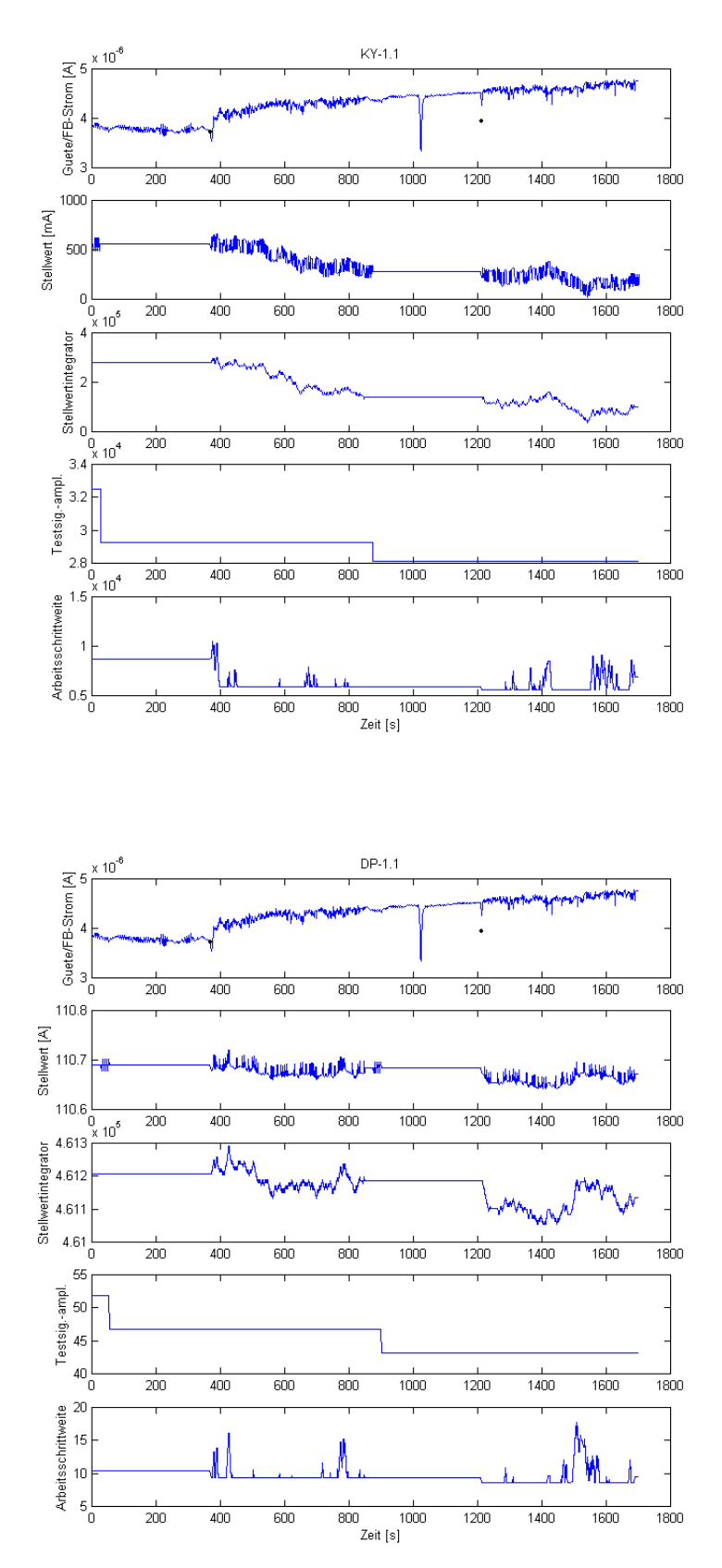

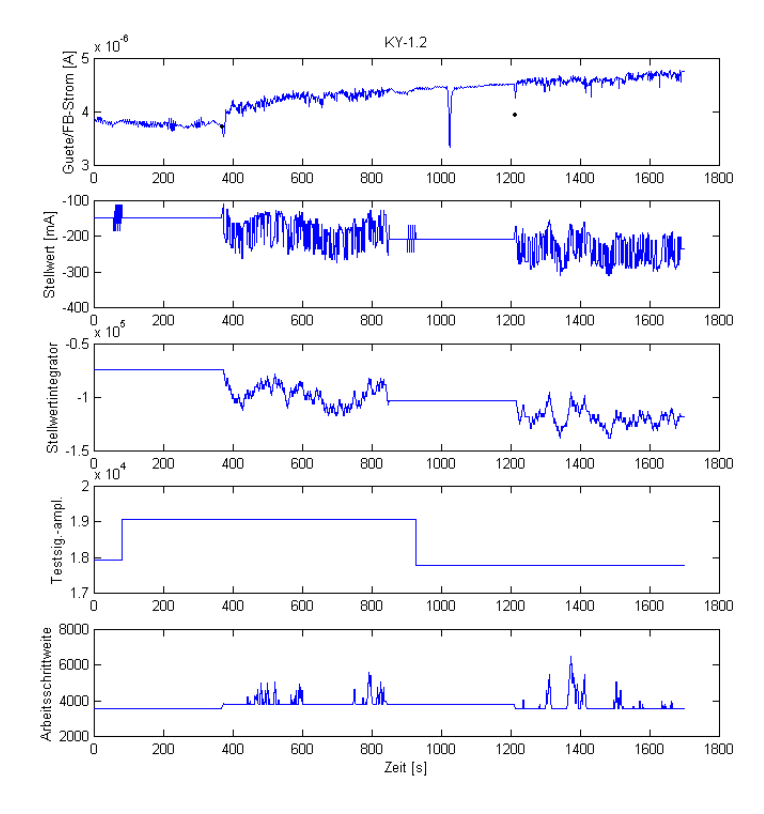

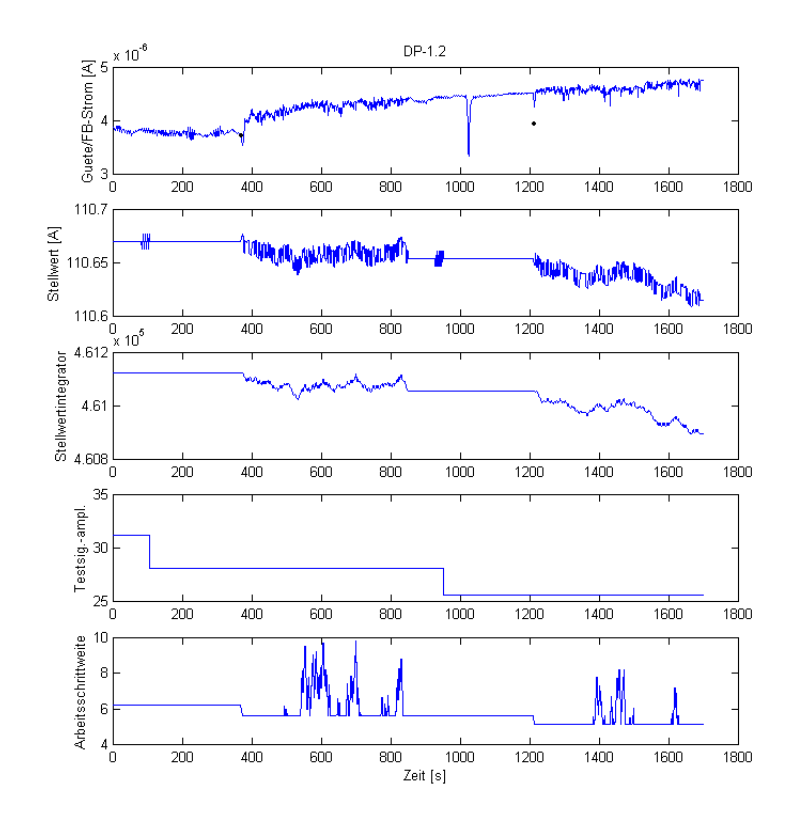

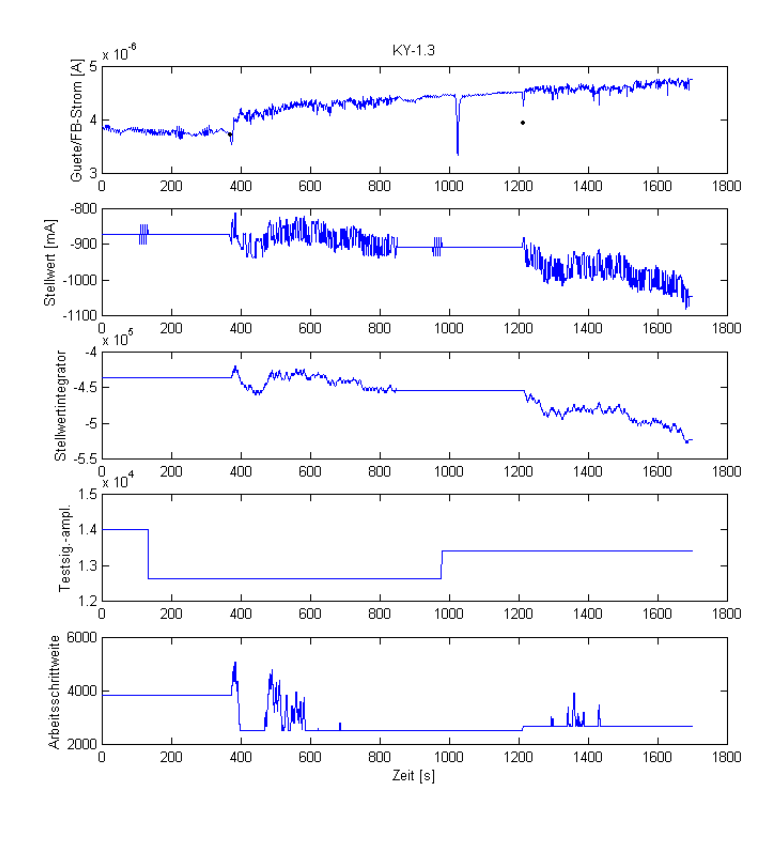

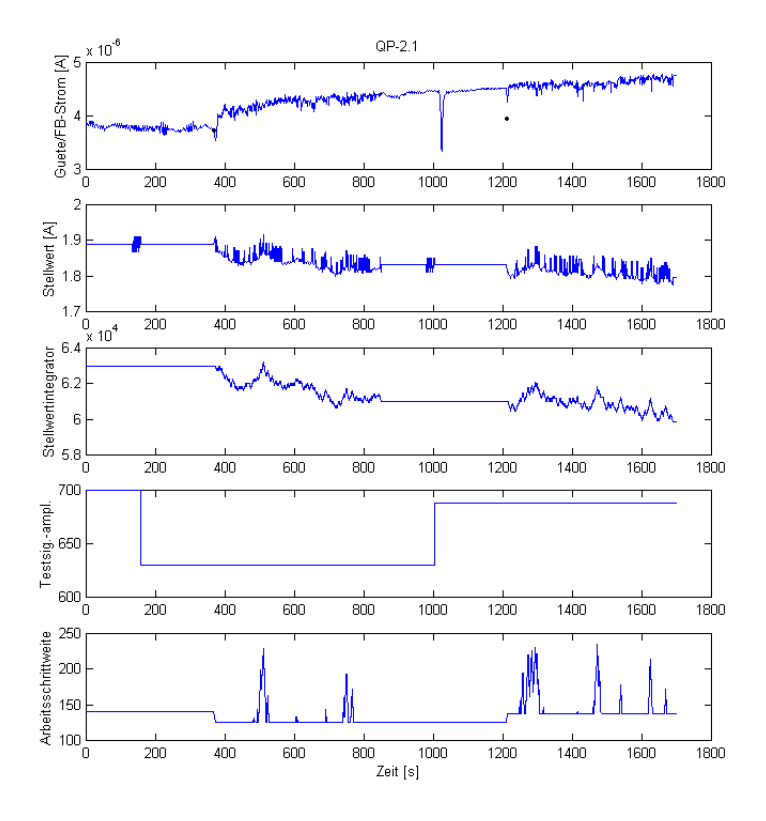

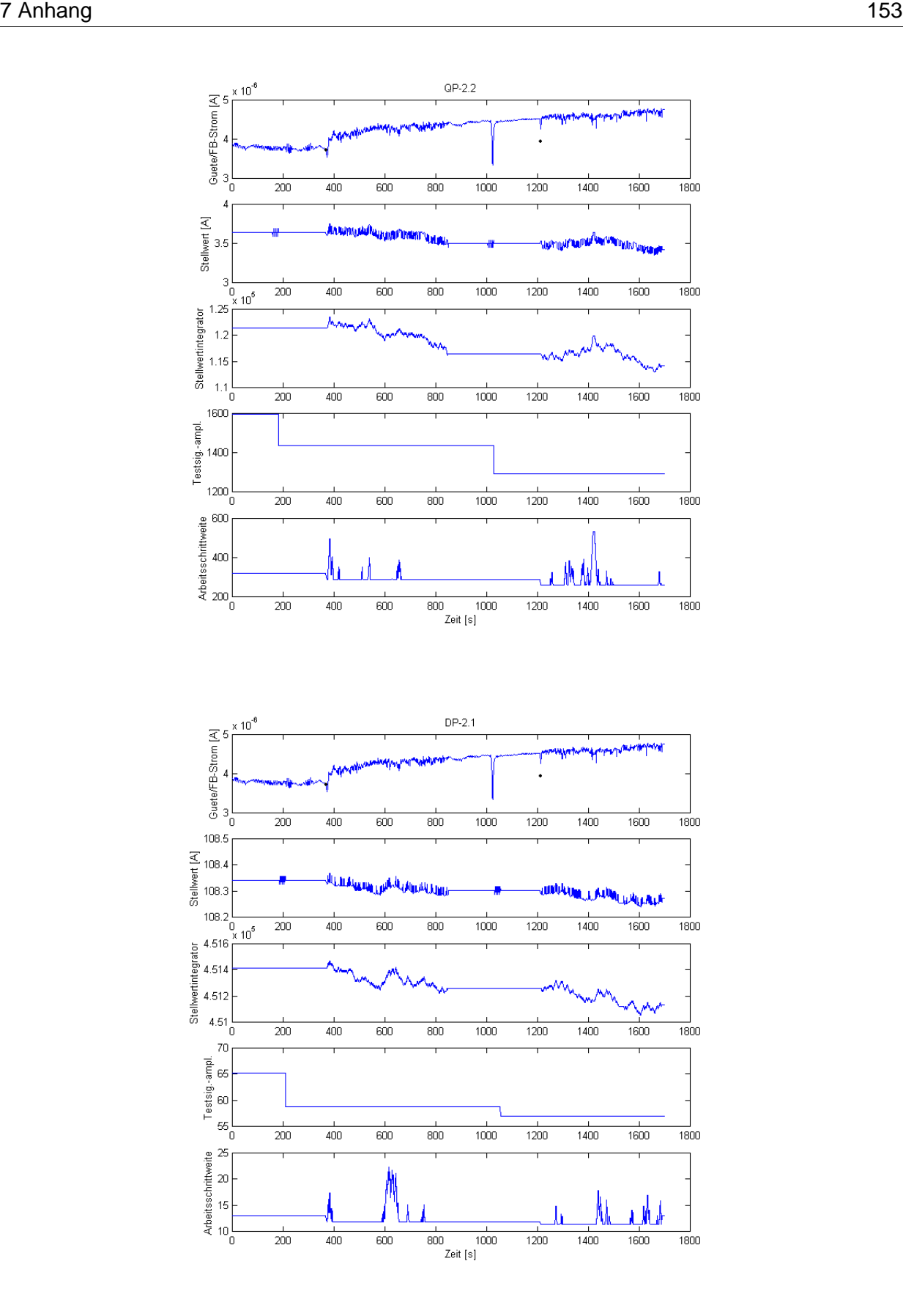

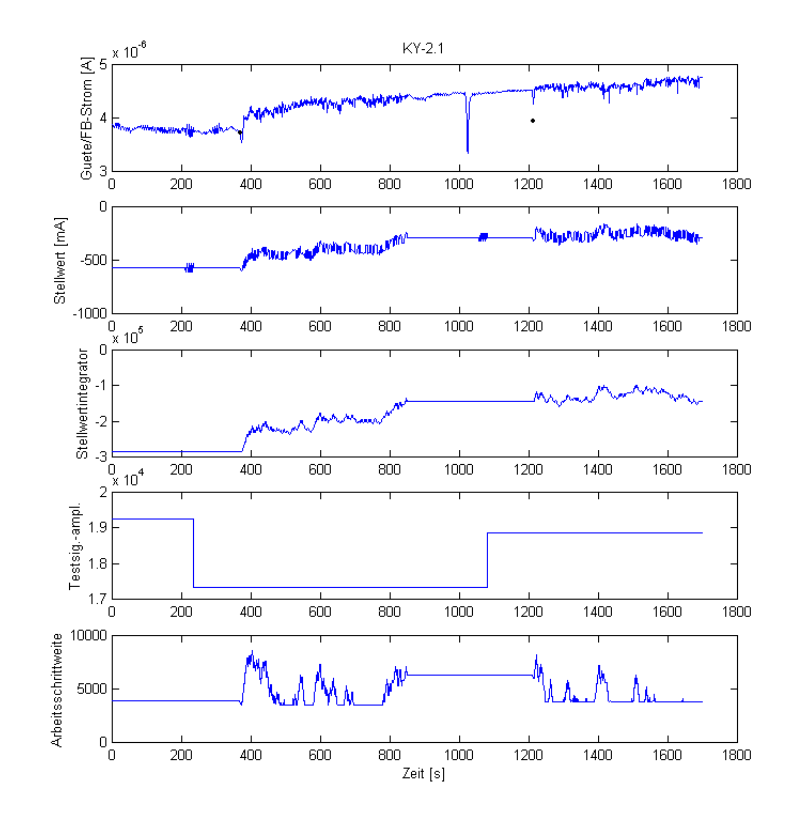

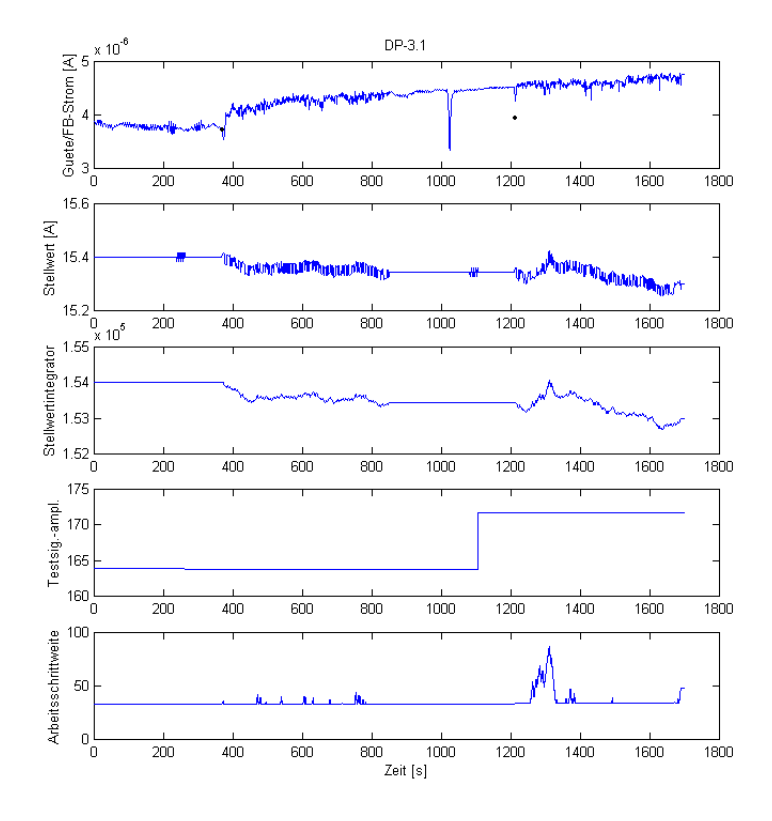

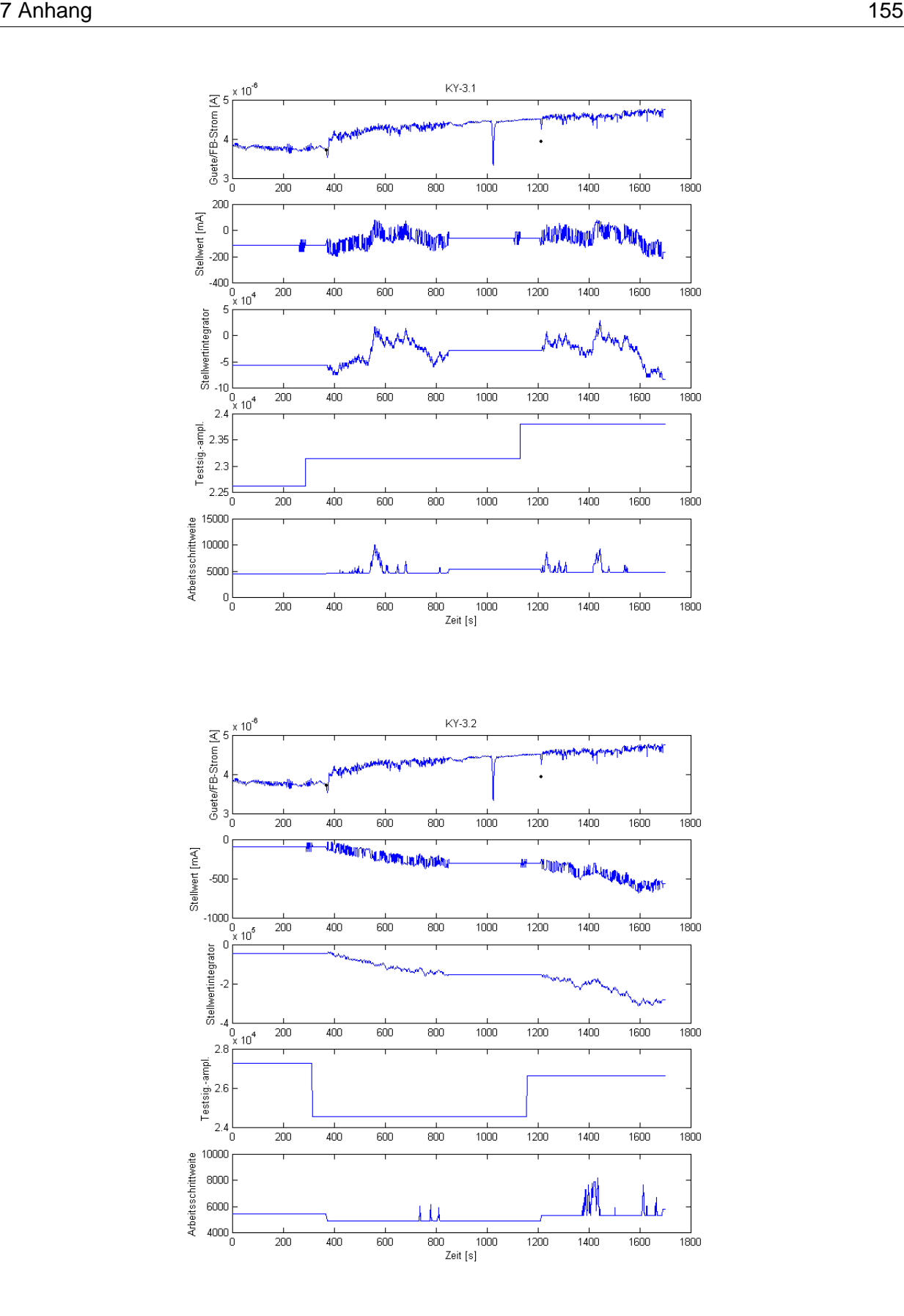

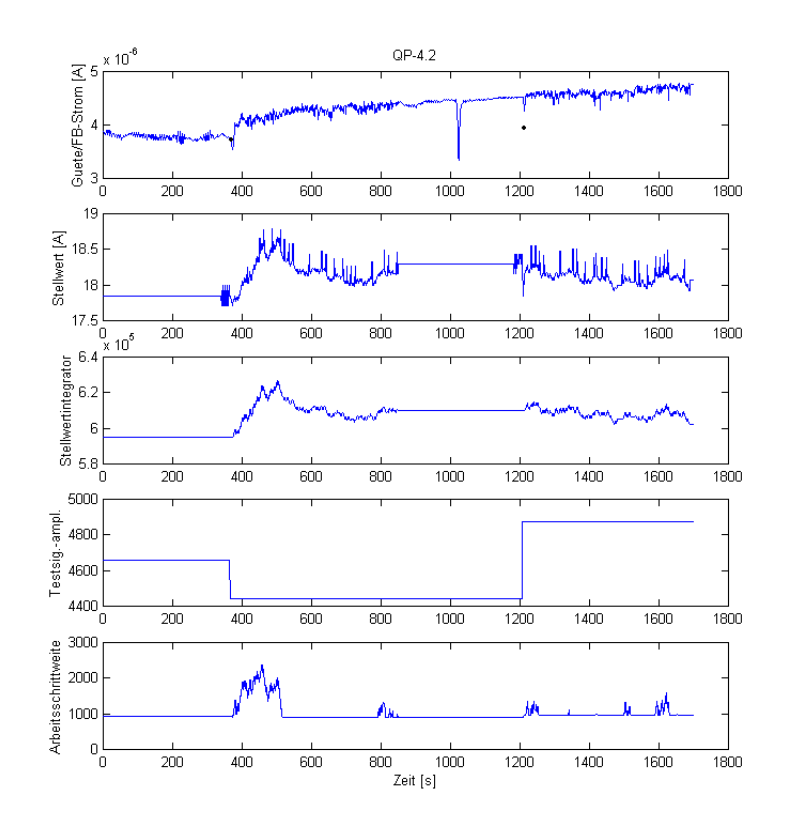

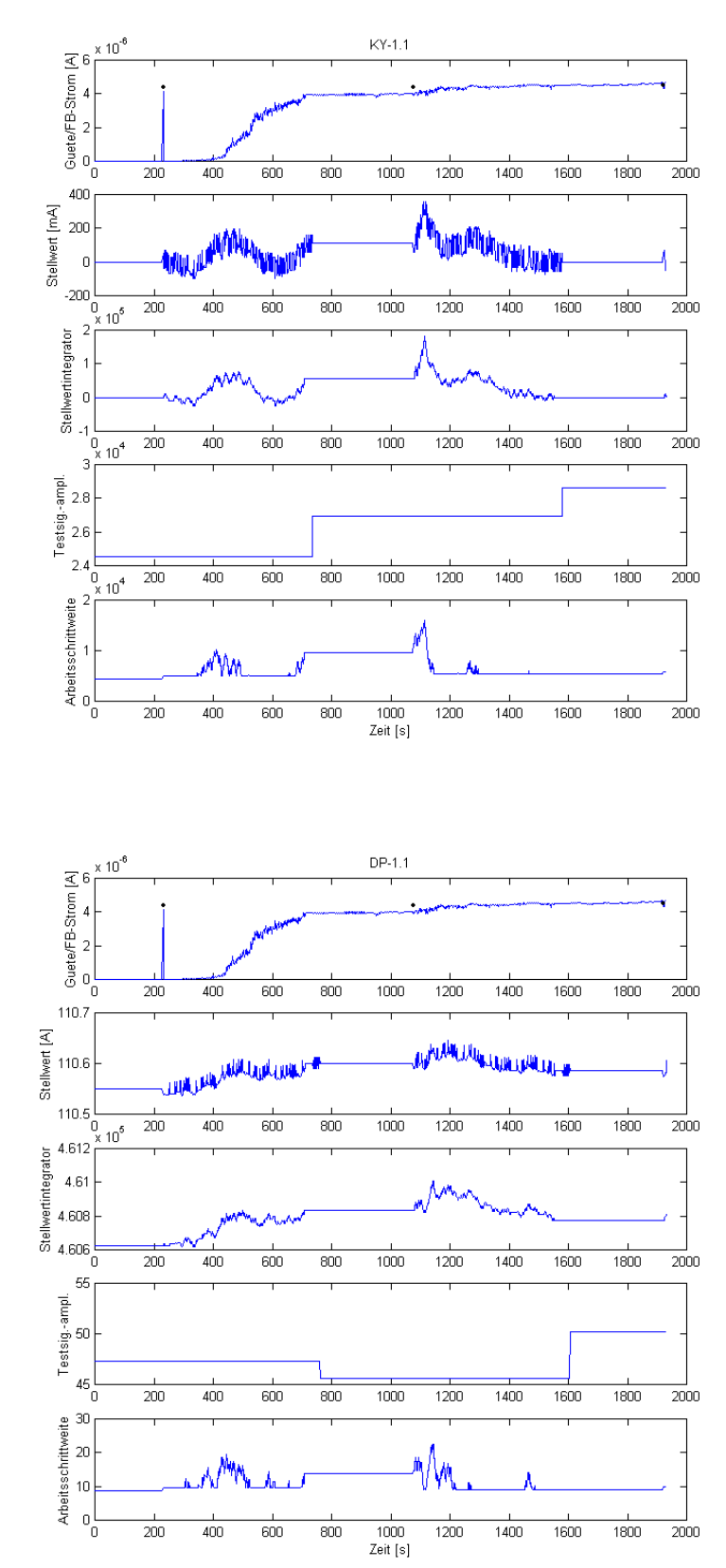

#### **Anlage 18: Versuchsergebnisse aus dem zweiten beschriebenen Versuch in Kapitel 4.2.2**

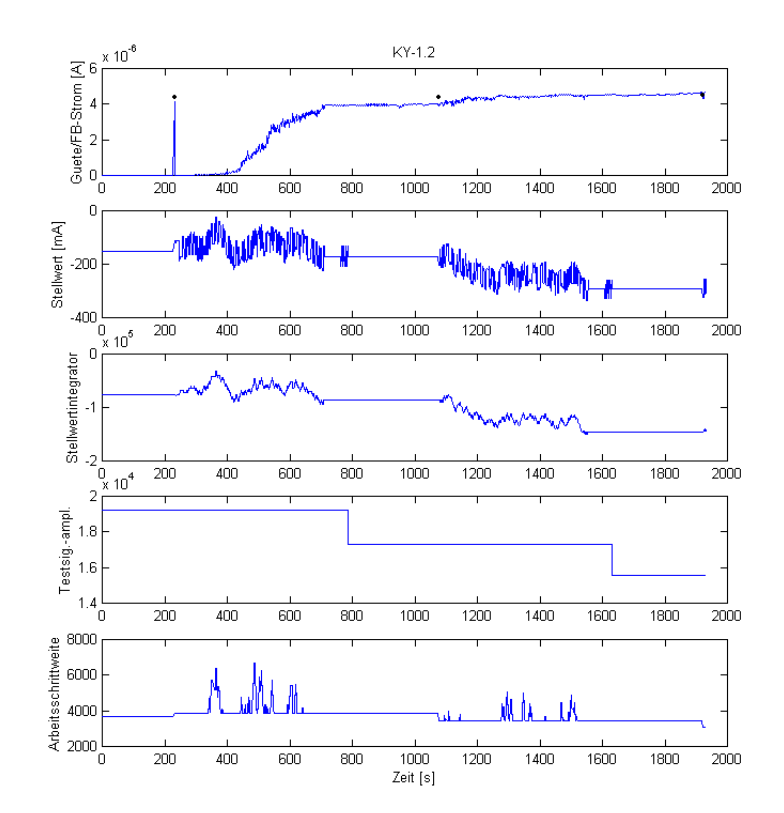

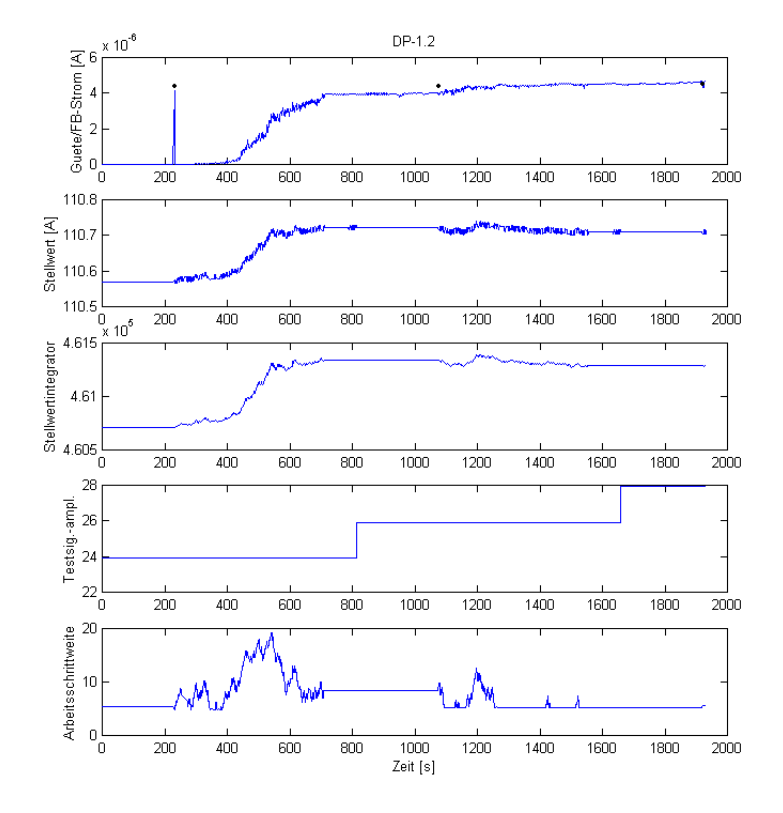

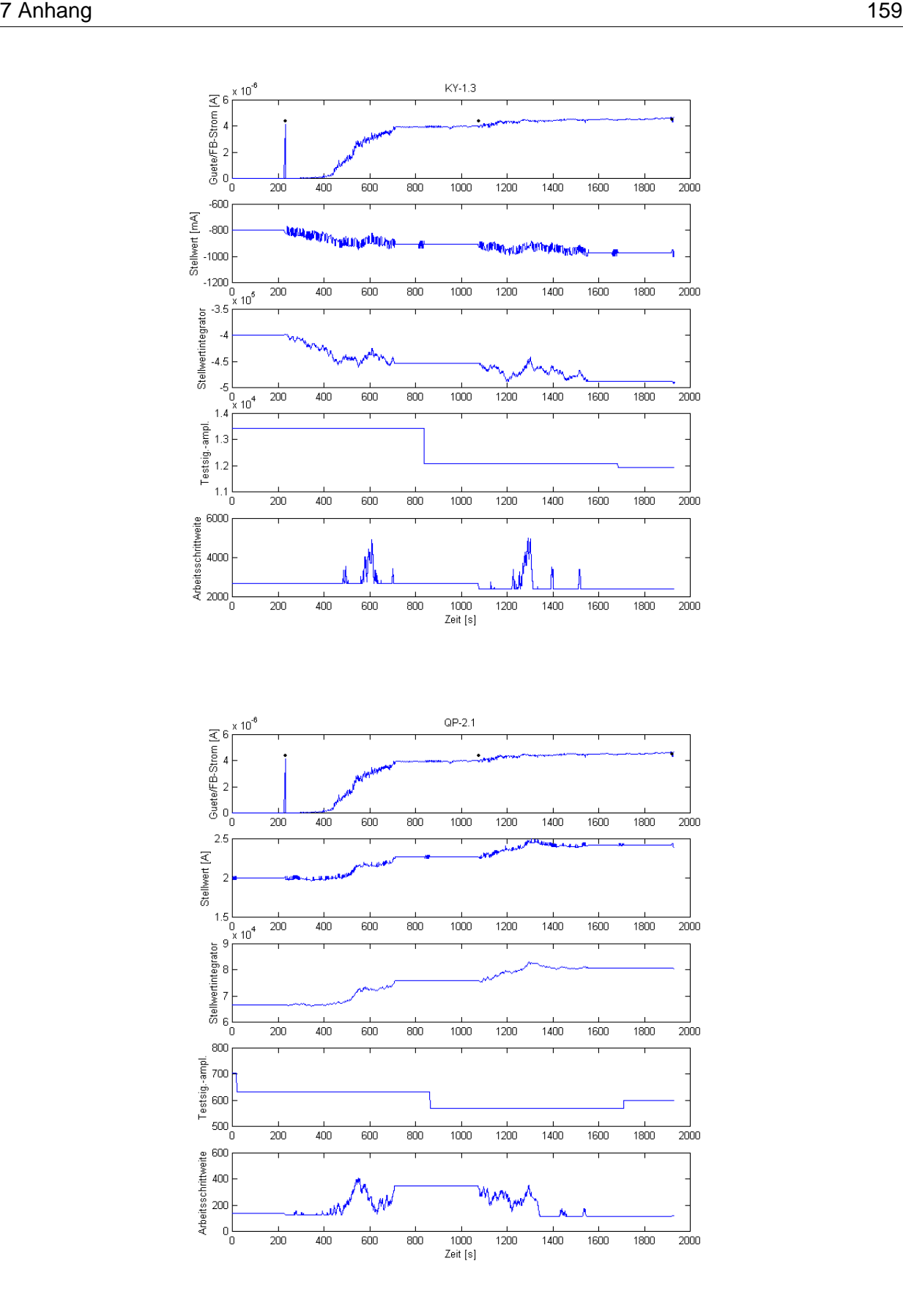

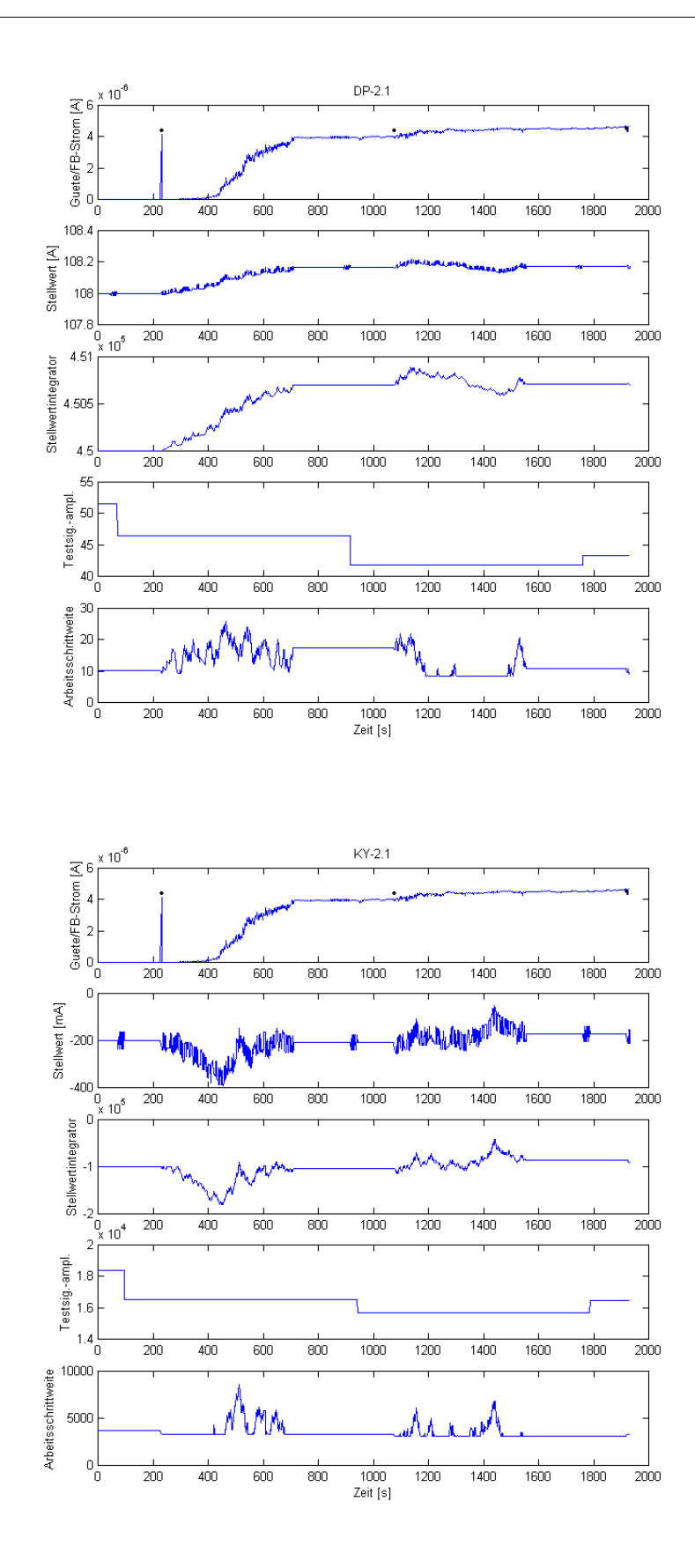

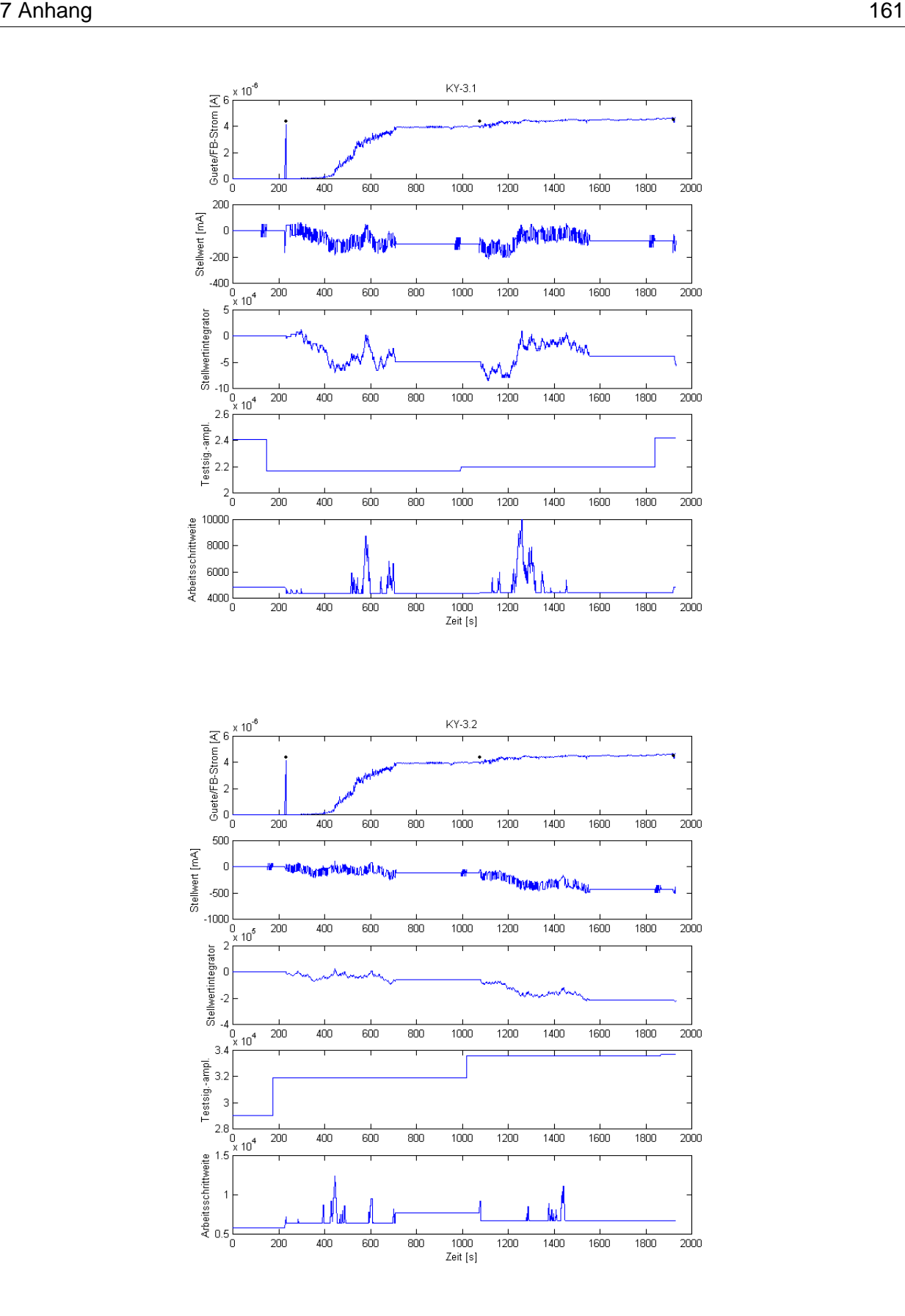

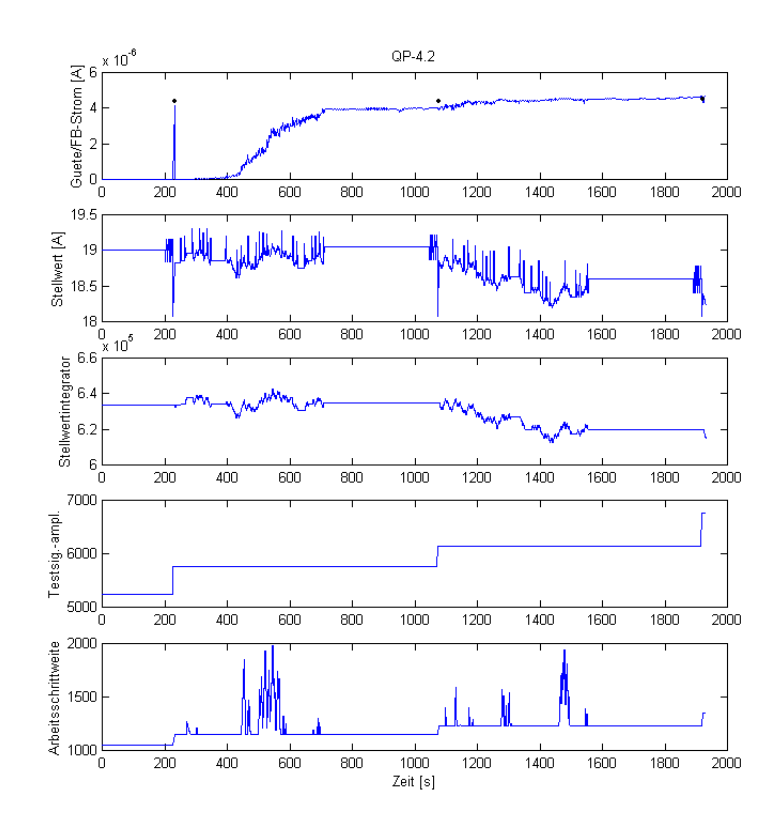

### **8 Verzeichnis der Abkürzungen und Formelzeichen**

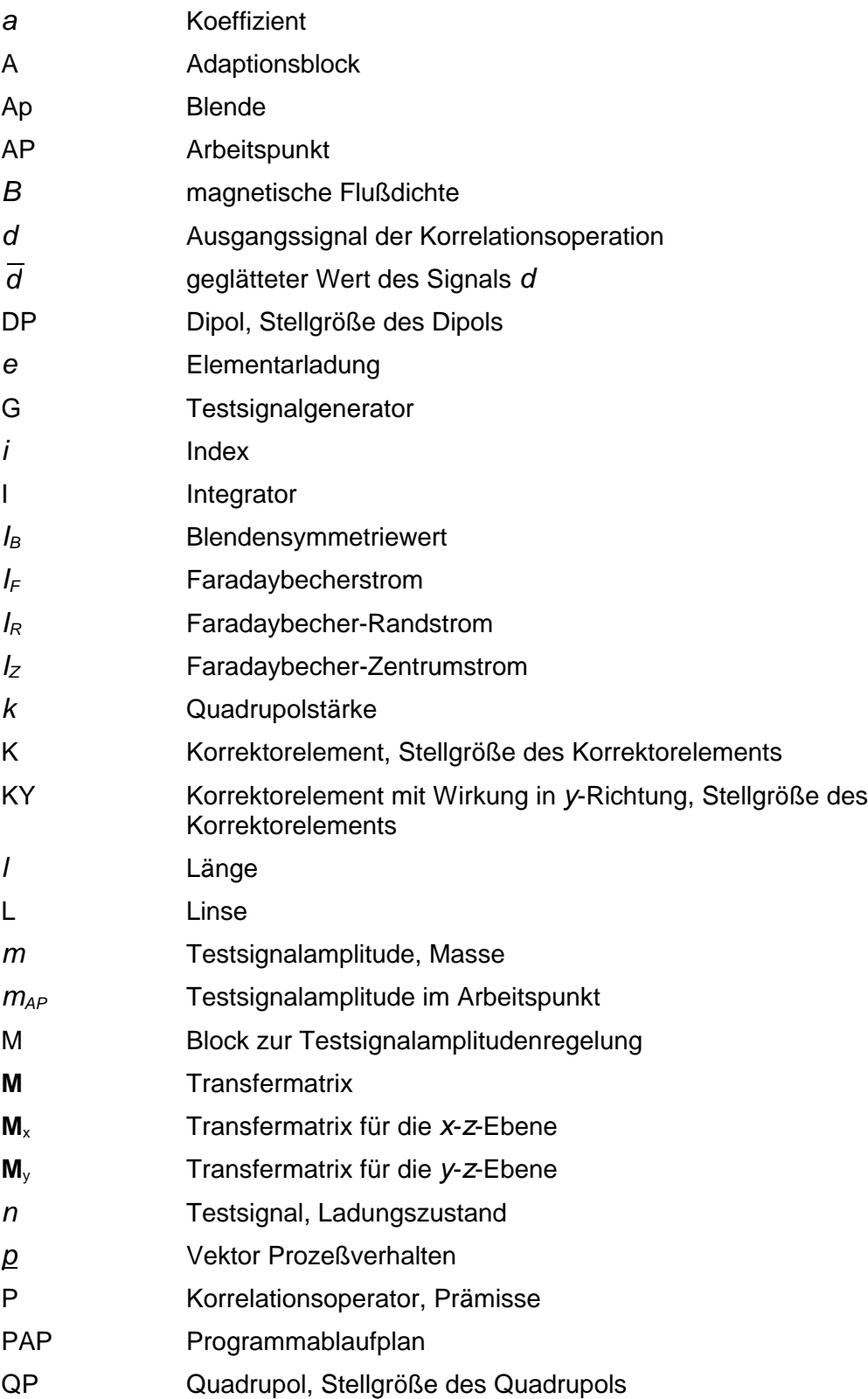

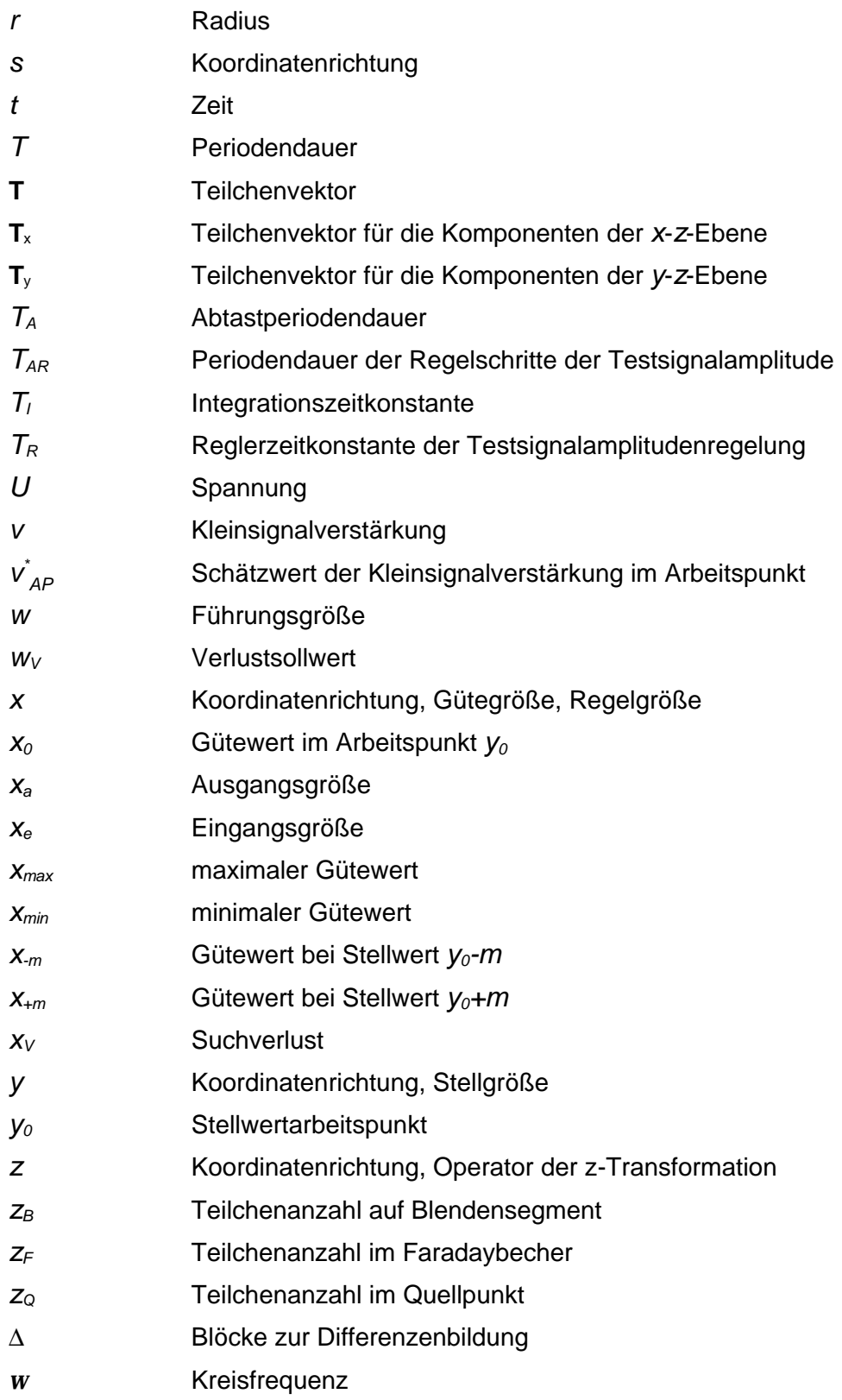

## **9 Verzeichnis der Abbildungen und Tabellen**

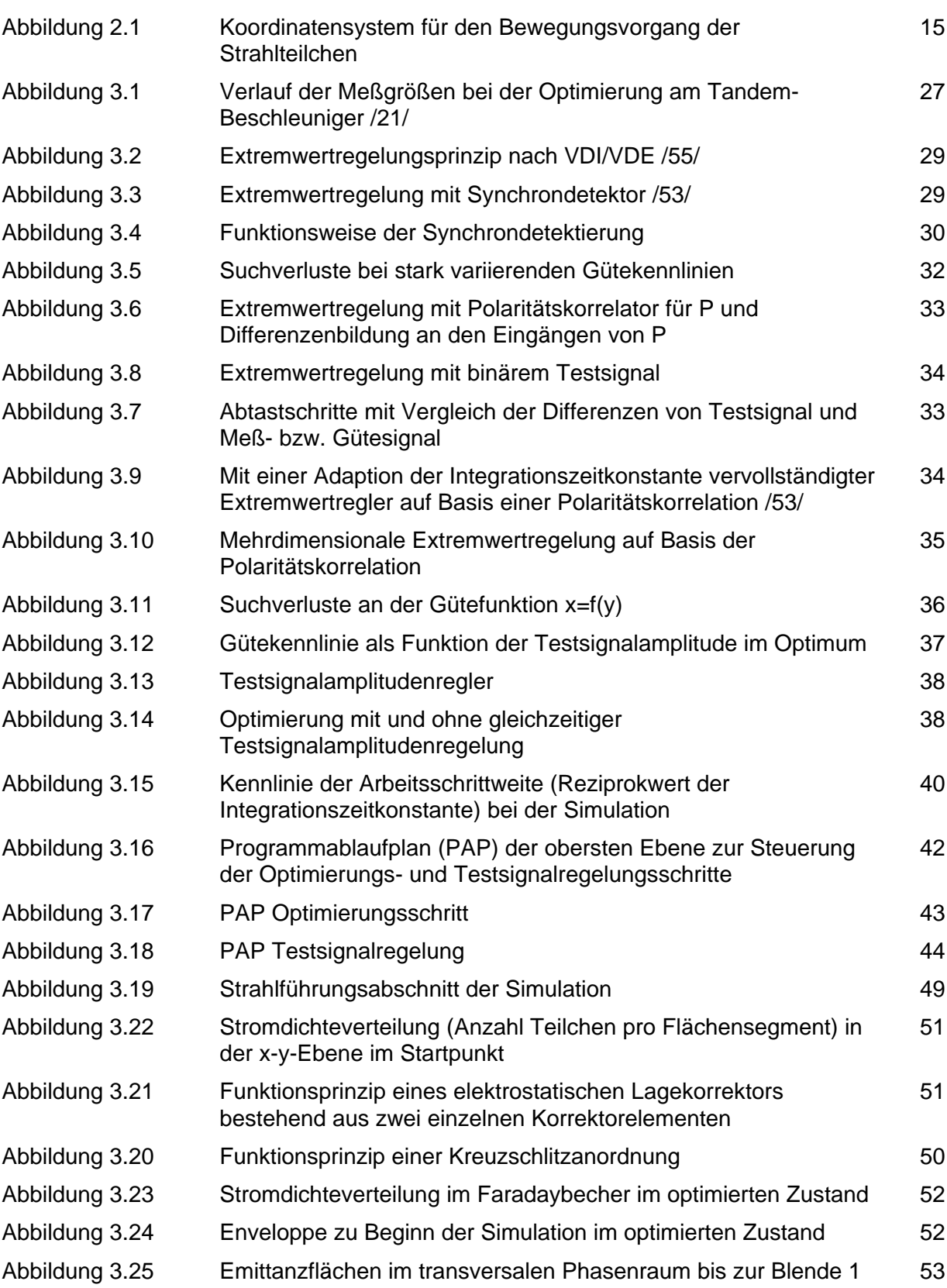

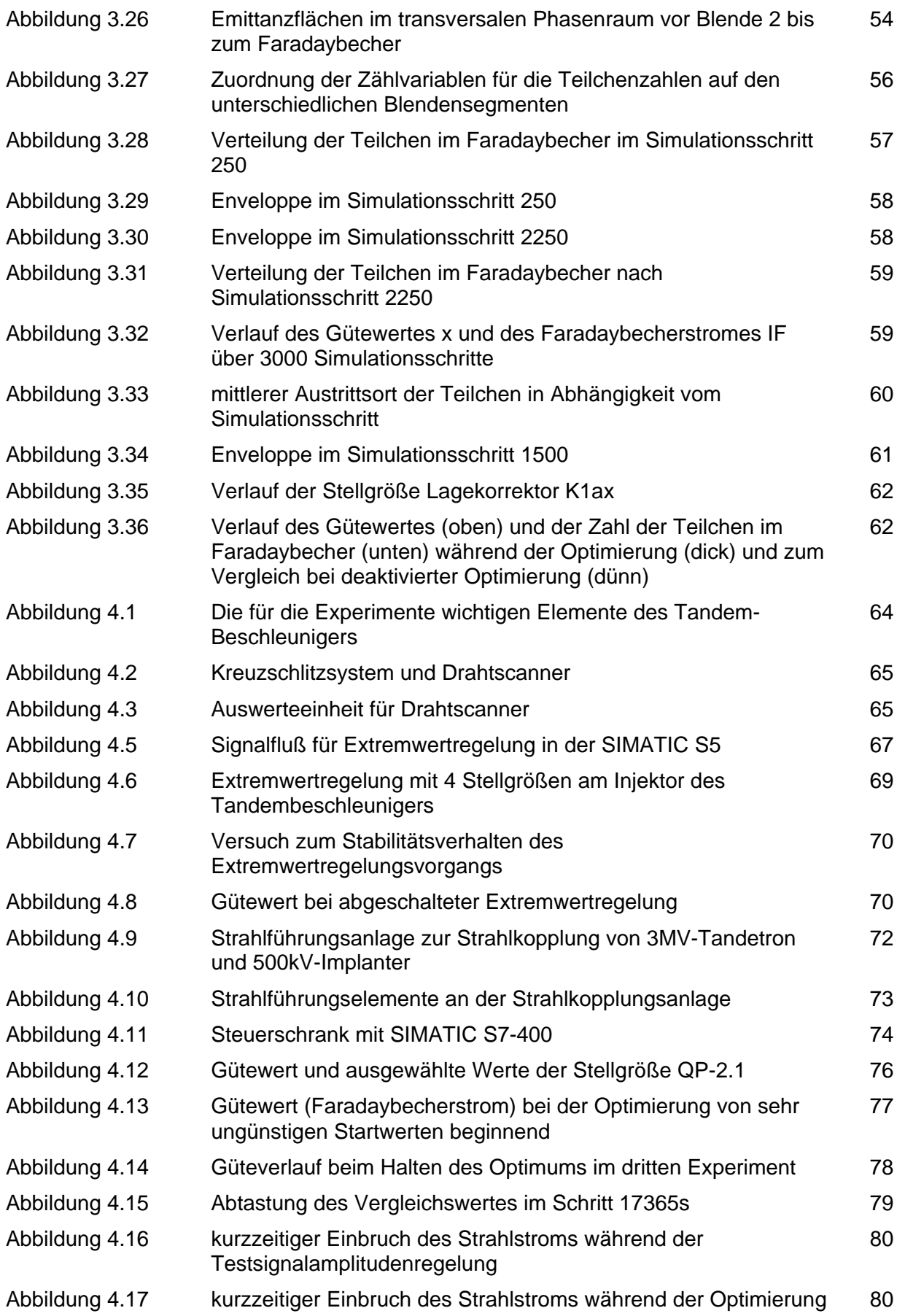

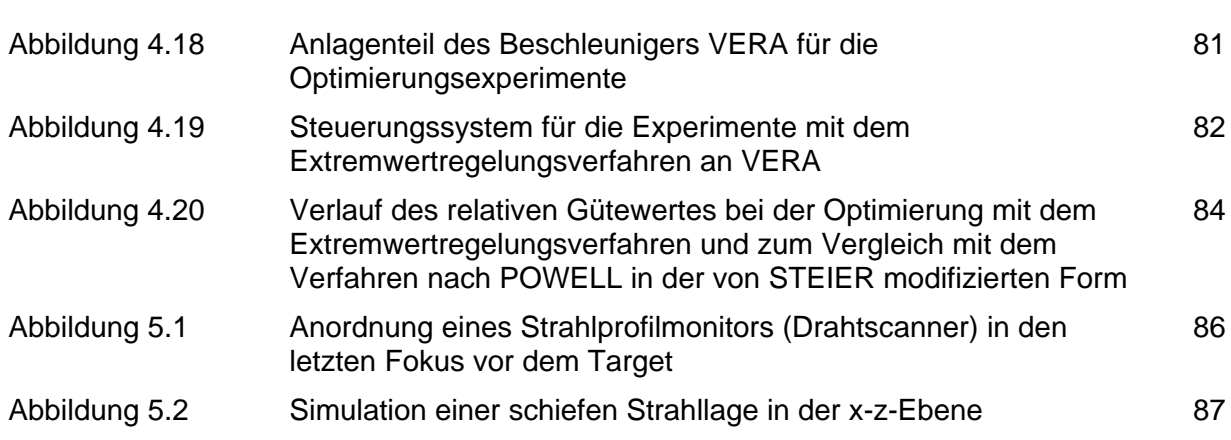

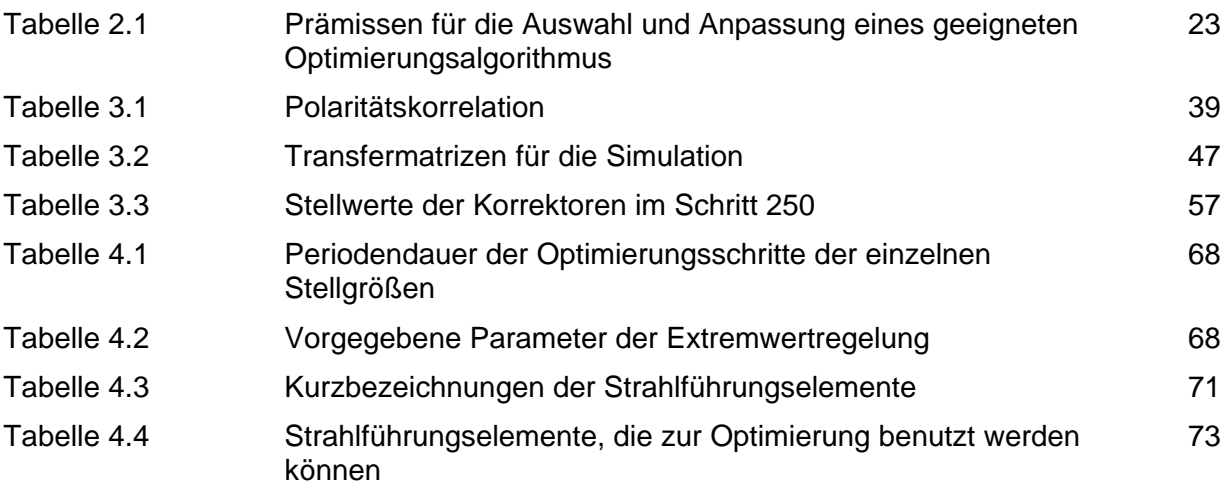

### **10 Literaturverzeichnis**

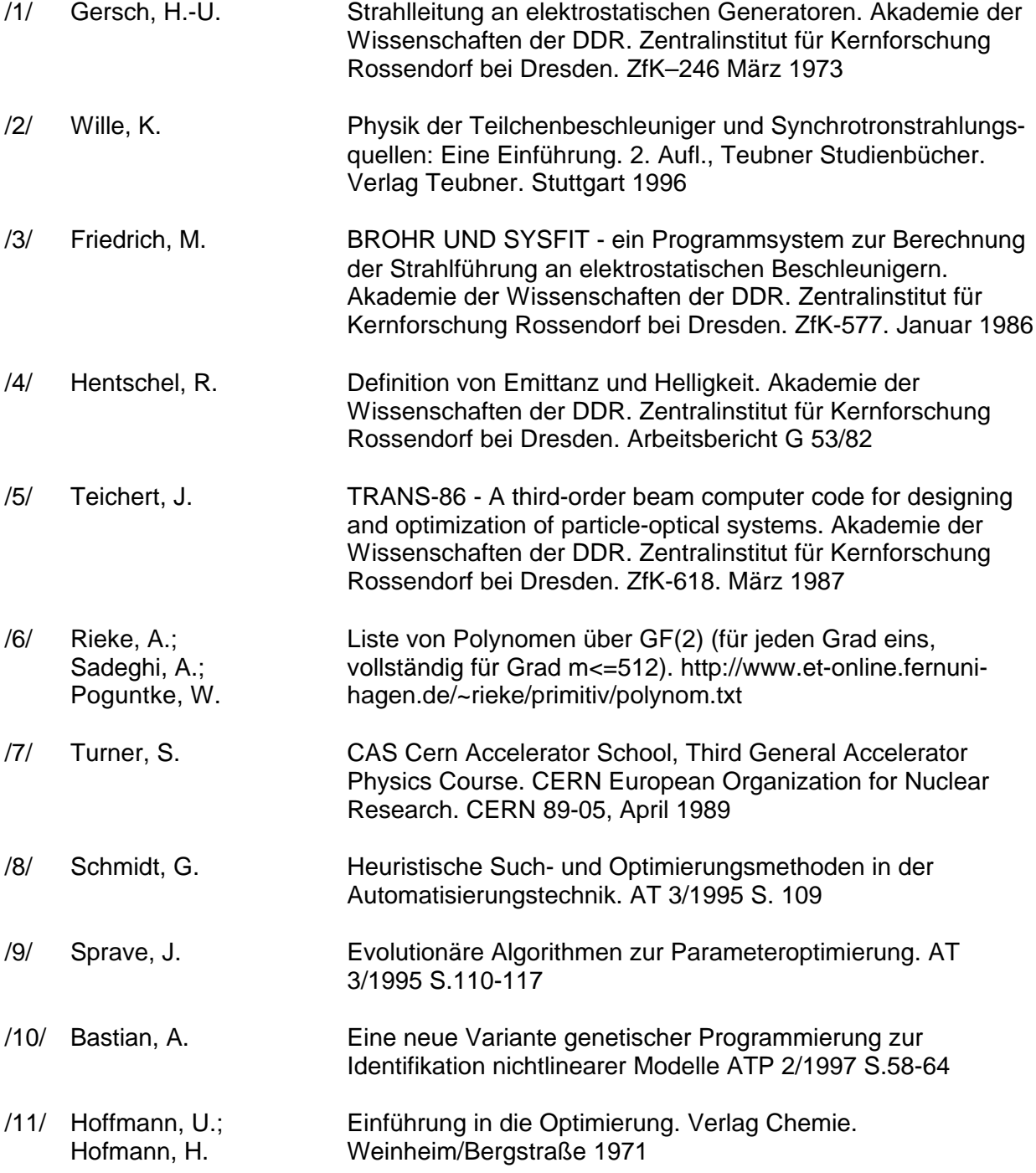

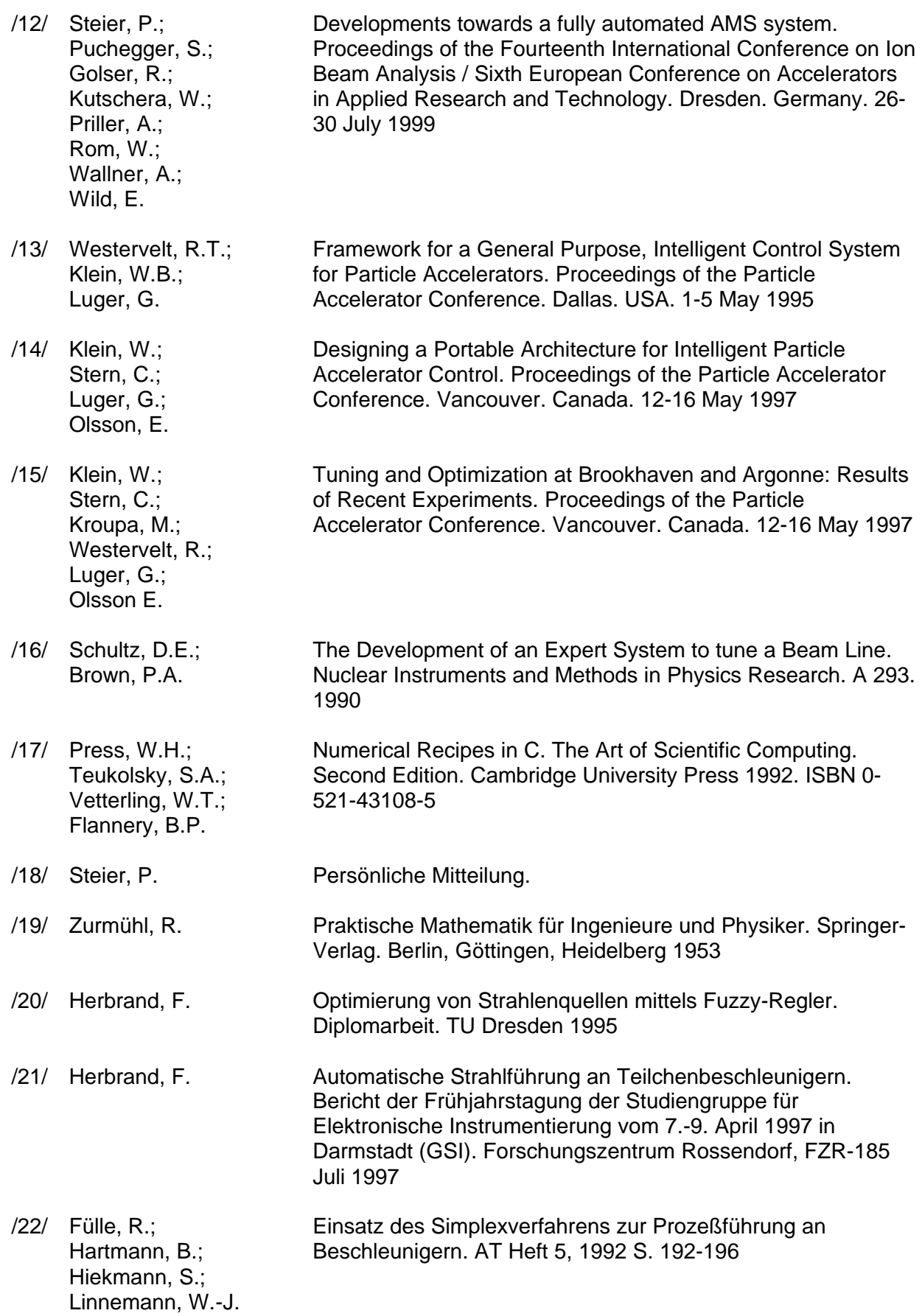

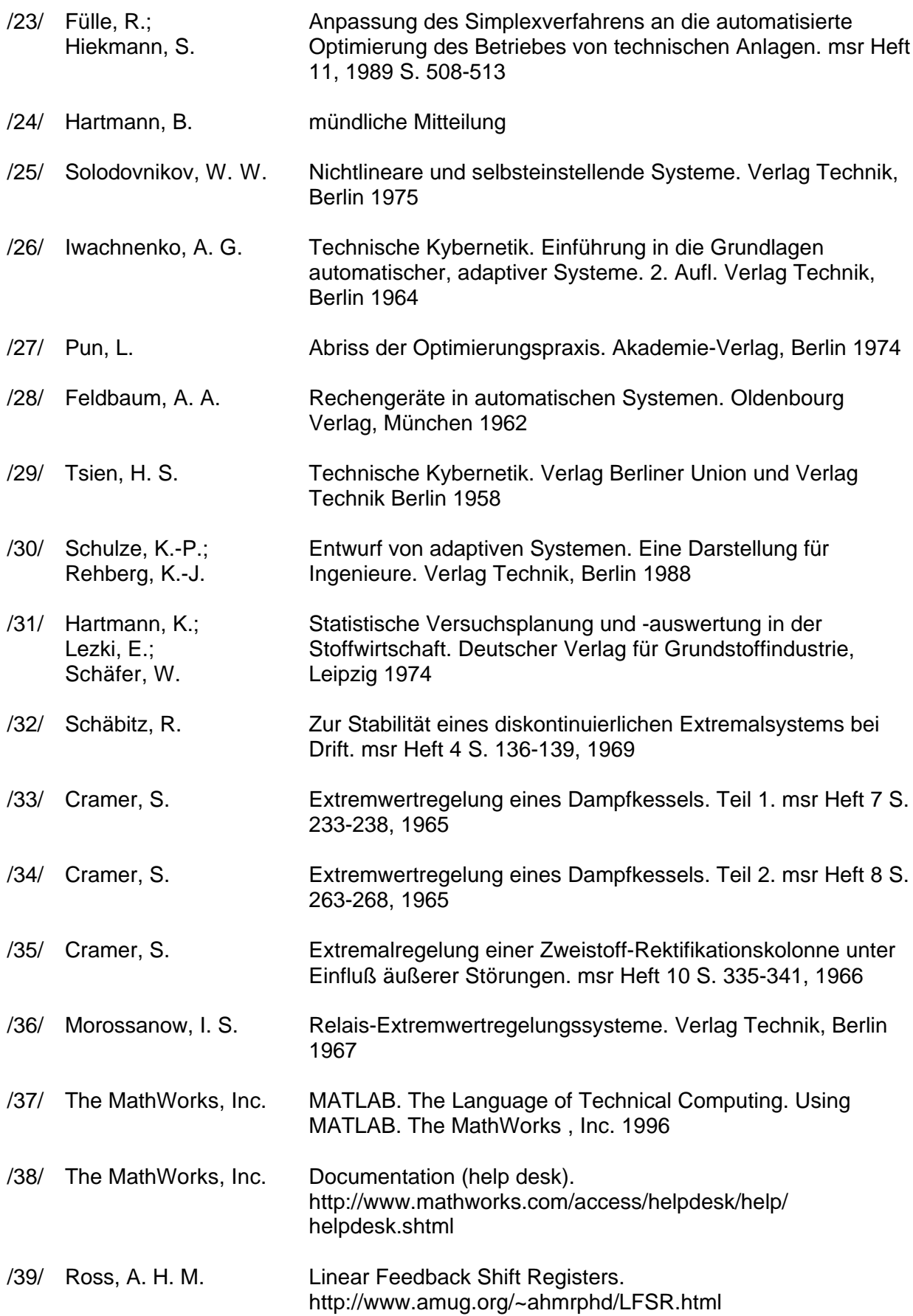

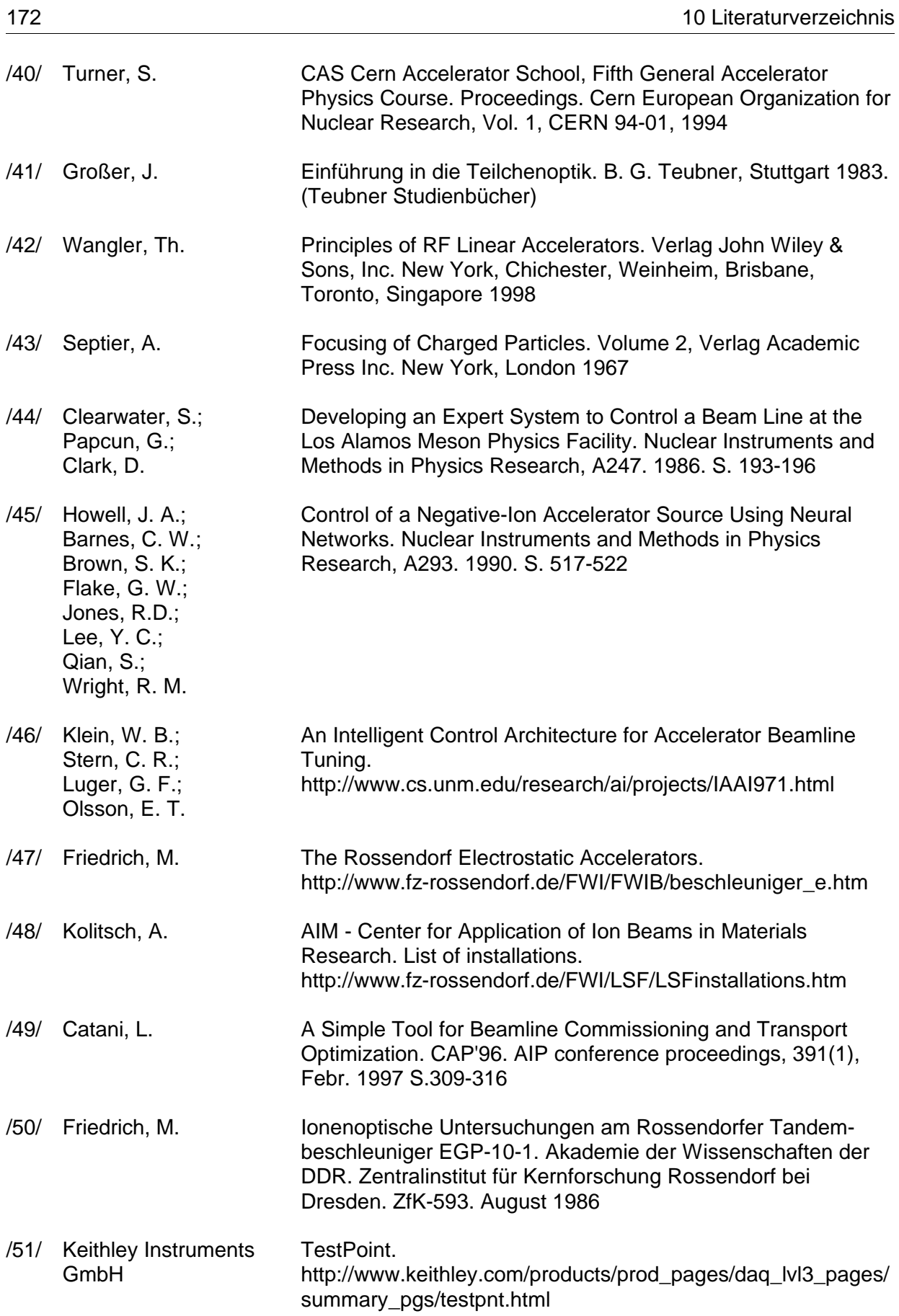

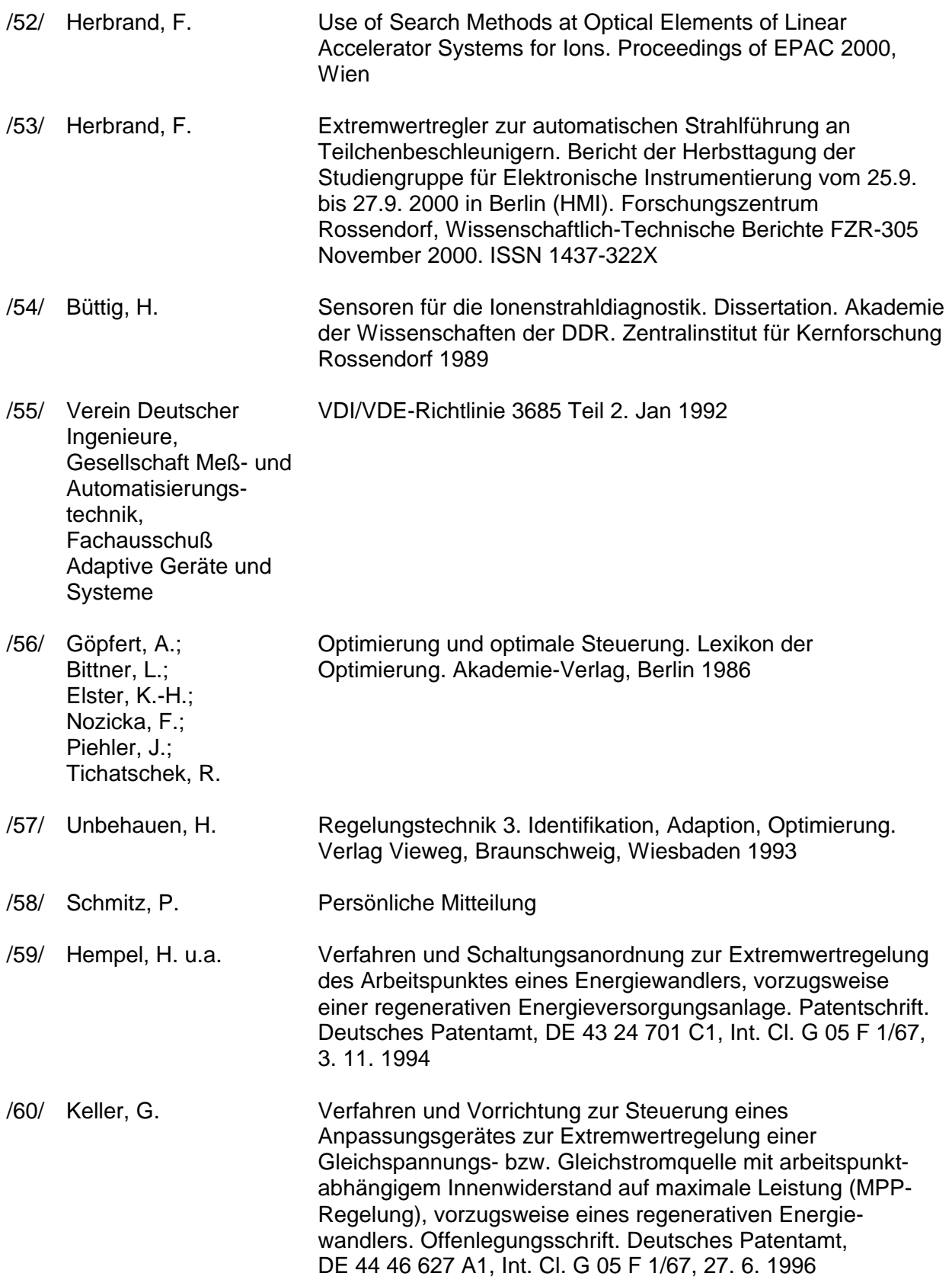

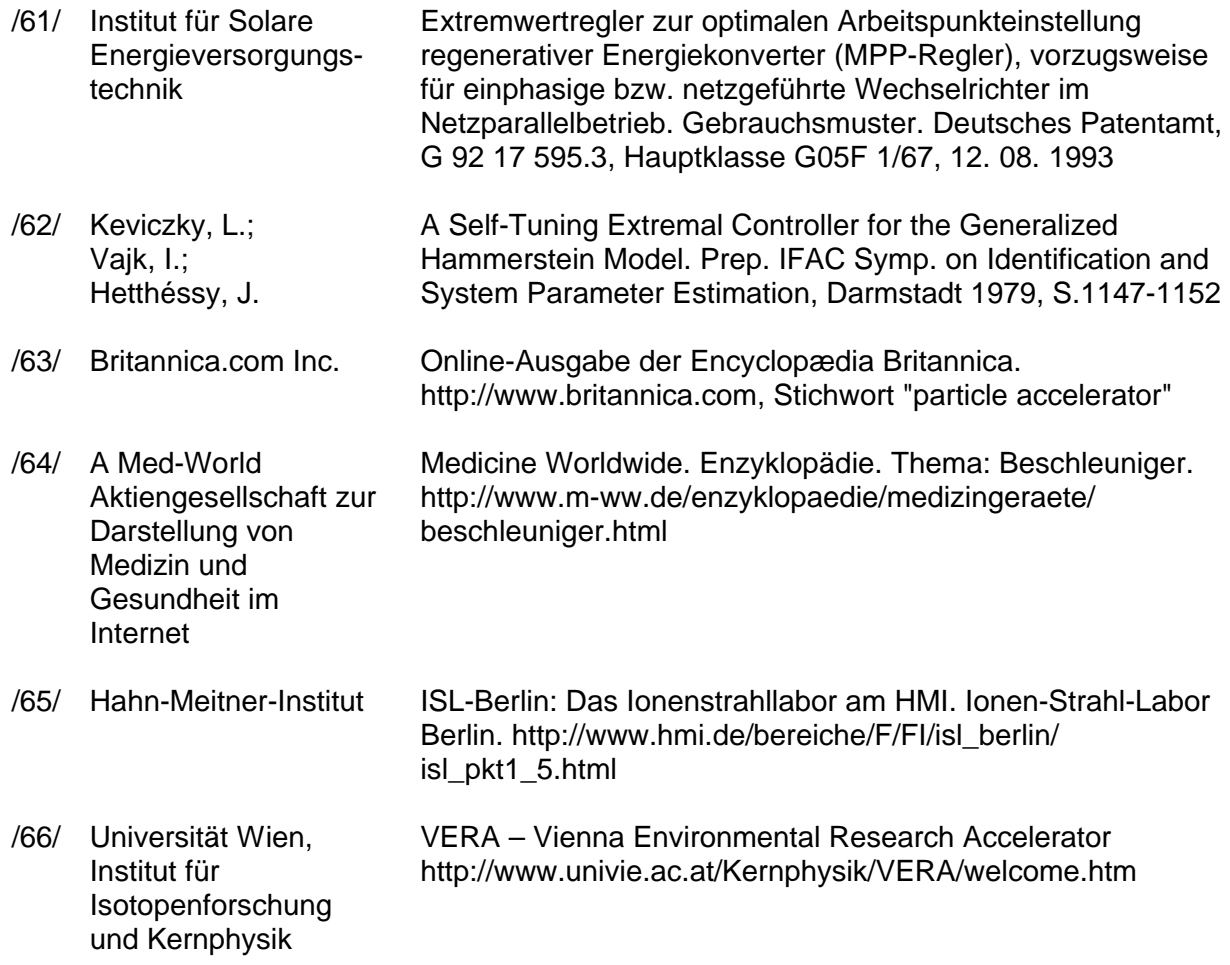

# **Lebenslauf**

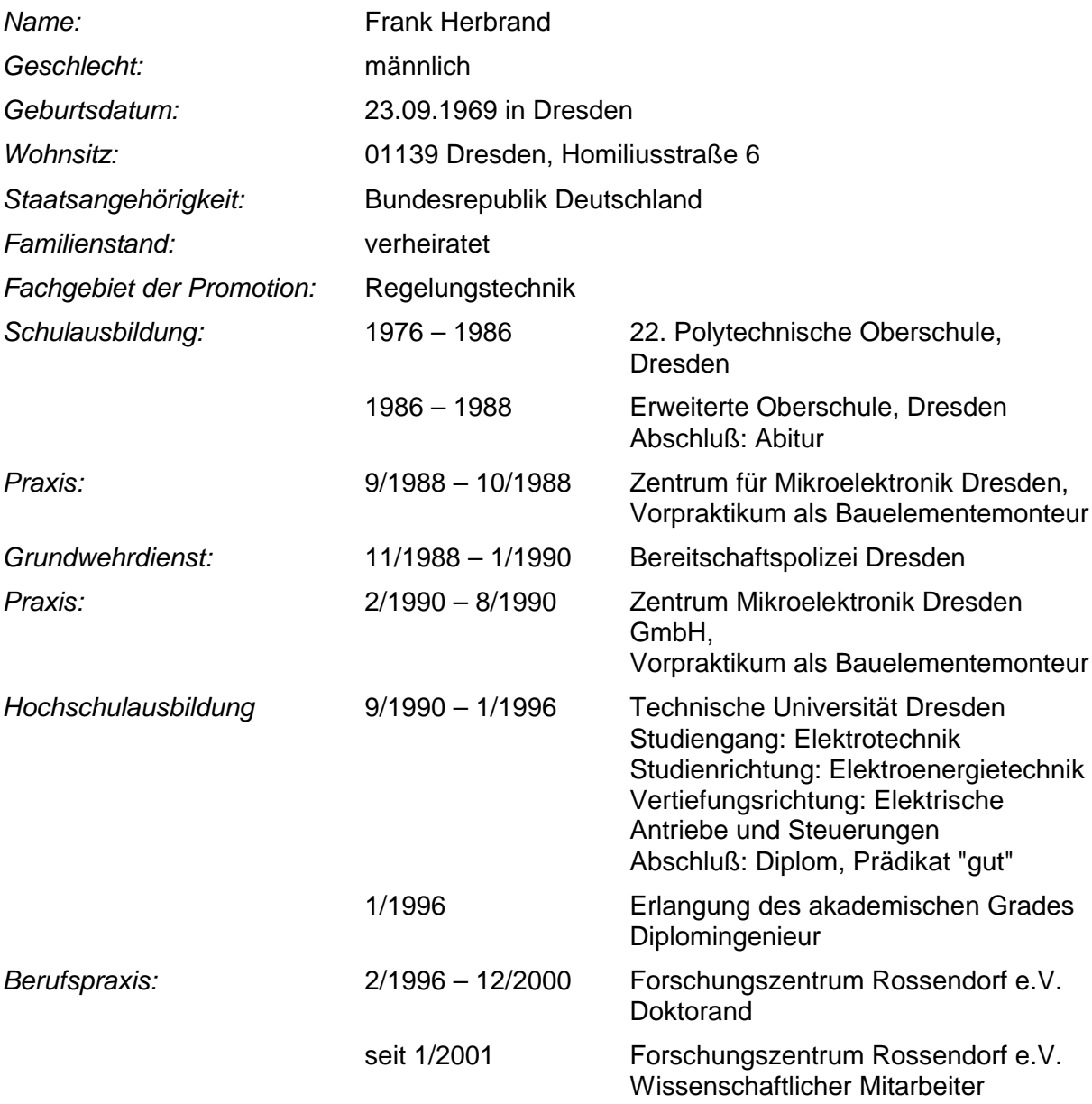

Dresden, den 12.3.2001